# **[A Markdown Interpreter for TEX](https://github.com/witiko/markdown)**

**Vít Novotný [witiko@mail.muni.cz](mailto:witiko@mail.muni.cz)** **Version 2.15.2-0-gb238dbc 2022/05/31**

## **Contents**

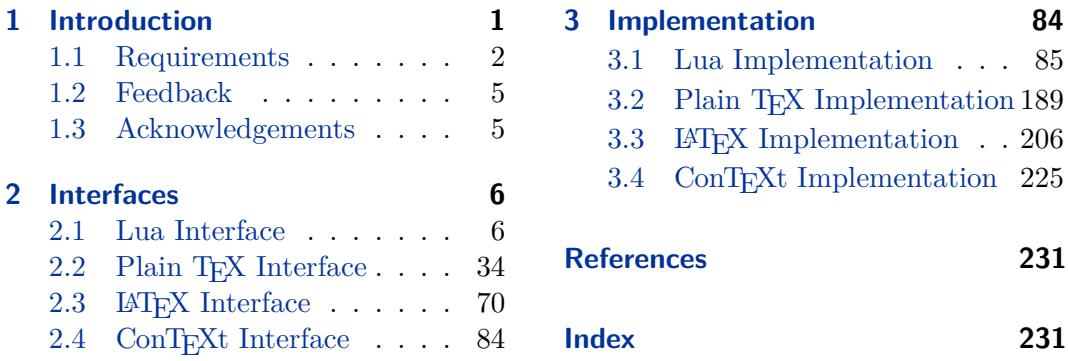

## **List of Figures**

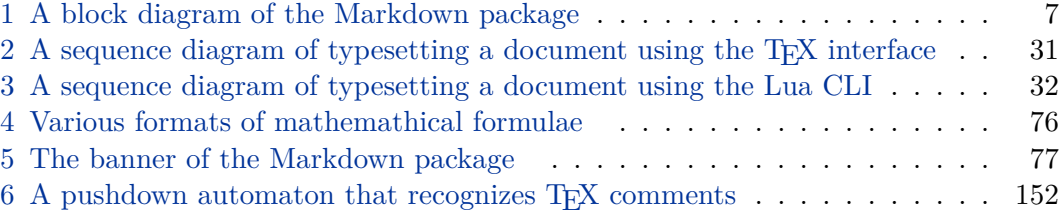

## **1 Introduction**

The Markdown package<sup>1</sup> converts markdown<sup>2</sup> markup to T<sub>E</sub>X commands. The functionality is provided both as a Lua module and as plain  $T_F X$ ,  $LT_F X$ , and ConTEXt macro packages that can be used to directly typeset TEX documents containing markdown markup. Unlike other convertors, the Markdown package does not require any external programs, and makes it easy to redefine how each and every markdown element is rendered. Creative abuse of the markdown syntax is encouraged. ;-)

This document is a technical documentation for the Markdown package. It consists of three sections. This section introduces the package and outlines its prerequisites. Section [2](#page-5-0) describes the interfaces exposed by the package. Section [3](#page-83-0) describes the

<sup>1</sup>See <https://ctan.org/pkg/markdown>.

<sup>2</sup>See <https://daringfireball.net/projects/markdown/basics>.

<span id="page-1-0"></span>implementation of the package. The technical documentation contains only a limited number of tutorials and code examples. You can find more of these in the user manual.<sup>3</sup>

```
1 local metadata = \{2 version = "(((VERSION)))",
3 comment = "A module for the conversion from markdown to plain TeX",
4 author = "John MacFarlane, Hans Hagen, Vít Novotný",
5 copyright = {"2009-2016 John MacFarlane, Hans Hagen",
6 "2016-2022 Vít Novotný"},
7 license = "LPPL 1.3c"
8 }
\Omega10 if not modules then modules = { } end
11 modules['markdown'] = metadata
```
### **1.1 Requirements**

This section gives an overview of all resources required by the package.

#### **1.1.1 Lua Requirements**

The Lua part of the package requires that the following Lua modules are available from within the LuaT<sub>EX</sub> engine:

 $LPeg \geq 0.10$  A pattern-matching library for the writing of recursive descent parsers via the Parsing Expression Grammars (pegs). It is used by the Lunamark library to parse the markdown input. LPeg  $\geq 0.10$  is included in LuaT<sub>EX</sub>  $\geq$ 0.72.0 (T<sub>F</sub>XLive  $\geq 2013$ ).

```
12 local lpeg = require("lpeg")
```
**Selene Unicode** A library that provides support for the processing of wide strings. It is used by the Lunamark library to cast image, link, and footnote tags to the lower case. Selene Unicode is included in all releases of LuaT<sub>EX</sub> (T<sub>EX</sub>Live  $\geq$ 2008).

13 local ran\_ok, unicode = pcall(require, "unicode")

If the Selene Unicode library is unavailable and we are using  $\text{Lu} \geqslant 5.3$ , we will use the built-in support for Unicode.

14 if not ran\_ok then 15 unicode =  ${['utf8"] = {char= utf8.char}}$ 16 end

<sup>3</sup>See <http://mirrors.ctan.org/macros/generic/markdown/markdown.html>.

<span id="page-2-0"></span>**MD5** A library that provides MD5 crypto functions. It is used by the Lunamark library to compute the digest of the input for caching purposes. MD5 is included in all releases of LuaT<sub>EX</sub> (T<sub>EX</sub>Live  $\geq 2008$ ).

```
17 local md5 = require("md5")
```
All the abovelisted modules are statically linked into the current version of the LuaTEX engine [\[1,](#page-230-0) Section 3.3]. Beside these, we also carry the following third-party Lua libraries:

**api7/lua-tinyyaml** A library that provides a regex-based recursive descent YAML (subset) parser that is used to read yaml metadata when the [jekyllData](#page-21-0) option is enabled.

#### **1.1.2 Plain TEX Requirements**

The plain T<sub>EX</sub> part of the package requires that the plain T<sub>EX</sub> format (or its superset) is loaded, all the Lua prerequisites (see Section [1.1.1\)](#page-1-0), and the following package:

**expl3** A package that enables the expl3 language from the  $\text{LATEX3}$  kernel in T<sub>EX</sub> Live  $\leq 2019$ . It is not used for anything... yet.

```
18 \ifx\ExplSyntaxOn\undefined
19 \input expl3-generic\relax
20 \overline{f}
```
The plain T<sub>EX</sub> part of the package also requires the following Lua module:

**Lua File System** A library that provides access to the filesystem via os-specific syscalls. It is used by the plain TEX code to create the cache directory specified by the [\markdownOptionCacheDir](#page-36-0) macro before interfacing with the Lunamark library. Lua File System is included in all releases of LuaT<sub>EX</sub> (T<sub>EX</sub>Live  $\geq 2008$ ).

The plain T<sub>E</sub>X code makes use of the isdir method that was added to the Lua File System library by the LuaT<sub>EX</sub> engine developers [\[1,](#page-230-0) Section 3.2].

The Lua File System module is statically linked into the LuaT<sub>EX</sub> engine  $[1,$ Section 3.3].

Unless you convert markdown documents to T<sub>E</sub>X manually using the Lua command-line interface (see Section [2.1.5\)](#page-30-0), the plain  $T_{\text{F}}X$  part of the package will require that either the LuaT<sub>EX</sub> \directlua primitive or the shell access file stream  $18$  is available in your T<sub>EX</sub> engine. If only the shell access file stream is available in your T<sub>EX</sub> engine (as is the case with pdfT<sub>E</sub>X and  $X_{\overline{A}}T_{\overline{E}}X$ ) or if you enforce the use of shell using the [\markdownMode](#page-69-0) macro, then unless your TEX engine is globally configured to enable shell access, you will need to provide the -shell-escape parameter to your engine when typesetting a document.

#### **1.1.3 LATEX Requirements**

The LAT<sub>E</sub>X part of the package requires that the LAT<sub>E</sub>X  $2\varepsilon$  format is loaded, 21 \NeedsTeXFormat{LaTeX2e}%

a T<sub>E</sub>X engine that extends  $\varepsilon$ -T<sub>E</sub>X, all the plain T<sub>E</sub>X prerequisites (see Section [1.1.2\)](#page-2-0), and the following  $\text{LATEX} 2_{\epsilon}$  packages:

**keyval** A package that enables the creation of parameter sets. This package is used to provide the [\markdownSetup](#page-71-0) macro, the package options processing, as well as the parameters of the [markdown\\*](#page-69-0) LAT<sub>EX</sub> environment.

```
22 \RequirePackage{keyval}
```
**xstring** A package that provides useful macros for manipulating strings of tokens.

23 \RequirePackage{xstring}

The following packages are soft prerequisites. They are only used to provide default token renderer prototypes (see sections [2.2.4](#page-66-0) and [3.3.4\)](#page-210-0) or LAT<sub>EX</sub> themes (see Section [2.3.2.2\)](#page-72-0) and will not be loaded if the plain package option has been enabled (see Section [2.3.2.1\)](#page-71-0):

- **url** A package that provides the \url macro for the typesetting of links.
- **graphicx** A package that provides the \includegraphics macro for the typesetting of images.
- **paralist** A package that provides the compactitem, compactenum, and compactdesc macros for the typesetting of tight bulleted lists, ordered lists, and definition lists.
- **ifthen** A package that provides a concise syntax for the inspection of macro values. It is used in the witiko/dot LATEX theme (see Section [2.3.2.2\)](#page-72-0), and to provide default token renderer prototypes.
- **fancyvrb** A package that provides the *NerbatimInput macros* for the verbatim inclusion of files containing code.
- **csvsimple** A package that provides the \csvautotabular macro for typesetting csv files in the default renderer prototypes for iAWriter content blocks.
- **gobble** A package that provides the \@gobblethree T<sub>EX</sub> command that is used in the default renderer prototype for citations. The package is included in  $T_FXLive \geqslant 2016$ .
- **amsmath and amssymb** Packages that provide symbols used for drawing ticked and unticked boxes.
- <span id="page-4-0"></span>**catchfile** A package that catches the contents of a file and puts it in a macro. It is used in the witiko/graphicx/http LAT<sub>E</sub>X theme, see Section [2.3.2.2.](#page-72-0)
- **grffile** A package that extends the name processing of package graphics to support a larger range of file names in  $2006 \leq$  T<sub>E</sub>X Live  $\leq 2019$ . Since T<sub>E</sub>X Live  $\geq 2020$ , the functionality of the package has been integrated in the  $\mathbb{A}T\mathbb{R}X2_{\varepsilon}$  kernel. It is used in the witiko/dot and witiko/graphicx/http LATEX themes, see Section [2.3.2.2.](#page-72-0)
- **etoolbox** A package that is used to polyfill the general hook management system in the default renderer prototypes for yaml metadata, see Section [3.3.4.6,](#page-223-0) and also in the default renderer prototype for attribute identifiers.
- **expl3** A package that enables the expl3 language from the  $\text{LATEX3}$  kernel in T<sub>EX</sub> Live  $\leq 2019$ . It is used in the default renderer prototypes for links (see Section ??), YAML metadata (see Section [3.3.4.6\)](#page-223-0), and in the implementation of LATEX themes (see Section [3.3.2.1\)](#page-206-0).
- 24 \RequirePackage{expl3}

### **1.1.4 ConTEXt Prerequisites**

The ConTEXt part of the package requires that either the Mark II or the Mark IV format is loaded, all the plain  $T_{E}X$  prerequisites (see Section [1.1.2\)](#page-2-0), and the following ConT<sub>EXt</sub> modules:

**m-database** A module that provides the default token renderer prototype for iAWriter content blocks with the csv filename extension (see Section [2.2.4\)](#page-66-0).

#### **1.2 Feedback**

Please use the Markdown project page on  $G$ it $H$ ub<sup>4</sup> to report bugs and submit feature requests. If you do not want to report a bug or request a feature but are simply in need of assistance, you might want to consider posting your question to the T<sub>E</sub>X-L<sup>AT</sup>EX Stack Exchange.<sup>5</sup> community question answering web site under the markdown tag.

#### **1.3 Acknowledgements**

The Lunamark Lua module provides speedy markdown parsing for the package. I would like to thank John Macfarlane, the creator of Lunamark, for releasing Lunamark under a permissive license, which enabled its use in the Markdown package.

<sup>4</sup>See <https://github.com/witiko/markdown/issues>.

<sup>5</sup>See <https://tex.stackexchange.com>.

<span id="page-5-0"></span>Extensive user documentation for the Markdown package was kindly written by Lian Tze Lim and published by Overleaf.

Funding by the the Faculty of Informatics at the Masaryk University in Brno [\[2\]](#page-230-0) is gratefully acknowledged.

Support for content slicing (Lua options [shiftHeadings](#page-24-0) and [slice](#page-24-0)) and pipe tables (Lua options [pipeTables](#page-22-0) and [tableCaptions](#page-26-0)) was graciously sponsored by David Vins and Omedym.

The TEX implementation of the package draws inspiration from several sources including the source code of  $\text{LATEX2}_{\epsilon}$ , the minted package by Geoffrey M. Poore, which likewise tackles the issue of interfacing with an external interpreter from T<sub>E</sub>X, the filecontents package by Scott Pakin and others.

## **2 Interfaces**

This part of the documentation describes the interfaces exposed by the package along with usage notes and examples. It is aimed at the user of the package.

Since neither T<sub>E</sub>X nor Lua provide interfaces as a language construct, the separation to interfaces and implementations is a *gentlemen's agreement*. It serves as a means of structuring this documentation and as a promise to the user that if they only access the package through the interface, the future minor versions of the package should remain backwards compatible.

Figure [1](#page-6-0) shows the high-level structure of the Markdown package: The translation from markdown to T<sub>F</sub>X *token renderers* is exposed by the Lua layer. The plain T<sub>F</sub>X layer exposes the conversion capabilities of Lua as  $T_F X$  macros. The LAT<sub>EX</sub> and ConTEXt layers provide syntactic sugar on top of plain TEX macros. The user can interface with any and all layers.

### **2.1 Lua Interface**

The Lua interface provides the conversion from UTF-8 encoded markdown to plain T<sub>EX</sub>. This interface is used by the plain T<sub>EX</sub> implementation (see Section  $3.2$ ) and will be of interest to the developers of other packages and Lua modules.

The Lua interface is implemented by the markdown Lua module.

```
25 local M = \{ \text{metadata} = \text{metadata} \}
```
#### **2.1.1 Conversion from Markdown to Plain TEX**

The Lua interface exposes the new(options) method. This method creates converter functions that perform the conversion from markdown to plain T<sub>EX</sub> according to the table options that contains options recognized by the Lua interface. (see Section [2.1.2\)](#page-6-0). The options parameter is optional; when unspecified, the behaviour will be the same as if options were an empty table.

<span id="page-6-0"></span>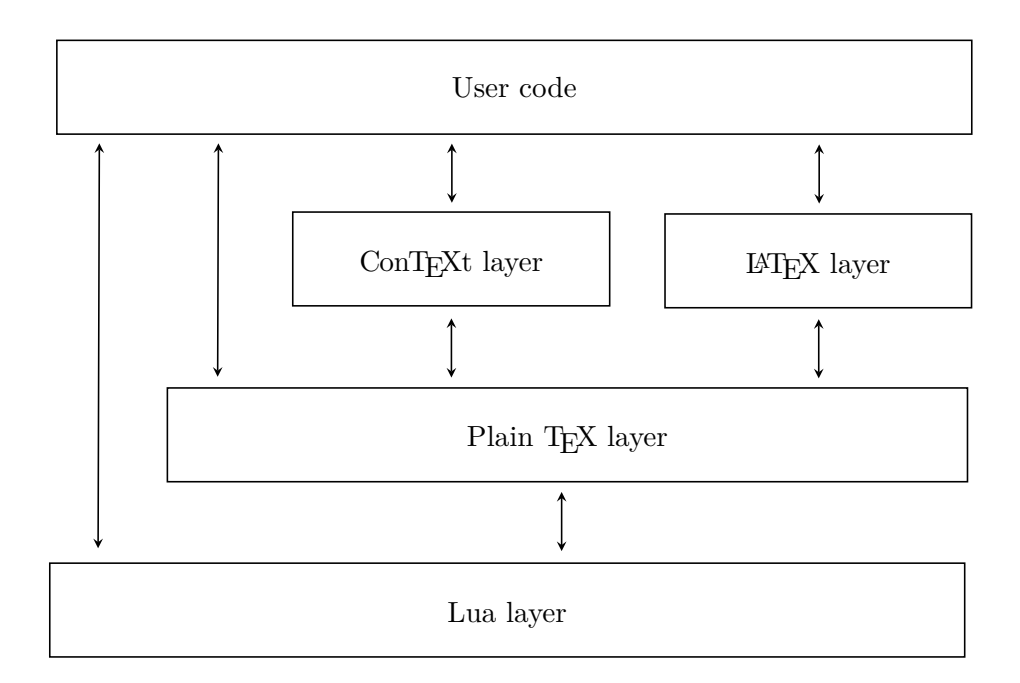

**Figure 1: A block diagram of the Markdown package**

The following example Lua code converts the markdown string Hello \*world\*! to a T<sub>EX</sub> output using the default options and prints the T<sub>EX</sub> output:

```
local md = require("markdown")
local convert = md.new()
print(convert("Hello *world*!"))
```
## **2.1.2 Options**

The Lua interface recognizes the following options. When unspecified, the value of a key is taken from the defaultOptions table.

```
26 local defaultOptions = \{\}
```
To enable the enumeration of Lua options, we will maintain the  $\gtrsim$  @@ lua\_options\_seq sequence.

27 \ExplSyntaxOn

```
28 \seq_new:N \g_@@_lua_options_seq
```
To enable the reflection of default Lua options and their types, we will maintain the \g\_@@\_default\_lua\_options\_prop and \g\_@@\_lua\_option\_types\_prop property lists, respectively.

29 \prop\_new:N \g\_@@\_lua\_option\_types\_prop

30 \prop\_new:N \g\_@@\_default\_lua\_options\_prop

### **2.1.3 File and Directory Names**

#### <span id="page-7-0"></span>cacheDir= $\langle path \rangle$  default: .

A path to the directory containing auxiliary cache files. If the last segment of the path does not exist, it will be created by the Lua command-line and plain TEX implementations. The Lua implementation expects that the entire path already exists.

When iteratively writing and typesetting a markdown document, the cache files are going to accumulate over time. You are advised to clean the cache directory every now and then, or to set it to a temporary filesystem (such as  $/\text{tmp}$  on UN<sup>\*</sup>X systems), which gets periodically emptied.

```
31 \seq_put_right:Nn
32 \g_@@_lua_options_seq
33 { cacheDir }
34 \prop_put:Nnn
35 \g_@@_lua_option_types_prop
36 { cacheDir }
37 { string }
38 \prop_put:Nnn
39 \g_@@_default_lua_options_prop
40 { cacheDir }
41 { . }
42 defaultOptions.cacheDir = "."
```
frozenCacheFileName= $\langle path \rangle$  default: frozenCache.tex

A path to an output file (frozen cache) that will be created when the [finalizeCache](#page-16-0) option is enabled and will contain a mapping between an enumeration of markdown documents and their auxiliary cache files.

The frozen cache makes it possible to later typeset a plain T<sub>EX</sub> document that contains markdown documents without invoking Lua using the [\markdownOptionFrozenCache](#page-35-0) plain TEX option. As a result, the plain TEX document becomes more portable, but further changes in the order and the content of markdown documents will not be reflected.

```
43 \seq_put_right:Nn
44 \g_@@_lua_options_seq
45 { frozenCacheFileName }
46 \prop_put:Nnn
47 \g_@@_lua_option_types_prop
48 { frozenCacheFileName }
49 { string }
```
- \prop\_put:Nnn
- \g\_@@\_default\_lua\_options\_prop
- { frozenCacheFileName }
- { frozenCache.tex }
- defaultOptions.frozenCacheFileName = "frozenCache.tex"

#### **2.1.4 Parser Options**

#### blankBeforeBlockquote=true, false default: false

- true Require a blank line between a paragraph and the following blockquote.
- false Do not require a blank line between a paragraph and the following blockquote.
- \seq\_put\_right:Nn
- \g\_@@\_lua\_options\_seq
- { blankBeforeBlockquote } \prop\_put:Nnn
- \g\_@@\_lua\_option\_types\_prop
- { blankBeforeBlockquote }
- { boolean }
- \prop\_put:Nnn
- \g\_@@\_default\_lua\_options\_prop { blankBeforeBlockquote } { false }
- defaultOptions.blankBeforeBlockquote = false

#### blankBeforeCodeFence=true, false default: false default: false

- true Require a blank line between a paragraph and the following fenced code block.
- false Do not require a blank line between a paragraph and the following fenced code block.
- \seq\_put\_right:Nn
- \g\_@@\_lua\_options\_seq
- { blankBeforeCodeFence }
- \prop\_put:Nnn
- \g\_@@\_lua\_option\_types\_prop
- { blankBeforeCodeFence }
- { boolean }
- \prop\_put:Nnn
- \g\_@@\_default\_lua\_options\_prop
- { blankBeforeCodeFence }
- { false }

defaultOptions.blankBeforeCodeFence = false

#### blankBeforeHeading=true, false default: false default: false

- true Require a blank line between a paragraph and the following header.
- false Do not require a blank line between a paragraph and the following header.
- \seq\_put\_right:Nn 80 \g @@ lua options seq { blankBeforeHeading } 82 \prop put:Nnn \g\_@@\_lua\_option\_types\_prop { blankBeforeHeading } { boolean } \prop\_put:Nnn \g\_@@\_default\_lua\_options\_prop
- 88 { blankBeforeHeading }
- { false }
- defaultOptions.blankBeforeHeading = false

## breakableBlockquotes=true, false default: false default: false

true A blank line separates block quotes.

false Blank lines in the middle of a block quote are ignored.

```
91 \seq_put_right:Nn
```
- \g\_@@\_lua\_options\_seq
- 93 { breakableBlockquotes }
- \prop\_put:Nnn
- \g\_@@\_lua\_option\_types\_prop
- { breakableBlockquotes }
- { boolean }
- \prop\_put:Nnn
- \g\_@@\_default\_lua\_options\_prop
- { breakableBlockquotes }
- { false }
- defaultOptions.breakableBlockquotes = false

#### citationNbsps=true, false default: false

- true Replace regular spaces with non-breaking spaces inside the prenotes and postnotes of citations produced via the pandoc citation syntax extension.
- false Do not replace regular spaces with non-breaking spaces inside the prenotes and postnotes of citations produced via the pandoc citation syntax extension.
- 103 \seq\_put\_right:Nn
- 104 \g\_@@\_lua\_options\_seq
- 105 { citationNbsps }
- 106 \prop put:Nnn
- 107 \g\_@@\_lua\_option\_types\_prop
- 108 { citationNbsps }
- 109 { boolean }
- 110 \prop\_put:Nnn
- 111 \g\_@@\_default\_lua\_options\_prop
- 112 { citationNbsps }
- 113 { true }
- 114 defaultOptions.citationNbsps = true

## citations=true, false default: false

true Enable the pandoc citation syntax extension:

Here is a simple parenthetical citation [@doe99] and here is a string of several [see **@doe99**, pp. 33-35; also **@smith04**, chap. 1].

A parenthetical citation can have a [prenote **@doe99**] and a [@smith04 postnote]. The name of the author can be suppressed by inserting a dash before the name of an author as follows [-@smith04].

Here is a simple text citation **@doe99** and here is a string of several **@doe99** [pp. 33-35; also **@smith04**, chap. 1]. Here is one with the name of the author suppressed -@doe99.

false Disable the pandoc citation syntax extension.

115 \seq put right:Nn

 \g\_@@\_lua\_options\_seq { citations } \prop\_put:Nnn \g\_@@\_lua\_option\_types\_prop { citations } { boolean } \prop\_put:Nnn \g\_@@\_default\_lua\_options\_prop { citations } { false } defaultOptions.citations = false

### codeSpans=true, false default: true default: true default: true

true Enable the code span syntax:

Use the  $\text{print}()$  function. ``There is a literal backtick (`) here.``

false Disable the code span syntax. This allows you to easily use the quotation mark ligatures in texts that do not contain code spans:

``This is a quote.''

```
127 \seq_put_right:Nn
```
- \g\_@@\_lua\_options\_seq
- { codeSpans }
- \prop\_put:Nnn
- \g\_@@\_lua\_option\_types\_prop
- { codeSpans }
- { boolean }
- \prop\_put:Nnn \g\_@@\_default\_lua\_options\_prop
- { codeSpans }
- { true }
- defaultOptions.codeSpans = true

### contentBlocks=true, false default: false

true Enable the iAWriter content blocks syntax extension [\[3\]](#page-230-0):

http://example.com/minard.jpg (Napoleon's disastrous Russian campaign of 1812) /Flowchart.png "Engineering Flowchart"

```
/Savings Account.csv 'Recent Transactions'
/Example.swift
/Lorem Ipsum.txt
```
false Disable the iAWriter content blocks syntax extension.

```
139 \seq put right:Nn
140 \g_@@_lua_options_seq
141 { contentBlocks }
142 \prop put:Nnn
143 \g_@@_lua_option_types_prop
144 { contentBlocks }
145 { boolean }
146 \prop_put:Nnn
147 \g_@@_default_lua_options_prop
148 { contentBlocks }
149 { false }
150 defaultOptions.contentBlocks = false
```
#### contentBlocksLanguageMap= $\langle filename \rangle$

default: markdown-languages.json

The filename of the JSON file that maps filename extensions to programming language names in the iAWriter content blocks. See Section [2.2.3.11](#page-45-0) for more information.

```
151 \seq_put_right:Nn
152 \g_@@_lua_options_seq
153 { contentBlocksLanguageMap }
154 \prop_put:Nnn
155 \g_@@_lua_option_types_prop
156 { contentBlocksLanguageMap }
157 { string }
158 \prop_put:Nnn
159 \g_@@_default_lua_options_prop
160 { contentBlocksLanguageMap }
161 { markdown-languages.json }
```
defaultOptions.contentBlocksLanguageMap = "markdown-languages.json"

#### definitionLists=true.false default: false

true Enable the pandoc definition list syntax extension:

Term 1

```
: Definition 1
Term 2 with *inline markup*
: Definition 2
        { some code, part of Definition 2 }
   Third paragraph of definition 2.
```
false Disable the pandoc definition list syntax extension.

```
163 \seq_put_right:Nn
164 \g_@@_lua_options_seq
165 { definitionLists }
166 \prop_put:Nnn
167 \g_@@_lua_option_types_prop
168 { definitionLists }
169 { boolean }
170 \prop put:Nnn
171 \g @@ default lua options prop
172 { definitionLists }
173 { false }
174 defaultOptions.definitionLists = false
```
### eagerCache=true, false default: true

true Converted markdown documents will be cached in [cacheDir](#page-7-0). This can be useful for post-processing the converted documents and for recovering historical versions of the documents from the cache. However, it also produces a large number of auxiliary files on the disk and obscures the output of the Lua command-line interface when it is used for plumbing.

> This behavior will always be used if the [finalizeCache](#page-16-0) option is enabled.

false Converted markdown documents will not be cached. This decreases the number of auxiliary files that we produce and makes it easier to use the Lua command-line interface for plumbing.

> This behavior will only be used when the [finalizeCache](#page-16-0) option is disabled. Recursive nesting of markdown document fragments is undefined behavior when eagerCache is disabled.

```
175 \seq_put_right:Nn
176 \g_@@_lua_options_seq
177 { eagerCache }
178 \prop_put:Nnn
179 \g_@@_lua_option_types_prop
180 { eagerCache }
181 { boolean }
182 \prop_put:Nnn
183 \g_@@_default_lua_options_prop
184 { eagerCache }
185 { true }
186 defaultOptions.eagerCache = true
```
## expectJekyllData=true, false default: false

false When the [jekyllData](#page-21-0) option is enabled, then a markdown document may begin with yaml metadata if and only if the metadata begin with the end-of-directives marker  $(--)$  and they end with either the end-of-directives or the end-of-document marker (...):

```
\documentclass{article}
\usepackage[jekyllData]{markdown}
\begin{document}
\begin{markdown}
---
- this
- is
- YAML
...
- followed
- by
- Markdown
\end{markdown}
\begin{markdown}
- this
- is
- Markdown
\end{markdown}
\end{document}
```
true When the [jekyllData](#page-21-0) option is enabled, then a markdown document may begin directly with yaml metadata and may contain nothing but YAML metadata.

```
\documentclass{article}
\usepackage[jekyllData, expectJekyllData]{markdown}
\begin{document}
\begin{markdown}
- this
- is
- YAML
...
- followed
- by
- Markdown
\end{markdown}
\begin{markdown}
- this
- is
- YAML
\end{markdown}
\end{document}
```

```
187 \seq_put_right:Nn
188 \g_@@_lua_options_seq
189 { expectJekyllData }
190 \prop_put:Nnn
191 \g_@@_lua_option_types_prop
192 { expectJekyllData }
193 { boolean }
194 \prop_put:Nnn
195 \g_@@_default_lua_options_prop
196 { expectJekyllData }
197 { false }
198 defaultOptions.expectJekyllData = false
```
## fencedCode=true, false default: false

true Enable the commonmark fenced code block extension:

```
~\sim~ ~\times~ js
if (a > 3) {
    moveShip(5 * gravity, DOWN);
}
~~~~~~
```

```
``` html
<pre>
  <code></code>
    // Some comments
    line 1 of code
    line 2 of code
    line 3 of code
  </code>
</pre>
\sim
```
false Disable the commonmark fenced code block extension.

```
199 \seq_put_right:Nn
200 \g_@@_lua_options_seq
201 { fencedCode }
202 \prop_put:Nnn
203 \g_@@_lua_option_types_prop
204 { fencedCode }
205 { boolean }
206 \prop_put:Nnn
207 \g QQ default lua options prop
208 { fencedCode }
209 { false }
210 defaultOptions.fencedCode = false
```
finalizeCache=true, false default: false

Whether an output file specified with the [frozenCacheFileName](#page-7-0) option (frozen cache) that contains a mapping between an enumeration of markdown documents and their auxiliary cache files will be created.

The frozen cache makes it possible to later typeset a plain TEX document that contains markdown documents without invoking Lua using the [\markdownOptionFrozenCache](#page-35-0) plain T<sub>E</sub>X option. As a result, the plain T<sub>E</sub>X document becomes more portable, but further changes in the order and the content of markdown documents will not be reflected.

```
211 \seq_put_right:Nn
212 \g_@@_lua_options_seq
213 { finalizeCache }
214 \prop_put:Nnn
215 \g_@@_lua_option_types_prop
216 { finalizeCache }
217 { boolean }
```

```
218 \prop_put:Nnn
219 \g_@@_default_lua_options_prop
220 { finalizeCache }
221 { false }
222 defaultOptions.finalizeCache = false
```
## footnotes=true, false default: false

```
true Enable the pandoc footnote syntax extension:
```

```
Here is a footnote reference, [^1] and another. [^longnote]
[^1]: Here is the footnote.
[^longnote]: Here's one with multiple blocks.
    Subsequent paragraphs are indented to show that they
belong to the previous footnote.
        { some.code }
    The whole paragraph can be indented, or just the
    first line. In this way, multi-paragraph footnotes
    work like multi-paragraph list items.
This paragraph won't be part of the note, because it
isn't indented.
```
false Disable the pandoc footnote syntax extension.

```
223 \seq_put_right:Nn
224 \g_@@_lua_options_seq
225 { footnotes }
226 \prop_put:Nnn
227 \g_@@_lua_option_types_prop
228 { footnotes }
229 { boolean }
230 \prop_put:Nnn
231 \gtrsim QC default lua options prop
232 { footnotes }
233 { false }
234 defaultOptions.footnotes = false
```
#### frozenCacheCounter=x*number*y default: 0

The number of the current markdown document that will be stored in an output file (frozen cache) when the [finalizeCache](#page-16-0) is enabled. When the document number is 0, then a new frozen cache will be created. Otherwise, the frozen cache will be appended.

Each frozen cache entry will define a T<sub>EX</sub> macro \markdownFrozenCache $\langle number \rangle$ that will typeset markdown document number  $\langle number \rangle$ .

 \seq\_put\_right:Nn \g\_@@\_lua\_options\_seq { frozenCacheCounter } \prop\_put:Nnn \g\_@@\_lua\_option\_types\_prop { frozenCacheCounter } { counter } \prop\_put:Nnn \g\_@@\_default\_lua\_options\_prop { frozenCacheCounter } { 0 } defaultOptions.frozenCacheCounter = 0

## hardLineBreaks=true, false default: false

true Interpret all newlines within a paragraph as hard line breaks instead of spaces.

false Interpret all newlines within a paragraph as spaces.

- \seq\_put\_right:Nn \g\_@@\_lua\_options\_seq
- { hardLineBreaks }
- \prop\_put:Nnn
- \g\_@@\_lua\_option\_types\_prop
- { hardLineBreaks }
- { boolean }
- \prop\_put:Nnn
- \g\_@@\_default\_lua\_options\_prop
- { hardLineBreaks }
- { false }

defaultOptions.hardLineBreaks = false

#### <span id="page-19-0"></span>hashEnumerators=true, false default: false default: false

true Enable the use of hash symbols  $(\#)$  as ordered item list markers:

| #. Bird           |
|-------------------|
| #. McHale         |
| $\sharp$ . Parish |

false Disable the use of hash symbols (#) as ordered item list markers.

```
259 \seq_put_right:Nn
260 \g_@@_lua_options_seq
261 { hashEnumerators }
262 \prop_put:Nnn
263 \g_@@_lua_option_types_prop
264 { hashEnumerators }
265 { boolean }
266 \prop_put:Nnn
267 \g_@@_default_lua_options_prop
268 { hashEnumerators }
269 { false }
270 defaultOptions.hashEnumerators = false
```
#### headerAttributes=true, false default: false default: false

true Enable the assignment of HTML attributes to headings:

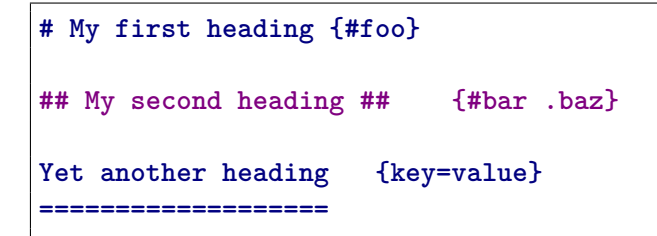

These HTML attributes have currently no effect other than enabling content slicing, see the [slice](#page-24-0) option.

false Disable the assignment of HTML attributes to headings.

```
271 \seq_put_right:Nn
```

```
272 \g_@@_lua_options_seq
```

```
273 { headerAttributes }
```
- 274 \prop\_put:Nnn
- 275 \g\_@@\_lua\_option\_types\_prop
- 276 { headerAttributes }

```
277 { boolean }
278 \prop_put:Nnn
279 \g_@@_default_lua_options_prop
280 { headerAttributes }
281 { false }
282 defaultOptions.headerAttributes = false
```
html=true, false default: false

- true Enable the recognition of inline HTML tags, block HTML elements, HTML comments, HTML instructions, and entities in the input. Inline HTML tags, block HTML elements and HTML comments will be rendered, HTML instructions will be ignored, and HTML entities will be replaced with the corresponding Unicode codepoints.
- false Disable the recognition of HTML markup. Any HTML markup in the input will be rendered as plain text.

```
283 \seq_put_right:Nn
284 \g_@@_lua_options_seq
285 { html }
286 \prop_put:Nnn
287 \g_@@_lua_option_types_prop
288 { html }
289 { boolean }
290 \prop_put:Nnn
291 \g_@@_default_lua_options_prop
292 { html }
293 { false }
294 defaultOptions.html = false
```
## hybrid=true, false default: false

- true Disable the escaping of special plain T<sub>E</sub>X characters, which makes it possible to intersperse your markdown markup with T<sub>EX</sub> code. The intended usage is in documents prepared manually by a human author. In such documents, it can often be desirable to mix T<sub>E</sub>X and markdown markup freely.
- false Enable the escaping of special plain T<sub>EX</sub> characters outside verbatim environments, so that they are not interpretted by T<sub>E</sub>X. This is encouraged when typesetting automatically generated content or markdown documents that were not prepared with this package in mind.

```
295 \seq_put_right:Nn
296 \g_@@_lua_options_seq
297 { hybrid }
298 \prop_put:Nnn
299 \g_@@_lua_option_types_prop
300 { hybrid }
301 { boolean }
302 \prop_put:Nnn
303 \g_@@_default_lua_options_prop
304 { hybrid }
305 { false }
306 defaultOptions.hybrid = false
```
## inlineFootnotes=true, false default: false

true Enable the pandoc inline footnote syntax extension:

Here is an inline note.<sup>^</sup>[Inlines notes are easier to write, since you don't have to pick an identifier and move down to type the note.]

false Disable the pandoc inline footnote syntax extension.

 \seq\_put\_right:Nn \g\_@@\_lua\_options\_seq { inlineFootnotes } \prop\_put:Nnn \g\_@@\_lua\_option\_types\_prop { inlineFootnotes } { boolean } \prop\_put:Nnn \g\_@@\_default\_lua\_options\_prop { inlineFootnotes } { false } defaultOptions.inlineFootnotes = false

## jekyllData=true, false default: false

true Enable the Pandoc yaml\_metadata\_block syntax extension for entering metadata in yaml:

> **-- title**: 'This is the title: it contains a colon' **author**:

```
- Author One
- Author Two
keywords: [nothing, nothingness]
abstract: |
  This is the abstract.
  It consists of two paragraphs.
---
```

```
false Disable the Pandoc yaml_metadata_block syntax extension for enter-
           ing metadata in yaml.
```

```
319 \seq_put_right:Nn
320 \g_@@_lua_options_seq
321 { jekyllData }
322 \prop_put:Nnn
323 \g_@@_lua_option_types_prop
324 { jekyllData }
325 { boolean }
326 \prop_put:Nnn
327 \g_@@_default_lua_options_prop
328 { jekyllData }
329 { false }
330 defaultOptions.jekyllData = false
```
## pipeTables=true, false default: false

true Enable the php Markdown table syntax extension:

| Right   Left   Default   Center   |  |  |  |  |                             |  |  |  |  |  |
|-----------------------------------|--|--|--|--|-----------------------------|--|--|--|--|--|
| ------: :----- --------- :------: |  |  |  |  |                             |  |  |  |  |  |
|                                   |  |  |  |  | 1 12 1 12 1 12 1 12 1       |  |  |  |  |  |
|                                   |  |  |  |  | 123   123   123   123       |  |  |  |  |  |
|                                   |  |  |  |  | $1 \t1 \t1 \t1 \t1 \t1 \t1$ |  |  |  |  |  |

false Disable the php Markdown table syntax extension.

```
331 \seq_put_right:Nn
```
- 332 \g\_@@\_lua\_options\_seq
- 333 { pipeTables }
- 334 \prop\_put:Nnn
- 335 \g\_@@\_lua\_option\_types\_prop
- 336 { pipeTables }
- 337 { boolean }

```
338 \prop_put:Nnn
339 \g_@@_default_lua_options_prop
340 { pipeTables }
341 { false }
342 defaultOptions.pipeTables = false
```
#### preserveTabs=true, false default: false

true Preserve tabs in code block and fenced code blocks.

false Convert any tabs in the input to spaces.

- \seq\_put\_right:Nn \g\_@@\_lua\_options\_seq { preserveTabs } \prop\_put:Nnn \g\_@@\_lua\_option\_types\_prop { preserveTabs } { boolean } \prop\_put:Nnn \g\_@@\_default\_lua\_options\_prop { preserveTabs } { false }
- defaultOptions.preserveTabs = false

## relativeReferences=true, false default: false default: false

true Enable relative references<sup>6</sup> in autolinks: I conclude in Section <#conclusion>.

```
Conclusion {#conclusion}
==========
In this paper, we have discovered that most
grandmas would rather eat dinner with their
grandchildren than get eaten. Begone, wolf!
```
false Disable relative references in autolinks.

```
355 \seq_put_right:Nn
356 \g_@@_lua_options_seq
357 { relativeReferences }
358 \prop_put:Nnn
```
See <https://datatracker.ietf.org/doc/html/rfc3986#section-4.2>.

```
359 \g @@ lua option types prop
360 { relativeReferences }
361 { boolean }
362 \prop_put:Nnn
363 \g_@@_default_lua_options_prop
364 { relativeReferences }
365 { false }
366 defaultOptions.relativeReferences = false
```
#### shiftHeadings= $\langle shift\ mount \rangle$  default: 0

All headings will be shifted by  $\langle shift\ amount\rangle$ , which can be both positive and negative. Headings will not be shifted beyond level 6 or below level 1. Instead, those headings will be shifted to level 6, when  $\langle shift\ amount\rangle$  is positive, and to level 1, when  $\langle shift\ amount\rangle$  is negative.

```
367 \seq_put_right:Nn
368 \g @@ lua options seq
369 { shiftHeadings }
370 \prop_put:Nnn
371 \g_@@_lua_option_types_prop
372 { shiftHeadings }
373 { number }
374 \prop_put:Nnn
375 \g_@@_default_lua_options_prop
376 { shiftHeadings }
377 { 0 }
378 defaultOptions.shiftHeadings = 0
```
slice= $\langle$ *the beginning and the end of a slice* $\rangle$  default:  $\hat{\ }$  \$

Two space-separated selectors that specify the slice of a document that will be processed, whereas the remainder of the document will be ignored. The following selectors are recognized:

- The circumflex  $(^{\sim})$  selects the beginning of a document.
- The dollar sign  $(\frac{1}{2})$  selects the end of a document.
- • $\hat{\ }$ *identifier*) selects the beginning of a section with the HTML attribute  $\# \langle \text{identifier} \rangle$  (see the [headerAttributes](#page-19-0) option).
- $\Diamond$ *identifier* selects the end of a section with the HTML attribute  $\angle$ *identifier*).
- • $\langle$ *identifier* $\rangle$  corresponds to  $\langle$ *identifier* $\rangle$  for the first selector and to  $\angle$ *identifier* $\rangle$ for the second selector.

Specifying only a single selector,  $\langle identifier \rangle$ , is equivalent to specifying the two  $s$ electors  $\langle$ *identifier* $\rangle$ , $\langle$ *identifier* $\rangle$ , which is equivalent to  $\langle$ *identifier* $\rangle$  \$ $\langle$ *identifier* $\rangle$ , i.e. the entire section with the HTML attribute  $\# \langle \text{identity} \rangle$  will be selected.

```
379 \seq_put_right:Nn
380 \g_@@_lua_options_seq
381 { slice }
382 \prop_put:Nnn
383 \g_@@_lua_option_types_prop
384 { slice }
385 { string }
386 \prop_put:Nnn
387 \g_@@_default_lua_options_prop
388 { slice }
389 { ^~$ }
390 defaultOptions.slice = "^ $"
```
### smartEllipses=true, false default: false default: false

true Convert any ellipses in the input to the [\markdownRendererEllipsis](#page-40-0) T<sub>F</sub>X macro. false Preserve all ellipses in the input.

 \seq\_put\_right:Nn \g\_@@\_lua\_options\_seq { smartEllipses } \prop\_put:Nnn \g\_@@\_lua\_option\_types\_prop { smartEllipses } { boolean } \prop\_put:Nnn \g\_@@\_default\_lua\_options\_prop { smartEllipses } { false } defaultOptions.smartEllipses = false

### startNumber=true, false default: true default: true default: true

- true Make the number in the first item of an ordered lists significant. The item numbers will be passed to the [\markdownRendererOlItemWithNumber](#page-49-0) T<sub>F</sub>X macro.
- false Ignore the numbers in the ordered list items. Each item will only produce a [\markdownRendererOlItem](#page-49-0) TFX macro.

```
403 \seq_put_right:Nn
```

```
404 \g @@ lua options seq
```

```
405 { startNumber }
```

```
406 \prop_put:Nnn
407 \g_@@_lua_option_types_prop
408 { startNumber }
409 { boolean }
410 \prop_put:Nnn
411 \g_@@_default_lua_options_prop
412 { startNumber }
413 { true }
414 defaultOptions.startNumber = true
```
### stripIndent=true, false default: false

true Strip the minimal indentation of non-blank lines from all lines in a markdown document. Requires that the [preserveTabs](#page-23-0) Lua option is false:

```
\documentclass{article}
\usepackage[stripIndent]{markdown}
\begin{document}
    \begin{markdown}
        Hello *world*!
    \end{markdown}
\end{document}
```
false Do not strip any indentation from the lines in a markdown document.

```
415 \seq_put_right:Nn
416 \g_@@_lua_options_seq
417 { stripIndent }
418 \prop_put:Nnn
419 \g_@@_lua_option_types_prop
420 { stripIndent }
421 { boolean }
422 \prop_put:Nnn
423 \g_@@_default_lua_options_prop
424 { stripIndent }
425 { false }
```
# 426 defaultOptions.stripIndent = false

## tableCaptions=true, false default: false

true Enable the Pandoc table\_captions syntax extension for pipe tables (see the [pipeTables](#page-22-0) option).

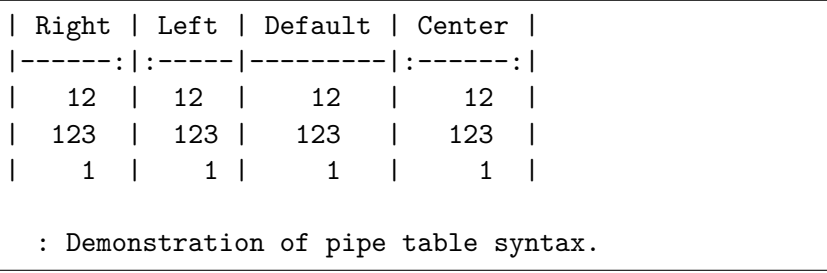

false Disable the Pandoc table\_captions syntax extension.

```
427 \seq_put_right:Nn
428 \g_@@_lua_options_seq
429 { tableCaptions }
430 \prop_put:Nnn
431 \g_@@_lua_option_types_prop
432 { tableCaptions }
433 { boolean }
434 \prop_put:Nnn
435 \g_@@_default_lua_options_prop
436 { tableCaptions }
437 { false }
438 defaultOptions.tableCaptions = false
```
## taskLists=true, false default: false

true Enable the Pandoc task\_lists syntax extension.

**- [ ]** an unticked task list item **-** [/] a half-checked task list item **- [X]** a ticked task list item

false Disable the Pandoc task\_lists syntax extension.

```
439 \seq_put_right:Nn
440 \g_@@_lua_options_seq
441 { taskLists }
442 \prop_put:Nnn
443 \g_@@_lua_option_types_prop
444 { taskLists }
445 { boolean }
446 \prop_put:Nnn
447 \g_@@_default_lua_options_prop
448 { taskLists }
449 { false }
450 defaultOptions.taskLists = false
```
#### texComments=true, false default: false

true Strip T<sub>E</sub>X-style comments.

```
\documentclass{article}
\usepackage[texComments]{markdown}
\begin{document}
\begin{markdown}
Hello *world*!
\end{markdown}
\end{document}
```
Always enabled when [hybrid](#page-20-0) is enabled.

false Do not strip T<sub>E</sub>X-style comments.

```
451 \seq_put_right:Nn
452 \g_@@_lua_options_seq
453 { texComments }
454 \prop_put:Nnn
455 \g_@@_lua_option_types_prop
456 { texComments }
457 { boolean }
458 \prop_put:Nnn
459 \g_@@_default_lua_options_prop
460 { texComments }
461 { false }
462 defaultOptions.texComments = false
```
## tightLists=true, false default: true

- true Unordered and ordered Lists whose items do not consist of multiple paragraphs will be considered *tight*. Tight lists will produce tight renderers that may produce different output than lists that are not tight:
	- **-** This is **-** a tight **-** unordered list. **-** This is not a tight **-** unordered list.

false Unordered and ordered lists whose items consist of multiple paragraphs will be treated the same way as lists that consist of multiple paragraphs.

```
463 \seq_put_right:Nn
464 \g @@ lua options seq
465 { tightLists }
466 \prop_put:Nnn
467 \g_@@_lua_option_types_prop
468 { tightLists }
469 { boolean }
470 \prop_put:Nnn
471 \g_@@_default_lua_options_prop
472 { tightLists }
473 { true }
474 defaultOptions.tightLists = true
```
#### underscores=true, false default: true

- 
- true Both underscores and asterisks can be used to denote emphasis and strong emphasis:

*\*single asterisks\* \_single underscores\_* **\*\*double asterisks\*\* \_\_double underscores\_\_**

false Only asterisks can be used to denote emphasis and strong emphasis. This makes it easy to write math with the [hybrid](#page-20-0) option without the need to constantly escape subscripts.

```
475 \seq_put_right:Nn
476 \g_@@_lua_options_seq
477 { underscores }
478 \prop_put:Nnn
479 \g @@ lua option types prop
480 { underscores }
481 { boolean }
482 \prop_put:Nnn
483 \g_@@_default_lua_options_prop
484 { underscores }
485 { true }
486 \ExplSyntaxOff
487 defaultOptions.underscores = true
```
#### <span id="page-30-0"></span>**2.1.5 Command-Line Interface**

The high-level operation of the Markdown package involves the communication between several programming layers: the plain TEX layer hands markdown documents to the Lua layer. Lua converts the documents to TEX, and hands the converted documents back to plain T<sub>E</sub>X layer for typesetting, see Figure 2.

This procedure has the advantage of being fully automated. However, it also has several important disadvantages: The converted T<sub>E</sub>X documents are cached on the file system, taking up increasing amount of space. Unless the T<sub>EX</sub> engine includes a Lua interpreter, the package also requires shell access, which opens the door for a malicious actor to access the system. Last, but not least, the complexity of the procedure impedes debugging.

A solution to the above problems is to decouple the conversion from the typesetting. For this reason, a command-line Lua interface for converting a markdown document to T<sub>F</sub>X is also provided, see Figure [3.](#page-31-0)

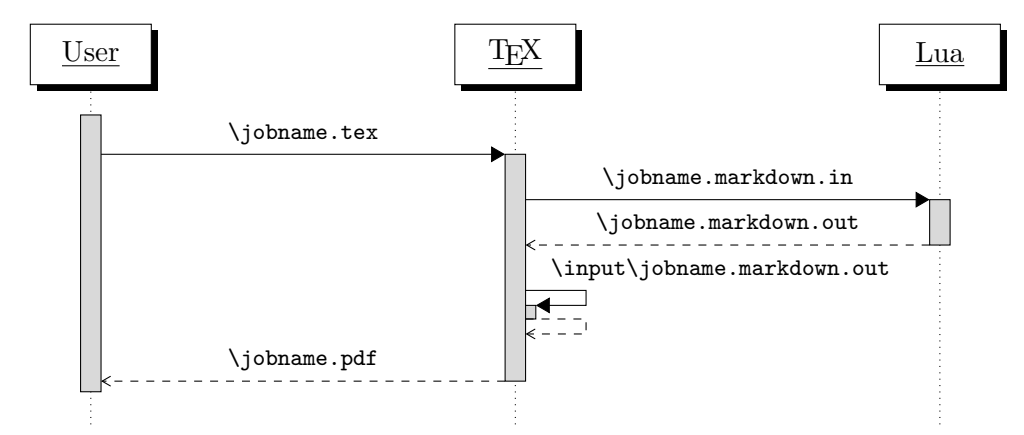

**Figure 2: A sequence diagram of the Markdown package typesetting a markdown document using the TEX interface**

```
488
489 HELP_STRING = [[
490 Usage: texlua ]] .. arg[0] .. [[ [OPTIONS] -- [INPUT_FILE] [OUTPUT_FILE]
491 where OPTIONS are documented in the Lua interface section of the
492 technical Markdown package documentation.
493
494 When OUTPUT_FILE is unspecified, the result of the conversion will be
495 written to the standard output. When INPUT_FILE is also unspecified, the
496 result of the conversion will be read from the standard input.
497
498 Report bugs to: witiko@mail.muni.cz
499 Markdown package home page: <https://github.com/witiko/markdown>]]
500
```
<span id="page-31-0"></span>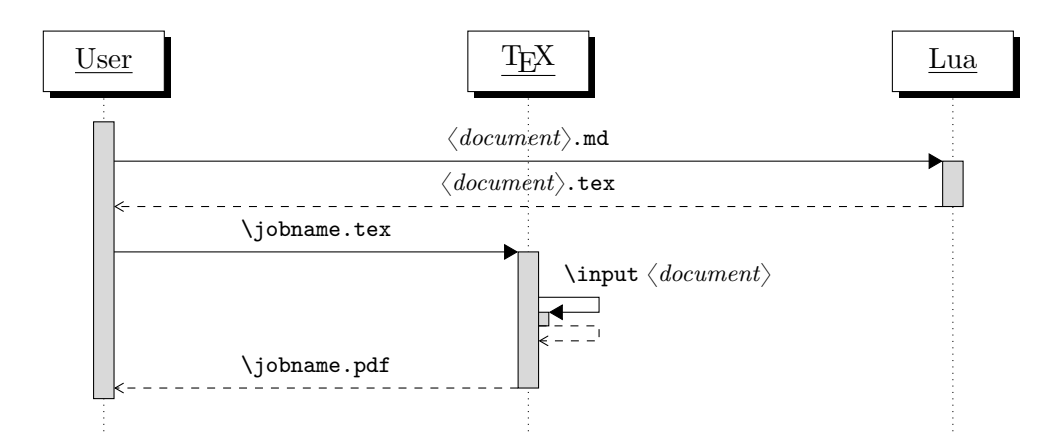

**Figure 3: A sequence diagram of the Markdown package typesetting a markdown document using the Lua command-line interface**

```
501 VERSION_STRING = [[
502 markdown-cli.lua (Markdown) ]] .. metadata.version .. [[
503
504 Copyright (C) ]] .. table.concat(metadata.copyright,
505 "\nCopyright (C) ") .. [[
506
507 License: ]] .. metadata.license
508
509 local function warn(s)
510 io.stderr:write("Warning: " .. s .. "\n") end
511
512 local function error(s)
513 io.stderr:write("Error: " .. s .. "\n")
514 os.exit(1) end
515
516 local process_options = true
517 local options = {}
518 local input_filename
519 local output_filename
520 for i = 1, #arg do
521 if process options then
```
After the optional -- argument has been specified, the remaining arguments are assumed to be input and output filenames. This argument is optional, but encouraged, because it helps resolve ambiguities when deciding whether an option or a filename has been specified.

522 if  $arg[i] == "--" then$  process\_options = false goto continue

Unless the  $-$  argument has been specified before, an argument containing the equals sign (=) is assumed to be an option specification in a  $\langle key \rangle = \langle value \rangle$  format. The available options are listed in Section [2.1.2.](#page-6-0)

525 elseif arg[i]:match("=") then 526 key, value =  $arg[i] : match("(-)=(.*)")$ 

The default Options table is consulted to identify whether  $\langle value \rangle$  should be parsed as a string or as a boolean.

```
527 default_type = type(defaultOptions[key])
528 if default_type == "boolean" then
529 options[key] = (value == "true")
530 elseif default type == "number" then
531 options[key] = tonumber(value)
532 else
533 if default_type ~= "string" then
534 if default_type == "nil" then
535 warn('Option "' .. key .. '" not recognized.')
536 else
537 warn('Option "' .. key .. '" type not recognized, please file ' ..
538 'a report to the package maintainer.')
539 end
540 warn('Parsing the ' .. 'value "' .. value ..'" of option "' ..
541 key .. '" as a string.')
542 end
543 options[key] = value
544 end
545 goto continue
```
Unless the  $-$ - argument has been specified before, an argument  $-\text{help}$ , or  $-\text{h}$  causes a brief documentation for how to invoke the program to be printed to the standard output.

```
546 elseif \arg[i] == "--help" or \arg[i] == "-h" then
547 print(HELP_STRING)
548 os.exit()
```
Unless the  $-$  argument has been specified before, an argument  $-$ version, or  $-\nu$ causes the program to print information about its name, version, origin and legal status, all on standard output.

```
549 elseif arg[i] == "--version" or arg[i] == "-v" then
550 print(VERSION_STRING)
551 os.exit()
552 end
553 end
```
The first argument that matches none of the above patters is assumed to be the input filename. The input filename should correspond to the Markdown document that is going to be converted to a T<sub>E</sub>X document.

```
554 if input filename == nil then
555 input_filename = arg[i]
```
The first argument that matches none of the above patters is assumed to be the output filename. The output filename should correspond to the TEX document that will result from the conversion.

```
556 elseif output filename == nil then
557 output_filename = arg[i]
558 else
559 error('Unexpected argument: "' .. arg[i] .. '".')
560 end
561 ::continue::
562 end
```
The command-line Lua interface is implemented by the markdown-cli.lua file that can be invoked from the command line as follows:

texlua /path/to/markdown-cli.lua cacheDir=. -- hello.md hello.tex

to convert the Markdown document hello.md to a T<sub>E</sub>X document hello.tex. After the Markdown package for our T<sub>E</sub>X format has been loaded, the converted document can be typeset as follows:

**\input** hello

## 2.2 Plain T<sub>E</sub>X Interface

The plain T<sub>E</sub>X interface provides macros for the typesetting of markdown input from within plain T<sub>E</sub>X, for setting the Lua interface options (see Section [2.1.2\)](#page-6-0) used during the conversion from markdown to plain T<sub>E</sub>X and for changing the way markdown the tokens are rendered.

```
563 \def\markdownLastModified{(((LASTMODIFIED)))}%
```

```
564 \def\markdownVersion{(((VERSION)))}%
```
The plain T<sub>EX</sub> interface is implemented by the markdown.tex file that can be loaded as follows:

**\input** markdown

It is expected that the special plain TEX characters have the expected category codes, when **\inputting** the file.

#### <span id="page-34-0"></span>**2.2.1 Typesetting Markdown**

The interface exposes the \markdownBegin, \markdownEnd, and \markdownInput macros.

The \markdownBegin macro marks the beginning of a markdown document fragment and the \markdownEnd macro marks its end.

#### 565 \let\markdownBegin\relax

566 \let\markdownEnd\relax

You may prepend your own code to the \markdownBegin macro and redefine the \markdownEnd macro to produce special effects before and after the markdown block.

There are several limitations to the macros you need to be aware of. The first limitation concerns the \markdownEnd macro, which must be visible directly from the input line buffer (it may not be produced as a result of input expansion). Otherwise, it will not be recognized as the end of the markdown string. As a corrolary, the \markdownEnd string may not appear anywhere inside the markdown input.

Another limitation concerns spaces at the right end of an input line. In markdown, these are used to produce a forced line break. However, any such spaces are removed before the lines enter the input buffer of T<sub>E</sub>X [\[4,](#page-230-0) p. 46]. As a corrolary, the \markdownBegin macro also ignores them.

The \markdownBegin and \markdownEnd macros will also consume the rest of the lines at which they appear. In the following example plain T<sub>EX</sub> code, the characters c, e, and f will not appear in the output.

```
\input markdown
a
b \markdownBegin c
d
e \markdownEnd f
g
\bye
```
Note that you may also not nest the \markdownBegin and \markdownEnd macros. The following example plain TEX code showcases the usage of the \markdownBegin and \markdownEnd macros:

```
\input markdown
\markdownBegin
_Hello_ **world** ...
\markdownEnd
\bye
```
<span id="page-35-0"></span>The [\markdownInput](#page-34-0) macro accepts a single parameter containing the filename of a markdown document and expands to the result of the conversion of the input markdown document to plain T<sub>EX</sub>.

567 \let\markdownInput\relax

This macro is not subject to the abovelisted limitations of the [\markdownBegin](#page-34-0) and [\markdownEnd](#page-34-0) macros.

The following example plain  $T_{F}X$  code showcases the usage of the  $\mathrm{normal}_{\mathrm{F}}$ macro:

**\input** markdown **\markdownInput**{hello.md} **\bye**

### **2.2.2 Options**

The plain T<sub>E</sub>X options are represented by T<sub>E</sub>X commands. Some of them map directly to the options recognized by the Lua interface (see Section [2.1.2\)](#page-6-0), while some of them are specific to the plain T<sub>E</sub>X interface.

**2.2.2.1 Finalizing and Freezing the Cache** The \markdownOptionFinalizeCache option corresponds to the Lua interface [finalizeCache](#page-16-0) option, which creates an output file [\markdownOptionFrozenCacheFileName](#page-36-0) (frozen cache) that contains a mapping between an enumeration of the markdown documents in the plain T<sub>EX</sub> document and their auxiliary files cached in the [cacheDir](#page-7-0) directory.

568 \let\markdownOptionFinalizeCache\undefined

The \markdownOptionFrozenCache option uses the mapping previously created by the \markdownOptionFinalizeCache option, and uses it to typeset the plain TFX document without invoking Lua. As a result, the plain TFX document becomes more portable, but further changes in the order and the content of markdown documents will not be reflected. It defaults to false.

The standard usage of the above two options is as follows:

- 1. Remove the [cacheDir](#page-7-0) cache directory with stale auxiliary cache files.
- 2. Enable the \markdownOptionFinalizeCache option.
- 4. Typeset the plain TEX document to populate and finalize the cache.
- 5. Enable the \markdownOptionFrozenCache option.
- 6. Publish the source code of the plain TEX document and the [cacheDir](#page-7-0) directory.

**2.2.2.2 File and Directory Names** The \markdownOptionHelperScriptFileName macro sets the filename of the helper Lua script file that is created during the conversion from markdown to plain T<sub>EX</sub> in T<sub>EX</sub> engines without the \directlua
primitive. It defaults to \jobname.markdown.lua, where \jobname is the base name of the document being typeset.

The expansion of this macro must not contain quotation marks (") or backslash symbols  $(\cdot)$ . Mind that T<sub>E</sub>X engines tend to put quotation marks around  $\cdot$ jobname, when it contains spaces.

569 \def\markdownOptionHelperScriptFileName{\jobname.markdown.lua}%

The \markdownOptionInputTempFileName macro sets the filename of the temporary input file that is created during the conversion from markdown to plain TFX in  $\mathrm{markdownMode}$  other than 2. It defaults to  $\mathrm{iobrane.markdown.in.}$  The same limitations as in the case of the [\markdownOptionHelperScriptFileName](#page-35-0) macro apply here.

570 \def\markdownOptionInputTempFileName{\jobname.markdown.in}%

The \markdownOptionOutputTempFileName macro sets the filename of the temporary output file that is created during the conversion from markdown to plain TEX in [\markdownMode](#page-69-0) other than 2. It defaults to \jobname.markdown.out. The same limitations apply here as in the case of the [\markdownOptionHelperScriptFileName](#page-35-0) macro.

571 \def\markdownOptionOutputTempFileName{\jobname.markdown.out}%

The \markdownOptionErrorTempFileName macro sets the filename of the temporary output file that is created when a Lua error is encountered during the conversion from markdown to plain T<sub>EX</sub> in [\markdownMode](#page-69-0) other than 2. It defaults to \jobname.markdown.err. The same limitations apply here as in the case of the [\markdownOptionHelperScriptFileName](#page-35-0) macro.

572 \def\markdownOptionErrorTempFileName{\jobname.markdown.err}%

The \markdownOptionOutputDir macro sets the path to the directory that will contain the auxiliary cache files produced by the Lua implementation and also the auxiliary files produced by the plain T<sub>E</sub>X implementation. The option defaults to...

The path must be set to the same value as the -output-directory option of your TEX engine for the package to function correctly. We need this macro to make the Lua implementation aware where it should store the helper files. The same limitations apply here as in the case of the [\markdownOptionHelperScriptFileName](#page-35-0) macro.

573 \def\markdownOptionOutputDir{.}%

The \markdownOptionCacheDir macro corresponds to the Lua interface [cacheDir](#page-7-0) option that sets the path to the directory that will contain the produced cache files. The option defaults to \_markdown\_\jobname, which is a similar naming scheme to the one used by the minted LATEX package. The same limitations apply here as in the case of the [\markdownOptionHelperScriptFileName](#page-35-0) macro.

574 \def\markdownOptionCacheDir{\markdownOptionOutputDir/\_markdown\_\jobname}%

The \markdownOptionFrozenCacheFileName macro corresponds to the Lua interface [frozenCacheFileName](#page-7-0) option that sets the path to an output file (frozen

cache) that will contain a mapping between an enumeration of the markdown documents in the plain T<sub>E</sub>X document and their auxiliary cache files. The option defaults to frozenCache.tex. The same limitations apply here as in the case of the [\markdownOptionHelperScriptFileName](#page-35-0) macro.

\def\markdownOptionFrozenCacheFileName{\markdownOptionCacheDir/frozenCache.tex}

**2.2.2.3 Lua Interface Options** The following macros map directly to the options recognized by the Lua interface (see Section [2.1.2\)](#page-6-0) and are not processed by the plain TEX implementation, only passed along to Lua. They are undefined, which makes them fall back to the default values provided by the Lua interface.

For the macros that correspond to the non-boolean options recognized by the Lua interface, the same limitations apply here in the case of the [\markdownOptionHelperScriptFileName](#page-35-0) macro.

\let\markdownOptionBlankBeforeBlockquote\undefined

\let\markdownOptionBlankBeforeCodeFence\undefined

```
578 \let\markdownOptionBlankBeforeHeading\undefined
```
\let\markdownOptionBreakableBlockquotes\undefined

```
580 \let\markdownOptionCitations\undefined
```

```
581 \let\markdownOptionCitationNbsps\undefined
```
\let\markdownOptionContentBlocks\undefined

\let\markdownOptionContentBlocksLanguageMap\undefined

\let\markdownOptionDefinitionLists\undefined

\let\markdownOptionEagerCache\undefined

\let\markdownOptionFootnotes\undefined

\let\markdownOptionFencedCode\undefined

\let\markdownOptionHardLineBreaks\undefined

\let\markdownOptionHashEnumerators\undefined

\let\markdownOptionHeaderAttributes\undefined

\let\markdownOptionHtml\undefined

\let\markdownOptionHybrid\undefined

\let\markdownOptionInlineFootnotes\undefined

\let\markdownOptionJekyllData\undefined

\let\markdownOptionPipeTables\undefined

\let\markdownOptionPreserveTabs\undefined

\let\markdownOptionRelativeReferences\undefined

\let\markdownOptionShiftHeadings\undefined

\let\markdownOptionSlice\undefined

\let\markdownOptionSmartEllipses\undefined

\let\markdownOptionStartNumber\undefined

\let\markdownOptionStripIndent\undefined

\let\markdownOptionTableCaptions\undefined

\let\markdownOptionTaskLists\undefined

\let\markdownOptionTexComments\undefined

\let\markdownOptionTightLists\undefined

<span id="page-38-0"></span>**2.2.2.4 Miscellaneous Options** The \markdownOptionStripPercentSigns macro controls whether a percent sign (%) at the beginning of a line will be discarded when buffering Markdown input (see Section [3.2.5\)](#page-197-0) or not. Notably, this enables the use of markdown when writing T<sub>EX</sub> package documentation using the Doc  $\text{LATE}$  package [\[5\]](#page-230-0) or similar. The recognized values of the macro are true (discard) and false (retain). It defaults to false.

607 \def\markdownOptionStripPercentSigns{false}%

## **2.2.3 Token Renderers**

The following T<sub>E</sub>X macros may occur inside the output of the converter functions exposed by the Lua interface (see Section [2.1.1\)](#page-5-0) and represent the parsed markdown tokens. These macros are intended to be redefined by the user who is typesetting a document. By default, they point to the corresponding prototypes (see Section [2.2.4\)](#page-66-0).

To enable the enumeration of token renderers, we will maintain the \g\_@@\_renderers\_seq sequence.

```
608 \ExplSyntaxOn
```
609 \seq\_new:N \g\_@@\_renderers\_seq

To enable the reflection of token renderers and their parameters, we will maintain the  $\gtrsim$   $@Q$  renderer arities prop property list.

610 \prop\_new:N \g\_@@\_renderer\_arities\_prop

611 \ExplSyntaxOff

**2.2.3.1 Tickbox Renderers** The macros named \markdownRendererTickedBox, \markdownRendererHalfTickedBox, and \markdownRendererUntickedBox represent ticked and unticked boxes, respectively. These macros will either be produced, when the [taskLists](#page-27-0) option is enabled, or when the Ballot Box with X ( $\mathbb{X}$ , U+2612), Hourglass ( $\Box$ , U+231B) or Ballot Box ( $\Box$ , U+2610) Unicode characters are encountered in the markdown input, respectively.

```
612 \def\markdownRendererTickedBox{%
```
613 \markdownRendererTickedBoxPrototype}%

```
614 \ExplSyntaxOn
```

```
615 \seq_put_right:Nn
```
- 616 \g\_@@\_renderers\_seq
- 617 { tickedBox }
- 618 \prop\_put:Nnn

```
619 \g_@@_renderer_arities_prop
```

```
620 { tickedBox }
```

```
621 { 0 }
```

```
622 \ExplSyntaxOff
```

```
623 \def\markdownRendererHalfTickedBox{%
```
- 624 \markdownRendererHalfTickedBoxPrototype}%
- 625 \ExplSyntaxOn

```
626 \seq_put_right:Nn
627 \g_@@_renderers_seq
628 { halfTickedBox }
629 \prop_put:Nnn
630 \g_@@_renderer_arities_prop
631 { halfTickedBox }
632 { 0 }
633 \ExplSyntaxOff
634 \def\markdownRendererUntickedBox{%
635 \markdownRendererUntickedBoxPrototype}%
636 \ExplSyntaxOn
637 \seq_put_right:Nn
638 \g_@@_renderers_seq
639 { untickedBox }
640 \prop_put:Nnn
641 \g_@@_renderer_arities_prop
642 { untickedBox }
643 { 0 }
644 \ExplSyntaxOff
```
**2.2.3.2 Markdown Document Renderers** The \markdownRendererDocumentBegin and \markdownRendererDocumentEnd macros represent the beginning and the end of a *markdown* document. The macros receive no arguments.

A TEX document may contain any number of markdown documents. Additionally, markdown documents may appear not only in a sequence, but several markdown documents may also be *nested*. Redefinitions of the macros should take this into account.

```
645 \def\markdownRendererDocumentBegin{%
646 \markdownRendererDocumentBeginPrototype}%
647 \ExplSyntaxOn
648 \seq_put_right:Nn
649 \g_@@_renderers_seq
650 { documentBegin }
651 \prop_put:Nnn
652 \g_@@_renderer_arities_prop
653 { documentBegin }
654 { 0 }
655 \ExplSyntaxOff
656 \def\markdownRendererDocumentEnd{%
657 \markdownRendererDocumentEndPrototype}%
658 \ExplSyntaxOn
659 \seq_put_right:Nn
660 \g_@@_renderers_seq
```

```
661 { documentEnd }
```

```
662 \prop_put:Nnn
```

```
663 \g @@ renderer arities prop
664 { documentEnd }
665 { 0 }
666 \ExplSyntaxOff
```
**2.2.3.3 Interblock Separator Renderer** The \markdownRendererInterblockSeparator macro represents a separator between two markdown block elements. The macro receives no arguments.

```
667 \def\markdownRendererInterblockSeparator{%
668 \markdownRendererInterblockSeparatorPrototype}%
669 \ExplSyntaxOn
670 \seq_put_right:Nn
671 \g_@@_renderers_seq
672 { interblockSeparator }
673 \prop_put:Nnn
674 \g QQ renderer arities prop
675 { interblockSeparator }
676 { 0 }
677 \ExplSyntaxOff
```
**2.2.3.4 Line Break Renderer** The \markdownRendererLineBreak macro represents a forced line break. The macro receives no arguments.

```
678 \def\markdownRendererLineBreak{%
```

```
679 \markdownRendererLineBreakPrototype}%
```
\ExplSyntaxOn

```
681 \seq_put_right:Nn
```

```
682 \g_@@_renderers_seq
```

```
683 { lineBreak }
```
- \prop\_put:Nnn
- \g\_@@\_renderer\_arities\_prop
- { lineBreak }

```
687 { 0 }
```

```
688 \ExplSyntaxOff
```
**2.2.3.5 Ellipsis Renderer** The \markdownRendererEllipsis macro replaces any occurance of ASCII ellipses in the input text. This macro will only be produced, when the [smartEllipses](#page-25-0) option is enabled. The macro receives no arguments.

\def\markdownRendererEllipsis{%

\markdownRendererEllipsisPrototype}%

```
691 \ExplSyntaxOn
```

```
692 \seq_put_right:Nn
```

```
693 \g @@ renderers seq
```
- { ellipsis }
- \prop\_put:Nnn

```
696 \g @@ renderer arities prop
697 { ellipsis }
698 { 0 }
699 \ExplSyntaxOff
```
**2.2.3.6 Non-Breaking Space Renderer** The \markdownRendererNbsp macro represents a non-breaking space.

\def\markdownRendererNbsp{%

- \markdownRendererNbspPrototype}%
- \ExplSyntaxOn
- \seq\_put\_right:Nn
- \g\_@@\_renderers\_seq
- { nbsp }
- \prop\_put:Nnn
- 707 \g @@ renderer arities prop
- { nbsp }
- { 0 }
- \ExplSyntaxOff

**2.2.3.7 Special Character Renderers** The following macros replace any special plain T<sub>E</sub>X characters, including the active pipe character  $(1)$  of ConT<sub>E</sub>Xt, in the input text. These macros will only be produced, when the [hybrid](#page-20-0) option is false.

```
711 \def\markdownRendererLeftBrace{%
```
- \markdownRendererLeftBracePrototype}%
- \ExplSyntaxOn
- \seq\_put\_right:Nn
- \g\_@@\_renderers\_seq
- { leftBrace }
- \prop\_put:Nnn
- \g\_@@\_renderer\_arities\_prop
- { leftBrace }
- { 0 }
- \ExplSyntaxOff
- \def\markdownRendererRightBrace{%
- \markdownRendererRightBracePrototype}%
- \ExplSyntaxOn
- \seq\_put\_right:Nn
- \g\_@@\_renderers\_seq
- { rightBrace }
- \prop\_put:Nnn
- \g\_@@\_renderer\_arities\_prop
- { rightBrace }
- { 0 }
- \ExplSyntaxOff
- \def\markdownRendererDollarSign{%

```
734 \markdownRendererDollarSignPrototype}%
735 \ExplSyntaxOn
736 \seq_put_right:Nn
737 \g_@@_renderers_seq
738 { dollarSign }
739 \prop_put:Nnn
740 \g_@@_renderer_arities_prop
741 { dollarSign }
742 { 0 }
743 \ExplSyntaxOff
744 \def\markdownRendererPercentSign{%
745 \markdownRendererPercentSignPrototype}%
746 \ExplSyntaxOn
747 \seq_put_right:Nn
748 \g_@@_renderers_seq
749 { percentSign }
750 \prop_put:Nnn
751 \g_@@_renderer_arities_prop
752 { percentSign }
753 { 0 }
754 \ExplSyntaxOff
755 \def\markdownRendererAmpersand{%
756 \markdownRendererAmpersandPrototype}%
757 \ExplSyntaxOn
758 \seq_put_right:Nn
759 \g_@@_renderers_seq
760 { ampersand }
761 \prop_put:Nnn
762 \g_@@_renderer_arities_prop
763 { ampersand }
764 { 0 }
765 \ExplSyntaxOff
766 \def\markdownRendererUnderscore{%
767 \markdownRendererUnderscorePrototype}%
768 \ExplSyntaxOn
769 \seq_put_right:Nn
770 \g @@ renderers seq
771 { underscore }
772 \prop_put:Nnn
773 \g_@@_renderer_arities_prop
774 { underscore }
775 { 0 }
776 \ExplSyntaxOff
777 \def\markdownRendererHash{%
778 \markdownRendererHashPrototype}%
```

```
779 \ExplSyntaxOn
```

```
780 \seq_put_right:Nn
```

```
781 \g @@ renderers seq
782 { hash }
783 \prop_put:Nnn
784 \g_@@_renderer_arities_prop
785 { hash }
786 { 0 }
787 \ExplSyntaxOff
788 \def\markdownRendererCircumflex{%
789 \markdownRendererCircumflexPrototype}%
790 \ExplSyntaxOn
791 \seq_put_right:Nn
792 \g_@@_renderers_seq
793 { circumflex }
794 \prop_put:Nnn
795 \g_@@_renderer_arities_prop
796 { circumflex }
797 { 0 }
798 \ExplSyntaxOff
799 \def\markdownRendererBackslash{%
800 \markdownRendererBackslashPrototype}%
801 \ExplSyntaxOn
802 \seq_put_right:Nn
803 \g_@@_renderers_seq
804 { backslash }
805 \prop_put:Nnn
806 \g_@@_renderer_arities_prop
807 { backslash }
808 { 0 }
809 \ExplSyntaxOff
810 \def\markdownRendererTilde{%
811 \markdownRendererTildePrototype}%
812 \ExplSyntaxOn
813 \seq_put_right:Nn
814 \g_@@_renderers_seq
815 { tilde }
816 \prop_put:Nnn
817 \g @@ renderer arities prop
818 { tilde }
819 { 0 }
820 \ExplSyntaxOff
821 \def\markdownRendererPipe{%
822 \markdownRendererPipePrototype}%
823 \ExplSyntaxOn
824 \seq_put_right:Nn
825 \g_@@_renderers_seq
826 { pipe }
```
\prop\_put:Nnn

```
828 \g @@ renderer arities prop
829 { pipe }
830 { 0 }
831 \ExplSyntaxOff
```
**2.2.3.8 Code Span Renderer** The \markdownRendererCodeSpan macro represents inlined code span in the input text. It receives a single argument that corresponds to the inlined code span.

```
832 \def\markdownRendererCodeSpan{%
833 \markdownRendererCodeSpanPrototype}%
834 \ExplSyntaxOn
835 \seq_put_right:Nn
836 \g @@ renderers seq
837 { codeSpan }
838 \prop put:Nnn
839 \g @@ renderer arities prop
840 { codeSpan }
841 { 1 }
842 \ExplSyntaxOff
```
**2.2.3.9 Link Renderer** The \markdownRendererLink macro represents a hyperlink. It receives four arguments: the label, the fully escaped uri that can be directly typeset, the raw URI that can be used outside typesetting, and the title of the link.

```
843 \def\markdownRendererLink{%
```
- 844 \markdownRendererLinkPrototype}%
- 845 \ExplSyntaxOn
- 846 \seq\_put\_right:Nn
- 847 \g\_@@\_renderers\_seq
- 848 { link }
- 849 \prop put:Nnn
- 850 \g\_@@\_renderer\_arities\_prop
- 851 { link }
- 852 { 4 }
- 853 \ExplSyntaxOff

**2.2.3.10 Image Renderer** The \markdownRendererImage macro represents an image. It receives four arguments: the label, the fully escaped uri that can be directly typeset, the raw URI that can be used outside typesetting, and the title of the link.

```
854 \def\markdownRendererImage{%
```
- 855 \markdownRendererImagePrototype}%
- 856 \ExplSyntaxOn
- 857 \seq put right:Nn
- 858 \g @@ renderers seq

```
859 { image }
860 \prop_put:Nnn
861 \g_@@_renderer_arities_prop
862 { image }
863 { 4 }
864 \ExplSyntaxOff
```
**2.2.3.11 Content Block Renderers** The \markdownRendererContentBlock macro represents an iAWriter content block. It receives four arguments: the local file or online image filename extension cast to the lower case, the fully escaped uri that can be directly typeset, the raw uri that can be used outside typesetting, and the title of the content block.

```
865 \def\markdownRendererContentBlock{%
866 \markdownRendererContentBlockPrototype}%
867 \ExplSyntaxOn
868 \seq_put_right:Nn
869 \g_@@_renderers_seq
870 { contentBlock }
871 \prop put:Nnn
872 \g_@@_renderer_arities_prop
873 { contentBlock }
874 { 4 }
875 \ExplSyntaxOff
```
The \markdownRendererContentBlockOnlineImage macro represents an iAWriter online image content block. The macro receives the same arguments as \markdownRendererContentBlock.

```
876 \def\markdownRendererContentBlockOnlineImage{%
```

```
877 \markdownRendererContentBlockOnlineImagePrototype}%
```

```
878 \ExplSyntaxOn
```

```
879 \seq_put_right:Nn
```

```
880 \g_@@_renderers_seq
```

```
881 { contentBlockOnlineImage }
```

```
882 \prop_put:Nnn
```

```
883 \g_@@_renderer_arities_prop
```

```
884 { contentBlockOnlineImage }
```

```
885 { 4 }
```

```
886 \ExplSyntaxOff
```
The \markdownRendererContentBlockCode macro represents an iAWriter content block that was recognized as a file in a known programming language by its filename extension *s*. If any markdown-languages json file found by kpathsea<sup>7</sup> contains a record  $(k, v)$ , then a non-online-image content block with the filename

<sup>7</sup>Local files take precedence. Filenames other than markdown-languages.json may be specified using the contentBlocksLanguageMap Lua option.

extension  $s, s:$  lower() = k is considered to be in a known programming language *v*. The macro receives five arguments: the local file name extension *s* cast to the lower case, the language  $v$ , the fully escaped URI that can be directly typeset, the raw URI that can be used outside typesetting, and the title of the content block.

Note that you will need to place place a markdown-languages.json file inside your working directory or inside your local T<sub>E</sub>X directory structure. In this file, you will define a mapping between filename extensions and the language names recognized by your favorite syntax highlighter; there may exist other creative uses beside syntax highlighting. The Languages.json file provided by Sotkov [\[3\]](#page-230-0) is a good starting point.

```
887 \def\markdownRendererContentBlockCode{%
888 \markdownRendererContentBlockCodePrototype}%
889 \ExplSyntaxOn
890 \seq_put_right:Nn
891 \g_@@_renderers_seq
892 { contentBlockCode }
893 \prop_put:Nnn
894 \g @@ renderer arities prop
895 { contentBlockCode }
896 { 5 }
897 \ExplSyntaxOff
```
**2.2.3.12 Bullet List Renderers** The \markdownRendererUlBegin macro represents the beginning of a bulleted list that contains an item with several paragraphs of text (the list is not tight). The macro receives no arguments.

```
898 \def\markdownRendererUlBegin{%
```

```
899 \markdownRendererUlBeginPrototype}%
```

```
900 \ExplSyntaxOn
```

```
901 \seq_put_right:Nn
```

```
902 \g_@@_renderers_seq
```

```
903 { ulBegin }
```

```
904 \prop_put:Nnn
```

```
905 \g_@@_renderer_arities_prop
```

```
906 { ulBegin }
```

```
907 { 0 }
908 \ExplSyntaxOff
```
The \markdownRendererUlBeginTight macro represents the beginning of a bulleted list that contains no item with several paragraphs of text (the list is tight). This macro will only be produced, when the [tightLists](#page-28-0) option is false. The macro receives no arguments.

909 \def\markdownRendererUlBeginTight{%

910 \markdownRendererUlBeginTightPrototype}%

911 \ExplSyntaxOn

```
912 \seq_put_right:Nn
913 \g_@@_renderers_seq
914 { ulBeginTight }
915 \prop_put:Nnn
916 \g_@@_renderer_arities_prop
917 { ulBeginTight }
918 { 0 }
919 \ExplSyntaxOff
```
The \markdownRendererUlItem macro represents an item in a bulleted list. The macro receives no arguments.

```
920 \def\markdownRendererUlItem{%
```
- 921 \markdownRendererUlItemPrototype}%
- 922 \ExplSyntaxOn
- 923 \seq put right:Nn
- 924 \g\_@@\_renderers\_seq
- 925 { ulItem }
- 926 \prop\_put:Nnn
- 927 \g\_@@\_renderer\_arities\_prop
- 928 { ulItem }
- 929 { 0 }
- 930 \ExplSyntaxOff

The \markdownRendererUlItemEnd macro represents the end of an item in a bulleted list. The macro receives no arguments.

```
931 \def\markdownRendererUlItemEnd{%
```
- 932 \markdownRendererUlItemEndPrototype}%
- 933 \ExplSyntaxOn
- 934 \seq\_put\_right:Nn
- 935 \g @@ renderers seq
- 936 { ulItemEnd }
- 937 \prop put:Nnn
- 938 \g\_@@\_renderer\_arities\_prop
- 939 { ulItemEnd }
- 940 **f 0 }**
- 941 \ExplSyntaxOff

The \markdownRendererUlEnd macro represents the end of a bulleted list that contains an item with several paragraphs of text (the list is not tight). The macro receives no arguments.

- 942 \def\markdownRendererUlEnd{%
- 943 \markdownRendererUlEndPrototype}%
- 944 \ExplSyntaxOn
- 945 \seq\_put\_right:Nn
- 946 \g\_@@\_renderers\_seq
- 947 { ulEnd }

```
948 \prop put:Nnn
```

```
949 \g_@@_renderer_arities_prop
```

```
950 { ulEnd }
```
951 { 0 }

```
952 \ExplSyntaxOff
```
The \markdownRendererUlEndTight macro represents the end of a bulleted list that contains no item with several paragraphs of text (the list is tight). This macro will only be produced, when the [tightLists](#page-28-0) option is false. The macro receives no arguments.

```
953 \def\markdownRendererUlEndTight{%
954 \markdownRendererUlEndTightPrototype}%
955 \ExplSyntaxOn
956 \seq_put_right:Nn
957 \g_@@_renderers_seq
958 { ulEndTight }
959 \prop_put:Nnn
960 \g_@@_renderer_arities_prop
961 { ulEndTight }
962 { 0 }
963 \ExplSyntaxOff
```
**2.2.3.13 Ordered List Renderers** The \markdownRendererOlBegin macro represents the beginning of an ordered list that contains an item with several paragraphs of text (the list is not tight). The macro receives no arguments.

```
964 \def\markdownRendererOlBegin{%
```

```
965 \markdownRendererOlBeginPrototype}%
```

```
966 \ExplSyntaxOn
```

```
967 \seq_put_right:Nn
```

```
968 \g_@@_renderers_seq
```

```
969 { olBegin }
```

```
970 \prop_put:Nnn
```

```
971 \g_@@_renderer_arities_prop
```

```
972 { olBegin }
```

```
973 { 0 }
```

```
974 \ExplSyntaxOff
```
The \markdownRendererOlBeginTight macro represents the beginning of an ordered list that contains no item with several paragraphs of text (the list is tight). This macro will only be produced, when the [tightLists](#page-28-0) option is false. The macro receives no arguments.

```
975 \def\markdownRendererOlBeginTight{%
```

```
976 \markdownRendererOlBeginTightPrototype}%
```
977 \ExplSyntaxOn

```
978 \seq_put_right:Nn
```

```
979 \g @@ renderers seq
980 { olBeginTight }
981 \prop_put:Nnn
982 \g_@@_renderer_arities_prop
983 { olBeginTight }
984 { 0 }
985 \ExplSyntaxOff
```
The \markdownRendererOlItem macro represents an item in an ordered list. This macro will only be produced, when the [startNumber](#page-25-0) option is false. The macro receives no arguments.

986 \def\markdownRendererOlItem{%

- 987 \markdownRendererOlItemPrototype}%
- \ExplSyntaxOn
- \seq\_put\_right:Nn
- \g\_@@\_renderers\_seq
- { olItem }
- \prop\_put:Nnn
- \g\_@@\_renderer\_arities\_prop
- { olItem }
- { 0 }
- \ExplSyntaxOff

The \markdownRendererOlItemEnd macro represents the end of an item in an ordered list. The macro receives no arguments.

- \def\markdownRendererOlItemEnd{%
- \markdownRendererOlItemEndPrototype}%
- \ExplSyntaxOn
- \seq\_put\_right:Nn

```
1001 \g @@ renderers seq
```
- { olItemEnd }
- \prop\_put:Nnn
- \g\_@@\_renderer\_arities\_prop
- { olItemEnd }
- { 0 }
- \ExplSyntaxOff

The \markdownRendererOlItemWithNumber macro represents an item in an ordered list. This macro will only be produced, when the [startNumber](#page-25-0) option is enabled. The macro receives a single numeric argument that corresponds to the item number.

\def\markdownRendererOlItemWithNumber{%

- \markdownRendererOlItemWithNumberPrototype}%
- 1010 \ExplSyntaxOn
- 1011 \seq\_put\_right:Nn
- 1012 \g\_@@\_renderers\_seq

```
1013 { olItemWithNumber }
```
\prop\_put:Nnn

```
1015 \g_@@_renderer_arities_prop
```

```
1016 { olItemWithNumber }
```

```
1017 { 1 }
```

```
1018 \ExplSyntaxOff
```
The \markdownRendererOlEnd macro represents the end of an ordered list that contains an item with several paragraphs of text (the list is not tight). The macro receives no arguments.

```
1019 \def\markdownRendererOlEnd{%
1020 \markdownRendererOlEndPrototype}%
1021 \ExplSyntaxOn
1022 \seq_put_right:Nn
1023 \g_@@_renderers_seq
1024 { olEnd }
1025 \prop_put:Nnn
1026 \g_@@_renderer_arities_prop
1027 { olEnd }
1028 { 0 }
1029 \ExplSyntaxOff
```
The \markdownRendererOlEndTight macro represents the end of an ordered list that contains no item with several paragraphs of text (the list is tight). This macro will only be produced, when the [tightLists](#page-28-0) option is false. The macro receives no arguments.

```
1030 \def\markdownRendererOlEndTight{%
1031 \markdownRendererOlEndTightPrototype}%
1032 \ExplSyntaxOn
1033 \seq_put_right:Nn
1034 \g_@@_renderers_seq
1035 { olEndTight }
1036 \prop_put:Nnn
1037 \g_@@_renderer_arities_prop
1038 { olEndTight }
1039 { 0 }
1040 \ExplSyntaxOff
```
**2.2.3.14 Definition List Renderers** The following macros are only produced, when the [definitionLists](#page-12-0) option is enabled.

The \markdownRendererDlBegin macro represents the beginning of a definition list that contains an item with several paragraphs of text (the list is not tight). The macro receives no arguments.

 \def\markdownRendererDlBegin{% \markdownRendererDlBeginPrototype}%

```
1043 \ExplSyntaxOn
1044 \seq_put_right:Nn
1045 \g_@@_renderers_seq
1046 { dlBegin }
1047 \prop_put:Nnn
1048 \g_@@_renderer_arities_prop
1049 { dlBegin }
1050 { 0 }
1051 \ExplSyntaxOff
```
The \markdownRendererDlBeginTight macro represents the beginning of a definition list that contains an item with several paragraphs of text (the list is not tight). This macro will only be produced, when the [tightLists](#page-28-0) option is false. The macro receives no arguments.

```
1052 \def\markdownRendererDlBeginTight{%
```
- \markdownRendererDlBeginTightPrototype}%
- \ExplSyntaxOn
- \seq\_put\_right:Nn
- \g\_@@\_renderers\_seq
- { dlBeginTight }
- \prop\_put:Nnn
- \g\_@@\_renderer\_arities\_prop
- { dlBeginTight }
- { 0 }
- \ExplSyntaxOff

The \markdownRendererDlItem macro represents a term in a definition list. The macro receives a single argument that corresponds to the term being defined.

```
1063 \def\markdownRendererDlItem{%
```
- \markdownRendererDlItemPrototype}%
- \ExplSyntaxOn
- \seq\_put\_right:Nn
- 1067 \g @@ renderers seq
- { dlItem }
- \prop\_put:Nnn
- \g\_@@\_renderer\_arities\_prop
- 1071 { dlItem }
- { 1 }
- \ExplSyntaxOff

The \markdownRendererDlItemEnd macro represents the end of a list of definitions for a single term.

- \def\markdownRendererDlItemEnd{%
- \markdownRendererDlItemEndPrototype}%
- \ExplSyntaxOn
- \seq\_put\_right:Nn

```
1078 \g @@ renderers seq
1079 { dlItemEnd }
```

```
1080 \prop_put:Nnn
```

```
1081 \g_@@_renderer_arities_prop
```

```
1082 { dlItemEnd }
```

```
1083 { 0 }
```

```
1084 \ExplSyntaxOff
```
The \markdownRendererDlDefinitionBegin macro represents the beginning of a definition in a definition list. There can be several definitions for a single term.

```
1085 \def\markdownRendererDlDefinitionBegin{%
```

```
1086 \markdownRendererDlDefinitionBeginPrototype}%
```

```
1087 \ExplSyntaxOn
```

```
1088 \seq_put_right:Nn
```

```
1089 \g @@ renderers seq
```

```
1090 { dlDefinitionBegin }
```

```
1091 \prop_put:Nnn
```

```
1092 \g_@@_renderer_arities_prop
```

```
1093 { dlDefinitionBegin }
```

```
1094 { 0 }
```

```
1095 \ExplSyntaxOff
```
The \markdownRendererDlDefinitionEnd macro represents the end of a definition in a definition list. There can be several definitions for a single term.

```
1096 \def\markdownRendererDlDefinitionEnd{%
```

```
1097 \markdownRendererDlDefinitionEndPrototype}%
```

```
1098 \ExplSyntaxOn
```

```
1099 \seq_put_right:Nn
```

```
1100 \g_@@_renderers_seq
```

```
1101 { dlDefinitionEnd }
```

```
1102 \prop_put:Nnn
```

```
1103 \g @@ renderer arities prop
```

```
1104 { dlDefinitionEnd }
```

```
1105 { 0 }
```

```
1106 \ExplSyntaxOff
```
The \markdownRendererDlEnd macro represents the end of a definition list that contains an item with several paragraphs of text (the list is not tight). The macro receives no arguments.

```
1107 \def\markdownRendererDlEnd{%
```
- 1108 \markdownRendererDlEndPrototype}%
- \ExplSyntaxOn

```
1110 \seq_put_right:Nn
```
- 1111 \g\_@@\_renderers\_seq
- { dlEnd }
- \prop\_put:Nnn

1114 \g @@ renderer arities prop { dlEnd } { 0 } 1117 \ExplSyntaxOff

The \markdownRendererDlEndTight macro represents the end of a definition list that contains no item with several paragraphs of text (the list is tight). This macro will only be produced, when the [tightLists](#page-28-0) option is false. The macro receives no arguments.

```
1118 \def\markdownRendererDlEndTight{%
```
- \markdownRendererDlEndTightPrototype}%
- \ExplSyntaxOn

```
1121 \seq put right:Nn
```

```
1122 \g_@@_renderers_seq
```

```
1123 { dlEndTight }
```

```
1124 \prop_put:Nnn
```

```
1125 \g_@@_renderer_arities_prop
```

```
1126 { dlEndTight }
```

```
1127 { 0 }
```

```
1128 \ExplSyntaxOff
```
**2.2.3.15 Emphasis Renderers** The \markdownRendererEmphasis macro represents an emphasized span of text. The macro receives a single argument that corresponds to the emphasized span of text.

```
1129 \def\markdownRendererEmphasis{%
```
- 1130 \markdownRendererEmphasisPrototype}%
- \ExplSyntaxOn
- \seq\_put\_right:Nn
- \g\_@@\_renderers\_seq
- { emphasis }
- \prop\_put:Nnn
- \g\_@@\_renderer\_arities\_prop
- { emphasis }
- { 1 }
- \ExplSyntaxOff

The \markdownRendererStrongEmphasis macro represents a strongly emphasized span of text. The macro receives a single argument that corresponds to the emphasized span of text.

```
1140 \def\markdownRendererStrongEmphasis{%
```
- \markdownRendererStrongEmphasisPrototype}%
- \ExplSyntaxOn
- \seq\_put\_right:Nn
- \g\_@@\_renderers\_seq
- { strongEmphasis }

```
1146 \prop put:Nnn
1147 \g_@@_renderer_arities_prop
1148 { strongEmphasis }
1149 { 1 }
1150 \ExplSyntaxOff
```
# **2.2.3.16 Block Quote Renderers** The \markdownRendererBlockQuoteBegin

macro represents the beginning of a block quote. The macro receives no arguments.

\def\markdownRendererBlockQuoteBegin{%

- \markdownRendererBlockQuoteBeginPrototype}%
- \ExplSyntaxOn
- \seq\_put\_right:Nn
- \g\_@@\_renderers\_seq
- { blockQuoteBegin }
- \prop\_put:Nnn
- \g\_@@\_renderer\_arities\_prop
- { blockQuoteBegin }
- { 0 }
- 1161 \ExplSyntaxOff

The \markdownRendererBlockQuoteEnd macro represents the end of a block quote.

The macro receives no arguments.

```
1162 \def\markdownRendererBlockQuoteEnd{%
```
- \markdownRendererBlockQuoteEndPrototype}%
- \ExplSyntaxOn
- \seq\_put\_right:Nn
- \g\_@@\_renderers\_seq
- { blockQuoteEnd }
- \prop\_put:Nnn
- \g\_@@\_renderer\_arities\_prop
- { blockQuoteEnd }
- { 0 }
- \ExplSyntaxOff

**2.2.3.17 Code Block Renderers** The \markdownRendererInputVerbatim macro represents a code block. The macro receives a single argument that corresponds to the filename of a file contaning the code block contents.

- \def\markdownRendererInputVerbatim{%
- \markdownRendererInputVerbatimPrototype}%
- \ExplSyntaxOn
- \seq\_put\_right:Nn
- \g\_@@\_renderers\_seq
- { inputVerbatim }
- 1179 \prop put:Nnn
- 1180 \g @@ renderer arities prop

1181 { inputVerbatim }

```
1182 { 1 }
```
\ExplSyntaxOff

The \markdownRendererInputFencedCode macro represents a fenced code block. This macro will only be produced, when the [fencedCode](#page-15-0) option is enabled. The macro receives two arguments that correspond to the filename of a file contaning the code block contents and to the code fence infostring.

```
1184 \def\markdownRendererInputFencedCode{%
```
\markdownRendererInputFencedCodePrototype}%

```
1186 \ExplSyntaxOn
```
- 1187 \seq put right:Nn
- 1188 \g @@ renderers seq
- { inputFencedCode }
- \prop\_put:Nnn
- \g\_@@\_renderer\_arities\_prop
- { inputFencedCode }

```
1193 { 2 }
```

```
1194 \ExplSyntaxOff
```
**2.2.3.18 YAML Metadata Renderers** The \markdownRendererJekyllDataBegin macro represents the beginning of a yaml document. This macro will only be produced when the [jekyllData](#page-21-0) option is enabled. The macro receives no arguments.

```
1195 \def\markdownRendererJekyllDataBegin{%
```
\markdownRendererJekyllDataBeginPrototype}%

```
1197 \ExplSyntaxOn
```
- 1198 \seq put right:Nn
- \g\_@@\_renderers\_seq
- { jekyllDataBegin }
- \prop\_put:Nnn
- \g\_@@\_renderer\_arities\_prop
- { jekyllDataBegin }
- { 0 }
- \ExplSyntaxOff

The \markdownRendererJekyllDataEnd macro represents the end of a yaml document. This macro will only be produced when the [jekyllData](#page-21-0) option is enabled. The macro receives no arguments.

```
1206 \def\markdownRendererJekyllDataEnd{%
```
- \markdownRendererJekyllDataEndPrototype}%
- \ExplSyntaxOn

```
1209 \seq_put_right:Nn
```
- 1210 \g\_@@\_renderers\_seq
- { jekyllDataEnd }
- \prop\_put:Nnn

```
1213 \g @@ renderer arities prop
1214 { jekyllDataEnd }
1215 { 0 }
1216 \ExplSyntaxOff
```
The \markdownRendererJekyllDataMappingBegin macro represents the beginning of a mapping in a yaml document. This macro will only be produced when the [jekyllData](#page-21-0) option is enabled. The macro receives two arguments: the scalar key in the parent structure, cast to a string following yaml serialization rules, and the number of items in the mapping.

```
1217 \def\markdownRendererJekyllDataMappingBegin{%
```

```
1218 \markdownRendererJekyllDataMappingBeginPrototype}%
```
1219 \ExplSyntaxOn

```
1220 \seq_put_right:Nn
```

```
1221 \g_@@_renderers_seq
```

```
1222 { jekyllDataMappingBegin }
```

```
1223 \prop_put:Nnn
```

```
1224 \g_@@_renderer_arities_prop
```

```
1225 { jekyllDataMappingBegin }
```

```
1226 { 2 }
```

```
1227 \ExplSyntaxOff
```
The \markdownRendererJekyllDataMappingEnd macro represents the end of a mapping in a yaml document. This macro will only be produced when the [jekyllData](#page-21-0) option is enabled. The macro receives no arguments.

### 1228 \def\markdownRendererJekyllDataMappingEnd{%

```
1229 \markdownRendererJekyllDataMappingEndPrototype}%
```

```
1230 \ExplSyntaxOn
```

```
1231 \seq_put_right:Nn
```

```
1232 \g_@@_renderers_seq
```

```
1233 { jekyllDataMappingEnd }
```

```
1234 \prop_put:Nnn
```

```
1235 \g_@@_renderer_arities_prop
```

```
1236 { jekyllDataMappingEnd }
```

```
1237 { 0 }
```

```
1238 \ExplSyntaxOff
```
The \markdownRendererJekyllDataSequenceBegin macro represents the beginning of a sequence in a yaml document. This macro will only be produced when the [jekyllData](#page-21-0) option is enabled. The macro receives two arguments: the scalar key in the parent structure, cast to a string following yaml serialization rules, and the number of items in the sequence.

1239 \def\markdownRendererJekyllDataSequenceBegin{%

```
1240 \markdownRendererJekyllDataSequenceBeginPrototype}%
```

```
1241 \ExplSyntaxOn
```

```
1242 \seq put right:Nn
```

```
1243 \g_@@_renderers seq
```

```
1244 { jekyllDataSequenceBegin }
```

```
1245 \prop_put:Nnn
```

```
1246 \g_@@_renderer_arities_prop
```

```
1247 { jekyllDataSequenceBegin }
```

```
1248 { 2 }
```

```
1249 \ExplSyntaxOff
```
The \markdownRendererJekyllDataSequenceEnd macro represents the end of a sequence in a yaml document. This macro will only be produced when the [jekyllData](#page-21-0) option is enabled. The macro receives no arguments.

```
1250 \def\markdownRendererJekyllDataSequenceEnd{%
```

```
1251 \markdownRendererJekyllDataSequenceEndPrototype}%
```

```
1252 \ExplSyntaxOn
```

```
1253 \seq_put_right:Nn
```

```
1254 \g_@@_renderers_seq
```

```
1255 { jekyllDataSequenceEnd }
```

```
1256 \prop_put:Nnn
```
1257  $\qquad$  \g @@ renderer arities prop

```
1258 { jekyllDataSequenceEnd }
```

```
1259 { 0 }
```

```
1260 \ExplSyntaxOff
```
The \markdownRendererJekyllDataBoolean macro represents a boolean scalar value in a yaml document. This macro will only be produced when the [jekyllData](#page-21-0) option is enabled. The macro receives two arguments: the scalar key in the parent structure, and the scalar value, both cast to a string following yaml serialization rules.

```
1261 \def\markdownRendererJekyllDataBoolean{%
```

```
1262 \markdownRendererJekyllDataBooleanPrototype}%
```

```
1263 \ExplSyntaxOn
```

```
1264 \seq_put_right:Nn
```

```
1265 \g_@@_renderers_seq
```

```
1266 { jekyllDataBoolean }
```

```
1267 \prop_put:Nnn
```

```
1268 \g_@@_renderer_arities_prop
```

```
1269 { jekyllDataBoolean }
```

```
1270 { 2 }
```

```
1271 \ExplSyntaxOff
```
The \markdownRendererJekyllDataNumber macro represents a numeric scalar value in a yaml document. This macro will only be produced when the [jekyllData](#page-21-0) option is enabled. The macro receives two arguments: the scalar key in the parent structure, and the scalar value, both cast to a string following yaml serialization rules.

\def\markdownRendererJekyllDataNumber{%

```
1273 \markdownRendererJekyllDataNumberPrototype}%
1274 \ExplSyntaxOn
1275 \seq_put_right:Nn
1276 \g_@@_renderers_seq
1277 { jekyllDataNumber }
1278 \prop_put:Nnn
1279 \g_@@_renderer_arities_prop
1280 { jekyllDataNumber }
1281 { 2 }
1282 \ExplSyntaxOff
```
The \markdownRendererJekyllDataString macro represents a string scalar value in a yaml document. This macro will only be produced when the [jekyllData](#page-21-0) option is enabled. The macro receives two arguments: the scalar key in the parent structure, cast to a string following yaml serialization rules, and the scalar value.

```
1283 \def\markdownRendererJekyllDataString{%
```

```
1284 \markdownRendererJekyllDataStringPrototype}%
1285 \ExplSyntaxOn
1286 \seq_put_right:Nn
1287 \g_@@_renderers_seq
```

```
1288 { jekyllDataString }
```

```
1289 \prop put:Nnn
```

```
1290 \g_@@_renderer_arities_prop
```

```
1291 { jekyllDataString }
```

```
1292 { 2 }
```

```
1293 \ExplSyntaxOff
```
The \markdownRendererJekyllDataEmpty macro represents an empty scalar value in a yaml document. This macro will only be produced when the [jekyllData](#page-21-0) option is enabled. The macro receives one argument: the scalar key in the parent structure, cast to a string following yaml serialization rules.

See also Section [2.2.4.1](#page-66-0) for the description of the high-level expl3 interface that you can also use to react to yaml metadata.

```
1294 \def\markdownRendererJekyllDataEmpty{%
1295 \markdownRendererJekyllDataEmptyPrototype}%
1296 \ExplSyntaxOn
1297 \seq_put_right:Nn
1298 \g_@@_renderers_seq
1299 { jekyllDataEmpty }
1300 \prop_put:Nnn
1301 \g_@@_renderer_arities_prop
1302 { jekyllDataEmpty }
1303 { 1 }
1304 \ExplSyntaxOff
```
**2.2.3.19 Heading Renderers** The \markdownRendererHeadingOne macro represents a first level heading. The macro receives a single argument that corresponds to the heading text.

```
1305 \def\markdownRendererHeadingOne{%
```
\markdownRendererHeadingOnePrototype}%

```
1307 \ExplSyntaxOn
```
- 1308 \seq put right:Nn
- \g\_@@\_renderers\_seq
- { headingOne }
- \prop\_put:Nnn
- \g\_@@\_renderer\_arities\_prop
- { headingOne }
- { 1 }
- \ExplSyntaxOff

The \markdownRendererHeadingTwo macro represents a second level heading. The macro receives a single argument that corresponds to the heading text.

```
1316 \def\markdownRendererHeadingTwo{%
```
- \markdownRendererHeadingTwoPrototype}%
- \ExplSyntaxOn
- \seq\_put\_right:Nn
- 1320 \g\_@@\_renderers\_seq
- { headingTwo }
- \prop\_put:Nnn
- \g\_@@\_renderer\_arities\_prop
- { headingTwo }
- { 1 }
- \ExplSyntaxOff

The \markdownRendererHeadingThree macro represents a third level heading. The macro receives a single argument that corresponds to the heading text.

- \def\markdownRendererHeadingThree{%
- \markdownRendererHeadingThreePrototype}%
- \ExplSyntaxOn
- \seq\_put\_right:Nn
- \g\_@@\_renderers\_seq
- { headingThree }
- \prop\_put:Nnn
- \g\_@@\_renderer\_arities\_prop
- { headingThree }

```
1336 { 1 }
```

```
1337 \ExplSyntaxOff
```
The \markdownRendererHeadingFour macro represents a fourth level heading. The macro receives a single argument that corresponds to the heading text.

```
1338 \def\markdownRendererHeadingFour{%
```

```
1339 \markdownRendererHeadingFourPrototype}%
```
- \ExplSyntaxOn
- \seq\_put\_right:Nn
- 1342 \g\_@@\_renderers\_seq
- { headingFour }
- \prop\_put:Nnn
- \g\_@@\_renderer\_arities\_prop
- { headingFour }
- { 1 }
- \ExplSyntaxOff

The \markdownRendererHeadingFive macro represents a fifth level heading. The macro receives a single argument that corresponds to the heading text.

- \def\markdownRendererHeadingFive{%
- \markdownRendererHeadingFivePrototype}%
- \ExplSyntaxOn
- \seq\_put\_right:Nn
- \g\_@@\_renderers\_seq
- { headingFive }
- \prop\_put:Nnn
- \g\_@@\_renderer\_arities\_prop
- { headingFive }
- { 1 }
- \ExplSyntaxOff

The \markdownRendererHeadingSix macro represents a sixth level heading. The macro receives a single argument that corresponds to the heading text.

- 1360 \def\markdownRendererHeadingSix{%
- \markdownRendererHeadingSixPrototype}%

```
1362 \ExplSyntaxOn
```
- \seq\_put\_right:Nn
- \g\_@@\_renderers\_seq
- { headingSix }
- \prop\_put:Nnn
- \g\_@@\_renderer\_arities\_prop
- { headingSix }
- { 1 }
- \ExplSyntaxOff

**2.2.3.20 Horizontal Rule Renderer** The \markdownRendererHorizontalRule macro represents a horizontal rule. The macro receives no arguments.

```
1371 \def\markdownRendererHorizontalRule{%
```
- \markdownRendererHorizontalRulePrototype}%
- \ExplSyntaxOn
- 1374 \seq put right:Nn
- 1375 \g @@ renderers seq

```
1376 { horizontalRule }
1377 \prop_put:Nnn
1378 \g_@@_renderer_arities_prop
1379 { horizontalRule }
1380 { 0 }
1381 \ExplSyntaxOff
```
**2.2.3.21 Footnote Renderer** The \markdownRendererFootnote macro represents a footnote. This macro will only be produced, when the [footnotes](#page-17-0) option is enabled. The macro receives a single argument that corresponds to the footnote text.

```
1382 \def\markdownRendererFootnote{%
1383 \markdownRendererFootnotePrototype}%
1384 \ExplSyntaxOn
1385 \seq_put_right:Nn
1386 \g @@ renderers seq
1387 { footnote }
1388 \prop_put:Nnn
1389 \g_@@_renderer_arities_prop
1390 { footnote }
1391 { 1 }
1392 \ExplSyntaxOff
```
**2.2.3.22 Parenthesized Citations Renderer** The \markdownRendererCite macro represents a string of one or more parenthetical citations. This macro will only be produced, when the [citations](#page-10-0) option is enabled. The macro receives the parameter  ${\langle}^{\prime}$ *number of citations* $\rangle$ } followed by  $\langle^{\prime}$ *suppress author* $\rangle$  ${\langle} {\gamma}$ *xpenote* ${\rangle}$ }{ ${\langle} {\gamma}$ *name*} repeated  ${\langle} {\gamma}$ *number of citations*} times. The  $\langle$ *suppress author* $\rangle$  parameter is either the token  $-$ , when the author's name is to be suppressed, or + otherwise.

```
1393 \def\markdownRendererCite{%
1394 \markdownRendererCitePrototype}%
1395 \ExplSyntaxOn
1396 \seq_put_right:Nn
1397 \g_@@_renderers_seq
1398 { cite }
1399 \prop_put:Nnn
1400 \g @@ renderer arities prop
1401 { cite }
1402 { 1 }
1403 \ExplSyntaxOff
```
**2.2.3.23 Text Citations Renderer** The \markdownRendererTextCite macro represents a string of one or more text citations. This macro will only be produced, when the [citations](#page-10-0) option is enabled. The macro receives parameters in the same format as the [\markdownRendererCite](#page-61-0) macro.

```
1404 \def\markdownRendererTextCite{%
```
1405 \markdownRendererTextCitePrototype}%

```
1406 \ExplSyntaxOn
```

```
1407 \seq_put_right:Nn
```

```
1408 \g_@@_renderers_seq
```

```
1409 { textCite }
```

```
1410 \prop_put:Nnn
```

```
1411 \g_@@_renderer_arities_prop
```

```
1412 { textCite }
```

```
1413 { 1 }
```
1414 \ExplSyntaxOff

**2.2.3.24 Table Renderer** The \markdownRendererTable macro represents a table. This macro will only be produced, when the [pipeTables](#page-22-0) option is enabled. The macro receives the parameters  ${\langle \langle \textit{caption} \rangle} {\langle \textit{number of rows} \rangle} {\langle \textit{number of columns} \rangle}$ followed by  $\{\langle \textit{alignments} \rangle\}$  and then by  $\{\langle \textit{row} \rangle\}$  repeated  $\langle \textit{number of rows} \rangle$  times, where  $\langle row \rangle$  is  $\{\langle column \rangle\}$  repeated  $\langle number \ of \ columns \rangle$  times,  $\langle alignment \rangle$  is  $\langle alignment \rangle$  repeated  $\langle number\ of\ columns \rangle$  times, and  $\langle alignment \rangle$  is one of the following:

- $\bullet$  d The corresponding column has an unspecified (default) alignment.
- $1$  The corresponding column is left-aligned.
- c The corresponding column is centered.
- $r -$  The corresponding column is right-aligned.

```
1415 \def\markdownRendererTable{%
```

```
1416 \markdownRendererTablePrototype}%
```

```
1417 \ExplSyntaxOn
```

```
1418 \seq_put_right:Nn
```

```
1419 \g_@@_renderers_seq
```

```
1420 { table }
```

```
1421 \prop_put:Nnn
```

```
1422 \g_@@_renderer_arities_prop
```

```
1423 { table }
```

```
1424 { 3 }
```

```
1425 \ExplSyntaxOff
```
**2.2.3.25 HTML Comment Renderers** The \markdownRendererInlineHtmlComment macro represents the contents of an inline HTML comment. This macro will only be produced, when the [html](#page-20-0) option is enabled. The macro receives a single argument that corresponds to the contents of the HTML comment.

The \markdownRendererBlockHtmlCommentBegin and \markdownRendererBlockHtmlCommentE macros represent the beginning and the end of a block html comment. The macros receive no arguments.

```
1426 \def\markdownRendererInlineHtmlComment{%
1427 \markdownRendererInlineHtmlCommentPrototype}%
1428 \ExplSyntaxOn
1429 \seq put right:Nn
1430 \g @@ renderers seq
1431 { inlineHtmlComment }
1432 \prop_put:Nnn
1433 \g_@@_renderer_arities_prop
1434 { inlineHtmlComment }
1435 { 1 }
1436 \ExplSyntaxOff
1437 \def\markdownRendererBlockHtmlCommentBegin{%
1438 \markdownRendererBlockHtmlCommentBeginPrototype}%
1439 \ExplSyntaxOn
1440 \seq_put_right:Nn
1441 \g @@ renderers seq
1442 { blockHtmlCommentBegin }
1443 \prop_put:Nnn
1444 \g_@@_renderer_arities_prop
1445 { blockHtmlCommentBegin }
1446 { 0 }
1447 \ExplSyntaxOff
1448 \def\markdownRendererBlockHtmlCommentEnd{%
1449 \markdownRendererBlockHtmlCommentEndPrototype}%
1450 \ExplSyntaxOn
1451 \seq_put_right:Nn
1452 \g_@@_renderers_seq
1453 { blockHtmlCommentEnd }
1454 \prop_put:Nnn
1455 \g_@@_renderer_arities_prop
1456 { blockHtmlCommentEnd }
1457 { 0 }
1458 \ExplSyntaxOff
```
**2.2.3.26 HTML Tag and Element Renderers** The \markdownRendererInlineHtmlTag macro represents an opening, closing, or empty inline HTML tag. This macro will only be produced, when the [html](#page-20-0) option is enabled. The macro receives a single argument that corresponds to the contents of the HTML tag.

The \markdownRendererInputBlockHtmlElement macro represents a block html element. This macro will only be produced, when the [html](#page-20-0) option is enabled. The macro receives a single argument that filename of a file containing the contents of the HTML element.

```
1459 \def\markdownRendererInlineHtmlTag{%
1460 \markdownRendererInlineHtmlTagPrototype}%
1461 \ExplSyntaxOn
1462 \seq_put_right:Nn
1463 \g @@ renderers seq
1464 { inlineHtmlTag }
1465 \prop_put:Nnn
1466 \g_@@_renderer_arities_prop
1467 { inlineHtmlTag }
1468 { 1 }
1469 \ExplSyntaxOff
1470 \def\markdownRendererInputBlockHtmlElement{%
1471 \markdownRendererInputBlockHtmlElementPrototype}%
1472 \ExplSyntaxOn
1473 \seq put right:Nn
1474 \g_@@_renderers_seq
1475 { inputBlockHtmlElement }
1476 \prop put:Nnn
1477 \g @@ renderer arities prop
1478 { inputBlockHtmlElement }
1479 { 1 }
1480 \ExplSyntaxOff
```
**2.2.3.27 Attribute Renderers** The following macros are only produced, when the [headerAttributes](#page-19-0) option is enabled.

 $\mathcal X$ markdownRendererAttributeIdentifier represents the  $\mathcal X$ *identifier*) of a markdown element (id="*(identifier*)" in HTML and  $\# \langle \text{identity} \rangle$  in Markdown's [headerAttributes](#page-19-0) syntax extension). The macro receives a single attribute that corresponds to the  $\langle identifier \rangle$ .

\markdownRendererAttributeClassName represents the x*class name*y of a markdown element (class=" $\langle class \ name \rangle$ ..." in HTML and  $\langle class \ name \rangle$  in Markdown's [headerAttributes](#page-19-0) syntax extension). The macro receives a single attribute that corresponds to the  $\langle \textit{class name} \rangle$ .

\markdownRendererAttributeKeyValue represents a HTML attribute in the form  $\langle key \rangle = \langle value \rangle$  that is neither an identifier nor a class name. The macro receives two attributes that correspond to the  $\langle key \rangle$  and the  $\langle value \rangle$ , respectively.

```
1481 \def\markdownRendererAttributeIdentifier{%
```

```
1482 \markdownRendererAttributeIdentifierPrototype}%
```

```
1483 \ExplSyntaxOn
```

```
1484 \seq put right:Nn
```

```
1485 \g_@@_renderers_seq
```

```
1486 { attributeIdentifier }
```

```
1487 \prop_put:Nnn
```

```
1488 \g @@ renderer arities prop
```

```
1489 { attributeIdentifier }
```

```
1490 { 1 }
1491 \ExplSyntaxOff
1492 \def\markdownRendererAttributeClassName{%
1493 \markdownRendererAttributeClassNamePrototype}%
1494 \ExplSyntaxOn
1495 \seq_put_right:Nn
1496 \g_@@_renderers_seq
1497 { attributeClassName }
1498 \prop_put:Nnn
1499 \g_@@_renderer_arities_prop
1500 { attributeClassName }
1501 { 1 }
1502 \ExplSyntaxOff
1503 \def\markdownRendererAttributeKeyValue{%
1504 \markdownRendererAttributeKeyValuePrototype}%
1505 \ExplSyntaxOn
1506 \seq_put_right:Nn
1507 \g @@ renderers seq
1508 { attributeKeyValue }
1509 \prop put:Nnn
1510 \g_@@_renderer_arities_prop
1511 { attributeKeyValue }
1512 { 2 }
1513 \ExplSyntaxOff
```
**2.2.3.28 Header Attribute Context Renderers** The following macros are only produced, when the [headerAttributes](#page-19-0) option is enabled.

The \markdownRendererHeaderAttributeContextBegin and \markdownRendererHeaderAttri macros represent the beginning and the end of a section in which the attributes of a heading apply. The macros receive no arguments.

```
1514 \def\markdownRendererHeaderAttributeContextBegin{%
```

```
1515 \markdownRendererHeaderAttributeContextBeginPrototype}%
```

```
1516 \ExplSyntaxOn
```

```
1517 \seq_put_right:Nn
```

```
1518 \g_@@_renderers_seq
```

```
1519 { headerAttributeContextBegin }
```

```
1520 \prop_put:Nnn
```

```
1521 \g @@ renderer arities prop
```

```
1522 { headerAttributeContextBegin }
```

```
1523 { 0 }
```

```
1524 \ExplSyntaxOff
```

```
1525 \def\markdownRendererHeaderAttributeContextEnd{%
```

```
1526 \markdownRendererHeaderAttributeContextEndPrototype}%
```

```
1527 \ExplSyntaxOn
```

```
1528 \seq_put_right:Nn
```

```
1529 \g_@@_renderers_seq
```

```
1530 { headerAttributeContextEnd }
1531 \prop_put:Nnn
1532 \g_@@_renderer_arities_prop
1533 { headerAttributeContextEnd }
1534 { 0 }
1535 \ExplSyntaxOff
```
# **2.2.4 Token Renderer Prototypes**

**2.2.4.1 YAML Metadata Renderer Prototypes** By default, the renderer prototypes for YAML metadata provide a high-level interface that can be programmed using the markdown/jekyllData key-values from the l3keys module of the LATEX3 kernel.

```
1536 \ExplSyntaxOn
```

```
1537 \keys_define:nn
```

```
1538 { markdown/jekyllData }
```

```
1539 { }
```
\ExplSyntaxOff

The following T<sub>E</sub>X macros provide definitions for the token renderers (see Section [2.2.3\)](#page-38-0) that have not been redefined by the user. These macros are intended to be redefined by macro package authors who wish to provide sensible default token renderers. They are also redefined by the LAT<sub>EX</sub> and ConT<sub>EX</sub>t implementations (see sections [3.3](#page-205-0) and [3.4\)](#page-224-0).

```
1541 \def\markdownRendererAttributeIdentifierPrototype#1{}%
```

```
1542 \def\markdownRendererAttributeClassNamePrototype#1{}%
```
\def\markdownRendererAttributeKeyValuePrototype#1#2{}%

```
1544 \def\markdownRendererDocumentBeginPrototype{}%
```

```
1545 \def\markdownRendererDocumentEndPrototype{}%
```

```
1546 \def\markdownRendererInterblockSeparatorPrototype{}%
```

```
1547 \def\markdownRendererLineBreakPrototype{}%
```

```
1548 \def\markdownRendererEllipsisPrototype{}%
```

```
1549 \def\markdownRendererHeaderAttributeContextBeginPrototype{}%
```

```
1550 \def\markdownRendererHeaderAttributeContextEndPrototype{}%
```
\def\markdownRendererNbspPrototype{}%

```
1552 \def\markdownRendererLeftBracePrototype{}%
```

```
1553 \def\markdownRendererRightBracePrototype{}%
```

```
1554 \def\markdownRendererDollarSignPrototype{}%
```

```
1555 \def\markdownRendererPercentSignPrototype{}%
```

```
1556 \def\markdownRendererAmpersandPrototype{}%
```

```
1557 \def\markdownRendererUnderscorePrototype{}%
```

```
1558 \def\markdownRendererHashPrototype{}%
```

```
1559 \def\markdownRendererCircumflexPrototype{}%
```

```
1560 \def\markdownRendererBackslashPrototype{}%
```

```
1561 \def\markdownRendererTildePrototype{}%
```

```
1562 \def\markdownRendererPipePrototype{}%
```

```
1563 \def\markdownRendererCodeSpanPrototype#1{}%
```

```
1564 \def\markdownRendererLinkPrototype#1#2#3#4{}%
1565 \def\markdownRendererImagePrototype#1#2#3#4{}%
1566 \def\markdownRendererContentBlockPrototype#1#2#3#4{}%
1567 \def\markdownRendererContentBlockOnlineImagePrototype#1#2#3#4{}%
1568 \def\markdownRendererContentBlockCodePrototype#1#2#3#4#5{}%
1569 \def\markdownRendererUlBeginPrototype{}%
1570 \def\markdownRendererUlBeginTightPrototype{}%
1571 \def\markdownRendererUlItemPrototype{}%
1572 \def\markdownRendererUlItemEndPrototype{}%
1573 \def\markdownRendererUlEndPrototype{}%
1574 \def\markdownRendererUlEndTightPrototype{}%
1575 \def\markdownRendererOlBeginPrototype{}%
1576 \def\markdownRendererOlBeginTightPrototype{}%
1577 \def\markdownRendererOlItemPrototype{}%
1578 \def\markdownRendererOlItemWithNumberPrototype#1{}%
1579 \def\markdownRendererOlItemEndPrototype{}%
1580 \def\markdownRendererOlEndPrototype{}%
1581 \def\markdownRendererOlEndTightPrototype{}%
1582 \def\markdownRendererDlBeginPrototype{}%
1583 \def\markdownRendererDlBeginTightPrototype{}%
1584 \def\markdownRendererDlItemPrototype#1{}%
1585 \def\markdownRendererDlItemEndPrototype{}%
1586 \def\markdownRendererDlDefinitionBeginPrototype{}%
1587 \def\markdownRendererDlDefinitionEndPrototype{}%
1588 \def\markdownRendererDlEndPrototype{}%
1589 \def\markdownRendererDlEndTightPrototype{}%
1590 \def\markdownRendererEmphasisPrototype#1{}%
1591 \def\markdownRendererStrongEmphasisPrototype#1{}%
1592 \def\markdownRendererBlockQuoteBeginPrototype{}%
1593 \def\markdownRendererBlockQuoteEndPrototype{}%
1594 \def\markdownRendererInputVerbatimPrototype#1{}%
1595 \def\markdownRendererInputFencedCodePrototype#1#2{}%
1596 \def\markdownRendererJekyllDataBeginPrototype{}%
1597 \def\markdownRendererJekyllDataEndPrototype{}%
1598 \def\markdownRendererHeadingOnePrototype#1{}%
1599 \def\markdownRendererHeadingTwoPrototype#1{}%
1600 \def\markdownRendererHeadingThreePrototype#1{}%
1601 \def\markdownRendererHeadingFourPrototype#1{}%
1602 \def\markdownRendererHeadingFivePrototype#1{}%
1603 \def\markdownRendererHeadingSixPrototype#1{}%
1604 \def\markdownRendererHorizontalRulePrototype{}%
1605 \def\markdownRendererFootnotePrototype#1{}%
1606 \def\markdownRendererCitePrototype#1{}%
1607 \def\markdownRendererTextCitePrototype#1{}%
1608 \def\markdownRendererTablePrototype#1#2#3{}%
1609 \def\markdownRendererInlineHtmlCommentPrototype#1{}%
1610 \let\markdownRendererBlockHtmlCommentBeginPrototype=\iffalse
```
- 1611 \let\markdownRendererBlockHtmlCommentBegin=\iffalse
- 1612 \let\markdownRendererBlockHtmlCommentEndPrototype=\fi
- 1613 \let\markdownRendererBlockHtmlCommentEnd=\fi
- 1614 \def\markdownRendererInlineHtmlTagPrototype#1{}%
- 1615 \def\markdownRendererInputBlockHtmlElementPrototype#1{}%
- 1616 \def\markdownRendererTickedBoxPrototype{}%
- 1617 \def\markdownRendererHalfTickedBoxPrototype{}%
- 1618 \def\markdownRendererUntickedBoxPrototype{}%

# **2.2.5 Logging Facilities**

The \markdownInfo, \markdownWarning, and \markdownError macros perform logging for the Markdown package. Their first argument specifies the text of the info, warning, or error message. The \markdownError macro receives a second argument that provides a help text. You may redefine these macros to redirect and process the info, warning, and error messages.

## **2.2.6 Miscellanea**

The  $\text{MaxkdownMakeOther macro}$  is used by the package, when a T<sub>E</sub>X engine that does not support direct Lua access is starting to buffer a text. The plain TEX implementation changes the category code of plain TEX special characters to other, but there may be other active characters that may break the output. This macro should temporarily change the category of these to *other*.

1619 \let\markdownMakeOther\relax

The \markdownReadAndConvert macro implements the [\markdownBegin](#page-34-0) macro. The first argument specifies the token sequence that will terminate the markdown input ([\markdownEnd](#page-34-0) in the instance of the [\markdownBegin](#page-34-0) macro) when the plain TEX special characters have had their category changed to *other*. The second argument specifies the token sequence that will actually be inserted into the document, when the ending token sequence has been found.

1620 \let\markdownReadAndConvert\relax

## 1621 \begingroup

Locally swap the category code of the backslash symbol  $(\setminus)$  with the pipe symbol (|). This is required in order that all the special symbols in the first argument of the markdownReadAndConvert macro have the category code *other*.

```
1622 \catcode`\|=0\catcode`\\=12%
1623 |gdef|markdownBegin{%
```

```
1624 |markdownReadAndConvert{\markdownEnd}%
```
1625 **{|markdownEnd}}%** 

1626 |endgroup

The macro is exposed in the interface, so that the user can create their own markdown environments. Due to the way the arguments are passed to Lua (see Section [3.2.7\)](#page-203-0), <span id="page-69-0"></span>the first argument may not contain the string ]] (regardless of the category code of the bracket symbol (])).

The \markdownMode macro specifies how the plain TEX implementation interfaces with the Lua interface. The valid values and their meaning are as follows:

- $0$  Shell escape via the 18 output file stream
- $\bullet$  1 Shell escape via the Lua os.execute method
- 2 Direct Lua access

By defining the macro, the user can coerce the package to use a specific mode. If the user does not define the macro prior to loading the plain TEX implementation, the correct value will be automatically detected. The outcome of changing the value of \markdownMode after the implementation has been loaded is undefined.

1627 \ifx\markdownMode\undefined

```
1628 \ifx\directlua\undefined
1629 \def\markdownMode{0}%
```
1630 \else

```
1631 \def\markdownMode{2}%
```
1632 \fi

1633 \fi

The following macros are no longer a part of the plain T<sub>EX</sub> interface and are only defined for backwards compatibility:

1634 \def\markdownLuaRegisterIBCallback#1{\relax}%

1635 \def\markdownLuaUnregisterIBCallback#1{\relax}%

## **2.3 LATEX Interface**

The LATEX interface provides LATEX environments for the typesetting of markdown input from within LATEX, facilities for setting Lua interface options (see Section [2.1.2\)](#page-6-0) used during the conversion from markdown to plain T<sub>E</sub>X, and facilities for changing the way markdown tokens are rendered. The rest of the interface is inherited from the plain  $T_{\text{F}}X$  interface (see Section [2.2\)](#page-33-0).

The LATEX interface is implemented by the markdown.sty file, which can be loaded from the LAT<sub>EX</sub> document preamble as follows:

\usepackage[ $\langle$ *options*}]{markdown}

where  $\langle options \rangle$  are the LAT<sub>EX</sub> interface options (see Section [2.3.2\)](#page-71-0). Note that  $\langle options \rangle$  inside the **\usepackage** macro may not set the markdownRenderers (see Section [2.3.2.5\)](#page-80-0) and markdownRendererPrototypes (see Section [2.3.2.6\)](#page-81-0) keys. This limitation is due to the way  $\text{Lipx2}_{\epsilon}$  parses package options.

#### **2.3.1 Typesetting Markdown**

The interface exposes the markdown and markdown\* LATEX environments, and redefines the [\markdownInput](#page-34-0) command.

The [markdown](#page-69-0) and [markdown\\*](#page-69-0) LATEX environments are used to typeset markdown document fragments. The starred version of the [markdown](#page-69-0) environment accepts LATEX interface options (see Section [2.3.2\)](#page-71-0) as its only argument. These options will only influence this markdown document fragment.

1636 \newenvironment{markdown}\relax\relax

1637 \newenvironment{markdown\*}[1]\relax\relax

You may prepend your own code to the  $\text{down macro}$  and append your own code to the \endmarkdown macro to produce special effects before and after the [markdown](#page-69-0) LATEX environment (and likewise for the starred version).

Note that the [markdown](#page-69-0) and [markdown\\*](#page-69-0)  $\text{LATEX}$  environments are subject to the same limitations as the [\markdownBegin](#page-34-0) and [\markdownEnd](#page-34-0) macros exposed by the plain T<sub>EX</sub> interface.

The following example LATEX code showcases the usage of the [markdown](#page-69-0) and [markdown\\*](#page-69-0) environments:

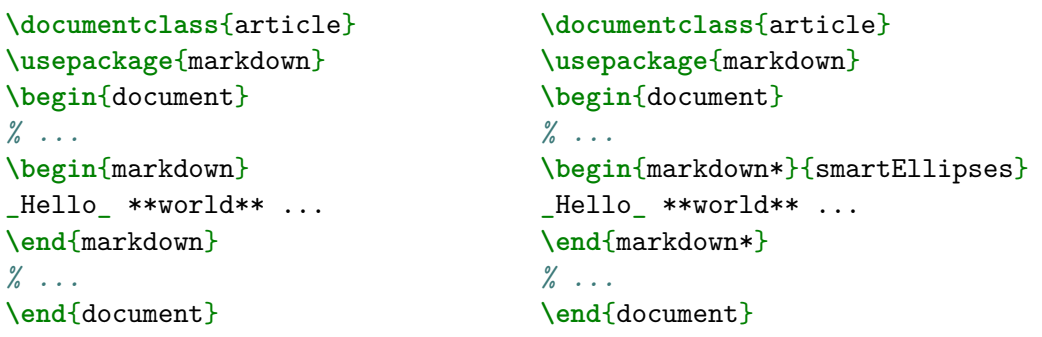

The [\markdownInput](#page-34-0) macro accepts a single mandatory parameter containing the filename of a markdown document and expands to the result of the conversion of the input markdown document to plain TEX. Unlike the [\markdownInput](#page-34-0) macro provided by the plain TEX interface, this macro also accepts LATEX interface options (see Section [2.3.2\)](#page-71-0) as its optional argument. These options will only influnce this markdown document.

The following example LATEX code showcases the usage of the [\markdownInput](#page-34-0) macro:

```
\documentclass{article}
\usepackage{markdown}
\begin{document}
\markdownInput[smartEllipses]{hello.md}
\end{document}
```
#### <span id="page-71-0"></span>**2.3.2 Options**

The LAT<sub>EX</sub> options are represented by a comma-delimited list of  $\langle key \rangle = \langle value \rangle$  pairs. For boolean options, the  $\langle value \rangle$  part is optional, and  $\langle key \rangle$  will be interpreted as  $\langle key \rangle$ =true if the = $\langle value \rangle$  part has been omitted.

Except for the plain option described in Section  $2.3.2.1$ , and the LAT<sub>EX</sub> themes described in Section [2.3.2.2,](#page-72-0) and the LAT<sub>EX</sub> setup snippets described in Section [2.3.2.3,](#page-76-0) LATEX options map directly to the options recognized by the plain TEX interface (see Section [2.2.2\)](#page-35-0) and to the markdown token renderers and their prototypes recognized by the plain T<sub>E</sub>X interface (see Sections [2.2.3](#page-38-0) and [2.2.4\)](#page-66-0).

The LATEX options may be specified when loading the LATEX package, when using the [markdown\\*](#page-69-0) LATEX environment or the  $\mathrm{MarkdownInput}$  macro (see Section [2.3\)](#page-69-0), or via the \markdownSetup macro. The \markdownSetup macro receives the options to set up as its only argument:

1638 \newcommand\markdownSetup[1]{%

1639 \setkeys{markdownOptions}{#1}}%

We may also store LAT<sub>EX</sub> options as *setup snippets* and invoke them later using the \markdownSetupSnippet macro. The \markdownSetupSnippet macro receives two arguments: the name of the setup snippet and the options to store:

```
1640 \newcommand\markdownSetupSnippet[2]{%
1641 \markdownIfSnippetExists{#1}%
1642 {%
1643 \markdownWarning
1644 {Redefined setup snippet \markdownLaTeXThemeName#1}%
1645 \csname markdownLaTeXSetupSnippet%
1646 \markdownLaTeXThemeName#1\endcsname={#2}%
1647 }{%
1648 \newtoks\next
1649 \next={#2}%
1650 \expandafter\let\csname markdownLaTeXSetupSnippet%
1651 \markdownLaTeXThemeName#1\endcsname=\next
1652 }}%
```
To decide whether a setup snippet exists, we can use the \markdownIfSnippetExists macro:

```
1653 \newcommand\markdownIfSnippetExists[3]{%
1654 \@ifundefined
1655 {markdownLaTeXSetupSnippet\markdownLaTeXThemeName#1}%
1656 {#3}{#2}}%
```
See Section [2.3.2.2](#page-72-0) for information on interactions between setup snippets and  $\Delta T$ FX themes. See Section [2.3.2.3](#page-76-0) for information about invoking the stored setup snippets.

**2.3.2.1 No default token renderer prototypes** Default token renderer prototypes require LATEX packages that may clash with other packages used in a document.
Additionally, if we redefine token renderers and renderer prototypes ourselves, the default definitions will bring no benefit to us. Using the plain package option, we can keep the default definitions from the plain TEX implementation (see Section [3.2.3\)](#page-188-0) and prevent the soft LATEX prerequisites in Section [1.1.3](#page-3-0) from being loaded:

**\usepackage**[plain]{markdown}

```
1657 \newif\ifmarkdownLaTeXPlain
1658 \markdownLaTeXPlainfalse
1659 \define@key{markdownOptions}{plain}[true]{%
1660 \ifmarkdownLaTeXLoaded
1661 \markdownWarning
1662 {The plain option must be specified when loading the package}%
1663 \else
1664 \markdownLaTeXPlaintrue
1665 \fi}
```
**2.3.2.2 LATEX themes** User-contributed LATEX themes for the Markdown package provide a domain-specific interpretation of some Markdown tokens. Similarly to LATEX packages, themes allow the authors to achieve a specific look and other high-level goals without low-level programming.

The LAT<sub>EX</sub> option with key theme loads a LAT<sub>EX</sub> package (further referred to as *a theme*) named markdownthemex*munged theme name*y.sty, where the *munged theme name* is the *theme name* after a substitution of all forward slashes (/) for an underscore (\_), the theme name is a value that is *qualified* and contains no underscores, and a value is qualified if and only if it contains at least one forward slash. Themes are inspired by the Beamer LATEX package, which provides similar functionality with its \usetheme macro [\[6,](#page-230-0) Section 15.1].

Theme names must be qualified to minimize naming conflicts between different themes intended for a single LAT<sub>EX</sub> document class or for a single LAT<sub>EX</sub> package. The preferred format of a theme name is  $\langle them \cdot \text{author}\rangle/\langle \text{target } \text{L}T_{F}X \cdot \text{document}$ *class or package* $\frac{\sqrt{x}}{x}$ *private naming scheme*, where the *private naming scheme* may contain additional forward slashes. For example, a theme by a user witiko for the MU theme of the Beamer document class may have the name witiko/beamer/MU.

Theme names are munged, because LATEX packages are identified only by their filenames, not by their pathnames. [\[7\]](#page-230-0) Therefore, we can't store the qualified theme names directly using directories, but we must encode the individual segments of the qualified theme in the filename. For example, loading a theme named witiko/beamer/MU would load a LATEX package named markdownthemewitiko\_beamer\_MU.sty.

If the LATEX option with key theme is (repeatedly) specified in the  $\u$ sepackage macro, the loading of the theme(s) will be postponed in first-in-first-out order until after the Markdown LATEX package has been loaded. Otherwise, the theme(s) will be loaded immediately. For example, there is a theme named witiko/dot, which typesets fenced code blocks with the dot infostring as images of directed graphs rendered by the Graphviz tools. The following code would first load the Markdown package, then the markdownthemewitiko\_beamer\_MU.sty LAT<sub>E</sub>X package, and finally the markdownthemewitiko\_dot.sty LATEX package:

```
\usepackage[
  theme = witiko/beamer/MU,
 theme = witiko/dot,
]{markdown}
```

```
1666 \newif\ifmarkdownLaTeXLoaded
1667 \markdownLaTeXLoadedfalse
1668 \AtEndOfPackage{\markdownLaTeXLoadedtrue}
1669 \define@key{markdownOptions}{theme}{%
1670 \IfSubStr{#1}{/}{}{%
1671 \markdownError
1672 {Won't load theme with unqualified name #1}%
1673 {Theme names must contain at least one forward slash}}%
1674 \StrSubstitute{#1}{/}{_}[\markdownLaTeXThemePackageName]%
1675 \edef\markdownLaTeXThemePackageName{%
1676 markdowntheme\markdownLaTeXThemePackageName}%
1677 \expandafter\markdownLaTeXThemeLoad\expandafter{%
1678 \markdownLaTeXThemePackageName}{#1/}}%
```
The LAT<sub>EX</sub> themes have a useful synergy with the setup snippets (see Section [2.3.2\)](#page-71-0): To make it less likely that different themes will define setup snippets with the same name, we will prepend  $\langle theme \ name \rangle$  before the snippet name and use the result as the snippet name. For example, if the witiko/dot theme defines the product setup snippet, the setup snippet will be available under the name witiko/dot/product.Due to limitations of LAT<sub>E</sub>X, themes may not be loaded after the beginning of a LAT<sub>E</sub>X document.

1679 \@onlypreamble\KV@markdownOptions@theme

Example themes provided with the Markdown package include:

**witiko/dot** A theme that typesets fenced code blocks with the dot … infostring as images of directed graphs rendered by the Graphviz tools. The right tail of the infostring is used as the image title.

```
\documentclass{article}
\usepackage[theme=witiko/dot]{markdown}
\setkeys{Gin}{
 width = \columnwidth,
```

```
height = 0.65\paperheight,
 keepaspectratio}
\begin{document}
\begin{markdown}
``` dot Various formats of mathemathical formulae
digraph tree {
 margin = 0;
 rankdir = "LR";
 latex -> pmml;
 latex -> cmml;
 pmml -> slt;
 cmml \rightarrow opt;
 cmml -> prefix;
 cmml \rightarrow infix;
 pmml -> mterms [style=dashed];
 cmml \rightarrow mterms;
 latex [label = "LaTeX"];
  pmml [label = "Presentation MathML"];
  cmml [label = "Content MathML"];
 slt [label = "Symbol Layout Tree"];
 opt [label = "Operator Tree"];
 prefix [label = "Prefix"];
  infix [label = "Infix"];
 mterms [label = "M-Terms"];
}
\ddotsc\end{markdown}
\end{document}
```
Typesetting the above document produces the output shown in Figure [4.](#page-75-0)

The theme requires a Unix-like operating system with GNU Diffutils and Graphviz installed. The theme also requires shell access unless the [\markdownOptionFrozenCache](#page-35-0) plain TEX option is enabled.

1680 \ProvidesPackage{markdownthemewitiko\_dot}[2021/03/09]%

**witiko/graphicx/http** A theme that adds support for downloading images whose URL has the http or https protocol.

**\documentclass**{article} **\usepackage**[theme=witiko/graphicx/http]{markdown}

<span id="page-75-0"></span>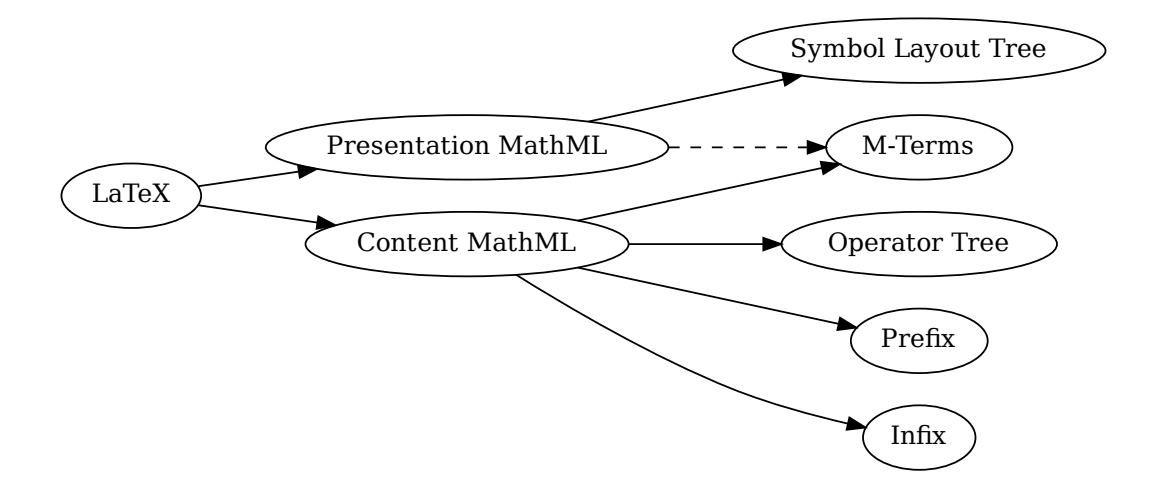

**Figure 4: Various formats of mathemathical formulae**

```
x<br>contributed and the set of the set of the set of the set of the set of the set of the set of the set of the set of the set of the set of the set of the set of the set of the set of the set of the set of the set of the se
                                                                                                                                       x)<br>Figure<br>Figure<br>install<br>(22]%<br>oreakir
\begin{document}
\begin{markdown}
![img](https://github.com/witiko/markdown/raw/main/markdown.png
                  "The banner of the Markdown package")
\end{markdown}
\end{document}
```
Typesetting the above document produces the output shown in Figure [5.](#page-76-0) The theme requires the catchfile LATEX package and a Unix-like operating system with GNU Coreutils md5sum and either GNU Wget or cURL installed. The theme also requires shell access unless the [\markdownOptionFrozenCache](#page-35-0) plain T<sub>EX</sub> option is enabled.

1681 \ProvidesPackage{markdownthemewitiko\_graphicx\_http}[2021/03/22]%

**witiko/tilde** A theme that makes tilde (~) always typeset the non-breaking space even when the [hybrid](#page-20-0) Lua option is false.

```
\documentclass{article}
\usepackage[theme=witiko/tilde]{markdown}
\begin{document}
\begin{markdown}
Bartel~Leendert van~der~Waerden
\end{markdown}
\end{document}
```
<span id="page-76-0"></span>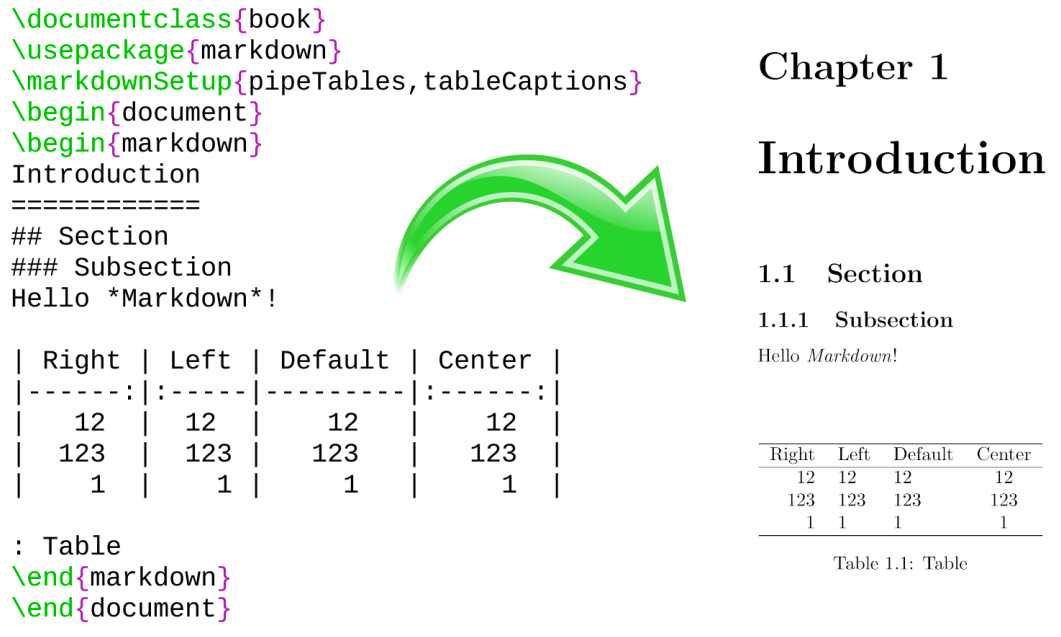

# **Figure 5: The banner of the Markdown package**

Typesetting the above document produces the following text: "Bartel Leendert van der Waerden".

\ProvidesPackage{markdownthemewitiko\_tilde}[2021/03/22]%

Please, see Section [3.3.2.1](#page-206-0) for implementation details of the example themes.

**2.3.2.3 LATEX setup snippets** The LATEX option with key snippet invokes a snippet named  $\langle value \rangle$ :

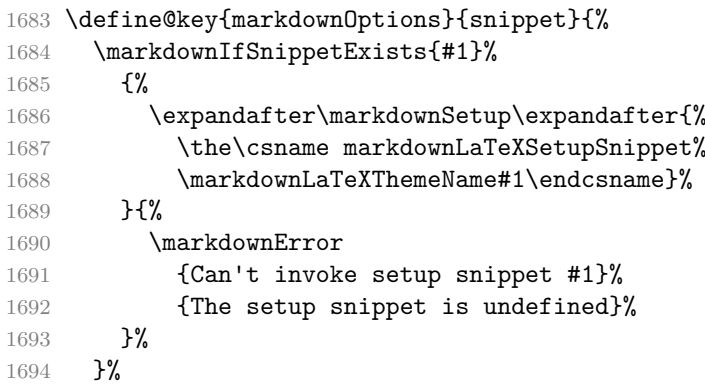

Here is how we can use setup snippets to store options and invoke them later:

```
\markdownSetupSnippet{romanNumerals}{
 renderers = {
      olItemWithNumber = {\item[\romannumeral#1\relax.]},
 },
}
\begin{markdown}
The following ordered list will be preceded by arabic numerals:
1. wahid
2. aithnayn
\end{markdown}
\begin{markdown*}{snippet=romanNumerals}
The following ordered list will be preceded by roman numerals:
3. tres
4. quattuor
\end{markdown*}
```
**2.3.2.4 Plain TEX Interface Options** The following options map directly to the option macros exposed by the plain TEX interface (see Section [2.2.2\)](#page-35-0).

```
1695 \define@key{markdownOptions}{helperScriptFileName}{%
1696 \def\markdownOptionHelperScriptFileName{#1}}%
1697 \define@key{markdownOptions}{inputTempFileName}{%
1698 \def\markdownOptionInputTempFileName{#1}}%
1699 \define@key{markdownOptions}{outputTempFileName}{%
1700 \def\markdownOptionOutputTempFileName{#1}}%
1701 \define@key{markdownOptions}{errorTempFileName}{%
1702 \def\markdownOptionErrorTempFileName{#1}}%
1703 \define@key{markdownOptions}{cacheDir}{%
1704 \def\markdownOptionCacheDir{#1}}%
1705 \define@key{markdownOptions}{outputDir}{%
1706 \def\markdownOptionOutputDir{#1}}%
1707 \define@key{markdownOptions}{blankBeforeBlockquote}[true]{%
1708 \def\markdownOptionBlankBeforeBlockquote{#1}}%
1709 \define@key{markdownOptions}{blankBeforeCodeFence}[true]{%
1710 \def\markdownOptionBlankBeforeCodeFence{#1}}%
1711 \define@key{markdownOptions}{blankBeforeHeading}[true]{%
1712 \def\markdownOptionBlankBeforeHeading{#1}}%
```

```
1713 \define@key{markdownOptions}{breakableBlockquotes}[true]{%
1714 \def\markdownOptionBreakableBlockquotes{#1}}%
1715 \define@key{markdownOptions}{citations}[true]{%
1716 \def\markdownOptionCitations{#1}}%
1717 \define@key{markdownOptions}{citationNbsps}[true]{%
1718 \def\markdownOptionCitationNbsps{#1}}%
1719 \define@key{markdownOptions}{contentBlocks}[true]{%
1720 \def\markdownOptionContentBlocks{#1}}%
1721 \define@key{markdownOptions}{codeSpans}[true]{%
1722 \def\markdownOptionCodeSpans{#1}}%
1723 \define@key{markdownOptions}{contentBlocksLanguageMap}{%
1724 \def\markdownOptionContentBlocksLanguageMap{#1}}%
1725 \define@key{markdownOptions}{definitionLists}[true]{%
1726 \def\markdownOptionDefinitionLists{#1}}%
1727 \define@key{markdownOptions}{eagerCache}[true]{%
1728 \def\markdownOptionEagerCache{#1}}%
1729 \define@key{markdownOptions}{expectJekyllData}[true]{%
1730 \def\markdownOptionExpectJekyllData{#1}}%
1731 \define@key{markdownOptions}{footnotes}[true]{%
1732 \def\markdownOptionFootnotes{#1}}%
1733 \define@key{markdownOptions}{fencedCode}[true]{%
1734 \def\markdownOptionFencedCode{#1}}%
1735 \define@key{markdownOptions}{jekyllData}[true]{%
1736 \def\markdownOptionJekyllData{#1}}%
1737 \define@key{markdownOptions}{hardLineBreaks}[true]{%
1738 \def\markdownOptionHardLineBreaks{#1}}%
1739 \define@key{markdownOptions}{hashEnumerators}[true]{%
1740 \def\markdownOptionHashEnumerators{#1}}%
1741 \define@key{markdownOptions}{headerAttributes}[true]{%
1742 \def\markdownOptionHeaderAttributes{#1}}%
1743 \define@key{markdownOptions}{html}[true]{%
1744 \def\markdownOptionHtml{#1}}%
1745 \define@key{markdownOptions}{hybrid}[true]{%
1746 \def\markdownOptionHybrid{#1}}%
1747 \define@key{markdownOptions}{inlineFootnotes}[true]{%
1748 \def\markdownOptionInlineFootnotes{#1}}%
1749 \define@key{markdownOptions}{pipeTables}[true]{%
1750 \def\markdownOptionPipeTables{#1}}%
1751 \define@key{markdownOptions}{preserveTabs}[true]{%
1752 \def\markdownOptionPreserveTabs{#1}}%
1753 \define@key{markdownOptions}{relativeReferences}[true]{%
1754 \def\markdownOptionRelativeReferences{#1}}%
1755 \define@key{markdownOptions}{smartEllipses}[true]{%
1756 \def\markdownOptionSmartEllipses{#1}}%
1757 \define@key{markdownOptions}{shiftHeadings}{%
1758 \def\markdownOptionShiftHeadings{#1}}%
```
1759 \define@key{markdownOptions}{slice}{%

```
1760 \def\markdownOptionSlice{#1}}%
```

```
1761 \define@key{markdownOptions}{startNumber}[true]{%
```

```
1762 \def\markdownOptionStartNumber{#1}}%
```

```
1763 \define@key{markdownOptions}{stripIndent}[true]{%
```

```
1764 \def\markdownOptionStripIndent{#1}}%
```

```
1765 \define@key{markdownOptions}{tableCaptions}[true]{%
```

```
1766 \def\markdownOptionTableCaptions{#1}}%
```

```
1767 \define@key{markdownOptions}{taskLists}[true]{%
```

```
1768 \def\markdownOptionTaskLists{#1}}%
```

```
1769 \define@key{markdownOptions}{texComments}[true]{%
```

```
1770 \def\markdownOptionTexComments{#1}}%
```

```
1771 \define@key{markdownOptions}{tightLists}[true]{%
```

```
1772 \def\markdownOptionTightLists{#1}}%
```

```
1773 \define@key{markdownOptions}{underscores}[true]{%
```

```
1774 \def\markdownOptionUnderscores{#1}}%
```

```
1775 \define@key{markdownOptions}{stripPercentSigns}[true]{%
```

```
1776 \def\markdownOptionStripPercentSigns{#1}}%
```
The [\markdownOptionFinalizeCache](#page-35-0) and [\markdownOptionFrozenCache](#page-35-0) plain TEX options are exposed through LATEX options with keys finalizeCache and frozenCache.

To ensure compatibility with the minted package [\[8,](#page-230-0) Section 5.1], which supports the finalizecache and frozencache package options with similar semantics, the Markdown package also recognizes these as aliases and recognizes them as document class options. By passing finalizecache and frozencache as document class options, you may conveniently control the behavior of both packages at once:

```
\documentclass[frozencache]{article}
\usepackage{markdown,minted}
\begin{document}
\end{document}
```
We hope that other packages will support the finalizecache and frozencache package options in the future, so that they can become a standard interface for preparing LATEX document sources for distribution.

```
1777 \define@key{markdownOptions}{finalizeCache}[true]{%
```

```
1778 \def\markdownOptionFinalizeCache{#1}}%
```

```
1779 \DeclareOption{finalizecache}{\markdownSetup{finalizeCache}}
```
1780 \define@key{markdownOptions}{frozenCache}[true]{%

```
1781 \def\markdownOptionFrozenCache{#1}}%
```

```
1782 \DeclareOption{frozencache}{\markdownSetup{frozenCache}}
```

```
1783 \define@key{markdownOptions}{frozenCacheFileName}{%
```

```
1784 \def\markdownOptionFrozenCacheFileName{#1}}%
```
The following example LAT<sub>EX</sub> code showcases a possible configuration of plain T<sub>EX</sub> interface options \markdownOptionHybrid, \markdownOptionSmartEllipses, and [\markdownOptionCacheDir](#page-36-0).

```
\markdownSetup{
 hybrid,
 smartEllipses,
  cacheDir = /tmp,}
```
**2.3.2.5 Plain TEX Markdown Token Renderers** The LATEX interface recognizes an option with the renderers key, whose value must be a list of options that map directly to the markdown token renderer macros exposed by the plain T<sub>E</sub>X interface (see Section [2.2.3\)](#page-38-0).

```
1785 \ExplSyntaxOn
1786 \cs_new:Nn \@@_latex_define_renderers:
1787 {
1788 \seq_map_function:NN
1789 \g_@@_renderers_seq
1790 \@@_latex_define_renderer:n
1791 }
1792 \cs_new:Nn \@@_latex_define_renderer:n
1793 {
1794 \tl_set:Nn
1795 \l tmpb tl
1796 % TODO: Replace with \str_uppercase:n in TeX Live 2020.
1797 { \str_upper_case:n { #1 } }
1798 \tl_set:Nx
1799 \l_tmpa_tl
1800 {
1801 markdownRenderer
1802 \tl_head:f { \l_tmpb_tl }
1803 \tl_tail:n { #1 }
1804 }
1805 \prop_get:NnN
1806 \g_@@_renderer_arities_prop
1807 { #1 }
1808 \l_tmpb_tl
1809 \@@_latex_define_renderer:ncV
1810 { #1 }
1811 { \1_tmpa_tl }
1812 \l_tmpb_tl
1813 }
1814 \cs_new:Nn \@@_latex_define_renderer:nNn
1815 {
```

```
1816 \define@key
1817 { markdownRenderers }
1818 { #1 }
1819 {
1820 \cs_generate_from_arg_count:NNnn
1821 #2
1822 \cs_set:Npn
1823 { #3 }
1824 { ##1 }
1825 }
1826 }
1827 \cs_generate_variant:Nn
1828 \@@_latex_define_renderer:nNn
1829 { ncV }
1830 \ExplSyntaxOff
```
The following example LAT<sub>EX</sub> code showcases a possible configuration of the [\markdownRendererLink](#page-44-0) and [\markdownRendererEmphasis](#page-53-0) markdown token renderers.

```
\markdownSetup{
 renderers = {
   link = {#4}, % Render links as the link title.
   emphasis = {\emph{#1}}, % Render emphasized text via `\emph`.
 }
}
```
**2.3.2.6 Plain TEX Markdown Token Renderer Prototypes** The LATEX interface recognizes an option with the rendererPrototypes key, whose value must be a list of options that map directly to the markdown token renderer prototype macros exposed by the plain T<sub>E</sub>X interface (see Section [2.2.4\)](#page-66-0).

```
1831 \ExplSyntaxOn
1832 \cs_new:Nn \@@_latex_define_renderer_prototypes:
1833 {
1834 \seq_map_function:NN
1835 \g_@@_renderers_seq
1836 \@@_latex_define_renderer_prototype:n
1837 }
1838 \cs_new:Nn \@@_latex_define_renderer_prototype:n
1839 {
1840 \tl_set:Nn
1841 \l_tmpb_tl
1842 % TODO: Replace with \str uppercase:n in TeX Live 2020.
1843 { \str_upper_case:n { #1 } }
1844 \tl_set:Nx
```

```
1845 \l tmpa tl
1846 {
1847 markdownRenderer
1848 \tl_head:f { \l_tmpb_tl }
1849 \tl_tail:n { #1 }
1850 Prototype<br>1851 }
1851 }
1852 \prop_get:NnN
1853 \g_@@_renderer_arities_prop
1854 { #1 }
1855 \l_tmpb_tl
1856 \@@_latex_define_renderer_prototype:ncV
1857 { #1 }
1858 { \l_tmpa_tl }
1859 \l tmpb tl
1860 }
1861 \cs_new:Nn \@@_latex_define_renderer_prototype:nNn
1862 {
1863 \define@key
1864 { markdownRendererPrototypes }
1865 { #1 }
1866 {
1867 \cs_generate_from_arg_count:NNnn
1868 #2
1869 \cs_set:Npn
1870 { #3 }
1871 { ##1 }
1872 }
1873 }
1874 \cs_generate_variant:Nn
1875 \@@_latex_define_renderer_prototype:nNn
1876 { ncV }
1877 \ExplSyntaxOff
```
The following example LATEX code showcases a possible configuration of the \markdownRendererImagePrototype and \markdownRendererCodeSpanPrototype markdown token renderer prototypes.

```
\markdownSetup{
 rendererPrototypes = {
   image = {\includegraphics{#2}},
   codeSpan = {\texttt{#1}}, % Render inline code via `\texttt`.
 }
}
```
## **2.4 ConTEXt Interface**

The ConT<sub>E</sub>Xt interface provides a start-stop macro pair for the typesetting of markdown input from within ConTEXt. The rest of the interface is inherited from the plain TEX interface (see Section [2.2\)](#page-33-0).

```
1878 \writestatus{loading}{ConTeXt User Module / markdown}%
```
1879 \startmodule[markdown]

1880 \unprotect

The ConTEXt interface is implemented by the t-markdown.tex ConTEXt module file that can be loaded as follows:

```
\usemodule[t][markdown]
```
It is expected that the special plain TEX characters have the expected category codes, when **\inputting** the file.

#### **2.4.1 Typesetting Markdown**

The interface exposes the \startmarkdown and \stopmarkdown macro pair for the typesetting of a markdown document fragment.

```
1881 \let\startmarkdown\relax
```
1882 \let\stopmarkdown\relax

You may prepend your own code to the \startmarkdown macro and redefine the \stopmarkdown macro to produce special effects before and after the markdown block.

Note that the \startmarkdown and \stopmarkdown macros are subject to the same limitations as the [\markdownBegin](#page-34-0) and [\markdownEnd](#page-34-0) macros exposed by the plain T<sub>EX</sub> interface.

The following example ConT<sub>E</sub>Xt code showcases the usage of the \startmarkdown and \stopmarkdown macros:

```
\usemodule[t][markdown]
\starttext
\startmarkdown
_Hello_ **world** ...
\stopmarkdown
\stoptext
```
# **3 Implementation**

This part of the documentation describes the implementation of the interfaces exposed by the package (see Section [2\)](#page-5-0) and is aimed at the developers of the package, as well as the curious users.

Figure [1](#page-6-0) shows the high-level structure of the Markdown package: The translation from markdown to T<sub>F</sub>X *token renderers* is performed by the Lua layer. The plain TEX layer provides default definitions for the token renderers. The LATEX and ConTEXt layers correct idiosyncrasies of the respective TEX formats, and provide format-specific default definitions for the token renderers.

### **3.1 Lua Implementation**

The Lua implementation implements writer and reader objects that provide the conversion from markdown to plain TEX.

The Lunamark Lua module implements writers for the conversion to various other formats, such as DocBook, Groff, or HTML. These were stripped from the module and the remaining markdown reader and plain TEX writer were hidden behind the converter functions exposed by the Lua interface (see Section [2.1\)](#page-5-0).

```
1883 local upper, gsub, format, length =
1884 string.upper, string.gsub, string.format, string.len
1885 local concat = table.concat
1886 local P, R, S, V, C, Cg, Cb, Cmt, Cc, Ct, B, Cs, any =1887 lpeg.P, lpeg.R, lpeg.S, lpeg.V, lpeg.C, lpeg.Cg, lpeg.Cb,
1888 lpeg.Cmt, lpeg.Cc, lpeg.Ct, lpeg.B, lpeg.Cs, lpeg.P(1)
```
#### **3.1.1 Utility Functions**

This section documents the utility functions used by the plain T<sub>E</sub>X writer and the markdown reader. These functions are encapsulated in the util object. The functions were originally located in the lunamark/util.lua file in the Lunamark Lua module.

1889 local util =  $\{\}$ 

The util.err method prints an error message msg and exits. If exit code is provided, it specifies the exit code. Otherwise, the exit code will be 1.

```
1890 function util.err(msg, exit_code)
1891 io.stderr:write("markdown.lua: " .. msg .. "\n")
1892 os.exit(exit code or 1)
1893 end
```
The util.cache method computes the digest of string and salt, adds the suffix and looks into the directory dir, whether a file with such a name exists. If it does not, it gets created with transform(string) as its content. The filename is then returned.

```
1894 function util.cache(dir, string, salt, transform, suffix)
1895 local digest = md5.sumhexa(string .. (salt or ""))
1896 local name = util.pathname(dir, digest .. suffix)
1897 local file = io.open(name, "r")
1898 if file == nil then -- If no cache entry exists, then create a new one.
```

```
1899 local file = assert(io.open(name, "\mathbf{w}"),
1900 [[could not open file "]] .. name .. [[" for writing]])
1901 local result = string
1902 if transform ~= nil then
1903 result = transform(result)
1904 end
1905 assert(file:write(result))
1906 assert(file:close())
1907 end
1908 return name
1909 end
```
The util.table\_copy method creates a shallow copy of a table t and its metatable.

```
1910 function util.table_copy(t)
```

```
1911 local u = { }
```

```
1912 for k, v in pairs(t) do u[k] = v end
1913 return setmetatable(u, getmetatable(t))
1914 end
```
The util.expand\_tabs\_in\_line expands tabs in string s. If tabstop is specified, it is used as the tab stop width. Otherwise, the tab stop width of 4 characters is used. The method is a copy of the tab expansion algorithm from Ierusalimschy [\[9,](#page-230-0) Chapter 21].

```
1915 function util.expand tabs in line(s, tabstop)
1916 local tab = tabstop or 41917 local corr = 01918 return (s:gsub("() \t", function(p))1919 local sp = tab - (p - 1 + corr) % tab
1920 corr = corr - 1 + sp
1921 return string.rep(" ", sp)
1922 end))
1923 end
```
The util.walk method walks a rope t, applying a function f to each leaf element in order. A rope is an array whose elements may be ropes, strings, numbers, or functions. If a leaf element is a function, call it and get the return value before proceeding.

```
1924 function util.walk(t, f)
1925 local typ = type(t)
1926 if typ == "string" then
1927 f(t)
1928 elseif typ == "table" then
1929 local i = 1
1930 local n
1931 n = t[i]
1932 while n do
1933 util.walk(n, f)1934 i = i + 1
```

```
1935 n = t[i]1936 end
1937 elseif typ == "function" then
1938 local ok, val = pcall(t)1939 if ok then
1940 util.walk(val,f)
1941 end
1942 else
1943 f(tostring(t))
1944 end
1945 end
```
The util.flatten method flattens an array ary that does not contain cycles and returns the result.

```
1946 function util.flatten(ary)
1947 local new = {}
1948 for _, v in ipairs(ary) do
1949 if type(v) == "table" then1950 for \sqrt{v}, w in ipairs(util.flatten(v)) do
1951 new [#new + 1] = w
1952 end
1953 else
1954 new [#new + 1] = v
1955 end
1956 end
1957 return new
1958 end
```
The util.rope\_to\_string method converts a rope rope to a string and returns it. For the definition of a rope, see the definition of the [util.walk](#page-85-0) method.

```
1959 function util.rope to string(rope)
1960 local buffer = \{\}1961 util.walk(rope, function(x) buffer[#buffer + 1] = x end)
1962 return table.concat(buffer)
1963 end
```
The util.rope\_last method retrieves the last item in a rope. For the definition of a rope, see the definition of the [util.walk](#page-85-0) method.

```
1964 function util.rope_last(rope)
1965 if #rope == 0 then
1966 return nil
1967 else
1968 \qquad local 1 = rope[#rope]
1969 if type(1) == "table" then
1970 return util.rope_last(1)
1971 else
1972 return l
1973 end
```

```
1974 end
1975 end
    Given an array ary and a string x, the util.intersperse method returns an
  array new, such that \text{ary}[i] == \text{new}[2*(i-1)+1] and \text{new}[2*i] == x for all 1 \leqi \leq \#ary.
1976 function util.intersperse(ary, x)
1977 local new = {}
1978 local l = #ary1979 for i,v in ipairs(ary) do
1980 \qquad local n = #new1981 new[n + 1] = v1982 if i ~= l then
1983 new[n + 2] = x1984 end
1985 end
1986 return new
1987 end
    Given an array ary and a function f, the util.map method returns an array new,
  such that \text{new}[i] == f(\text{ary}[i]) for all 1 \leq i \leq \text{#ary}.1988 function util.map(ary, f)
1989 local new = {}
1990 for i,v in ipairs(ary) do
1991 new [i] = f(v)1992 end
1993 return new
```
Given a table char\_escapes mapping escapable characters to escaped strings and optionally a table string\_escapes mapping escapable strings to escaped strings, the util.escaper method returns an escaper function that escapes all occurances of escapable strings and characters (in this order).

The method uses LPeg, which is faster than the Lua string.gsub built-in method. 1995 function util.escaper(char\_escapes, string\_escapes)

Build a string of escapable characters.

1994 end

```
1996 local char escapes list = "1997 for i,_ in pairs(char_escapes) do
1998 char_escapes_list = char_escapes_list .. i
1999 end
```
Create an LPeg capture escapable that produces the escaped string corresponding to the matched escapable character.

2000 local escapable = S(char\_escapes\_list) / char\_escapes

If string\_escapes is provided, turn escapable into the

 $(k,v)$ ∈string\_escapes  $P(k)$  /  $v +$  escapable capture that replaces any occurance of the string  $k$  with the string  $\nu$  for each  $(k, v) \in$  string escapes. Note that the pattern summation is not commutative and its operands are inspected in the summation order during the matching. As a corrolary, the strings always take precedence over the characters.

```
2001 if string escapes then
2002 for k,v in pairs(string_escapes) do
2003 escapable = P(k) / v + escapable
2004 end
2005 end
```
Create an LPeg capture escape\_string that captures anything escapable does and matches any other unmatched characters.

```
2006 local escape_string = Cs((escapable + any)^0)
```
Return a function that matches the input string s against the escape\_string capture.

```
2007 return function(s)
2008 return lpeg.match(escape_string, s)
2009 end
2010 end
```
The util.pathname method produces a pathname out of a directory name dir and a filename file and returns it.

```
2011 function util.pathname(dir, file)
2012 if #dir == 0 then
2013 return file
2014 else
2015 return dir .. "/" .. file
2016 end
2017 end
```
## **3.1.2 HTML Entities**

This section documents the HTML entities recognized by the markdown reader. These functions are encapsulated in the entities object. The functions were originally located in the lunamark/entities.lua file in the Lunamark Lua module.

```
2018 local entities = {}
2019
2020 local character entities = {
2021 ["Tab"] = 9,
2022 ["NewLine"] = 10,
2023 ["excl"] = 33,
2024 ["quot"] = 34,
2025 ["QUOT"] = 34,
2026 [\text{"num"}] = 35,2027 ["dollar"] = 36,
2028 ["percnt"] = 37,
```

```
2029 ["amp"] = 38,
2030 ["AMP"] = 38,
2031 ["apos"] = 39,
2032 ["lpar"] = 40,
2033 ["rpar"] = 41,2034 [\text{"ast"] = 42,2035 ["midast"] = 42,
2036 ["plus"] = 43,
2037 [\text{"comma"}] = 44,
2038 ["period"] = 46,
2039 ["sol"] = 47,
2040 ["colon"] = 58,
2041 ["semi"] = 59,
2042 [\n"It"] = 60,2043 ["LT"] = 60,2044 ["equals"] = 61,
2045 [\text{"gt"]} = 62,2046 [\text{''GT''}] = 62,
2047 ["quest"] = 63,
2048 ["commat"] = 64,
2049 [\text{''lsqb''}] = 91,
2050 ["lbrack"] = 91,
2051 ["bsol"] = 92,
2052 ["rsqb"] = 93,2053 ["rbrack"] = 93,
2054 ["Hat"] = 94,
2055 ["lowbar"] = 95,
2056 ["grave"] = 96,
2057 ["DiacriticalGrave"] = 96,
2058 ["lcub"] = 123,
2059 ["lbrace"] = 123,
2060 ["verbar"] = 124,
2061 ["vert"] = 124,
2062 ["VerticalLine"] = 124,
2063 ["rcub"] = 125,
2064 ["rbrace"] = 125,
2065 [\text{"nbsp"}] = 160,2066 ["NonBreakingSpace"] = 160,
2067 ["iexcl"] = 161,
2068 ["cent"] = 162,
2069 ["pound"] = 163,
2070 ["curren"] = 164,
2071 [\text{"yen"]} = 165,2072 ["brvbar"] = 166,
2073 ["sect"] = 167,
2074 [\text{"Dot"}] = 168,2075 [\text{"die"}] = 168,
```

```
2076 ["DoubleDot"] = 168,
2077 ["uml"] = 168,
2078 ["copy"] = 169,
2079 ["COPY"] = 169,
2080 ["ordf"] = 170,
2081 ["laquo"] = 171,
2082 ["not"] = 172,
2083 [\text{"shv"}] = 173,
2084 ["reg"] = 174,
2085 ["circledR"] = 174,
2086 ["REG"] = 174,
2087 ["macr"] = 175,
2088 ["OverBar"] = 175,
2089 ["strns"] = 175,
2090 [\text{''deg''}] = 176,
2091 ["plusmn"] = 177,
2092 ["pm"] = 177,
2093 ["PlusMinus"] = 177,
2094 [\text{''sup2"}] = 178,
2095 ["sup3"] = 179.
2096 ["acute"] = 180,
2097 ["DiacriticalAcute"] = 180,
2098 ["micro"] = 181,
2099 ["para"] = 182,
2100 ["middot"] = 183,
2101 ["centerdot"] = 183,
2102 ["CenterDot"] = 183,
2103 ["cedil"] = 184,
2104 ["Cedilla"] = 184,
2105 [\texttt{"sup1"}] = 185,2106 ["ordm"] = 186,
2107 ["raquo"] = 187,
2108 ["frac14"] = 188,
2109 ["frac12"] = 189,
2110 [\text{"half"} = 189,2111 ["frac34"] = 190,
2112 ["iquest"] = 191,
2113 ["Agrave"] = 192,
2114 ["Aacute"] = 193,
2115 \left[ "Acirc"] = 194.
2116 ["Atilde"] = 195,
2117 ["Auml"] = 196,
2118 ["Aring"] = 197,
2119 ["AElig"] = 198,
2120 ["Ccedil"] = 199,
2121 ["Egrave"] = 200,
2122 ["Eacute"] = 201,
```

```
2123 ["Ecirc"] = 202,
2124 ["Euml"] = 203,
2125 ["Igrave"] = 204,
2126 ["Iacute"] = 205,
2127 [\text{``Icirc'']} = 206,
2128 ["Iuml"] = 207,
2129 ["ETH"] = 208,
2130 ["Ntilde"] = 209,
2131 ["Ograve"] = 210,
2132 ["Oacute"] = 211,
2133 ["Ocirc"] = 212,
2134 ["Otilde"] = 213,
2135 [\text{"Oum1"}] = 214,
2136 ["times"] = 215,
2137 ["Oslash"] = 216,
2138 ["Ugrave"] = 217,
2139 ["Uacute"] = 218,
2140 ["Ucirc"] = 219,
2141 [\text{"Uum1"}] = 220,2142 ["Yacute"] = 221,
2143 ["THORN"] = 222,
2144 ["szlig"] = 223,2145 ["agrave"] = 224,
2146 ["aacute"] = 225,
2147 ["acirc"] = 226,
2148 ["atilde"] = 227,
2149 ["auml"] = 228,
2150 ["aring"] = 229,
2151 ["aelig"] = 230,
2152 ["ccedil"] = 231,
2153 ["egrave"] = 232,
2154 ["eacute"] = 233,
2155 ["ecirc"] = 234,
2156 ["euml"] = 235,
2157 ["igrave"] = 236,
2158 ["iacute"] = 237,
2159 ["icirc"] = 238,
2160 [\text{''ium1"}] = 239,2161 ['eth"] = 240.
2162 ["ntilde"] = 241,
2163 ["ograve"] = 242,
2164 ["oacute"] = 243,
2165 [\text{"ocirc"}] = 244,
2166 ["otilde"] = 245,
2167 ["ouml"] = 246,
2168 ["divide"] = 247,
2169 [\text{"div"}] = 247,
```
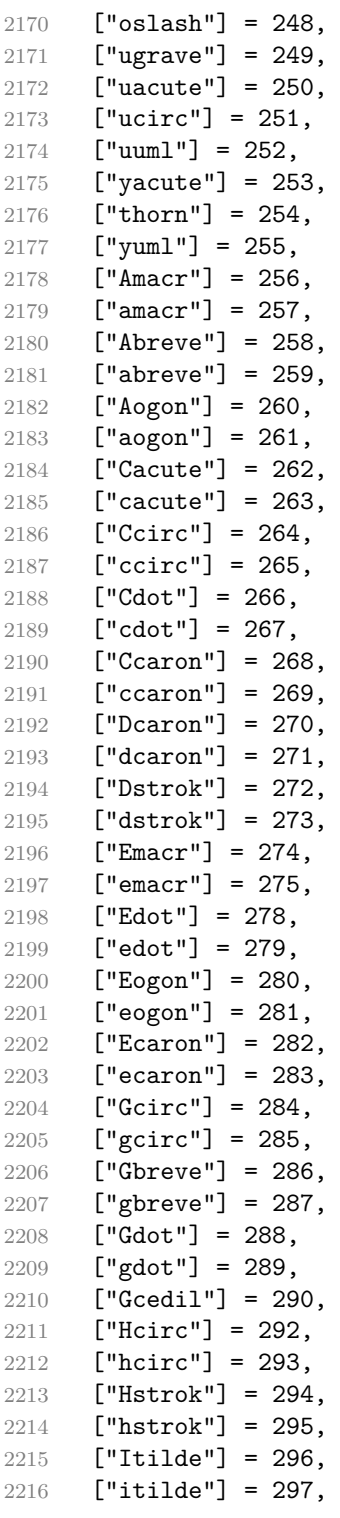

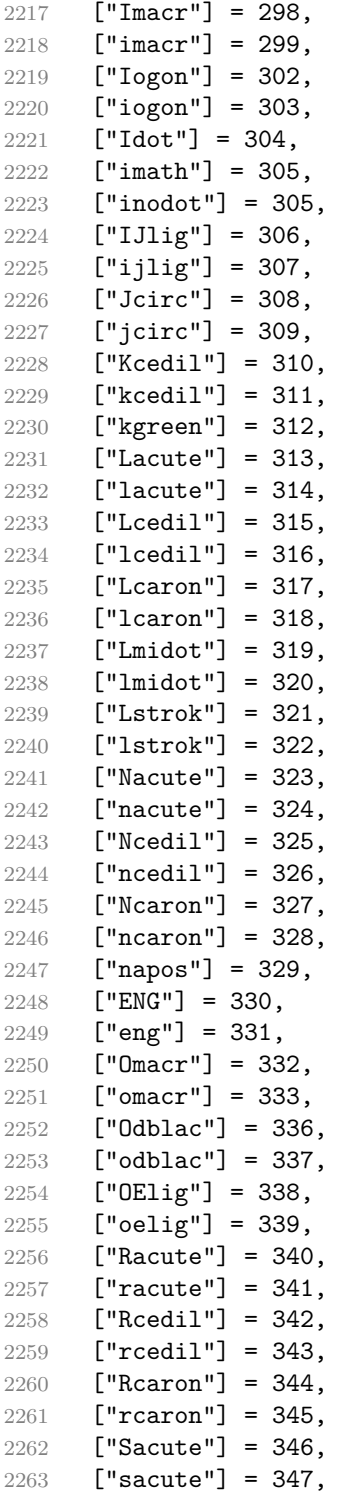

```
2264 [\text{``Scirc'']} = 348.2265 ["scirc"] = 349,
2266 ["Scedil"] = 350,
2267 ["scedil"] = 351,
2268 ["Scaron"] = 352,
2269 ["scaron"] = 353,
2270 ["Tcedil"] = 354,
2271 ["tcedil"] = 355,
2272 ["Tcaron"] = 356,
2273 ["tcaron"] = 357,
2274 ["Tstrok"] = 358,
2275 ["tstrok"] = 359,
2276 ["Utilde"] = 360,
2277 ["utilde"] = 361,
2278 ["Umacr"] = 362,
2279 ["umacr"] = 363,
2280 ["Ubreve"] = 364,
2281 ["ubreve"] = 365,
2282 ["Uring"] = 366,
2283 ["uring"] = 367,
2284 \lceil "Udblac"] = 368.
2285 ["udblac"] = 369,2286 ["Uogon"] = 370,
2287 ["uogon"] = 371,
2288 ["Wcirc"] = 372,
2289 ["wcirc"] = 373,
2290 ["Ycirc"] = 374,
2291 [\text{"ycirc"] = 375,2292 ["Yuml"] = 376,
2293 ["Zacute"] = 377,
2294 ["zacute"] = 378,
2295 ["Zdot"] = 379,
2296 ["zdot"] = 380,
2297 ["Zcaron"] = 381,
2298 ["zcaron"] = 382,
2299 [\text{``fnof'']} = 402,2300 ["imped"] = 437,
2301 ["gacute"] = 501,
2302 ["jmath"] = 567,
2303 ["circ"] = 710,
2304 ["caron"] = 711,
2305 ["Hacek"] = 711,
2306 ["breve"] = 728,
2307 ["Breve"] = 728,
2308 ["dot"] = 729,
2309 ["DiacriticalDot"] = 729,
2310 ["ring"] = 730,
```

```
2311 [\text{"ogon"}] = 731,
2312 ["tilde"] = 732,
2313 ["DiacriticalTilde"] = 732,
2314 ["dblac"] = 733,
2315 ["DiacriticalDoubleAcute"] = 733,
2316 ["DownBreve"] = 785,
2317 ["UnderBar"] = 818,
2318 ["Alpha"] = 913,
2319 ["Beta"] = 914,
2320 ["Gamma"] = 915,
2321 ["Delta"] = 916,
2322 ["Epsilon"] = 917,
2323 ["Zeta"] = 918,
2324 ["Eta"] = 919,
2325 ["Theta"] = 920,
2326 ["Iota"] = 921,
2327 ["Kappa"] = 922,
2328 ["Lambda"] = 923,
2329 [\text{"Mu"]} = 924,2330 \lceil "Nu"] = 925.
2331 [\texttt{"Xi"}] = 926,
2332 ["Omicron"] = 927,
2333 ["Pi"] = 928,
2334 ["Rho"] = 929,
2335 ["Sigma"] = 931,
2336 ["Tau"] = 932,
2337 ["Upsilon"] = 933,
2338 ["Phi"] = 934,
2339 ["Chi"] = 935,
2340 ["Psi" ] = 936,2341 [\text{''Omega''}] = 937,
2342 ["alpha"] = 945,
2343 ["beta"] = 946,
2344 ["gamma"] = 947,
2345 ["delta"] = 948,
2346 ["epsiv"] = 949,
2347 ["varepsilon"] = 949,
2348 ["epsilon"] = 949,
2349 ["zeta"] = 950,
2350 [\text{"eta"] = 951.}2351 ["theta"] = 952,
2352 ["iota"] = 953,
2353 ["kappa"] = 954,
2354 ["lambda"] = 955,
2355 [\text{m} \text{u} \text{u}] = 956,
2356 [\texttt{"nu"}] = 957,
2357 [\texttt{"xi"}] = 958,
```

```
2358 ["omicron"] = 959,
2359 ["pi"] = 960,
2360 [\text{"rho"}] = 961,2361 ["sigmav"] = 962,
2362 ["varsigma"] = 962,
2363 ["sigmaf"] = 962,
2364 ["sigma"] = 963,
2365 ["tau"] = 964,
2366 ["upsi"] = 965,2367 ["upsilon"] = 965,
2368 ["phi"] = 966,
2369 ["phiv"] = 966,
2370 ["varphi"] = 966,
2371 ["chi"] = 967,
2372 [\text{"psi"} = 968,2373 ["omega"] = 969,
2374 ["thetav"] = 977,
2375 ["vartheta"] = 977,
2376 ["thetasym"] = 977,
2377 ["Upsi"] = 978,
2378 ["upsih"] = 978,
2379 ["straightphi"] = 981,
2380 ["piv"] = 982,
2381 ["varpi"] = 982,
2382 ["Gammad"] = 988,
2383 ["gammad"] = 989,
2384 ["digamma"] = 989,
2385 ["kappav"] = 1008,
2386 ["varkappa"] = 1008,
2387 [\text{"rhov"}] = 1009,2388 ["varrho"] = 1009,
2389 ["epsi"] = 1013,
2390 ["straightepsilon"] = 1013,
2391 ["bepsi"] = 1014,
2392 ["backepsilon"] = 1014,
2393 ["IOcy"] = 1025,
2394 [\text{"DJcy"}] = 1026,
2395 [\text{''GJcy''}] = 1027,
2396 \lceil "Jukcy"] = 1028.
2397 ["DScy"] = 1029,
2398 ["Iukcy"] = 1030,
2399 ["YIcy"] = 1031,
2400 ["Jsercy"] = 1032,
2401 ["LJcy"] = 1033,
2402 ["NJcy"] = 1034,
2403 ["TSHcy"] = 1035,
2404 ["KJcy"] = 1036,
```
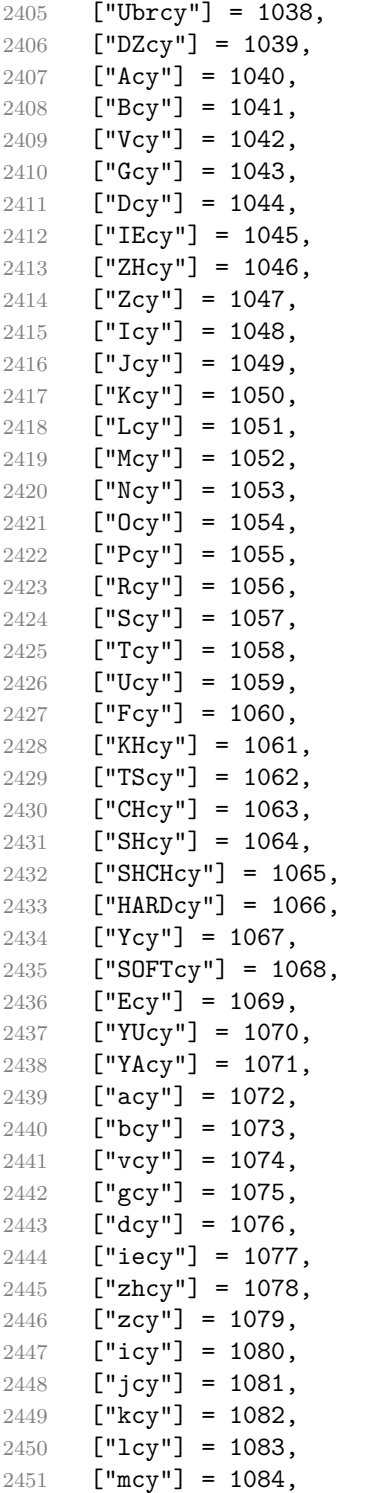

```
2452 [\text{''ncy''}] = 1085,
2453 [\text{"ocy"}] = 1086,
2454 ["pcy"] = 1087,2455 ["rcy"] = 1088,2456 [\text{``scy'']} = 1089,
2457 [\text{"tcy"] = 1090,}2458 [\text{"ucy"] = 1091,2459 ["fcy"] = 1092,
2460 [\text{"khcy"}] = 1093,2461 ["tscy"] = 1094,
2462 ["chcy"] = 1095,
2463 [\text{"shcy"}] = 1096,2464 ["shchcy"] = 1097,
2465 ["hardcy"] = 1098,
2466 [\text{"ycy"]} = 1099,2467 ["softcy"] = 1100,
2468 ["ecy"] = 1101,
2469 [\text{"yucy"}] = 1102,2470 [\text{``yacy'']} = 1103,2471 \lceil "iocy"] = 1105.
2472 [\text{"dicy"}] = 1106.2473 [\text{"gjcy"] = 1107},
2474 [\text{"jukcy"}] = 1108,2475 ["dscy"] = 1109,
2476 ["iukcy"] = 1110,
2477 ["yicy"] = 1111,
2478 ["jsercy"] = 1112,
2479 ["ljcy"] = 1113,
2480 [\text{''njcy''}] = 1114,
2481 ["tshcy"] = 1115,
2482 ["kjcy"] = 1116,
2483 ["ubrcy"] = 1118,
2484 ["dzcy"] = 1119,
2485 ["ensp"] = 8194,
2486 ["emsp"] = 8195,
2487 ["emsp13"] = 8196,
2488 ["emsp14"] = 8197,
2489 ["numsp"] = 8199,
2490 \lceil"puncsp"] = 8200.
2491 ["thinsp"] = 8201,
2492 ["ThinSpace"] = 8201,
2493 ["hairsp"] = 8202,
2494 ["VeryThinSpace"] = 8202,
2495 ["ZeroWidthSpace"] = 8203,
2496 ["NegativeVeryThinSpace"] = 8203,
2497 ["NegativeThinSpace"] = 8203,
2498 ["NegativeMediumSpace"] = 8203,
```

```
2499 ["NegativeThickSpace"] = 8203,
2500 ["zwnj"] = 8204,2501 [\text{"zwj"}] = 8205,2502 [\texttt{"lrm"}] = 8206,2503 [\text{''rlm}"] = 8207,
2504 ["hyphen"] = 8208,
2505 ["dash"] = 8208,
2506 [\text{"ndash"}] = 8211,2507 ["mdash"] = 8212,
2508 ["horbar"] = 8213,
2509 ["Verbar"] = 8214,
2510 ["Vert"] = 8214,
2511 ["lsquo"] = 8216,
2512 ["OpenCurlyQuote"] = 8216,
2513 ["rsquo"] = 8217,
2514 ["rsquor"] = 8217,
2515 ["CloseCurlyQuote"] = 8217,
2516 ["lsquor"] = 8218,
2517 ["sbquo"] = 8218,
2518 ["ldquo"] = 8220,
2519 ["OpenCurlyDoubleQuote"] = 8220,
2520 [\text{"rdquo"}] = 8221,2521 ["rdquor"] = 8221,
2522 ["CloseCurlyDoubleQuote"] = 8221,
2523 ["ldquor"] = 8222,
2524 ["bdquo"] = 8222,
2525 [\text{"dagger"} = 8224,2526 ["Dagger"] = 8225,
2527 ["ddagger"] = 8225,
2528 ["bull"] = 8226,2529 ["bullet"] = 8226,
2530 [\text{"nldr"}] = 8229,2531 ["hellip"] = 8230,
2532 ["mldr"] = 8230,
2533 ["permil"] = 8240,
2534 ["pertenk"] = 8241,
2535 ["prime"] = 8242,
2536 ["Prime"] = 8243,
2537 ["tprime"] = 8244.2538 ["bprime"] = 8245,
2539 ["backprime"] = 8245,
2540 ["lsaquo"] = 8249,
2541 ["rsaquo"] = 8250,
2542 ["oline"] = 8254,
2543 ["caret"] = 8257,
2544 ["hybull"] = 8259,
2545 ["frasl"] = 8260,
```

```
2546 ["bsemi"] = 8271.2547 ["qprime"] = 8279,
2548 ["MediumSpace"] = 8287,
2549 ["NoBreak"] = 8288,
2550 ["ApplyFunction"] = 8289,
2551 [\text{''af}"] = 8289,
2552 ["InvisibleTimes"] = 8290,
2553 [\text{"it"}] = 8290,2554 ["InvisibleComma"] = 8291,
2555 ["ic"] = 8291,2556 ["euro"] = 8364,
2557 [\n"tdot"] = 8411,2558 ["TripleDot"] = 8411,
2559 ["DotDot"] = 8412,
2560 [\text{"Copf"}] = 8450,2561 ["complexes"] = 8450,
2562 ["incare"] = 8453,
2563 [\text{''gscr}"] = 8458,
2564 ["hamilt"] = 8459,
2565 ["HilbertSpace"] = 8459,
2566 ["Hscr"] = 8459,
2567 ["Hfr"] = 8460,
2568 ["Poincareplane"] = 8460,
2569 ["quaternions"] = 8461,
2570 ["Hopf"] = 8461,
2571 ["planckh"] = 8462,
2572 ["planck"] = 8463,
2573 ["hbar"] = 8463,
2574 ["plankv"] = 8463,
2575 ["hslash"] = 8463,
2576 [\texttt{"Iscr"}] = 8464,2577 ["imagline"] = 8464,
2578 ["image"] = 8465,
2579 [\texttt{"Im"}] = 8465,2580 ["imagpart"] = 8465,
2581 [\texttt{"Ifr"}] = 8465,2582 [\text{"Lscr"}] = 8466,2583 ["lagran"] = 8466,
2584 ["Laplacetrf"] = 8466,
2585 ["ell"] = 8467,
2586 [\text{"Nopf"}] = 8469,2587 ["naturals"] = 8469,
2588 ["numero"] = 8470,
2589 ["copysr"] = 8471,
2590 ["weierp"] = 8472,
2591 [\text{''wp"} = 8472,
2592 ["Popf"] = 8473,
```

```
2593 ["primes"] = 8473,
2594 ["rationals"] = 8474,
2595 ["Qopf"] = 8474,
2596 ["Rscr"] = 8475,
2597 ["realine"] = 8475,
2598 ["real"] = 8476,
2599 [\text{"Re"] = 8476,2600 ["realpart"] = 8476,
2601 [\text{"Rfr"]} = 8476,
2602 ["reals"] = 8477,
2603 ["Ropf"] = 8477,
2604 [\text{''rx}"] = 8478,
2605 ["trade"] = 8482,
2606 ["TRADE"] = 8482,
2607 ["integers"] = 8484,
2608 ["Zopf"] = 8484,
2609 ["ohm"] = 8486,
2610 [\text{"mho"}] = 8487,
2611 ["Zfr"] = 8488,
2612 ["zeetrf"] = 8488,
2613 ["iiota"] = 8489,
2614 ["angst"] = 8491,
2615 ["bernou"] = 8492,
2616 ["Bernoullis"] = 8492,
2617 ["Bscr"] = 8492,
2618 ["Cfr"] = 8493,2619 ["Cayleys"] = 8493,
2620 ["escr"] = 8495,2621 ["Escr"] = 8496,
2622 ["expectation"] = 8496,
2623 ["Fscr"] = 8497,
2624 ["Fouriertrf"] = 8497,
2625 ["phmmat"] = 8499,
2626 ["Mellintrf"] = 8499,
2627 ["Mscr"] = 8499,
2628 ["order"] = 8500,
2629 ["orderof"] = 8500,
2630 [\text{"oscr"}] = 8500,2631 ["alefsym"] = 8501,
2632 ["aleph"] = 8501,
2633 ["beth"] = 8502,
2634 ["gimel"] = 8503,
2635 ["daleth"] = 8504,
2636 ["CapitalDifferentialD"] = 8517,
2637 ["DD"] = 8517,2638 ["DifferentialD"] = 8518,
2639 [\text{"dd"]} = 8518,
```

```
2640 ["ExponentialE"] = 8519,
2641 ["exponentiale"] = 8519,
2642 ["ee"] = 8519,
2643 ["ImaginaryI"] = 8520,
2644 [\text{"iii]} = 8520,
2645 ["frac13"] = 8531,
2646 ["frac23"] = 8532,
2647 ["frac15"] = 8533,
2648 ["frac25"] = 8534,
2649 ["frac35"] = 8535,
2650 ["frac45"] = 8536,
2651 ["frac16"] = 8537,
2652 ["frac56"] = 8538,
2653 ["frac18"] = 8539,
2654 ["frac38"] = 8540,
2655 ["frac58"] = 8541,
2656 ["frac78"] = 8542,
2657 ["larr"] = 8592,
2658 ["leftarrow"] = 8592,
2659 ["LeftArrow"] = 8592,
2660 ["slarr"] = 8592,
2661 ["ShortLeftArrow"] = 8592,
2662 ["uarr"] = 8593,
2663 ["uparrow"] = 8593,
2664 ["UpArrow"] = 8593,
2665 ["ShortUpArrow"] = 8593,
2666 [\text{"rarr"]} = 8594,2667 ["rightarrow"] = 8594,
2668 ["RightArrow"] = 8594,
2669 ["srarr"] = 8594,
2670 ["ShortRightArrow"] = 8594,
2671 ["darr"] = 8595,
2672 ["downarrow"] = 8595,
2673 ["DownArrow"] = 8595,
2674 ["ShortDownArrow"] = 8595,
2675 ["harr"] = 8596,
2676 ["leftrightarrow"] = 8596,
2677 ["LeftRightArrow"] = 8596,
2678 ["varr"] = 8597.
2679 ["updownarrow"] = 8597,
2680 ["UpDownArrow"] = 8597,
2681 ["nwarr"] = 8598,
2682 ["UpperLeftArrow"] = 8598,
2683 ["nwarrow"] = 8598,
2684 ["nearr"] = 8599,
2685 ["UpperRightArrow"] = 8599,
2686 ["nearrow"] = 8599,
```

```
2687 ["searr"] = 8600,
2688 ["searrow"] = 8600,
2689 ["LowerRightArrow"] = 8600,
2690 ["swarr"] = 8601,
2691 ["swarrow"] = 8601,
2692 ["LowerLeftArrow"] = 8601,
2693 ["nlarr"] = 8602,
2694 ["nleftarrow"] = 8602,
2695 ["nrarr"] = 8603,
2696 ["nrightarrow"] = 8603,
2697 ["rarrw"] = 8605,
2698 ["rightsquigarrow"] = 8605,
2699 ["Larr"] = 8606,2700 ["twoheadleftarrow"] = 8606,
2701 ["Uarr"] = 8607,
2702 ["Rarr"] = 8608,
2703 ["twoheadrightarrow"] = 8608,
2704 ["Darr"] = 8609,
2705 ["larrtl"] = 8610,2706 ["leftarrowtail"] = 8610,
2707 ["rarrtl"] = 8611,2708 ["rightarrowtail"] = 8611,
2709 ["LeftTeeArrow"] = 8612,
2710 ["mapstoleft"] = 8612,
2711 ["UpTeeArrow"] = 8613,
2712 ["mapstoup"] = 8613,
2713 ["map"] = 8614,
2714 ["RightTeeArrow"] = 8614,
2715 ["mapsto"] = 8614,
2716 ["DownTeeArrow"] = 8615,
2717 ["mapstodown"] = 8615,
2718 ["larrhk"] = 8617,
2719 ["hookleftarrow"] = 8617,
2720 ["rarrhk"] = 8618,
2721 ["hookrightarrow"] = 8618,
2722 ["larrlp"] = 8619,
2723 ["looparrowleft"] = 8619,
2724 ["rarrlp"] = 8620,
2725 ["looparrowright"] = 8620.
2726 \lceil "harrw"] = 8621.
2727 ["leftrightsquigarrow"] = 8621,
2728 ["nharr"] = 8622,
2729 ["nleftrightarrow"] = 8622,
2730 [\text{"lsh"}] = 8624,2731 ["Lsh"] = 8624,
2732 ["rsh"] = 8625,
2733 ["Rsh"] = 8625,
```

```
2734 \lceil "ldsh"] = 8626.
2735 ["rdsh"] = 8627,
2736 ["crarr"] = 8629,
2737 ["cularr"] = 8630,
2738 ["curvearrowleft"] = 8630,
2739 ["curarr"] = 8631,
2740 ["curvearrowright"] = 8631,
2741 ["olarr"] = 8634,
2742 ["circlearrowleft"] = 8634,
2743 ["orarr"] = 8635,
2744 ["circlearrowright"] = 8635,
2745 ["lharu"] = 8636,
2746 ["LeftVector"] = 8636,
2747 ["leftharpoonup"] = 8636,
2748 ["lhard"] = 8637,
2749 ["leftharpoondown"] = 8637,
2750 ["DownLeftVector"] = 8637,
2751 ["uharr"] = 8638,
2752 ["upharpoonright"] = 8638,
2753 ["RightUpVector"] = 8638.
2754 ["uharl"] = 8639,
2755 ["upharpoonleft"] = 8639,
2756 ["LeftUpVector"] = 8639,
2757 [\text{"rharu"]} = 8640,2758 ["RightVector"] = 8640,
2759 ["rightharpoonup"] = 8640,
2760 [\text{"rhard"}] = 8641,2761 ["rightharpoondown"] = 8641,
2762 ["DownRightVector"] = 8641,
2763 ["dharr"] = 8642,
2764 ["RightDownVector"] = 8642,
2765 ["downharpoonright"] = 8642,
2766 ["dharl"] = 8643,
2767 ["LeftDownVector"] = 8643,
2768 ["downharpoonleft"] = 8643,
2769 ["rlarr"] = 8644,
2770 ["rightleftarrows"] = 8644,
2771 ["RightArrowLeftArrow"] = 8644,
2772 ["udarr"] = 8645.
2773 ["UpArrowDownArrow"] = 8645.
2774 ["lrarr"] = 8646,
2775 ["leftrightarrows"] = 8646,
2776 ["LeftArrowRightArrow"] = 8646,
2777 ["llarr"] = 8647,
2778 ["leftleftarrows"] = 8647,
2779 ["uuarr"] = 8648,
2780 ["upuparrows"] = 8648,
```

```
2781 \lceil "rrarr"] = 8649.
2782 ["rightrightarrows"] = 8649,
2783 [\text{"ddarr"}] = 8650,2784 ["downdownarrows"] = 8650,
2785 ["lrmar"] = 8651,2786 ["ReverseEquilibrium"] = 8651,
2787 ["leftrightharpoons"] = 8651,
2788 ["rlhar"] = 8652,
2789 ["rightleftharpoons"] = 8652,
2790 ["Equilibrium"] = 8652,
2791 ["nlArr"] = 8653,
2792 ["nLeftarrow"] = 8653,
2793 [\text{"nhArr"}] = 8654,2794 ["nLeftrightarrow"] = 8654,
2795 ["n r A r r"] = 8655,2796 ["nRightarrow"] = 8655,
2797 ["lArr"] = 8656,
2798 ["Leftarrow"] = 8656,
2799 ["DoubleLeftArrow"] = 8656,
2800 \lceil"uArr"] = 8657.
2801 ["Uparrow"] = 8657,
2802 ["DoubleUpArrow"] = 8657,
2803 ["rArr"] = 8658,
2804 ["Rightarrow"] = 8658,
2805 ["Implies"] = 8658,
2806 ["DoubleRightArrow"] = 8658,
2807 [\text{"dArr"}] = 8659,2808 ["Downarrow"] = 8659,
2809 ["DoubleDownArrow"] = 8659,
2810 [\text{"hArr"}] = 8660,2811 ["Leftrightarrow"] = 8660,
2812 ["DoubleLeftRightArrow"] = 8660,
2813 ["iff"] = 8660,
2814 ["vArr"] = 8661,2815 ["Updownarrow"] = 8661,
2816 ["DoubleUpDownArrow"] = 8661,
2817 [\text{``nuArr'']} = 8662,2818 ["neArr"] = 8663,
2819 [\text{``seArr"} = 8664.2820 [\text{"swArr"}] = 8665,2821 ["lAarr"] = 8666,
2822 ["Lleftarrow"] = 8666,
2823 ["rAarr"] = 8667,
2824 ["Rrightarrow"] = 8667,
2825 ["zigrarr"] = 8669,
2826 ["larrb"] = 8676,
2827 ["LeftArrowBar"] = 8676,
```

```
2828 ["rarrb"] = 8677,
2829 ["RightArrowBar"] = 8677,
2830 ["duarr"] = 8693,
2831 ["DownArrowUpArrow"] = 8693,2832 ["loarr"] = 8701,
2833 ["roarr"] = 8702,
2834 ["hoarr"] = 8703,
2835 ["forall"] = 8704,
2836 ["ForAll"] = 8704,
2837 ["comp"] = 8705,
2838 ["complement"] = 8705,
2839 ["part"] = 8706,
2840 ["PartialD"] = 8706,
2841 ["exist"] = 8707,
2842 ["Exists"] = 8707,
2843 ["nexist"] = 8708,
2844 ["NotExists"] = 8708,
2845 ["nexists"] = 8708,
2846 ["empty"] = 8709,
2847 ["emptyset"] = 8709,
2848 ["emptyv"] = 8709,
2849 ["varnothing"] = 8709,
2850 ["nabla"] = 8711,
2851 ["Del"] = 8711,
2852 ["isin"] = 8712,
2853 ["isinv"] = 8712,
2854 ["Element"] = 8712,
2855 [\text{''in"} = 8712,
2856 ["notin"] = 8713,
2857 ["NotElement"] = 8713,
2858 ["notinva"] = 8713,
2859 ["niv"] = 8715,
2860 ["ReverseElement"] = 8715,
2861 ["ni"] = 8715,
2862 ["SuchThat"] = 8715,
2863 ["notni"] = 8716,
2864 ["notniva"] = 8716,
2865 ["NotReverseElement"] = 8716,
2866 ["prod"] = 8719,
2867 ["Product"] = 8719,
2868 ["coprod"] = 8720,
2869 ["Coproduct"] = 8720,
2870 [\text{"sum"} = 8721,2871 ["Sum"] = 8721,
2872 ["minus"] = 8722,
2873 ["mnplus"] = 8723,
2874 [\text{''mp''}] = 8723,
```

```
2875 ["MinusPlus"] = 8723,
2876 ["plusdo"] = 8724,
2877 ["dotplus"] = 8724,
2878 ["setmn"] = 8726,
2879 ["setminus"] = 8726,
2880 ["Backslash"] = 8726,
2881 ["ssetmn"] = 8726,
2882 ["smallsetminus"] = 8726,
2883 ["lowast"] = 8727,
2884 ["compfn"] = 8728,
2885 ["SmallCircle"] = 8728,
2886 ["radic"] = 8730,
2887 ["Sqrt"] = 8730,
2888 ["prop"] = 8733,
2889 ["propto"] = 8733,
2890 ["Proportional"] = 8733,
2891 ["vprop"] = 8733,
2892 ["varpropto"] = 8733,
2893 ["infin"] = 8734,
2894 ["angrt"] = 8735,
2895 [\text{"ang"}] = 8736,
2896 ["angle"] = 8736,
2897 ["angmsd"] = 8737,
2898 ["measuredangle"] = 8737,
2899 ["angsph"] = 8738,
2900 [\text{''mid''}] = 8739,
2901 ["VerticalBar"] = 8739,
2902 ["smid"] = 8739,
2903 ["shortmid"] = 8739,
2904 ["nmid"] = 8740,
2905 ["NotVerticalBar"] = 8740,
2906 ["nsmid"] = 8740,
2907 ["nshortmid"] = 8740,
2908 ["par"] = 8741,
2909 ["parallel"] = 8741,
2910 ["DoubleVerticalBar"] = 8741,
2911 [\text{``spar"}] = 8741,2912 ["shortparallel"] = 8741,
2913 \lceil"npar"] = 8742.
2914 ["nparallel"] = 8742,
2915 ["NotDoubleVerticalBar"] = 8742,
2916 ["nspar"] = 8742,
2917 ["nshortparallel"] = 8742,
2918 ["and"] = 8743,
2919 ["wedge"] = 8743,
2920 [\text{"or"] = 8744,2921 ["vee"] = 8744,
```
```
2922 [\text{''cap''}] = 8745,
2923 ["cup"] = 8746,
2924 [\text{"int"] = 8747,2925 ["Integral"] = 8747,
2926 [\text{"Int"] = 8748,2927 ["tint"] = 8749,
2928 ["iiint"] = 8749,
2929 ["conint"] = 8750,
2930 ["oint"] = 8750,
2931 ["ContourIntegral"] = 8750,
2932 ["Conint"] = 8751,
2933 ["DoubleContourIntegral"] = 8751,
2934 ["Cconint"] = 8752,
2935 ["cwint"] = 8753,
2936 ["cwconint"] = 8754,
2937 ["ClockwiseContourIntegral"] = 8754,
2938 ["awconint"] = 8755,
2939 ["CounterClockwiseContourIntegral"] = 8755,
2940 ["there4"] = 8756,
2941 ["therefore"] = 8756.
2942 ["Therefore"] = 8756,
2943 ["becaus"] = 8757,
2944 ["because"] = 8757,
2945 ["Because"] = 8757,
2946 ["ratio"] = 8758,
2947 ["Colon"] = 8759,
2948 ["Proportion"] = 8759,
2949 ["minusd"] = 8760,
2950 ["dotminus"] = 8760,
2951 ["mDDot"] = 8762,
2952 ["homtht"] = 8763,
2953 ["sim"] = 8764,
2954 ["Tilde"] = 8764,
2955 ["thksim"] = 8764,
2956 ["thicksim"] = 8764,
2957 [\text{"bsim"}] = 8765,2958 ["backsim"] = 8765,
2959 [\text{''ac}"] = 8766,
2960 \lceil"mstpos"] = 8766.
2961 \lceil "acd"] = 8767.
2962 ["wreath"] = 8768,
2963 ["VerticalTilde"] = 8768,
2964 ["wr"] = 8768,
2965 ["nsim"] = 8769,2966 ["NotTilde"] = 8769,
2967 ["esim"] = 8770,
2968 ["EqualTilde"] = 8770,
```

```
2969 ["eqsim"] = 8770,
2970 ["sime"] = 8771,
2971 ["TildeEqual"] = 8771,
2972 ["simeq"] = 8771,
2973 ["nsime"] = 8772,
2974 ["nsimeq"] = 8772,
2975 ["NotTildeEqual"] = 8772,
2976 ["cong"] = 8773,
2977 ["TildeFullEqual"] = 8773,
2978 ["simne"] = 8774,
2979 ["ncong"] = 8775,
2980 ["NotTildeFullEqual"] = 8775,
2981 ["asymp"] = 8776,
2982 ["ap"] = 8776,
2983 ["TildeTilde"] = 8776,
2984 ["approx"] = 8776,
2985 ["thkap"] = 8776,
2986 ["thickapprox"] = 8776,
2987 ["nap"] = 8777,
2988 ["NotTildeTilde"] = 8777,
2989 ["napprox"] = 8777,
2990 ["ape"] = 8778,
2991 ["approxeq"] = 8778,
2992 ["apid"] = 8779,
2993 ["bcong"] = 8780,
2994 ["backcong"] = 8780,
2995 ["asympeq"] = 8781,
2996 ["CupCap"] = 8781,
2997 ["bump"] = 8782,
2998 ["HumpDownHump"] = 8782,
2999 ["Bumpeq"] = 8782,
3000 ["bumpe"] = 8783,
3001 ["HumpEqual"] = 8783,
3002 ["bumpeq"] = 8783,
3003 ["esdot"] = 8784,
3004 ["DotEqual"] = 8784,
3005 ["doteq"] = 8784,
3006 ["eDot"] = 8785,
3007 ["doteqdot"] = 8785,
3008 ["efDot"] = 8786,
3009 ["fallingdotseq"] = 8786,
3010 ["erDot"] = 8787,
3011 ["risingdotseq"] = 8787,
3012 ["colone"] = 8788,
3013 ["coloneq"] = 8788,
3014 ["Assign"] = 8788,
3015 ["ecolon"] = 8789,
```

```
3016 ["eqcolon"] = 8789,
3017 ["ecir"] = 8790,
3018 ["eqcirc"] = 8790,
3019 ["cire"] = 8791,
3020 ["circeq"] = 8791,
3021 ["wedgeq"] = 8793,
3022 ["veeeq"] = 8794,
3023 ["trie"] = 8796,
3024 ["triangleq"] = 8796,
3025 ["equest"] = 8799,
3026 ["questeq"] = 8799,
3027 ["ne"] = 8800,
3028 ["NotEqual"] = 8800,
3029 ["equiv"] = 8801,
3030 ["Congruent"] = 8801,
3031 ["nequiv"] = 8802,
3032 ["NotCongruent"] = 8802,
3033 ["le"] = 8804,
3034 ["leq"] = 8804,
3035 \lceil"ge"] = 8805.
3036 ["GreaterEqual"] = 8805,
3037 ["geq"] = 8805,
3038 ["lE"] = 8806,
3039 ["LessFullEqual"] = 8806,
3040 ["leqq"] = 8806,
3041 ["gE"] = 8807,
3042 ["GreaterFullEqual"] = 8807,
3043 ["geqq"] = 8807,
3044 ["lnE"] = 8808,
3045 ["lneqq"] = 8808,
3046 ["gnE"] = 8809,
3047 ["gneqq"] = 8809,
3048 ["Lt"] = 8810,
3049 ["NestedLessLess"] = 8810,
3050 ["11"] = 8810,
3051 ["Gt"] = 8811,
3052 ["NestedGreaterGreater"] = 8811,
3053 [\text{"gg"] = 8811,}3054 ["twixt"] = 8812.
3055 ["between"] = 8812,
3056 ["NotCupCap"] = 8813,
3057 ["nlt"] = 8814,
3058 ["NotLess"] = 8814,
3059 ["nless"] = 8814,
3060 ["ngt"] = 8815,
3061 ["NotGreater"] = 8815,
3062 ["ngtr"] = 8815,
```

```
3063 ["nle"] = 8816,
3064 ["NotLessEqual"] = 8816,
3065 ["nleq"] = 8816,
3066 ["nge"] = 8817,
3067 ["NotGreaterEqual"] = 8817,
3068 ["ngeq"] = 8817,
3069 ["lsim"] = 8818,
3070 ["LessTilde"] = 8818,
3071 ["lesssim"] = 8818,
3072 ["gsim"] = 8819,
3073 ["gtrsim"] = 8819,
3074 ["GreaterTilde"] = 8819,
3075 ["nlsim"] = 8820,
3076 ["NotLessTilde"] = 8820,
3077 ["ngsim"] = 8821,
3078 ["NotGreaterTilde"] = 8821,
3079 ["lg"] = 8822,
3080 ["lessgtr"] = 8822,
3081 ["LessGreater"] = 8822,
3082 \lceil"gl"] = 8823,
3083 ["gtrless"] = 8823,
3084 ["GreaterLess"] = 8823,
3085 ["ntlg"] = 8824,
3086 ["NotLessGreater"] = 8824,
3087 ["ntgl"] = 8825,
3088 ["NotGreaterLess"] = 8825,
3089 [\text{"pr"}] = 8826,3090 ["Precedes"] = 8826,
3091 ["prec"] = 8826,
3092 ["sc"] = 8827,
3093 ["Succeeds"] = 8827,
3094 ["succ"] = 8827,
3095 ["prcue"] = 8828,
3096 ["PrecedesSlantEqual"] = 8828,
3097 ["preccurlyeq"] = 8828,
3098 ["sccue"] = 8829,
3099 ["SucceedsSlantEqual"] = 8829,
3100 ["succcurlyeq"] = 8829,
3101 ["prsim"] = 8830,
3102 ["precsim"] = 8830,
3103 ["PrecedesTilde"] = 8830,
3104 ["scsim"] = 8831,
3105 ["succsim"] = 8831,
3106 ["SucceedsTilde"] = 8831,
3107 ["npr"] = 8832,
3108 ["nprec"] = 8832,
3109 ["NotPrecedes"] = 8832,
```

```
3110 ["nsc"] = 8833,
3111 ["nsucc"] = 8833,
3112 ["NotSucceeds"] = 8833,
3113 ["sub"] = 8834,
3114 ["subset"] = 8834,
3115 ["sup"] = 8835,
3116 ["supset"] = 8835,
3117 ["Superset"] = 8835,
3118 ["nsub"] = 8836,
3119 ["nsup"] = 8837,
3120 ["sube"] = 8838,
3121 ["SubsetEqual"] = 8838,
3122 ["subseteq"] = 8838,
3123 ["supe"] = 8839,
3124 ["supseteq"] = 8839,
3125 ["SupersetEqual"] = 8839,
3126 ["nsube"] = 8840,
3127 ["nsubseteq"] = 8840,
3128 ["NotSubsetEqual"] = 8840,
3129 ["nsupe"] = 8841.
3130 ["nsupseteq"] = 8841,
3131 ["NotSupersetEqual"] = 8841,
3132 ["subne"] = 8842,
3133 ["subsetneq"] = 8842,
3134 ["supne"] = 8843,
3135 ["supsetneq"] = 8843,
3136 ["cupdot"] = 8845,
3137 ["uplus"] = 8846,
3138 ["UnionPlus"] = 8846,
3139 ["sqsub"] = 8847,
3140 ["SquareSubset"] = 8847,
3141 ["sqsubset"] = 8847,
3142 ["sqsup"] = 8848,
3143 ["SquareSuperset"] = 8848,
3144 ["sqsupset"] = 8848,
3145 ["sqsube"] = 8849,
3146 ["SquareSubsetEqual"] = 8849,
3147 ["sqsubseteq"] = 8849,
3148 ["sqsupe"] = 8850.
3149 ["SquareSupersetEqual"] = 8850,
3150 ["sqsupseteq"] = 8850,
3151 ["sqcap"] = 8851,
3152 ["SquareIntersection"] = 8851,
3153 ["sqcup"] = 8852,
3154 ["SquareUnion"] = 8852,
3155 ["oplus"] = 8853,
3156 ["CirclePlus"] = 8853,
```

```
3157 ["ominus"] = 8854.
3158 ["CircleMinus"] = 8854,
3159 ["otimes"] = 8855,
3160 ["CircleTimes"] = 8855,
3161 ["osol"] = 8856,
3162 ["odot"] = 8857,
3163 ["CircleDot"] = 8857,
3164 ["ocir"] = 8858,
3165 ["circledcirc"] = 8858,
3166 ["oast"] = 8859,
3167 ["circledast"] = 8859,
3168 ["odash"] = 8861,
3169 ["circleddash"] = 8861,
3170 ["plusb"] = 8862,
3171 ["boxplus"] = 8862,
3172 ["minusb"] = 8863,
3173 ["boxminus"] = 8863,
3174 ["timesb"] = 8864,
3175 ["boxtimes"] = 8864,
3176 ["sdotb"] = 8865.
3177 ["dotsquare"] = 8865,
3178 ["vdash"] = 8866,
3179 ["RightTee"] = 8866,
3180 ["dashv"] = 8867,
3181 ["LeftTee"] = 8867,
3182 ["top"] = 8868,
3183 ["DownTee"] = 8868,
3184 ["bottom"] = 8869,
3185 ["bot"] = 8869,
3186 ["perp"] = 8869,
3187 ["UpTee"] = 8869,
3188 ["models"] = 8871,
3189 ["vDash"] = 8872,
3190 ["DoubleRightTee"] = 8872,
3191 ["Vdash"] = 8873,
3192 ["Vvdash"] = 8874,
3193 ["VDash"] = 8875,
3194 ["nvdash"] = 8876,
3195 \lceil "nvDash"] = 8877.
3196 ["nVdash"] = 8878,
3197 ["nVDash"] = 8879,
3198 ["prurel"] = 8880,
3199 ["vltri"] = 8882,
3200 ["vartriangleleft"] = 8882,
3201 ["LeftTriangle"] = 8882,
3202 ["vrtri"] = 8883,
3203 ["vartriangleright"] = 8883,
```

```
3204 ["RightTriangle"] = 8883,
3205 ["ltrie"] = 8884,
3206 ["trianglelefteq"] = 8884,
3207 ["LeftTriangleEqual"] = 8884,
3208 ["rtrie"] = 8885,
3209 ["trianglerighteq"] = 8885,
3210 ["RightTriangleEqual"] = 8885,
3211 ["origof"] = 8886,
3212 ["imof"] = 8887,
3213 ["mumap"] = 8888,
3214 ["multimap"] = 8888,
3215 ["hercon"] = 8889,
3216 ["intcal"] = 8890,
3217 ["intercal"] = 8890,
3218 ["veebar"] = 8891,
3219 ["barvee"] = 8893,
3220 ["angrtvb"] = 8894,
3221 ["lrtri"] = 8895,
3222 ["xwedge"] = 8896,
3223 ["Wedge"] = 8896.
3224 ["bigwedge"] = 8896,
3225 ["xvee"] = 8897,
3226 ["Vee"] = 8897,
3227 ["bigvee"] = 8897,
3228 ["xcap"] = 8898,
3229 ["Intersection"] = 8898,
3230 ["bigcap"] = 8898,
3231 ["xcup"] = 8899,
3232 ["Union"] = 8899,
3233 ["bigcup"] = 8899,
3234 ["diam"] = 8900,
3235 ["diamond"] = 8900,
3236 ["Diamond"] = 8900,
3237 ["sdot"] = 8901,
3238 ["sstarf"] = 8902,
3239 ["Star"] = 8902,
3240 ["divonx"] = 8903,
3241 ["divideontimes"] = 8903,
3242 ["bowtie"] = 8904.
3243 ["ltimes"] = 8905,
3244 ["rtimes"] = 8906,
3245 ["lthree"] = 8907,
3246 ["leftthreetimes"] = 8907,
3247 ["rthree"] = 8908,
3248 ["rightthreetimes"] = 8908,
3249 ["bsime"] = 8909,
3250 ["backsimeq"] = 8909,
```

```
3251 ["cuvee"] = 8910.
3252 ["curlyvee"] = 8910,
3253 ["cuwed"] = 8911,
3254 ["curlywedge"] = 8911,
3255 ["Sub"] = 8912,
3256 ["Subset"] = 8912,
3257 ["Sup"] = 8913,
3258 ["Supset"] = 8913,
3259 ["Cap"] = 8914,
3260 ["Cup"] = 8915,
3261 ["fork"] = 8916,
3262 ["pitchfork"] = 8916,
3263 ["epar"] = 8917,
3264 ["ltdot"] = 8918,
3265 ["lessdot"] = 8918,
3266 ["gtdot"] = 8919,
3267 ["gtrdot"] = 8919,
3268 ["L1"] = 8920,
3269 ["Gg"] = 8921,
3270 ["ggg"] = 8921,
3271 ["leg"] = 8922,
3272 ["LessEqualGreater"] = 8922,
3273 ["lesseqgtr"] = 8922,
3274 ["gel"] = 8923,
3275 ["gtreqless"] = 8923,
3276 ["GreaterEqualLess"] = 8923,
3277 ["cuepr"] = 8926,
3278 ["curlyeqprec"] = 8926,
3279 ["cuesc"] = 8927,
3280 ["curlyeqsucc"] = 8927,
3281 ["nprcue"] = 8928,
3282 ["NotPrecedesSlantEqual"] = 8928,
3283 ["nsccue"] = 8929,
3284 ["NotSucceedsSlantEqual"] = 8929,
3285 ["nsqsube"] = 8930,
3286 ["NotSquareSubsetEqual"] = 8930,
3287 ["nsqsupe"] = 8931,
3288 ["NotSquareSupersetEqual"] = 8931,
3289 ["lnsim"] = 8934,
3290 ["gnsim"] = 8935,
3291 ["prnsim"] = 8936,
3292 ["precnsim"] = 8936,
3293 ["scnsim"] = 8937,
3294 ["succnsim"] = 8937,
3295 ["nltri"] = 8938,
3296 ["ntriangleleft"] = 8938,
3297 ["NotLeftTriangle"] = 8938,
```

```
3298 ["nrtri"] = 8939,
3299 ["ntriangleright"] = 8939,
3300 ["NotRightTriangle"] = 8939,
3301 ["nltrie"] = 8940,
3302 ["ntrianglelefteq"] = 8940,
3303 ["NotLeftTriangleEqual"] = 8940,
3304 ["nrtrie"] = 8941,
3305 ["ntrianglerighteq"] = 8941,
3306 ["NotRightTriangleEqual"] = 8941,
3307 ["vellip"] = 8942,
3308 ["ctdot"] = 8943,
3309 ["utdot"] = 8944,
3310 ["dtdot"] = 8945,
3311 ["disin"] = 8946,
3312 ["isinsv"] = 8947,
3313 ["isins"] = 8948,
3314 ["isindot"] = 8949,
3315 ["notinvc"] = 8950,
3316 ["notinvb"] = 8951,
3317 ["isinE"] = 8953,
3318 \lceil "nisd"] = 8954.
3319 ["xnis"] = 8955,
3320 ["nis"] = 8956,
3321 ["notnivc"] = 8957,
3322 ["notnivb"] = 8958,
3323 ["barwed"] = 8965,
3324 ["barwedge"] = 8965,
3325 ["Barwed"] = 8966,
3326 ["doublebarwedge"] = 8966,
3327 ["lceil"] = 8968,
3328 ["LeftCeiling"] = 8968,
3329 ["rceil"] = 8969,
3330 ["RightCeiling"] = 8969,
3331 ["lfloor"] = 8970,
3332 ["LeftFloor"] = 8970,
3333 ["rfloor"] = 8971,
3334 ["RightFloor"] = 8971,
3335 ["drcrop"] = 8972,
3336 ["dlcrop"] = 8973,
3337 ["urcrop"] = 8974,
3338 ["ulcrop"] = 8975,
3339 ["bnot"] = 8976,
3340 ["profline"] = 8978,
3341 ["profsurf"] = 8979,
3342 ["telrec"] = 8981,
3343 ["target"] = 8982,
3344 ["ulcorn"] = 8988,
```

```
3345 ["ulcorner"] = 8988,
3346 ["urcorn"] = 8989,
3347 ["urcorner"] = 8989,
3348 ["dlcorn"] = 8990,
3349 ["llcorner"] = 8990,
3350 ["drcorn"] = 8991,
3351 ["lrcorner"] = 8991,
3352 ["frown"] = 8994,
3353 ["sfrown"] = 8994,
3354 ["smile"] = 8995,
3355 ["ssmile"] = 8995,
3356 ["cylcty"] = 9005,
3357 ["profalar"] = 9006,
3358 ["topbot"] = 9014,
3359 ["ovbar"] = 9021,
3360 ["solbar"] = 9023,
3361 ["angzarr"] = 9084,
3362 ["lmoust"] = 9136,
3363 ["lmoustache"] = 9136,
3364 ["rmoust"] = 9137,
3365 ["rmoustache"] = 9137,
3366 ["tbrk"] = 9140,
3367 ["OverBracket"] = 9140,
3368 ["bbrk"] = 9141,
3369 ["UnderBracket"] = 9141,
3370 ["bbrktbrk"] = 9142,
3371 ["OverParenthesis"] = 9180,
3372 ["UnderParenthesis"] = 9181,
3373 ["OverBrace"] = 9182,
3374 ["UnderBrace"] = 9183,
3375 ["trpezium"] = 9186,
3376 ["elinters"] = 9191,
3377 ["blank"] = 9251,
3378 ["oS"] = 9416,
3379 ["circledS"] = 9416,
3380 ["boxh"] = 9472,
3381 ["HorizontalLine"] = 9472,
3382 ["boxv"] = 9474,
3383 ["boxdr"] = 9484,
3384 ["boxdl"] = 9488,
3385 ["boxur"] = 9492,
3386 ["boxul"] = 9496,
3387 ["boxvr"] = 9500,
3388 ["boxvl"] = 9508,
3389 ["boxhd"] = 9516,
3390 ["boxhu"] = 9524,
3391 ["boxvh"] = 9532,
```
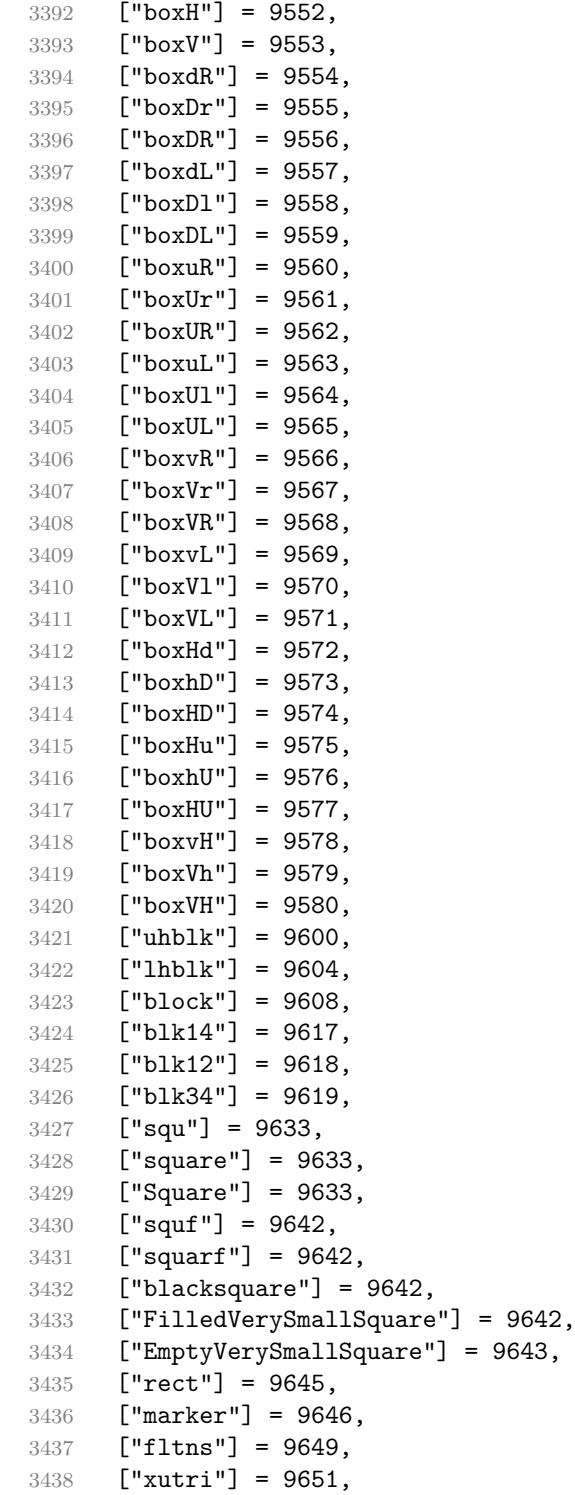

```
3439 ["bigtriangleup"] = 9651,
3440 ["utrif"] = 9652,
3441 ["blacktriangle"] = 9652,
3442 ["utri"] = 9653,
3443 ["triangle"] = 9653,
3444 ["rtrif"] = 9656,
3445 ["blacktriangleright"] = 9656,
3446 ["rtri"] = 9657,
3447 ["triangleright"] = 9657,
3448 ["xdtri"] = 9661,
3449 ["bigtriangledown"] = 9661,
3450 ["dtrif"] = 9662,
3451 ["blacktriangledown"] = 9662,
3452 ["dtri"] = 9663,
3453 ["triangledown"] = 9663,
3454 ["ltrif"] = 9666,
3455 ["blacktriangleleft"] = 9666,
3456 ["ltri"] = 9667,
3457 ["triangleleft"] = 9667,
3458 \lceil "loz"] = 9674.
3459 ["lozenge"] = 9674,
3460 ["cir"] = 9675,
3461 ["tridot"] = 9708,
3462 ["xcirc"] = 9711,
3463 ["bigcirc"] = 9711,
3464 ["ultri"] = 9720,
3465 ["urtri"] = 9721,
3466 ["lltri"] = 9722,
3467 ["EmptySmallSquare"] = 9723,
3468 ["FilledSmallSquare"] = 9724,
3469 ["starf"] = 9733,
3470 ["bigstar"] = 9733,
3471 ["star"] = 9734,
3472 ["phone"] = 9742,
3473 ["female"] = 9792,
3474 ["male"] = 9794,
3475 ["spades"] = 9824,
3476 ["spadesuit"] = 9824,
3477 ["clubs"] = 9827.
3478 ["clubsuit"] = 9827,
3479 ["hearts"] = 9829,
3480 ["heartsuit"] = 9829,
3481 ["diams"] = 9830,
3482 ["diamondsuit"] = 9830,
3483 ["sung"] = 9834,
3484 ["flat"] = 9837,
3485 ["natur"] = 9838,
```

```
3486 ["natural"] = 9838,
3487 ["sharp"] = 9839,
3488 ["check"] = 10003,
3489 ["checkmark"] = 10003,
3490 ["cross"] = 10007,
3491 ["malt"] = 10016,
3492 ["maltese"] = 10016,
3493 ["sext"] = 10038,
3494 ["VerticalSeparator"] = 10072,
3495 ["lbbrk"] = 10098,
3496 ["rbbrk"] = 10099,
3497 ["lobrk"] = 10214,
3498 ["LeftDoubleBracket"] = 10214,
3499 ["robrk"] = 10215,
3500 ["RightDoubleBracket"] = 10215,
3501 ["lang"] = 10216,
3502 ["LeftAngleBracket"] = 10216,
3503 ["langle"] = 10216,
3504 ["rang"] = 10217,
3505 ["RightAngleBracket"] = 10217,
3506 ["rangle"] = 10217,
3507 ["Lang"] = 10218,
3508 ["Rang"] = 10219,
3509 ["loang"] = 10220,
3510 ["roang"] = 10221,
3511 ["xlarr"] = 10229,
3512 ["longleftarrow"] = 10229,
3513 ["LongLeftArrow"] = 10229,
3514 ["xrarr"] = 10230,
3515 ["longrightarrow"] = 10230,
3516 ["LongRightArrow"] = 10230,
3517 ["xharr"] = 10231,
3518 ["longleftrightarrow"] = 10231,
3519 ["LongLeftRightArrow"] = 10231,
3520 ["xlArr"] = 10232,
3521 ["Longleftarrow"] = 10232,
3522 ["DoubleLongLeftArrow"] = 10232,
3523 ["xrArr"] = 10233,
3524 ["Longrightarrow"] = 10233.
3525 ["DoubleLongRightArrow"] = 10233,
3526 ["xhArr"] = 10234,
3527 ["Longleftrightarrow"] = 10234,
3528 ["DoubleLongLeftRightArrow"] = 10234,
3529 ["xmap"] = 10236,
3530 ["longmapsto"] = 10236,
3531 ["dzigrarr"] = 10239,
3532 ["nvlArr"] = 10498,
```

```
3533 ["nvrArr"] = 10499,
3534 ["nvHarr"] = 10500,
3535 ["Map"] = 10501,
3536 ["lbarr"] = 10508,
3537 ["rbarr"] = 10509,
3538 ["bkarow"] = 10509,
3539 ["lBarr"] = 10510,
3540 ["rBarr"] = 10511,
3541 ["dbkarow"] = 10511,
3542 ["RBarr"] = 10512,
3543 ["drbkarow"] = 10512,
3544 ["DDotrahd"] = 10513,
3545 ["UpArrowBar"] = 10514,
3546 ["DownArrowBar"] = 10515,
3547 ["Rarrtl"] = 10518,
3548 ["latail"] = 10521,
3549 ["ratail"] = 10522,
3550 ["lAtail"] = 10523,
3551 ["rAtail"] = 10524,
3552 \lceil "larrfs"] = 10525.
3553 ["rarrfs"] = 10526,
3554 ["larrbfs"] = 10527,
3555 ["rarrbfs"] = 10528,
3556 ["nwarhk"] = 10531,
3557 ["nearhk"] = 10532,
3558 ["searhk"] = 10533,
3559 ["hksearow"] = 10533,
3560 ["swarhk"] = 10534,
3561 ["hkswarow"] = 10534,
3562 ["nwnear"] = 10535,
3563 ["nesear"] = 10536,
3564 ["toea"] = 10536,
3565 ["seswar"] = 10537,
3566 ["tosa"] = 10537,
3567 ["swnwar"] = 10538,
3568 ["rarrc"] = 10547,
3569 \lceil"cudarrr"] = 10549.
3570 ["ldca"] = 10550,
3571 ["rdca"] = 10551.3572 \lceil"cudarrl"] = 10552.
3573 ["larrpl"] = 10553,
3574 ["curarrm"] = 10556,
3575 ["cularrp"] = 10557,
3576 ["rarrpl"] = 10565,
3577 ["harrcir"] = 10568,
3578 ["Uarrocir"] = 10569,
3579 ["lurdshar"] = 10570,
```

```
3580 ["ldrushar"] = 10571,
3581 ["LeftRightVector"] = 10574,
3582 ["RightUpDownVector"] = 10575,
3583 ["DownLeftRightVector"] = 10576,
3584 ["LeftUpDownVector"] = 10577,
3585 ["LeftVectorBar"] = 10578,
3586 ["RightVectorBar"] = 10579,
3587 ["RightUpVectorBar"] = 10580,
3588 ["RightDownVectorBar"] = 10581,
3589 ["DownLeftVectorBar"] = 10582,
3590 ["DownRightVectorBar"] = 10583,
3591 ["LeftUpVectorBar"] = 10584,
3592 ["LeftDownVectorBar"] = 10585,
3593 ["LeftTeeVector"] = 10586,
3594 ["RightTeeVector"] = 10587,
3595 ["RightUpTeeVector"] = 10588,
3596 ["RightDownTeeVector"] = 10589,
3597 ["DownLeftTeeVector"] = 10590,
3598 ["DownRightTeeVector"] = 10591,
3599 ["LeftUpTeeVector"] = 10592,
3600 ["LeftDownTeeVector"] = 10593,
3601 ["lHar"] = 10594,
3602 ["uHar"] = 10595,
3603 ["rHar"] = 10596,
3604 ["dHar"] = 10597,
3605 ["luruhar"] = 10598,
3606 ["ldrdhar"] = 10599,
3607 ["ruluhar"] = 10600,
3608 ["rdldhar"] = 10601,
3609 ["lharul"] = 10602,
3610 ["llhard"] = 10603,
3611 ["rharul"] = 10604,
3612 ["lrhard"] = 10605,
3613 ["udhar"] = 10606,
3614 ["UpEquilibrium"] = 10606,
3615 ["duhar"] = 10607,
3616 ["ReverseUpEquilibrium"] = 10607,
3617 ["RoundImplies"] = 10608,
3618 ["erarr"] = 10609,
3619 ["simrarr"] = 10610,
3620 ["larrsim"] = 10611,
3621 ["rarrsim"] = 10612,
3622 ["rarrap"] = 10613,
3623 ["ltlarr"] = 10614,
3624 ["gtrarr"] = 10616,
3625 ["subrarr"] = 10617,
3626 ["suplarr"] = 10619,
```
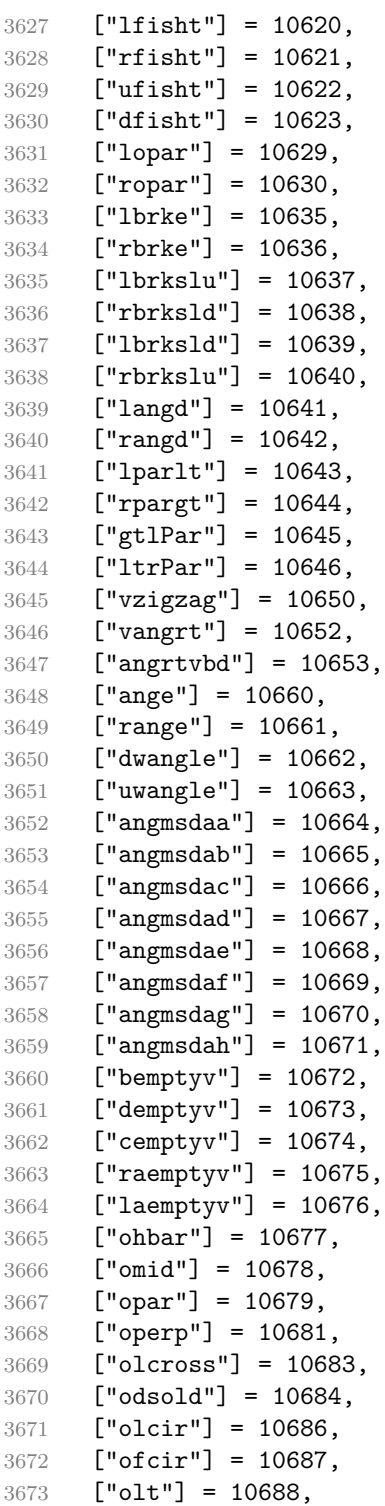

```
3674 ["ogt"] = 10689,
3675 ["cirscir"] = 10690,
3676 ["cirE"] = 10691,
3677 ["solb"] = 10692,
3678 ["bsolb"] = 10693,
3679 ["boxbox"] = 10697,
3680 ["trisb"] = 10701,
3681 ["rtriltri"] = 10702,
3682 ["LeftTriangleBar"] = 10703,
3683 ["RightTriangleBar"] = 10704,
3684 ["race"] = 10714,
3685 ["iinfin"] = 10716,
3686 ["infintie"] = 10717,
3687 ["nvinfin"] = 10718,
3688 ["eparsl"] = 10723,
3689 ["smeparsl"] = 10724,
3690 ["eqvparsl"] = 10725,
3691 ["lozf"] = 10731,
3692 ["blacklozenge"] = 10731,
3693 ["RuleDelayed"] = 10740,
3694 \lceil "dsol"] = 10742.
3695 ["xodot"] = 10752,
3696 ["bigodot"] = 10752,
3697 ["xoplus"] = 10753,
3698 ["bigoplus"] = 10753,
3699 ["xotime"] = 10754,
3700 ["bigotimes"] = 10754,
3701 ["xuplus"] = 10756,
3702 ["biguplus"] = 10756,
3703 ["xsqcup"] = 10758,
3704 ["bigsqcup"] = 10758,
3705 ["qint"] = 10764,
3706 ["iiiint"] = 10764,
3707 ["fpartint"] = 10765,
3708 ["cirfnint"] = 10768,
3709 ["awint"] = 10769,
3710 ["rppolint"] = 10770,
3711 ["scpolint"] = 10771,
3712 ["npolint"] = 10772.
3713 ["pointint"] = 10773,
3714 ["quatint"] = 10774,
3715 ["intlarhk"] = 10775,
3716 ["pluscir"] = 10786,
3717 ["plusacir"] = 10787,
3718 ["simplus"] = 10788,
3719 ["plusdu"] = 10789,
3720 ["plussim"] = 10790,
```

```
3721 ["plustwo"] = 10791,
3722 ["mcomma"] = 10793,
3723 ["minusdu"] = 10794,
3724 ["loplus"] = 10797,
3725 ["roplus"] = 10798,
3726 ["Cross"] = 10799,
3727 ["timesd"] = 10800,
3728 ["timesbar"] = 10801,
3729 ["smashp"] = 10803,
3730 ["lotimes"] = 10804,
3731 ["rotimes"] = 10805,
3732 ["otimesas"] = 10806,
3733 ["Otimes"] = 10807,
3734 ["odiv"] = 10808,
3735 ["triplus"] = 10809,
3736 ["triminus"] = 10810,
3737 ["tritime"] = 10811,
3738 ["iprod"] = 10812,
3739 ["intprod"] = 10812,
3740 ["amalg"] = 10815.
3741 ["capdot"] = 10816,
3742 ["ncup"] = 10818,
3743 ["ncap"] = 10819,
3744 ["capand"] = 10820,
3745 ["cupor"] = 10821,
3746 ["cupcap"] = 10822,
3747 ["capcup"] = 10823,
3748 ["cupbrcap"] = 10824,
3749 ["capbrcup"] = 10825,
3750 ["cupcup"] = 10826,
3751 ["capcap"] = 10827,
3752 ["ccups"] = 10828,
3753 ["ccaps"] = 10829,
3754 ["ccupssm"] = 10832,
3755 ["And"] = 10835,
3756 ["Or"] = 10836,
3757 ["andand"] = 10837,
3758 ["oror"] = 10838,
3759 ["orslope"] = 10839,
3760 ["andslope"] = 10840,
3761 ["andv"] = 10842,
3762 ["orv"] = 10843,
3763 ["andd"] = 10844,
3764 ["ord"] = 10845,
3765 ["wedbar"] = 10847,
3766 ["sdote"] = 10854,
3767 ["simdot"] = 10858,
```

```
3768 ["congdot"] = 10861,
3769 ["easter"] = 10862,
3770 ["apacir"] = 10863,
3771 ["apE"] = 10864,
3772 ["eplus"] = 10865,
3773 ["pluse"] = 10866,
3774 ["Esim"] = 10867,
3775 ["Colone"] = 10868,
3776 ["Equal"] = 10869,
3777 ["eDDot"] = 10871,
3778 ["ddotseq"] = 10871,
3779 ["equivDD"] = 10872,
3780 ["ltcir"] = 10873,
3781 ["gtcir"] = 10874,
3782 ["ltquest"] = 10875,
3783 ["gtquest"] = 10876,
3784 ["les"] = 10877,
3785 ["LessSlantEqual"] = 10877,
3786 ["leqslant"] = 10877,
3787 ["ges"] = 10878,
3788 ["GreaterSlantEqual"] = 10878,
3789 ["geqslant"] = 10878,
3790 ["lesdot"] = 10879,
3791 ["gesdot"] = 10880,
3792 ["lesdoto"] = 10881,
3793 ["gesdoto"] = 10882,
3794 ["lesdotor"] = 10883,
3795 ["gesdotol"] = 10884,
3796 ["lap"] = 10885,
3797 ["lessapprox"] = 10885,
3798 ["gap"] = 10886,
3799 ["gtrapprox"] = 10886,
3800 ["lne"] = 10887,
3801 ["lneq"] = 10887,
3802 ["gne"] = 10888,
3803 ["gneq"] = 10888,
3804 ["lnap"] = 10889,
3805 ["lnapprox"] = 10889,
3806 \lceil"gnap"] = 10890.
3807 ["gnapprox"] = 10890,
3808 ["lEg"] = 10891,
3809 ["lesseqqgtr"] = 10891,
3810 ["gEl"] = 10892,
3811 ["gtreqqless"] = 10892,
3812 ["lsime"] = 10893,
3813 ["gsime"] = 10894,
3814 ["lsimg"] = 10895,
```

```
3815 ["gsiml"] = 10896,
3816 ["lgE"] = 10897,
3817 ["glE"] = 10898,
3818 ["lesges"] = 10899,
3819 ["gesles"] = 10900,
3820 ["els"] = 10901,
3821 ["eqslantless"] = 10901,
3822 ["egs"] = 10902,
3823 ["eqslantgtr"] = 10902,
3824 ["elsdot"] = 10903,
3825 ["egsdot"] = 10904,
3826 ["el"] = 10905,
3827 ["eg"] = 10906,
3828 ["siml"] = 10909,
3829 ["simg"] = 10910,
3830 ["simlE"] = 10911,
3831 ["simgE"] = 10912,
3832 ["LessLess"] = 10913,
3833 ["GreaterGreater"] = 10914,
3834 ["glj"] = 10916,
3835 ["gla"] = 10917,
3836 ["ltcc"] = 10918,
3837 ["gtcc"] = 10919,
3838 ["lescc"] = 10920,
3839 ["gescc"] = 10921,
3840 ["smt"] = 10922,
3841 ["lat"] = 10923,
3842 ["smte"] = 10924,
3843 ["late"] = 10925,
3844 ["bumpE"] = 10926,
3845 ["pre"] = 10927,
3846 ["preceq"] = 10927,
3847 ["PrecedesEqual"] = 10927,
3848 ["sce"] = 10928,
3849 ["succeq"] = 10928,
3850 ["SucceedsEqual"] = 10928,
3851 ["prE"] = 10931,
3852 ["scE"] = 10932,
3853 ["prnE"] = 10933,
3854 ["precneqq"] = 10933,
3855 ["scnE"] = 10934,
3856 ["succneqq"] = 10934,
3857 ["prap"] = 10935,
3858 ["precapprox"] = 10935,
3859 ["scap"] = 10936,
3860 ["succapprox"] = 10936,
3861 ["prnap"] = 10937,
```

```
3862 ["precnapprox"] = 10937,
3863 ["scnap"] = 10938,
3864 ["succnapprox"] = 10938,
3865 ["Pr"] = 10939,3866 ["Sc"] = 10940,
3867 ["subdot"] = 10941,
3868 ["supdot"] = 10942,
3869 ["subplus"] = 10943,
3870 ["supplus"] = 10944,
3871 ["submult"] = 10945,
3872 ["supmult"] = 10946,
3873 ["subedot"] = 10947,
3874 ["supedot"] = 10948,
3875 ["subE"] = 10949,
3876 ["subseteqq"] = 10949,
3877 ["supE"] = 10950,
3878 ["supseteqq"] = 10950,
3879 ["subsim"] = 10951,
3880 ["supsim"] = 10952,
3881 \lceil "subnE"] = 10955.
3882 ["subsetneqq"] = 10955,
3883 ["supnE"] = 10956,
3884 ["supsetneqq"] = 10956,
3885 ["csub"] = 10959,
3886 ["csup"] = 10960,
3887 ["csube"] = 10961,
3888 ["csupe"] = 10962,
3889 ["subsup"] = 10963,
3890 ["supsub"] = 10964,
3891 ["subsub"] = 10965,
3892 ["supsup"] = 10966,
3893 ["suphsub"] = 10967,
3894 ["supdsub"] = 10968,
3895 ["forkv"] = 10969,
3896 ["topfork"] = 10970,
3897 ["mlcp"] = 10971,
3898 ["Dashv"] = 10980,
3899 ["DoubleLeftTee"] = 10980,
3900 ["Vdashl"] = 10982,
3901 ["Barv"] = 10983,
3902 ["vBar"] = 10984,
3903 ["vBarv"] = 10985,
3904 ["Vbar"] = 10987,
3905 ["Not"] = 10988,
3906 ["bNot"] = 10989,
3907 ["rnmid"] = 10990,
3908 ["cirmid"] = 10991,
```
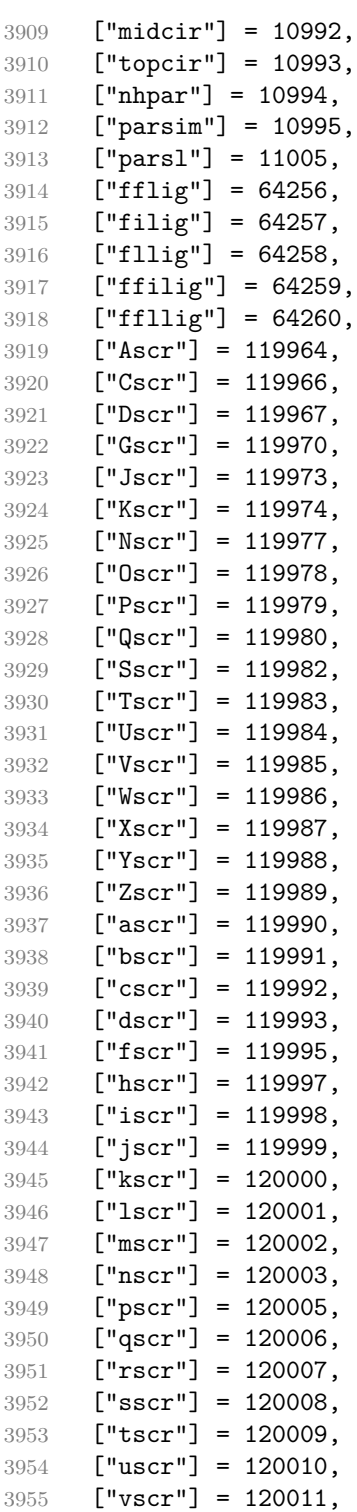

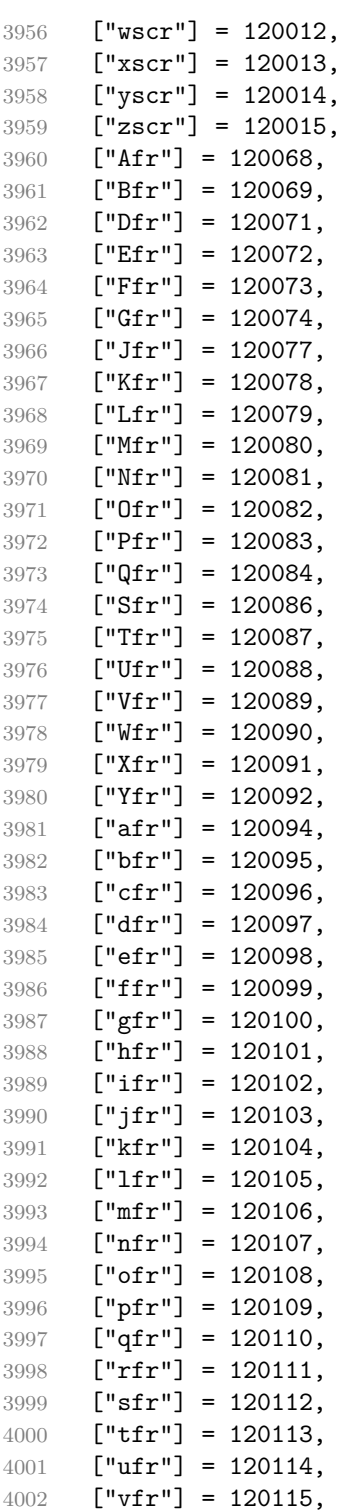

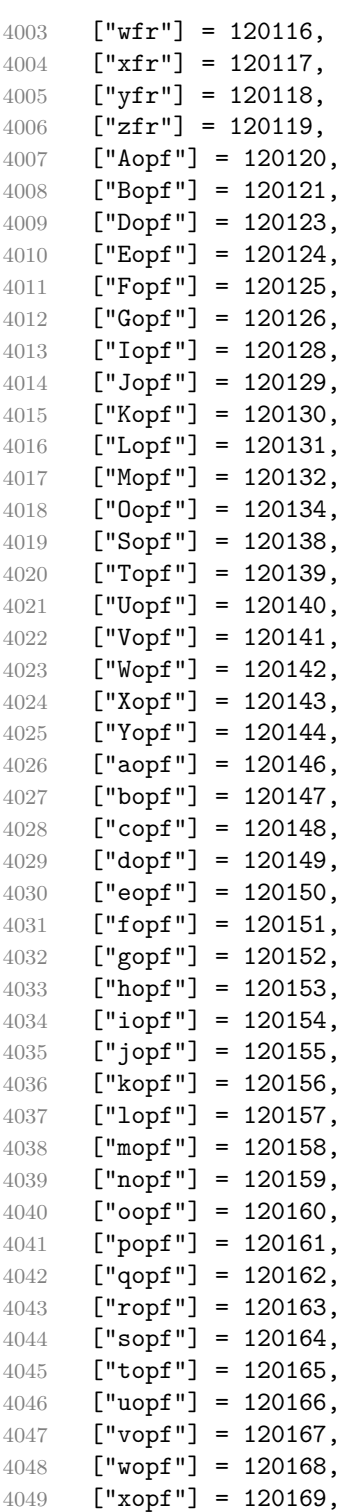

```
4050 ["yopf"] = 120170,
4051 ["zopf"] = 120171,
4052 }
```
Given a string s of decimal digits, the entities.dec\_entity returns the corresponding UTF8-encoded Unicode codepoint.

```
4053 function entities.dec entity(s)
4054 return unicode.utf8.char(tonumber(s))
4055 end
```
Given a string s of hexadecimal digits, the entities.hex entity returns the corresponding UTF8-encoded Unicode codepoint.

```
4056 function entities.hex entity(s)
4057 return unicode.utf8.char(tonumber("0x"..s))
4058 end
```
Given a character entity name s (like ouml), the entities. char entity returns the corresponding UTF8-encoded Unicode codepoint.

```
4059 function entities.char_entity(s)
4060 local n = character entities[s]
4061 if n == nil then
4062 return "&" .. s .. ";"
4063 end
4064 return unicode.utf8.char(n)
4065 end
```
## **3.1.3 Plain TEX Writer**

This section documents the [writer](#page-84-0) object, which implements the routines for producing the T<sub>E</sub>X output. The object is an amalgamate of the generic, T<sub>E</sub>X, LATEX writer objects that were located in the lunamark/writer/generic.lua, lunamark/writer/tex.lua, and lunamark/writer/latex.lua files in the Lunamark Lua module.

Although not specified in the Lua interface (see Section [2.1\)](#page-5-0), the [writer](#page-84-0) object is exported, so that the curious user could easily tinker with the methods of the objects produced by the writer.new method described below. The user should be aware, however, that the implementation may change in a future revision.

```
4066 M.writer = {}
```
The writer.new method creates and returns a new T<sub>EX</sub> writer object associated with the Lua interface options (see Section [2.1.2\)](#page-6-0) options. When options are unspecified, it is assumed that an empty table was passed to the method.

The objects produced by the writer.new method expose instance methods and variables of their own. As a convention, I will refer to these  $\langle member\rangle$ s as writer- $\frac{m}{m}$ ember). All member variables are immutable unless explicitly stated otherwise.

```
4067 function M.writer.new(options)
4068 local self = {}
4069 options = options or {}
    Make the options table inherit from the defaultOptions table.
4070 setmetatable(options, { __index = function (_, key)
4071 return defaultOptions[key] end })
    slice option and define writer->slice begin writer->slice end,
  and writer->is_writing. The writer->is_writing member variable is mutable.
4072 local slice_specifiers = {}
4073 for specifier in options.slice: gmatch("[^%s]+") do
4074 table.insert(slice_specifiers, specifier)
4075 end
4076
4077 if #slice_specifiers == 2 then
4078 self.slice_begin, self.slice_end = table.unpack(slice_specifiers)
4079 local slice_begin_type = self.slice_begin:sub(1, 1)
4080 if slice_begin_type ~= "^" and slice_begin_type ~= "$" then
4081 self.slice_begin = "^" .. self.slice_begin
4082 end
4083 local slice_end_type = self.slice_end:sub(1, 1)
4084 if slice_end_type ~= "^" and slice_end_type ~= "$" then
4085 self.slice end = "$" .. self.slice end
4086 end
4087 elseif #slice_specifiers == 1 then
4088 self.slice_begin = "^" .. slice_specifiers[1]
4089 self.slice_end = "$" .. slice_specifiers[1]
4090 end
4091
4092 if self.slice_begin == "^" and self.slice_end ~= "^" then
4093 self.is_writing = true
4094 else
4095 self.is_writing = false
4096 end
    Define writer->suffix as the suffix of the produced cache files.
4097 self.suffix = ".tex"
    Define writer->space as the output format of a space character.
4098 self.space = " "
    Define writer->nbsp as the output format of a non-breaking space character.
4099 self.nbsp = "\\markdownRendererNbsp{}"
    Define writer->plain as a function that will transform an input plain text block
  s to the output format.
4100 function self.plain(s)
4101 return s
4102 end
```
<span id="page-134-0"></span>Define writer->paragraph as a function that will transform an input paragraph s to the output format.

```
4103 function self.paragraph(s)
4104 if not self.is_writing then return "" end
4105 return s
4106 end
```
Define writer->pack as a function that will take the filename name of the output file prepared by the reader and transform it to the output format.

```
4107 function self.pack(name)
4108 return [[\input ]] .. name .. [[\relax]]
4109 end
```
Define writer->interblocksep as the output format of a block element separator.

```
4110 function self.interblocksep()
```

```
4111 if not self.is writing then return "" end
```

```
4112 return "\\markdownRendererInterblockSeparator\n{}"
```
 $4113$  end

Define writer->linebreak as the output format of a forced line break.

```
4114 self.linebreak = "\\markdownRendererLineBreak\n{}"
```
Define writer->ellipsis as the output format of an ellipsis.

```
4115 self.ellipsis = "\\markdownRendererEllipsis{}"
```
Define writer->hrule as the output format of a horizontal rule.

```
4116 function self.hrule()
```

```
4117 if not self.is_writing then return "" end
```

```
4118 return "\\markdownRendererHorizontalRule{}"
4119 end
```
Define tables escaped\_uri\_chars, escaped\_citation\_chars, and escaped\_minimal\_strings containing the mapping from special plain characters and character strings that always need to be escaped.

```
4120 local escaped_uri_chars = {
4121 ["{"] = "\\markdownRendererLeftBrace{}",
4122 ["}"] = "\\markdownRendererRightBrace{}".
4123 ["%"] = "\\markdownRendererPercentSign{}",
4124 [\" \\\"] = "\\\markdownRendererBackslash{\}",
4125 }
4126 local escaped_citation_chars = {
4127 [\lceil \lceil \lceil \cdot \rceil \rceil - \lceil \cdot \lceil \cdot \lceil \cdot \rceil - \lceil \cdot \lceil \cdot \rceil - \lceil \cdot \lceil \cdot \rceil - \lceil \cdot \rceil - \lceil \cdot \4128 ["}"] = "\\markdownRendererRightBrace{}",
4129 ["%"] = "\\markdownRendererPercentSign{}",
4130 [\" \\\"] = "\\\markdownRendererBackslash{\}",4131 {\lbrack}^{\text{maxdownRendererHash}}^{\mathsf{}}4132 }
4133 local escaped minimal strings = {
4134 ["^^"] = "\\markdownRendererCircumflex\\markdownRendererCircumflex ",
```

```
4135 \lceil " \mathbb{Z} \rceil = " \mathrm{downRendererTickedBox} \rceil4136 [\lceil \cdot \cdot \rceil] = \lceil \cdot \cdot \cdot \text{HalfTickedBox} \rceil,
4137 [\mathbf{m} = \mathbf{d} \mathbf{d} + \mathbf{d} \mathbf{d} +4138 }
```
Define a table escaped chars containing the mapping from special plain  $T_FX$ characters (including the active pipe character  $($ ) of ConT<sub>EXt</sub>) that need to be escaped for typeset content.

```
4139 local escaped chars = {
4140 \lceil \lceil \lceil \lceil \lceil \rceil \lceil \lceil \lceil \lceil \lceil \lceil \lceil \lceil \lceil \lceil \lceil \lceil \lceil \lceil \lceil \lceil \lceil \lceil \lceil \lceil \lceil \lceil \lceil \lceil \lceil \lceil \lceil \lceil \lceil \lceil4141 ["}"] = "\\markdownRendererRightBrace{}"
4142 ["%"] = "\\markdownRendererPercentSign{}",
4143 \lceil \lceil \rceil = "\\markdownRendererBackslash{}",
4144 ["#"] = "\\markdownRendererHash{}",
4145 ["$"] = "\\markdownRendererDollarSign{}",
4146 ["\mathbf{k}"] = "\\markdownRendererAmpersand{}",
4147 ["_"] = "\\markdownRendererUnderscore{}",
4148 \lceil \lceil \cdot \rceil \rceil = \lceil \cdot \rceil = "\\markdownRendererCircumflex{}",
4149 ["-"] = "\langle downRandom (Tr - "] = "\\mathdown{enderer{}",4150 [\cdot] = "\langle downRandom (P150,
4151 }
```
Use the escaped\_chars, [escaped\\_uri\\_chars](#page-134-0), [escaped\\_citation\\_chars](#page-134-0), and escaped minimal strings tables to create the escape, escape citation, escape\_uri, and escape\_minimal escaper functions.

```
4152 local escape = util.escaper(escaped_chars, escaped_minimal_strings)
4153 local escape_citation = util.escaper(escaped_citation_chars,
4154 escaped_minimal_strings)
4155 local escape uri = util.escaper(escaped uri chars, escaped minimal strings)
4156 local escape_minimal = util.escaper({}}, escaped_minimal_strings)
```
Define writer->string as a function that will transform an input plain text span s to the output format, writer->citation as a function that will transform an input citation name c to the output format, and writer->uri as a function that will transform an input URI u to the output format. If the [hybrid](#page-20-0) option is enabled, use the escape\_minimal. Otherwise, use the escape, escape\_citation, and escape\_uri functions.

```
4157 if options.hybrid then
4158 self.string = escape_minimal
4159 self.citation = escape_minimal
4160 self.uri = escape_minimal
4161 else
4162 self.string = escape
4163 self.citation = escape_citation
4164 self.uri = escape_uri
4165 end
```
Define writer->escape as a function that will transform an input plain text span to the output format. Unlike the [writer->string](#page-135-0) function, writer->escape always uses the [escape](#page-135-0) function, even when the [hybrid](#page-20-0) option is enabled.

```
4166 self.escape = escape
```
Define writer->code as a function that will transform an input inlined code span s to the output format.

```
4167 function self.code(s)
4168 return {\' \mathrm{mod} \, \mathrm{enderer} \}", self.escape(s), "}"}
4169 end
```
Define writer->link as a function that will transform an input hyperlink to the output format, where lab corresponds to the label, src to uri, and tit to the title of the link.

```
4170 function self.link(lab,src,tit)
4171 return {"\\markdownRendererLink{",lab,"}",
4172 "{",self.escape(src),"}",
4173 "{",self.uri(src),"}",
4174 "{",self.string(tit or ""),"}"}
4175 end
```
Define writer->table as a function that will transform an input table to the output format, where rows is a sequence of columns and a column is a sequence of cell texts.

```
4176 function self.table(rows, caption)
4177 if not self.is writing then return "" end
4178 local buffer = {"\\markdownRendererTable{",
4179 caption or "", "}{", #rows - 1, "}{", #rows[1], "}"}
4180 local temp = rows[2] -- put alignments on the first row
4181 rows[2] = rows[1]
4182 rows[1] = temp
4183 for i, row in ipairs(rows) do
4184 table.insert(buffer, "{")
4185 for _, column in ipairs(row) do
4186 if i > 1 then -- do not use braces for alignments
4187 table.insert(buffer, "{")
4188 end
4189 table.insert(buffer, column)
4190 if i > 1 then
4191 table.insert(buffer, "}")
4192 end
4193 end
4194 table.insert(buffer, "}")
4195 end
4196 return buffer
4197 end
```
Define writer->image as a function that will transform an input image to the output format, where lab corresponds to the label, src to the url, and tit to the title of the image.

```
4198 function self.image(lab,src,tit)
4199 return {"\\markdownRendererImage{",lab,"}",
4200 "\{", self.string(src), "\}4201 "{",self.uri(src),"}",
4202 "{",self.string(tit or ""),"}"}
4203 end
```
The languages\_json table maps programming language filename extensions to fence infostrings. All options.contentBlocksLanguageMap files located by the KPathSea library are loaded into a chain of tables. languages\_json corresponds to the first table and is chained with the rest via Lua metatables.

```
4204 local languages_json = (function()
4205 local ran_ok, kpse = pcall(require, "kpse")
4206 if ran_ok then
4207 kpse.set_program_name("luatex")
```
If the KPathSea library is unavailable, perhaps because we are using  $\text{Lu}$ aMetaT<sub>E</sub>X, we will only locate the options.contentBlocksLanguageMap in the current working directory:

```
4208 else
4209 kpse = {lookup=function(filename, options) return filename end}
4210 end
4211 local base, prev, curr
4212 for _, filename in ipairs{kpse.lookup(options.contentBlocksLanguageMap,
4213 { all=true })} do
4214 local file = io.open(filename, "r")
4215 if not file then goto continue end
4216 json = file:read("*all"):gsub('("[^\n]-"):','[%1]=')
4217 curr = (function()
4218 local _ENV={ json=json, load=load } -- run in sandbox
4219 return load("return "..json)()
4220 end)()
4221 if type(curr) == "table" then
4222 if base == nil then
4223 base = curr
4224 else
4225 setmetatable(prev, { _{-} index = curr })
4226 end
4227 prev = curr
4228 end
4229 ::continue::
4230 end
4231 return base or {}
4232 end)()
```
Define writer->contentblock as a function that will transform an input iAWriter content block to the output format, where src corresponds to the uri prefix, suf to the URI extension, type to the type of the content block (localfile or onlineimage), and tit to the title of the content block.

```
4233 function self.contentblock(src,suf,type,tit)
4234 if not self.is_writing then return "" end
4235 src = src.."."..suf
4236 suf = suf:lower()
4237 if type == "onlineimage" then
4238 return {"\\markdownRendererContentBlockOnlineImage{",suf,"}",
4239 "{",self.string(src),"}",
4240 \texttt{``{}}\{ \texttt{``}, \text{self}.\text{uri}(\text{src}),\texttt{``}\} \texttt{''},4241 "{",self.string(tit or ""),"}"}
4242 elseif languages_json[suf] then
4243 return {"\\markdownRendererContentBlockCode{",suf,"}",
4244 "{",self.string(languages_json[suf]),"}",
4245 \mathbf{H}, self.string(src), \mathbf{H}, \mathbf{H}4246 "{", self.uri(src), "}",
4247 "{",self.string(tit or ""),"}"}
4248 else
4249 return {"\\markdownRendererContentBlock{",suf,"}",
4250 \mathbf{H}, self.string(src), \mathbf{H},
4251 \texttt{``{}}\{ \texttt{``}, \text{self}.\text{uri}(\text{src}),\texttt{``}\} \texttt{''},4252 "{",self.string(tit or ""),"}"}
4253 end
4254 end
```
Define writer->bulletlist as a function that will transform an input bulleted list to the output format, where items is an array of the list items and tight specifies, whether the list is tight or not.

```
4255 local function ulitem(s)
4256 return {"\\markdownRendererUlItem ",s,
4257 "\\markdownRendererUlItemEnd "}
4258 end
4259
4260 function self.bulletlist(items,tight)
4261 if not self.is_writing then return "" end
4262 local buffer = {}
4263 for _,item in ipairs(items) do
4264 buffer[#buffer + 1] = ulitem(item)
4265 end
4266 local contents = util.intersperse(buffer,"\n")
4267 if tight and options.tightLists then
4268 return {"\\markdownRendererUlBeginTight\n",contents,
4269 "\n\\markdownRendererUlEndTight "}
4270 else
4271 return {"\\markdownRendererUlBegin\n",contents,
```
4272 "\n\\markdownRendererUlEnd "} end end

Define writer->ollist as a function that will transform an input ordered list to the output format, where items is an array of the list items and tight specifies, whether the list is tight or not. If the optional parameter startnum is present, it should be used as the number of the first list item.

```
4275 local function olitem(s,num)
4276 if num \sim= nil then
4277 return {"\\markdownRendererOlItemWithNumber{",num,"}",s,
4278 "\\markdownRendererOlItemEnd "}
4279 else
4280 return {"\\markdownRendererOlItem ",s,
4281 "\\markdownRendererOlItemEnd "}
4282 end
4283 end
4284
4285 function self.orderedlist(items,tight,startnum)
4286 if not self.is_writing then return "" end
4287 local buffer = {}
4288 local num = startnum
4289 for _,item in ipairs(items) do
4290 buffer[#buffer + 1] = olitem(item,num)
4291 if num \sim= nil then
4292 num = num + 1
4293 end
4294 end
4295 local contents = util.intersperse(buffer,"\n")
4296 if tight and options.tightLists then
4297 return {"\\markdownRendererOlBeginTight\n",contents,
4298 \mathbb{N}\mathrm{d}4299 else
4300 return {"\\markdownRendererOlBegin\n",contents,
4301 "\n\\markdownRendererOlEnd "}
4302 end
4303 end
```
Define writer->inline\_html\_comment as a function that will transform the contents of an inline html comment, to the output format, where contents are the contents of the HTML comment.

```
4304 function self.inline_html_comment(contents)
4305 return {"\\markdownRendererInlineHtmlComment{",contents,"}"}
4306 end
```
Define writer->block\_html\_comment as a function that will transform the contents of a block html comment, to the output format, where contents are the contents of the HTML comment.

```
4307 function self.block_html_comment(contents)
4308 if not self.is_writing then return "" end
4309 return {"\\markdownRendererBlockHtmlCommentBegin\n",contents,
4310 "\n\\markdownRendererBlockHtmlCommentEnd "}
4311 end
```
Define writer->inline\_html\_tag as a function that will transform the contents of an opening, closing, or empty inline HTML tag to the output format, where contents are the contents of the HTML tag.

```
4312 function self.inline html tag(contents)
4313 return {"\\markdownRendererInlineHtmlTag{",self.string(contents),"}"}
4314 end
```
Define writer->block\_html\_element as a function that will transform the contents of a block html element to the output format, where s are the contents of the HTML element.

```
4315 function self.block html element(s)
4316 if not self.is writing then return "" end
4317 local name = util.cache(options.cacheDir, s, nil, nil, ".verbatim")
4318 return {"\\markdownRendererInputBlockHtmlElement{",name,"}"}
4319 end
```
Define writer->definitionlist as a function that will transform an input definition list to the output format, where items is an array of tables, each of the form  $\{$  term = t, definitions = defs  $\}$ , where t is a term and defs is an array of definitions. tight specifies, whether the list is tight or not.

```
4320 local function dlitem(term, defs)
4321 local retVal = {"\\markdownRendererDlItem{", term, "}"}
4322 for, def in ipairs(defs) do
4323 retVal[#retVal+1] = {"\\markdownRendererDlDefinitionBegin ",def,
4324 "\\markdownRendererDlDefinitionEnd "}
4325 end
4326 retVal[#retVal+1] = "\\markdownRendererDlItemEnd "
4327 return retVal
4328 end
4329
4330 function self.definitionlist(items,tight)
4331 if not self.is_writing then return "" end
4332 local buffer = {}
4333 for _,item in ipairs(items) do
4334 buffer[#buffer + 1] = dlitem(item.term, item.definitions)
4335 end
4336 if tight and options.tightLists then
4337 return {"\\markdownRendererDlBeginTight\n", buffer,
4338 "\n\\markdownRendererDlEndTight"}
4339 else
4340 return {"\\markdownRendererDlBegin\n", buffer,
```
"\n\\markdownRendererDlEnd"}

 end end

> Define writer->emphasis as a function that will transform an emphasized span s of input text to the output format.

function self.emphasis(s)

```
4345 return {"\\markdownRendererEmphasis{",s,"}"}
```
end

Define writer->tickbox as a function that will transform a number f to the output format.

```
4347 function self.tickbox(f)
4348 if f == 1.0 then
4349 return "\times "
4350 elseif f == 0.0 then
4351 return "\Box "
4352 else
4353 return \lVert \cdot \rVert "
4354 end
4355 end
```
Define writer->strong as a function that will transform a strongly emphasized span s of input text to the output format.

```
4356 function self.strong(s)
```

```
4357 return {"\\markdownRendererStrongEmphasis{",s,"}"}
4358 end
```
Define writer->blockquote as a function that will transform an input block quote s to the output format.

```
4359 function self.blockquote(s)
4360 if #util.rope to string(s) == 0 then return "" end
4361 return {"\\markdownRendererBlockQuoteBegin\n",s,
4362 "\n\\markdownRendererBlockQuoteEnd "}
4363 end
```
Define writer->verbatim as a function that will transform an input code block s to the output format.

```
4364 function self.verbatim(s)
4365 if not self.is_writing then return "" end
4366 s = string.gsub(s, '[\r\n\&s]*\$', '')4367 local name = util.cache(options.cacheDir, s, nil, nil, ".verbatim")
4368 return {"\\markdownRendererInputVerbatim{",name,"}"}
4369 end
```
Define writer->codeFence as a function that will transform an input fenced code block s with the infostring i to the output format.

```
4370 function self.fencedCode(i, s)
```
4371 if not self.is writing then return "" end

```
4372 s = string.gsub(s, '[\r\n\&s] * $', '')4373 local name = util.cache(options.cacheDir, s, nil, nil, ".verbatim")
4374 return {"\\markdownRendererInputFencedCode{",name,"}{",i,"}"}
4375 end
```
Define writer->document as a function that will transform a document d to the output format.

```
4376 function self.document(d)
4377 local active attributes = self.active attributes
4378 local buf = {"\\markdownRendererDocumentBegin\n", d}
4379
4380 -- pop attributes for sections that have ended
4381 if options.headerAttributes and self.is_writing then
4382 while #active_attributes > 0 do
4383 local attributes = active_attributes[#active_attributes]
4384 if #attributes > 0 then
4385 table.insert(buf, "\\markdownRendererHeaderAttributeContextEnd")
4386 end
4387 table.remove(active_attributes, #active_attributes)
4388 end
4389 end
4390
4391 table.insert(buf, "\\markdownRendererDocumentEnd")
4392
4393 return buf
4394 end
```
Define writer->jekyllData as a function that will transform an input yaml table d to the output format. The table is the value for the key p in the parent table; if p is nil, then the table has no parent. All scalar keys and values encountered in the table will be cast to a string following yaml serialization rules. String values will also be transformed using the function t.

```
4395 function self.jekyllData(d, t, p)
4396 if not self.is_writing then return "" end
4397
4398 local buf = {}
4399
4400 local keys = \{\}4401 for k, in pairs(d) do
4402 table.insert(keys, k)
4403 end
4404 table.sort(keys)
4405
4406 if not p then
4407 table.insert(buf, "\\markdownRendererJekyllDataBegin")
4408 end
4409
```

```
4410 if #d > 0 then
4411 table.insert(buf, "\\markdownRendererJekyllDataSequenceBegin{")
4412 table.insert(buf, self.uri(p or "null"))
4413 table.insert(buf, "}{")
4414 table.insert(buf, #keys)
4415 table.insert(buf, "}")
4416 else
4417 table.insert(buf, "\\markdownRendererJekyllDataMappingBegin{")
4418 table.insert(buf, self.uri(p or "null"))
4419 table.insert(buf, "}{")
4420 table.insert(buf, #keys)
4421 table.insert(buf, "}")
4422 end
4423
4424 for _, k in ipairs(keys) do
4425 local v = d[k]4426 local typ = type(v)
4427 k = tostring(k or "null")
4428 if typ == "table" and next(v) \sim= nil then
4429 table.insert(
4430 buf,
4431 self.jekyllData(v, t, k)<br>4432 )
4432 )
4433 else
4434 k = self.uri(k)
4435 v = tostring(v)
4436 if typ == "boolean" then
4437 table.insert(buf, "\\markdownRendererJekyllDataBoolean{")
4438 table.insert(buf, k)
4439 table.insert(buf, "}{")
4440 table.insert(buf, v)
4441 table.insert(buf, "}")
4442 elseif typ == "number" then
4443 table.insert(buf, "\\markdownRendererJekyllDataNumber{")
4444 table.insert(buf, k)
4445 table.insert(buf, "}{")
4446 table.insert(buf, v)
4447 table.insert(buf, "}")
4448 elseif typ == "string" then
4449 table.insert(buf, "\\markdownRendererJekyllDataString{")
4450 table.insert(buf, k)
4451 table.insert(buf, "}{")
4452 table.insert(buf, t(v))
4453 table.insert(buf, "}")
4454 elseif typ == "table" then
4455 table.insert(buf, "\\markdownRendererJekyllDataEmpty{")
4456 table.insert(buf, k)
```
```
4457 table.insert(buf, "}")
4458 else
4459 error(format("Unexpected type %s for value of " ..
4460 "YAML key %s", typ, k))
4461 end
4462 end
4463 end
4464
4465 if #d > 0 then
4466 table.insert(buf, "\\markdownRendererJekyllDataSequenceEnd")
4467 else
4468 table.insert(buf, "\\markdownRendererJekyllDataMappingEnd")
4469 end
4470
4471 if not p then
4472 table.insert(buf, "\\markdownRendererJekyllDataEnd")
4473 end
4474
4475 return buf
4476 end
```
Define writer->active\_attributes as a stack of attributes of the headings that are currently active. The writer->active headings member variable is mutable.

```
4477 self.active_attributes = {}
```
Define writer->heading as a function that will transform an input heading s at level level with identifiers identifiers to the output format.

```
4478 function self.heading(s, level, attributes)
4479 attributes = attributes or \{\}4480 for i = 1, #attributes do
4481 attributes[attributes[i]] = true
4482 end
4483
4484 local active_attributes = self.active_attributes
4485 local slice_begin_type = self.slice_begin:sub(1, 1)
4486 local slice_begin_identifier = self.slice_begin:sub(2) or ""
4487 local slice_end_type = self.slice_end:sub(1, 1)
4488 local slice_end_identifier = self.slice_end:sub(2) or ""
4489
4490 local buf = {}
4491
4492 -- push empty attributes for implied sections
4493 while #active_attributes < level-1 do
4494 table.insert(active_attributes, {})
4495 end
4496
4497 -- pop attributes for sections that have ended
4498 while #active_attributes >= level do
```

```
4499 local active_identifiers = active_attributes[#active_attributes]
4500 -- tear down all active attributes at slice end
4501 if active_identifiers["#" .. slice_end_identifier] \sim= nil
4502 and slice_end_type == "$" then
4503 for header level = #active attributes, 1, -1 do
4504 if options.headerAttributes and #active_attributes[header_level] > 0 then
4505 table.insert(buf, "\\markdownRendererHeaderAttributeContextEnd")
4506 end
4507 end
4508 self.is_writing = false
4509 end
4510 table.remove(active_attributes, #active_attributes)
4511 if self.is_writing and options.headerAttributes and #active_identifiers > 0 then
4512 table.insert(buf, "\\markdownRendererHeaderAttributeContextEnd")
4513 end
4514 -- apply all active attributes at slice beginning
4515 if active_identifiers["#" .. slice_begin_identifier] ~= nil
4516 and slice begin type == "$" then
4517 for header level = 1, #active attributes do
4518 if options.headerAttributes and #active_attributes[header_level] > 0 then
4519 table.insert(buf, "\\markdownRendererHeaderAttributeContextBegin")
4520 end
4521 end
4522 self.is_writing = true
4523 end
4524 end
4525
4526 -- tear down all active attributes at slice end
4527 if attributes["#" .. slice_end_identifier] ~= nil
4528 and slice_end_type == "^" then
4529 for header_level = #active_attributes, 1, -1 do
4530 if options.headerAttributes and #active_attributes[header_level] > 0 then
4531 table.insert(buf, "\\markdownRendererHeaderAttributeContextEnd")
4532 end
4533 end
4534 self.is_writing = false
4535 end
4536
4537 -- push attributes for the new section
4538 table.insert(active_attributes, attributes)
4539 if self.is writing and options.headerAttributes and #attributes > 0 then
4540 table.insert(buf, "\\markdownRendererHeaderAttributeContextBegin")
4541 end
4542
4543 -- apply all active attributes at slice beginning
4544 if attributes["#" .. slice_begin_identifier] ~= nil
4545 and slice_begin_type == "^" then
```

```
4546 for header_level = 1, #active_attributes do
4547 if options.headerAttributes and #active_attributes[header_level] > 0 then
4548 table.insert(buf, "\\markdownRendererHeaderAttributeContextBegin")
4549 end
4550 end
4551 self.is_writing = true
4552 end
4553
4554 if self.is_writing then
4555 table.sort(attributes)
4556 local key, value
4557 for i = 1, #attributes do
4558 if attributes[i]:sub(1, 1) == "#" then
4559 table.insert(buf, {"\\markdownRendererAttributeIdentifier{",
4560 attributes [i]:sub(2), "}"}"})
4561 elseif attributes[i]:sub(1, 1) == "." then
4562 table.insert(buf, {"\\markdownRendererAttributeClassName{",
4563 attributes[i]:sub(2), "}"})
4564 else
4565 key, value = attributes[i]: match("(\%w+)=(\%w+)")4566 table.insert(buf, {"\\markdownRendererAttributeKeyValue{",
4567 key, "}{", value, "}"})
4568 end
4569 end
4570 end
4571
4572 local cmd
4573 level = level + options.shiftHeadings
4574 if level \leq 1 then
4575 cmd = "\\markdownRendererHeadingOne"
4576 elseif level == 2 then
4577 cmd = "\\markdownRendererHeadingTwo"
4578 elseif level == 3 then
4579 cmd = "\\markdownRendererHeadingThree"
4580 elseif level == 4 then
4581 cmd = "\\markdownRendererHeadingFour"
4582 elseif level == 5 then
4583 cmd = "\\markdownRendererHeadingFive"
4584 elseif level >= 6 then
4585 cmd = "\\markdownRendererHeadingSix"
4586 else
4587 cmd = ""
4588 end
4589 if self.is_writing then
4590 table.insert(buf, {cmd, "{", s, "}"})
4591 end
4592
```

```
4593 return buf
4594 end
```
Define writer->note as a function that will transform an input footnote s to the output format.

```
4595 function self.note(s)
4596 return {"\\markdownRendererFootnote{",s,"}"}
4597 end
```
Define writer->citations as a function that will transform an input array of citations cites to the output format. If text\_cites is enabled, the citations should be rendered in-text, when applicable. The cites array contains tables with the following keys and values:

- suppress\_author If the value of the key is true, then the author of the work should be omitted in the citation, when applicable.
- prenote The value of the key is either nil or a rope that should be inserted before the citation.
- postnote The value of the key is either nil or a rope that should be inserted after the citation.
- name The value of this key is the citation name.

```
4598 function self.citations(text_cites, cites)
4599 local buffer = {\lceil \cdot \cdot \rceil}, text_cites and "TextCite" or "Cite",
4600 "{", #cites, "}"}
4601 for _,cite in ipairs(cites) do
4602 buffer[#buffer+1] = {cite.suppress_author and "-" or "+", "{",
4603 cite.prenote or "", "}{", cite.postnote or "", "}{", cite.name, "}"}
4604 end
4605 return buffer
4606 end
```
Define writer- $>$ get state as a function that returns the current state of the writer, where the state of a writer are its mutable member variables.

```
4607 function self.get_state()
4608 return {
4609 is_writing=self.is_writing,
4610 active_attributes={table.unpack(self.active_attributes)},
4611 }
4612 end
```
Define writer->set state as a function that restores the input state s and returns the previous state of the writer.

```
4613 function self.set_state(s)
4614 local previous_state = self.get_state()
```

```
4615 for key, value in pairs(s) do
4616 self[key] = value
4617 end
4618 return previous_state
4619 end
```
Define writer->defer\_call as a function that will encapsulate the input function f, so that f is called with the state of the writer at the time of calling writer->defer\_call.

```
4620 function self.defer call(f)
4621 local previous_state = self.get_state()
4622 return function(...)
4623 local state = self.set_state(previous_state)
4624 local return_value = f(....)4625 self.set_state(state)
4626 return return_value
4627 end
4628 end
4629
4630 return self
4631 end
```
## **3.1.4 Parsers**

The parsers hash table stores peg patterns that are static and can be reused between different [reader](#page-84-0) objects.

local parsers  $= \{\}$ 

#### **3.1.4.1 Basic Parsers**

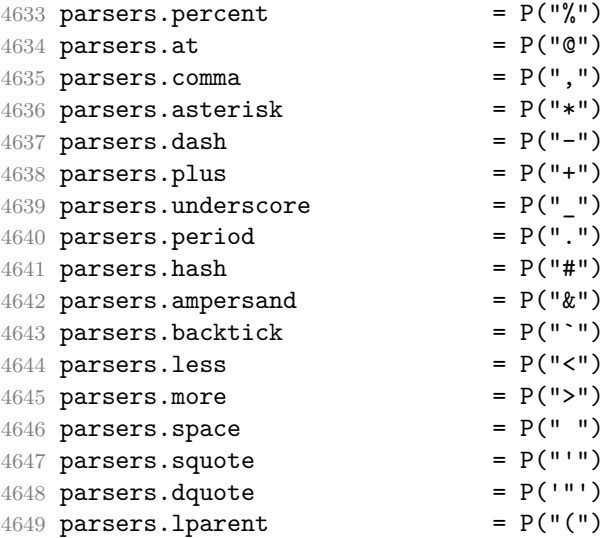

```
4650 parsers.rparent = P(")"4650 parsers.rparent - P(Y)<br>
4651 parsers.bracket = P("[")<br>
4652 parsers.rbracket = P("]")4652 parsers.rbracket = P("]")4653 parsers.lbrace = P("{"})4654 parsers.rbrace = P("}")
4655 parsers.circumflex = P("^n)4656 parsers.slash = P("/")4657 parsers.equal = P("=")4658 parsers.colon = P(":")<br>4659 parsers.semicolon = P(":")<br>4660 parsers.exclamation = P(":")4659 parsers.semicolon = P(";")4660 parsers.exclamation = P("!!')4661 parsers.pipe = P("|")4662 parsers.tilde = P("...")4663 parsers.backslash = P("\\")
4664 parsers.tab = P("t")4665 parsers.newline P(W \n) = P("\n")
4666 parsers.tightblocksep = P("\001")
4667
4668 parsers.digit = R("09")
4669 parsers.hexdigit = R("09","af","AF")
4670 parsers.letter = R("AZ", "az")<br>4671 parsers.alphanumeric = R("AZ", "az", "09")4671 parsers.alphanumeric
4672 parsers.keyword = parsers.letter
4673 * parsers.alphanumeric<sup>^0</sup>
4674 parsers.citation_chars = parsers.alphanumeric
4675 + S("#$%&-+<>~/_")
4676 parsers.internal_punctuation = S(";;,.?")4677
4678 parsers.doubleasterisks = P("**")<br>4679 parsers.doubleunderscores = P("_ -")<br>4680 parsers.fourspaces = P("_ -")4679 parsers.doubleunderscores
4680 parsers.fourspaces
4681
4682 parsers.any = P(1)4683 parsers.fail = parsers.any - 1
4684
4685 parsers.escapable = S("\\`*_{}[]()+_.!<>#-~:^@;")
4686 parsers.anyescaped = parsers.backslash / "" * parsers.escapable
4687 + parsers.any
4688
4689 parsers.spacechar = S("t")4690 parsers.spacing = S(" \n\pi\rtimes 4691 \nparts.nonspacechar = parsers.any= parsers.any - parsers.spacing
4692 parsers.optionalspace = parsers.spacechar<sup>\degree0</sub></sup>
4693
4694 parsers.specialchar = S("*^{\prime}_{\_} \& []<! \setminus \_0-^")
4695
```
4696 parsers.normalchar = parsers.any - (parsers.specialchar

```
4697 + parsers.spacing
4698 + parsers.tightblocksep)
4699 parsers.eof = -parsers.any
4700 parsers.nonindentspace = parsers.space\hat{-}3 * - parsers.spacechar
4701 parsers.indent = parsers.space<sup>-3</sup> * parsers.tab
4702 + parsers.fourspaces / ""
4703 parsers.linechar = P(1 - parsers.newline)
4704
4705 parsers.blankline = parsers.optionalspace
4706 * parsers.newline / "\n"
4707 parsers.blanklines = parsers.blankline<sup>\degree0</sub></sup>
4708 parsers.skipblanklines = (parsers.optionalspace * parsers.newline)<sup>^0</sup>
4709 parsers.indentedline = parsers.indent /""
4710 * C(parsers.linechar^1 * parsers.newline^-
   1)
4711 parsers.optionallyindentedline = parsers.indent^-1 /""
4712 * C(parsers.linechar^1 * parsers.newline^-
   1)
4713 parsers.sp = parsers.spacing<sup>0</sup>
4714 parsers.spnl = parsers.optionalspace
4715 * (parsers.newline * parsers.optionalspace)^-
   1
4716 parsers.line = parsers.linechar<sup>0</sup> * parsers.newline
4717 parsers.nonemptyline = parsers.line - parsers.blankline
 The parsers.commented_line^1 parser recognizes the regular language of T_FXcomments, see an equivalent finite automaton in Figure 6.
4718 parsers.commented_line_letter = parsers.linechar
4719 + parsers.newline
4720 - parsers.backslash
4721 - parsers.percent
4722 parsers.commented_line = Cg(Cc(""), "backslashes")
4723 * ((#(parsers.commented_line_letter
4724 - parsers.newline)
4725 * Cb("backslashes")
```

```
4735 / function(backslashes)
4736 return string.rep("\\", #backslashes / 2)
```
end

**\* Cs(parsers.commented\_line\_letter**   $-$  parsers.newline) $\hat{ }$  - initial \* Cg(Cc(""), "backslashes"))

4732 + (parsers.backslash **\*** (#parsers.percent \* Cb("backslashes")

 + #(parsers.backslash \* parsers.backslash) 4730  $\texttt{\textbf{G}}($  (parsers.backslash -- even backslash **\*** parsers.backslash)^1, "backslashes")

<span id="page-151-0"></span>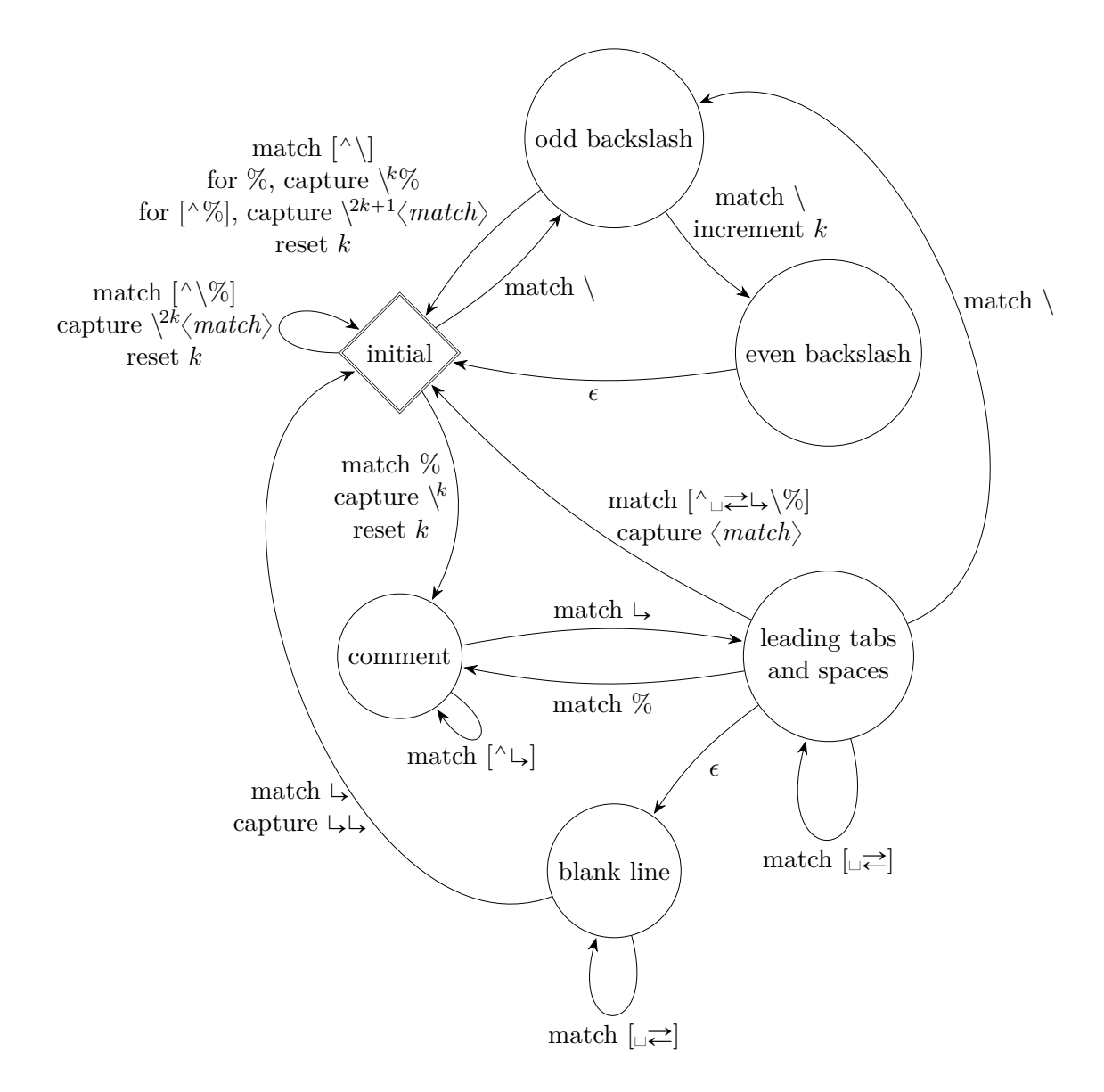

**Figure 6: A pushdown automaton that recognizes TEX comments**

```
4738 * C(parsers.percent)
4739 + #parsers.commented_line_letter
4740 * Cb("backslashes")
4741 * Cc("\\")
4742 * C(parsers.commented line letter))
4743 * Cg(Cc(""), "backslashes")))^0
4744 * (#parsers.percent
4745 * Cb("backslashes")
4746 / function(backslashes)
4747 return string.rep("\\", #backslashes / 2)
4748 end
4749 * ((parsers.percent -- comment
4750 * parsers.line
4751 * #parsers.blankline) -- blank line
4752 / "\n"
4753 + parsers.percent -- comment
4754 * parsers.line
4755 * parsers.optionalspace) -- leading tabs and spaces
4756 + #(parsers.newline)
4757 * Cb("backslashes")
4758 * C(parsers.newline))
4759
4760 parsers.chunk = parsers.line * (parsers.optionallyindentedline
4761 - parsers.blankline)<sup>^0</sup>
4762
4763 parsers.css identifier char = R("AZ", "az", "09") + S("-")4764 parsers.css identifier = (parsers.hash + parsers.period)
4765 * (((parsers.css_identifier char
4766 - parsers.dash - parsers.digit)
4767 * parsers.css_identifier_char^1)
4768 + (parsers.dash
4769 * (parsers.css_identifier_char
4770 - parsers.digit)
4771 * parsers.css_identifier_char^0))
4772 parsers.attribute_key_char = parsers.any - parsers.space
4773 - parsers.squote - parsers.dquote
4774 - parsers.more - parsers.slash
4775 - parsers.equal
4776 parsers.attribute_value_char = parsers.any - parsers.space
4777 - parsers.dquote - parsers.more
4778
4779 -- block followed by 0 or more optionally
4780 -- indented blocks with first line indented.
4781 parsers.indented_blocks = function(bl)
4782 return Cs( bl
4783 * (parsers.blankline<sup>\text{1}</sup> * parsers.indent * -parsers.blankline * bl)<sup>\text{0}</sup>
4784 * (parsers.blankline<sup>\text{1}</sup> + parsers.eof) )
```
end

#### **3.1.4.2 Parsers Used for Markdown Lists**

```
4786 parsers.bulletchar = C(parsers.plus + parsers.asterisk + parsers.dash)
4787
4788 parsers.bullet = ( parsers.bulletchar * #parsers.spacing
4789 * (parsers.tab + parsers.space<sup>--3</sup>)
4790 + parsers.space * parsers.bulletchar * #parsers.spacing
4791 * (parsers.tab + parsers.space^-2)
4792 + parsers.space * parsers.space * parsers.bulletchar
4793 * #parsers.spacing
4794 * (parsers.tab + parsers.space<sup>--1</sup>)
4795 + parsers.space * parsers.space * parsers.space
4796 * parsers.bulletchar * #parsers.spacing
4797 )
4798
4799 local function tickbox(interior)
4800 return parsers.optionalspace * parsers.lbracket
4801 * interior * parsers.rbracket * parsers.spacechar<sup>1</sup>
4802 end
4803
4804 parsers.ticked_box = tickbox(S("xX")) * Cc(1.0)
4805 parsers.halfticked_box = tickbox(S("./")) * Cc(0.5)
4806 parsers.unticked_box = tickbox(parsers.spacechar^1) * Cc(0.0)
4807
```
#### **3.1.4.3 Parsers Used for Markdown Code Spans**

```
4808 parsers.openticks = Cg(parsers.backtick^1, "ticks")
4809
4810 local function captures_equal_length(s,i,a,b)
4811 return #a == #b and i
4812 end
4813
4814 parsers.closeticks = parsers.space^-1
4815 * Cmt(C(parsers.backtick^1)
4816 * Cb("ticks"), captures_equal_length)
4817
4818 parsers.intickschar = (parsers.any - S(" \n\rightharpoonup n\r"))
4819 + (parsers.newline * -parsers.blankline)
4820 + (parsers.space - parsers.closeticks)
4821 + (parsers.backtick^1 - parsers.closeticks)
4822
4823 parsers.inticks = parsers.openticks * parsers.space<sup>-1</sup>
4824 * C(parsers.intickschar^0) * parsers.closeticks
```
# **3.1.4.4 Parsers Used for Fenced Code Blocks**

```
4825 local function captures geq length(s,i,a,b)
4826 return #a >= #b and i
4827 end
4828
4829 parsers.infostring = (parsers.linechar - (parsers.backtick
4830 + parsers.space<sup>\text{1}</sup> * (parsers.newline + parsers.eof)))<sup>\text{0}</sup>
4831
4832 local fenceindent
4833 parsers.fencehead = function(char)
4834 return C(parsers.nonindentspace) / function(s) fenceindent = #s end
4835 * Cg(char<sup>3</sup>, "fencelength")
4836 * parsers.optionalspace * C(parsers.infostring)
4837 * parsers.optionalspace * (parsers.newline + parsers.eof)
4838 end
4839
4840 parsers.fencetail = function(char)
4841 return parsers.nonindentspace
4842 * Cmt(C(char<sup>-2</sup>) * Cb("fencelength"), captures geq length)
4843 * parsers.optionalspace * (parsers.newline + parsers.eof)
4844 + parsers.eof
4845 end
4846
4847 parsers.fencedline = function(char)
4848 return C(parsers.line - parsers.fencetail(char))
4849 / function(s)
4850 i = 1
4851 remaining = fenceindent
4852 while true do
4853 c = s:sub(i, i)4854 if c == " " and remaining > 0 then
4855 remaining = remaining - 1
4856 i = j + 14857 elseif c == \sqrt{t} and remaining > 3 then
4858 remaining = remaining - 4
4859 i = i + 14860 else
4861 break
4862 end
4863 end
4864 return s:sub(i)
4865 end
4866 end
```
## **3.1.4.5 Parsers Used for Markdown Tags and Links**

parsers.leader = parsers.space<sup> $-3$ </sup>

```
4868
4869 -- content in balanced brackets, parentheses, or quotes:
4870 parsers.bracketed = P{ parsers.lbracket
4871 * ((parsers.anyescaped - (parsers.1bracket
4872 + parsers.rbracket
4873 + parsers.blankline^2)
4874 ) + V(1))<sup>^0</sup>
4875 * parsers.rbracket }
4876
4877 parsers.inparens = P{ parsers.lparent
4878 * ((parsers.anyescaped - (parsers.lparent
4879 + parsers.rparent
4880 + parsers.blankline^2)
4881 ) + V(1) ^{\circ}04882 * parsers.rparent }
4883
4884 parsers.squoted = P{ parsers.squote * parsers.alphanumeric
4885 * ((parsers.anyescaped - (parsers.squote
4886 + parsers.blankline^2)
4887 ) + V(1) ^{\circ} 0
4888 * parsers.squote }
4889
4890 parsers.dquoted = P{ parsers.dquote * parsers.alphanumeric
4891 * ((parsers.anyescaped - (parsers.dquote
4892 + parsers.blankline^2)
4893 ) + V(1) ^{\circ}04894 * parsers.dquote }
4895
4896 -- bracketed tag for markdown links, allowing nested brackets:
4897 parsers.tag = parsers.1bracket
4898 * Cs((parsers.alphanumeric<sup>^1</sup>
4899 + parsers.bracketed
4900 + parsers.inticks
4901 + (parsers.anyescaped
4902 - (parsers.rbracket + parsers.blankline^2)))^0)
4903 * parsers.rbracket
4904
4905 -- url for markdown links, allowing nested brackets:
4906 parsers.url = parsers.less * Cs((parsers.anyescaped
4907 - parsers.more)<sup>20</sup>
4908 * parsers.more
4909 + Cs((parsers.inparens + (parsers.anyescaped
4910 - parsers.spacing - parsers.spacing
4911 - parsers.rparent)) ^1)
4912
4913 -- quoted text, possibly with nested quotes:
4914 parsers.title_s = parsers.squote * Cs(((parsers.anyescaped-parsers.squote)
```

```
4915 + parsers.squoted)<sup>\sim0</sub>)</sup>
4916 * parsers.squote
4917
4918 parsers.title_d = parsers.dquote * Cs(((parsers.anyescaped-parsers.dquote)
4919 + parsers.dquoted)<sup>\degree0)</sup>
4920 * parsers.dquote
4921
4922 parsers.title_p = parsers.lparent
4923 * Cs((parsers.inparens + (parsers.anyescaped-parsers.rparent))^0)
4924 * parsers.rparent
4925
4926 parsers.title = parsers.title_d + parsers.title_s + parsers.title_p
4927
4928 parsers.optionaltitle
4929 = parsers.spnl * parsers.title * parsers.spacechar^0
4930 + Cc("")
```
### **3.1.4.6 Parsers Used for iAWriter Content Blocks**

```
4931 parsers.contentblock_tail
4932 = parsers.optionaltitle
4933 * (parsers.newline + parsers.eof)
4934
4935 -- case insensitive online image suffix:
4936 parsers.onlineimagesuffix
4937 = (function(\ldots))4938 local parser = nil
4939 for _,suffix in ipairs({\ldots}) do
4940 local pattern=nil
4941 for i=1,#suffix do
4942 local char=suffix:sub(i,i)
4943 char = S(char:lower()..char:upper())
4944 if pattern == nil then
4945 pattern = char
4946 else
4947 pattern = pattern * char
4948 end
4949 end
4950 if parser == nil then
4951 parser = pattern
4952 else
4953 parser = parser + pattern
4954 end
4955 end
4956 return parser
4957 end)("png", "jpg", "jpeg", "gif", "tif", "tiff")
4958
```

```
4959 -- online image url for iA Writer content blocks with mandatory suffix,
4960 -- allowing nested brackets:
4961 parsers.onlineimageurl
4962 = (parsers.less
4963 * Cs((parsers.anyescaped
4964 - parsers.more
4965 - #(parsers.period
4966 * parsers.onlineimagesuffix
4967 * parsers.more
4968 * parsers.contentblock_tail)\uparrow0)
4969 * parsers.period
4970 * Cs(parsers.onlineimagesuffix)
4971 * parsers.more
4972 + (Cs((parsers.inparens
4973 + (parsers.anyescaped
4974 - parsers.spacing
4975 - parsers.rparent
4976 - #(parsers.period
4977 * parsers.onlineimagesuffix
4978 * parsers.contentblock tail)))<sup>^0</sup>)
4979 * parsers.period
4980 * Cs(parsers.onlineimagesuffix))
4981 ) * Cc("onlineimage")
4982
4983 -- filename for iA Writer content blocks with mandatory suffix:
4984 parsers.localfilepath
4985 = parsers.slash
4986 * Cs((parsers.anyescaped
4987 - parsers.tab
4988 - parsers.newline
4989 - #(parsers.period
4990 * parsers.alphanumeric<sup>^</sup>1
4991 * parsers.contentblock_tail))^1)
4992 * parsers.period
4993 * Cs(parsers.alphanumeric<sup>^</sup>1)
4994 * Cc("localfile")
```
# **3.1.4.7 Parsers Used for Citations**

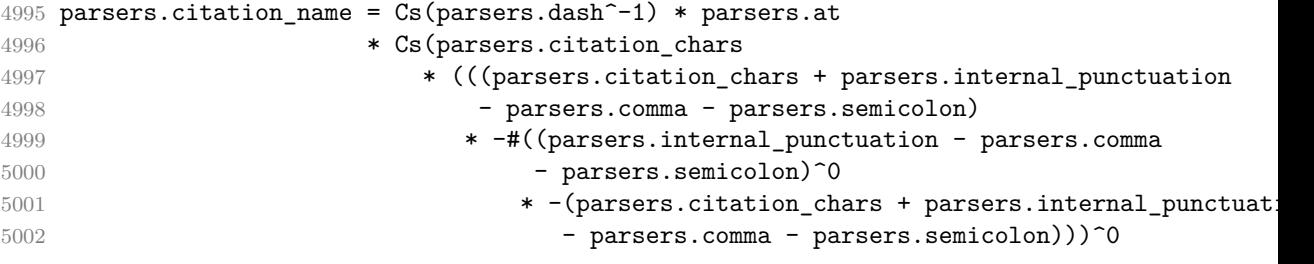

```
5003 * parsers.citation chars)^-1)
5004
5005 parsers.citation_body_prenote
5006 = Cs ((parsers.alphanumeric<sup>\textdegree</sup>1
5007 + parsers.bracketed
5008 + parsers.inticks
5009 + (parsers.anyescaped
5010 - (parsers.rbracket + parsers.blankline^2))
5011 - (parsers.spnl * parsers.dash<sup>-1</sup> * parsers.at))<sup>0</sup>)
5012
5013 parsers.citation_body_postnote
5014 = Cs ((parsers.alphanumeric<sup>\text{th}</sup>
5015 + parsers.bracketed
5016 + parsers.inticks
5017 + (parsers.anyescaped
5018 - (parsers.rbracket + parsers.semicolon
5019 + parsers.blankline^2))
5020 - (parsers.spnl * parsers.rbracket))<sup>^0</sup>)
5021
5022 parsers.citation_body_chunk
5023 = parsers.citation_body_prenote
5024 * parsers.spnl * parsers.citation_name
5025 * (parsers.internal_punctuation - parsers.semicolon)^-
  1
5026 * parsers.spnl * parsers.citation_body_postnote
5027
5028 parsers.citation_body
5029 = parsers.citation_body_chunk
5030 * (parsers.semicolon * parsers.spnl
5031 * parsers.citation_body_chunk)^0
5032
5033 parsers.citation_headless_body_postnote
5034 = Cs ((parsers.alphanumeric<sup>\text{1}</sup>
5035 + parsers.bracketed
5036 + parsers.inticks
5037 + (parsers.anyescaped
5038 - (parsers.rbracket + parsers.at
5039 + parsers.semicolon + parsers.blankline^2))
5040 - (parsers.spnl * parsers.rbracket)\cap0)
5041
5042 parsers.citation headless body
5043 = parsers.citation_headless_body_postnote
5044 * (parsers.sp * parsers.semicolon * parsers.spnl
5045 * parsers.citation_body_chunk)^0
```

```
3.1.4.8 Parsers Used for Footnotes
```

```
5046 local function strip first char(s)
5047 return s:sub(2)
5048 end
5049
5050 parsers.RawNoteRef = #(parsers.lbracket * parsers.circumflex)
5051 * parsers.tag / strip_first_char
```
## **3.1.4.9 Parsers Used for Tables**

```
5052 local function make pipe table rectangular(rows)
5053 local num columns = #rows[2]
5054 local rectangular_rows = {}
5055 for i = 1, #rows do
5056 local row = rows[i]
5057 local rectangular row = {}
5058 for j = 1, num_columns do
5059 rectangular_row[j] = row[j] or ""
5060 end
5061 table.insert(rectangular_rows, rectangular_row)
5062 end
5063 return rectangular rows
5064 end
5065
5066 local function pipe_table_row(allow_empty_first_column
5067 , nonempty_column
5068 , column_separator
5069 , column)
5070 local row_beginning
5071 if allow_empty_first_column then
5072 row beginning = -- empty first column
5073 #(parsers.spacechar^4)
5074 * column separator)
5075 * parsers.optionalspace
5076 * column
5077 * parsers.optionalspace
5078 -- non-empty first column
5079 + parsers.nonindentspace
5080 * nonempty_column^-1
5081 * parsers.optionalspace
5082 else
5083 row_beginning = parsers.nonindentspace
5084 * nonempty_column^-1
5085 * parsers.optionalspace
5086 end
5087
5088 return Ct(row_beginning
5089 * (-- single column with no leading pipes
```

```
5090 #(column separator
5091 * parsers.optionalspace
5092 * parsers.newline)
5093 * column_separator
5094 * parsers.optionalspace
5095 -- single column with leading pipes or
5096 -- more than a single column
5097 + (column_separator
5098 * parsers.optionalspace
5099 * column
5100 * parsers.optionalspace)<sup>1</sup>
5101 * (column_separator
5102 * parsers.optionalspace)<sup>--1</sup>))
5103 end
5104
5105 parsers.table_hline_separator = parsers.pipe + parsers.plus
5106 parsers.table_hline_column = (parsers.dash
5107 - #(parsers.dash
5108 * (parsers.spacechar
5109 + parsers.table_hline_separator
5110 + parsers.newline)))^1
5111 * (parsers.colon * Cc("r")
5112 + parsers.dash * Cc("d"))
5113 + parsers.colon
5114 * (parsers.dash
5115 - \#(parsers.data)5116 * (parsers.spacechar
5117 + parsers.table_hline_separator
5118 + parsers.newline)))^1
5119 * (parsers.colon * Cc("c")
5120 + parsers.dash * Cc("1"))
5121 parsers.table_hline = pipe_table_row(false
5122 , parsers.table_hline_column
5123 , parsers.table_hline_separator
5124 , parsers.table_hline_column)
5125 parsers.table_caption_beginning = parsers.skipblanklines
5126 * parsers.nonindentspace
5127 \star (P("Table")^-1 \star parsers.colon)
5128 * parsers.optionalspace
```
# **3.1.4.10 Parsers Used for HTML**

```
5129 -- case-insensitive match (we assume s is lowercase). must be single byte encoding
5130 parsers.keyword_exact = function(s)
5131 local parser = P(0)5132 for i=1,#s do
5133 local c = s:sub(i, i)
```

```
5134 local m = c .. upper(c)
5135 parser = parser * S(m)5136 end
5137 return parser
5138 end
5139
5140 parsers.block_keyword =
5141 parsers.keyword_exact("address") + parsers.keyword_exact("blockquote") +
5142 parsers.keyword_exact("center") + parsers.keyword_exact("del") +
5143 parsers.keyword_exact("dir") + parsers.keyword_exact("div") +
5144 parsers.keyword_exact("p") + parsers.keyword_exact("pre") +
5145 parsers.keyword_exact("li") + parsers.keyword_exact("ol") +
5146 parsers.keyword_exact("ul") + parsers.keyword_exact("dl") +
5147 parsers.keyword_exact("dd") + parsers.keyword_exact("form") +
5148 parsers.keyword_exact("fieldset") + parsers.keyword_exact("isindex") +
5149 parsers.keyword_exact("ins") + parsers.keyword_exact("menu") +
5150 parsers.keyword_exact("noframes") + parsers.keyword_exact("frameset") +
5151 parsers.keyword_exact("h1") + parsers.keyword_exact("h2") +
5152 parsers.keyword exact("h3") + parsers.keyword exact("h4") +
5153 parsers.keyword exact("h5") + parsers.keyword exact("h6") +
5154 parsers.keyword_exact("hr") + parsers.keyword_exact("script") +
5155 parsers.keyword_exact("noscript") + parsers.keyword_exact("table") +
5156 parsers.keyword_exact("tbody") + parsers.keyword_exact("tfoot") +
5157 parsers.keyword_exact("thead") + parsers.keyword_exact("th") +
5158 parsers.keyword_exact("td") + parsers.keyword_exact("tr")
5159
5160 -- There is no reason to support bad html, so we expect quoted attributes
5161 parsers.htmlattributevalue
5162 = parsers.squote * (parsers.any - (parsers.blankline
5163 + parsers.squote))<sup>^0</sup>
5164 * parsers.squote
5165 + parsers.dquote * (parsers.any - (parsers.blankline
5166 + parsers.dquote))^0
5167 * parsers.dquote
5168
5169 parsers.htmlattribute = parsers.spacing<sup>21</sup>
5170 * (parsers.alphanumeric + S(" -"))^1
5171 * parsers.sp * parsers.equal * parsers.sp
5172 * parsers.htmlattributevalue
5173
5174 parsers.htmlcomment = P("<!--")5175 * parsers.optionalspace
5176 \star Cs((parsers.any - parsers.optionalspace * P("-->"))^0)
5177 * parsers.optionalspace
5178 \star P("-->")
5179
5180 parsers.htmlinstruction = P("<sup>2</sup>") * (parsers.any - P("?>"))^0 * P("?>")
```

```
5181
5182 parsers.openelt_any = parsers.less * parsers.keyword * parsers.htmlattribute^0
5183 * parsers.sp * parsers.more
5184
5185 parsers.openelt exact = function(s)
5186 return parsers.less * parsers.sp * parsers.keyword_exact(s)
5187 * parsers.htmlattribute^0 * parsers.sp * parsers.more
5188 end
5189
5190 parsers.openelt_block = parsers.sp * parsers.block_keyword
5191 * parsers.htmlattribute<sup>\infty</sup> * parsers.sp * parsers.more
5192
5193 parsers.closeelt_any = parsers.less * parsers.sp * parsers.slash
5194 * parsers.keyword * parsers.sp * parsers.more
5195
5196 parsers.closeelt_exact = function(s)
5197 return parsers.less * parsers.sp * parsers.slash * parsers.keyword_exact(s)
5198 * parsers.sp * parsers.more
5199 end
5200
5201 parsers.emptyelt_any = parsers.less * parsers.sp * parsers.keyword
5202 * parsers.htmlattribute<sup>-0</sup> * parsers.sp * parsers.slash
5203 * parsers.more
5204
5205 parsers.emptyelt_block = parsers.less * parsers.sp * parsers.block_keyword
5206 * parsers.htmlattribute<sup>\text{O}</sup> * parsers.sp * parsers.slash
5207 * parsers.more
5208
5209 parsers.displaytext = (parsers.any - parsers.less)<sup>^1</sup>
5210
5211 -- return content between two matched HTML tags
5212 parsers.in_matched = function(s)
5213 return { parsers.openelt_exact(s)
5214 * (V(1) + parsers.displaytext
5215 + (parsers.less - parsers.closeelt_exact(s)))^0
5216 * parsers.closeelt_exact(s) }
5217 end
5218
5219 local function parse_matched_tags(s,pos)
5220 local t = string.lower(lpeg.match(C(parsers.keyword),s,pos))
5221 return lpeg.match(parsers.in matched(t),s,pos-1)
5222 end
5223
5224 parsers.in_matched_block_tags = parsers.less
5225 * Cmt(#parsers.openelt_block, parse_matched_tags)
5226
```
# **3.1.4.11 Parsers Used for HTML Entities**

```
5227 parsers.hexentity = parsers.ampersand * parsers.hash * S("Xx")5228 * C(parsers.hexdigit^1) * parsers.semicolon
5229 parsers.decentity = parsers.ampersand * parsers.hash
5230 * C(parsers.digit<sup>2</sup>1) * parsers.semicolon
5231 parsers.tagentity = parsers.ampersand * C(</math> parsers. alphanumeric<sup>1</sup>)5232 * parsers.semicolon
```
#### **3.1.4.12 Helpers for References**

```
5233 -- parse a reference definition: [foo]: /bar "title"
5234 parsers.define_reference_parser = parsers.leader * parsers.tag * parsers.colon
5235 * parsers.spacechar^0 * parsers.url
5236 * parsers.optionaltitle * parsers.blankline<sup>^1</sup>
```
#### **3.1.4.13 Inline Elements**

```
5237 parsers. Inline = V("Inline")5238 parsers.IndentedInline = V("IndentedInline")
5239
5240 -- parse many p between starter and ender
5241 parsers.between = function(p, starter, ender)
5242 local ender2 = B(parsers.nonspacechar) * ender
5243 return (starter * #parsers.nonspacechar * Ct(p * (p - ender2)<sup>\degree</sup>0) * ender2)
5244 end
5245
5246 parsers.urlchar = parsers.anyescaped - parsers.newline - parsers.more
```
#### **3.1.4.14 Block Elements**

```
5247 parsers.OnlineImageURL
5248 = parsers.leader
5249 * parsers.onlineimageurl
5250 * parsers.optionaltitle
5251
5252 parsers.LocalFilePath
5253 = parsers.leader
5254 * parsers.localfilepath
5255 * parsers.optionaltitle
5256
5257 parsers.TildeFencedCode
5258 = parsers.fencehead(parsers.tilde)
5259 * Cs(parsers.fencedline(parsers.tilde)<sup>^0</sup>)
5260 * parsers.fencetail(parsers.tilde)
5261
5262 parsers.BacktickFencedCode
5263 = parsers.fencehead(parsers.backtick)
5264 * Cs(parsers.fencedline(parsers.backtick)<sup>\infty</sup>)
```

```
5265 * parsers.fencetail(parsers.backtick)
5266
5267 parsers.JekyllFencedCode
5268 = parsers.fencehead(parsers.dash)
5269 * Cs(parsers.fencedline(parsers.dash)<sup>^0</sup>)
5270 * parsers.fencetail(parsers.dash)
5271
5272 parsers.lineof = function(c)
5273 return (parsers.leader * (P(c) * parsers.optionalspace)<sup>2</sup>3
5274 * (parsers.newline * parsers.blankline^1
5275 + parsers.newline<sup>-1</sup> * parsers.eof))
5276 end
```
#### **3.1.4.15 Lists**

```
5277 parsers.defstartchar = S("~:~")5278 parsers.defstart = ( parsers.defstartchar * #parsers.spacing
5279 * (parsers.tab + parsers.space<sup>-</sup>-
   3)
5280 + parsers.space * parsers.defstartchar * #parsers.spacing
5281 * (parsers.tab + parsers.space<sup>--</sup>2)
5282 + parsers.space * parsers.space * parsers.defstartchar
5283 * #parsers.spacing
5284 * (parsers.tab + parsers.space<sup>--1</sup>)
5285 + parsers.space * parsers.space * parsers.space
5286 * parsers.defstartchar * #parsers.spacing
5287 )
5288
5289 parsers.dlchunk = Cs(parsers.line * (parsers.indentedline - parsers.blankline)<sup>\degree0)</sup>
```
## **3.1.4.16 Headings**

```
5290 parsers.heading_attribute = C(parsers.css_identifier)
5291 + C((parsers.attribute key char
5292 - parsers.rbrace)<sup>\text{ }^{\text{}}1</sup>
5293 * parsers.equal
5294 * (parsers.attribute_value_char
5295 - parsers.rbrace)<sup>\sim1</sub>)</sup>
5296 parsers.HeadingAttributes = parsers.lbrace
5297 * parsers.heading_attribute
5298 * (parsers.spacechar<sup>^1</sup>
5299 * parsers.heading_attribute)^0
5300 * parsers.rbrace
5301
5302 -- parse Atx heading start and return level
5303 parsers. HeadingStart = #parsers. hash * C(parsers. hash\hat{-6})
5304 * -parsers.hash / length
5305
```

```
5306 -- parse setext header ending and return level
5307 parsers.HeadingLevel = parsers.equal^1 * Cc(1) + parsers.dash^1 * Cc(2)5308
5309 local function strip_atx_end(s)
5310 return s:gsub("[#%s]*\n$","")
5311 end
```
#### **3.1.5 Markdown Reader**

This section documents the [reader](#page-84-0) object, which implements the routines for parsing the markdown input. The object corresponds to the markdown reader object that was located in the lunamark/reader/markdown.lua file in the Lunamark Lua module.

Although not specified in the Lua interface (see Section [2.1\)](#page-5-0), the [reader](#page-84-0) object is exported, so that the curious user could easily tinker with the methods of the objects produced by the reader.new method described below. The user should be aware, however, that the implementation may change in a future revision.

The reader.new method creates and returns a new TFX reader object associated with the Lua interface options (see Section [2.1.2\)](#page-6-0) options and with a writer object writer. When options are unspecified, it is assumed that an empty table was passed to the method.

The objects produced by the reader.new method expose instance methods and variables of their own. As a convention, I will refer to these  $\langle member \rangle$ s as reader-> $\langle$ *member* $\rangle$ .

```
5312 M.reader = \{\}
```

```
5313 function M.reader.new(writer, options)
```

```
5314 local self = {}
```

```
5315 options = options or \{\}
```
Make the options table inherit from the [defaultOptions](#page-6-0) table.

```
5316 setmetatable(options, { index = function (, key)
```

```
5317 return defaultOptions[key] end })
```
**3.1.5.1 Top-Level Helper Functions** Define normalize\_tag as a function that normalizes a markdown reference tag by lowercasing it, and by collapsing any adjacent whitespace characters.

```
5318 local function normalize_tag(tag)
5319 return string.lower(
5320 gsub(util.rope_to_string(tag), "[ \n\ln\nt \t', " "))
5321 end
```
Define iterlines as a function that iterates over the lines of the input string s, transforms them using an input function f, and reassembles them into a new string, which it returns.

```
5322 local function iterlines(s, f)
5323 rope = \text{log match}(\text{Ct}((\text{parsers}.\text{line } / f)^{1}), s)
```
 return util.rope\_to\_string(rope) end

Define expandtabs either as an identity function, when the [preserveTabs](#page-23-0) Lua interface option is enabled, or to a function that expands tabs into spaces otherwise.

```
5326 local expandtabs
5327 if options.preserveTabs then
5328 expandtabs = function(s) return s end
5329 else
5330 expandtabs = function(s)
5331 if s:find("\t\tt') then5332 return iterlines(s, util.expand_tabs_in_line)
5333 else
5334 return s
5335 end
5336 end
5337 end
```
The larsers (as in 'local \luamref{parsers}'') hash table stores \acro{peg} patterns tions', which impedes their reuse between different [reader](#page-84-0) objects.

```
5338 local larsers = {}
```
#### **3.1.5.2 Top-Level Parser Functions**

```
5339 local function create_parser(name, grammar, toplevel)
5340 return function(str)
```
If the parser is top-level and the [stripIndent](#page-26-0) Lua option is enabled, we will first expand tabs in the input string str into spaces and then we will count the minimum indent across all lines, skipping blank lines. Next, we will remove the minimum indent from all lines.

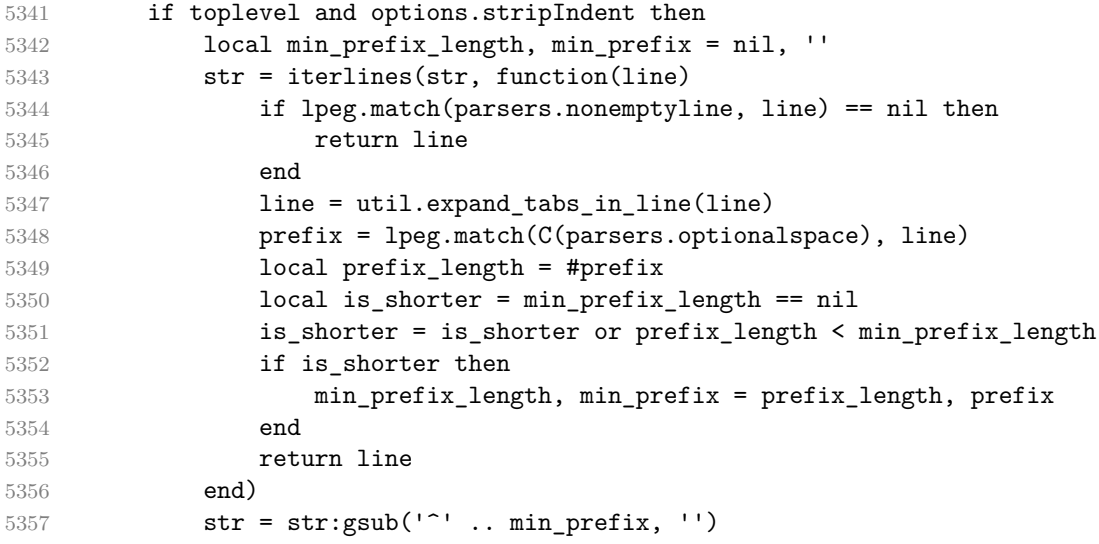

end

If the parser is top-level and the [texComments](#page-28-0) or [hybrid](#page-20-0) Lua options are enabled, we will strip all plain T<sub>E</sub>X comments from the input string str together with the trailing newline characters.

```
5359 if toplevel and (options.texComments or options.hybrid) then
5360 str = lpeg.match(Ct(parsers.commented line<sup>21</sup>), str)
5361 str = util.rope to string(str)
5362 end
5363 local res = lpeg.match(grammar(), str)
5364 if res == nil then
5365 error(format("%s failed on:\n%s", name, str:sub(1,20)))
5366 else
5367 return res
5368 end
5369 end
5370 end
5371
5372 local parse_blocks
5373 = create_parser("parse_blocks",
5374 function()
5375 return larsers.blocks
5376 end, true)
5377
5378 local parse_blocks_nested
5379 = create_parser("parse_blocks_nested",
5380 function()
5381 return larsers.blocks_nested
5382 end, false)
5383
5384 local parse_inlines
5385 = create_parser("parse_inlines",
5386 function()
5387 return larsers.inlines
5388 end, false)
5389
5390 local parse_inlines_no_link
5391 = create_parser("parse_inlines_no_link",
5392 function()
5393 return larsers.inlines no link
5394 end, false)
5395
5396 local parse_inlines_no_inline_note
5397 = create_parser("parse_inlines_no_inline_note",
5398 function()
5399 return larsers.inlines_no_inline_note
5400 end, false)
```

```
5401
5402 local parse_inlines_no_html
5403 = create_parser("parse_inlines_no_html",
5404 function()
5405 return larsers.inlines no html
5406 end, false)
5407
5408 local parse inlines nbsp
5409 = create_parser("parse_inlines_nbsp",
5410 function()
5411 return larsers.inlines_nbsp
5412 end, false)
```
#### **3.1.5.3 Parsers Used for Markdown Lists (local)**

```
5413 if options.hashEnumerators then
5414 larsers.dig = parsers.digit + parsers.hash
5415 else
5416 larsers.dig = parsers.digit
5417 end
5418
5419 larsers.enumerator = C(larsers.dig^3 * parsers.period) * #parsers.spacing
5420 + C(larsers.dig^2 * parsers.period) * #parsers.spacing
5421 * (parsers.tab + parsers.space<sup>-1</sup>)
5422 + C(larsers.dig * parsers.period) * #parsers.spacing
5423 * (parsers.tab + parsers.space^-2)
5424 + parsers.space * C(larsers.dig^2 * parsers.period)
5425 * #parsers.spacing
5426 + parsers.space * C(larsers.dig * parsers.period)
5427 * #parsers.spacing
5428 * (parsers.tab + parsers.space<sup>--1</sup>)
5429 + parsers.space * parsers.space * C(larsers.dig^1
5430 * parsers.period) * #parsers.spacing
```
## **3.1.5.4 Parsers Used for Blockquotes (local)**

```
5431 -- strip off leading > and indents, and run through blocks
5432 larsers.blockquote_body = ((parsers.leader * parsers.more * parsers.space^-
   1)/""
5433 * parsers.linechar^0 * parsers.newline)^1
5434 * (-(parsers.leader * parsers.more
5435 + parsers.blankline) * parsers.linechar^1
5436 * parsers.newline)<sup>\degree0</sub></sup>
5437
5438 if not options.breakableBlockquotes then
5439 larsers.blockquote body = larsers.blockquote body
5440 * (parsers.blankline^0 / "")
5441 end
```
### **3.1.5.5 Parsers Used for Citations (local)**

```
5442 larsers.citations = function(text cites, raw cites)
5443 local function normalize(str)
5444 if str == "" then
5445 str = nil
5446 else
5447 str = (options.citationNbsps and parse_inlines_nbsp or
5448 parse_inlines)(str)
5449 end
5450 return str
5451 end
5452
5453 local cites = {}
5454 for i = 1,#raw_cites,4 do
5455 cites[#cites+1] = {
5456 prenote = normalize(raw_cites[i]),
5457 suppress_author = raw\_cites[i+1] == "-",
5458 name = writer.citation(raw_cites[i+2]),
5459 postnote = normalize(raw cites[i+3]),
5460 }
5461 end
5462 return writer.citations(text_cites, cites)
5463 end
```
#### **3.1.5.6 Parsers Used for Footnotes (local)**

```
5464 local rawnotes = {}
5465
5466 -- like indirect link
5467 local function lookup_note(ref)
5468 return writer.defer_call(function()
5469 local found = rawnotes[normalize tag(ref)]
5470 if found then
5471 return writer.note(parse_blocks_nested(found))
5472 else
5473 return {"[", parse_inlines("^" .. ref), "]"}
5474 end
5475 end)
5476 end
5477
5478 local function register_note(ref,rawnote)
5479 rawnotes[normalize_tag(ref)] = rawnote
5480 return ""
5481 end
5482
5483 larsers.NoteRef = parsers.RawNoteRef / lookup_note
5484
```

```
5485
5486 larsers.NoteBlock = parsers.leader * parsers.RawNoteRef * parsers.colon
5487 * parsers.spnl * parsers.indented_blocks(parsers.chunk)
5488 / register_note
5489
5490 larsers.InlineNote = parsers.circumflex
5491 * (parsers.tag / parse_inlines_no_inline_note) -- no notes inside notes
5492 / writer.note
```
#### **3.1.5.7 Parsers Used for Tables (local)**

```
5493 larsers.table_row = pipe_table_row(true
5494 , (C((parsers.linechar - parsers.pipe)^1)
5495 / parse inlines)
5496 , parsers.pipe
5497 (C((parsers.linechar - parsers.pipe)<sup>\sim0</sub>)</sup>
5498 / parse_inlines))
5499
5500 if options.tableCaptions then
5501 larsers.table_caption = #parsers.table_caption_beginning
5502 * parsers.table caption beginning
5503 * Ct(parsers.IndentedInline^1)
5504 * parsers.newline
5505 else
5506 larsers.table_caption = parsers.fail
5507 end
5508
5509 larsers.PipeTable = Ct(larsers.table_row * parsers.newline
5510 * parsers.table_hline
5511 * (parsers.newline * larsers.table row)^0)
5512 / make pipe table rectangular
5513 * larsers.table caption^-1
5514 / writer.table
```
## **3.1.5.8 Helpers for Links and References (local)**

```
5515 -- List of references defined in the document
5516 local references
5517
5518 -- add a reference to the list
5519 local function register_link(tag,url,title)
5520 references[normalize_tag(tag)] = { url = url, title = title }
5521 return ""
5522 end
5523
5524 -- lookup link reference and return either
5525 -- the link or nil and fallback text.
5526 local function lookup_reference(label,sps,tag)
```

```
5527 local tagpart
5528 if not tag then
5529 tag = label
5530 tagpart = ""
5531 elseif tag == "" then
5532 tag = label
5533 tagpart = "[]"
5534 else
5535 tagpart = {\lbrack}" [", parse_inlines(tag), "]"}
5536 end
5537 if sps then
5538 tagpart = {sps, tagpart}
5539 end
5540 local r = references [normalize_tag(tag)]
5541 if r then
5542 return r
5543 else
5544 return nil, {\lbrack \cdot \rbrack \rbrack}", return nil, {\lbrack \cdot \rbrack \rbrack}", ragpart}
5545 end
5546 end
5547
5548 -- lookup link reference and return a link, if the reference is found,
5549 -- or a bracketed label otherwise.
5550 local function indirect_link(label,sps,tag)
5551 return writer.defer_call(function()
5552 local r,fallback = lookup_reference(label,sps,tag)
5553 if r then
5554 return writer.link(parse_inlines_no_link(label), r.url, r.title)
5555 else
5556 return fallback
5557 end
5558 end)
5559 end
5560
5561 -- lookup image reference and return an image, if the reference is found,
5562 -- or a bracketed label otherwise.
5563 local function indirect image(label,sps,tag)
5564 return writer.defer call(function()
5565 local r,fallback = lookup_reference(label,sps,tag)
5566 if r then
5567 return writer.image(writer.string(label), r.url, r.title)
5568 else
5569 return {"!", fallback}
5570 end
5571 end)
5572 end
```
## **3.1.5.9 Inline Elements (local)**

```
5573 larsers.Str = (parsers.normalchar * (parsers.normalchar + parsers.at)<sup>^0</sup>)
5574 / writer.string
5575
5576 larsers.Symbol = (parsers.specialchar - parsers.tightblocksep)
5577 / writer.string
5578
5579 larsers.Ellipsis = P("...") / writer.ellipsis
5580
5581 larsers. Smart = larsers. Ellipsis
5582
5583 larsers.Code = parsers.inticks / writer.code
5584
5585 if options.blankBeforeBlockquote then
5586 larsers.bqstart = parsers.fail
5587 else
5588 larsers.bqstart = parsers.more
5589 end
5590
5591 if options.blankBeforeHeading then
5592 larsers.headerstart = parsers.fail
5593 else
5594 larsers.headerstart = parsers.hash
5595 + (parsers.line * (parsers.equal^1 + parsers.dash^1)
5596 * parsers.optionalspace * parsers.newline)
5597 end
5598
5599 if not options.fencedCode or options.blankBeforeCodeFence then
5600 larsers.fencestart = parsers.fail
5601 else
5602 larsers.fencestart = parsers.fencehead(parsers.backtick)
5603 + parsers.fencehead(parsers.tilde)
5604 end
5605
5606 larsers.Endline = parsers.newline * -( -- newline, but not before...
5607 parsers.blankline -- paragraph break
5608 + parsers.tightblocksep -- nested list
5609 + parsers.eof -- end of document
5610 + larsers.bqstart
5611 + larsers.headerstart
5612 + larsers.fencestart
5613 ) * parsers.spacechar<sup>^0</sup>
5614 / (options.hardLineBreaks and writer.linebreak
5615 or writer.space)
5616
5617 larsers.OptionalIndent
5618 = parsers.spacechar<sup>^1</sup> / writer.space
```
 5620 larsers.Space = parsers.spacechar<sup>2</sup> \* larsers.Endline / writer.linebreak + parsers.spacechar^1 \* larsers.Endline^-1 \* parsers.eof / "" + parsers.spacechar^1 \* larsers.Endline \* parsers.optionalspace / (options.hardLineBreaks and writer.linebreak or writer.space) + parsers.spacechar^1 \* parsers.optionalspace 5628 / writer.space larsers.NonbreakingEndline = parsers.newline \* -( -- newline, but not before... parsers.blankline -- paragraph break + parsers.tightblocksep -- nested list **+ parsers.eof** -- end of document + larsers.bqstart + larsers.headerstart + larsers.fencestart **b**  $*$  parsers.spacechar<sup>^0</sup> / (options.hardLineBreaks and writer.linebreak or writer.nbsp) larsers.NonbreakingSpace = parsers.spacechar^2 \* larsers.Endline / writer.linebreak + parsers.spacechar^1 \* larsers.Endline^-1 \* parsers.eof / "" + parsers.spacechar^1 \* larsers.Endline **\*** parsers.optionalspace / (options.hardLineBreaks and writer.linebreak or writer.nbsp) + parsers.spacechar^1 \* parsers.optionalspace / writer.nbsp if options.underscores then larsers.Strong = ( parsers.between(parsers.Inline, parsers.doubleasterisks, parsers.doubleasterisks) + parsers.between(parsers.Inline, parsers.doubleunderscores, parsers.doubleunderscores) ) / writer.strong larsers.Emph = ( parsers.between(parsers.Inline, parsers.asterisk, parsers.asterisk) + parsers.between(parsers.Inline, parsers.underscore, parsers.underscore) ) / writer.emphasis else

```
5666 larsers.Strong = ( parsers.between(parsers.Inline, parsers.doubleasterisks,
5667 parsers.doubleasterisks)
5668 ) / writer.strong
5669
5670 larsers.Emph = ( parsers.between(parsers.Inline, parsers.asterisk,
5671 parsers.asterisk)
5672 ) / writer.emphasis
5673 end
5674
5675 larsers.AutoLinkUrl = parsers.less
5676 * C(parsers.alphanumeric<sup>2</sup> * P("://") * parsers.urlchar<sup>1</sup>)
5677 * parsers.more
5678 / function(url)
5679 return writer.link(writer.escape(url), url)
5680 end
5681
5682 larsers.AutoLinkEmail = parsers.less
5683 \star C((parsers.alphanumeric + S("-. +"))^1
5684 * P("@") * parsers.urlchar^1)
5685 * parsers.more
5686 / function(email)
5687 return writer.link(writer.escape(email),
5688 "mailto:"..email)
5689 end
5690
5691 larsers.AutoLinkRelativeReference
5692 = parsers.less
5693 * C(parsers.urlchar^1)
5694 * parsers.more
5695 / function(url)
5696 return writer.link(writer.escape(url), url)
5697 end
5698
5699 larsers.DirectLink = (parsers.tag / parse_inlines_no_link) -- no links inside lin
5700 * parsers.spnl
5701 * parsers.lparent
5702 * (parsers.url + Cc("")) -- link can be empty [foo]()
5703 * parsers.optionaltitle
5704 * parsers.rparent
5705 / writer.link
5706
5707 larsers.IndirectLink = parsers.tag * (C(parsers.spnl) * parsers.tag)^-
  1
5708 / indirect_link
5709
5710 -- parse a link or image (direct or indirect)
5711 larsers.Link = larsers.DirectLink + larsers.IndirectLink
```

```
5712
5713 larsers.DirectImage = parsers.exclamation
5714 * (parsers.tag / parse_inlines)
5715 * parsers.spnl
5716 * parsers.lparent
5717 * (parsers.url + Cc("")) -- link can be empty [foo]()
5718 * parsers.optionaltitle
5719 * parsers.rparent
5720 / writer.image
5721
5722 larsers.IndirectImage = parsers.exclamation * parsers.tag
5723 * (C(parsers.spnl) * parsers.tag)^-1 / indirect_image
5724
5725 larsers.Image = larsers.DirectImage + larsers.IndirectImage
5726
5727 larsers.TextCitations = Ct((parsers.spnl
5728 \star Cc("")
5729 * parsers.citation name
5730 * ((parsers.spnl)
5731 * parsers.lbracket
5732 * parsers.citation headless body
5733 \qquad \qquad \ast \text{ parsers.rbracket} + \text{Cc}("")\text{)}^1)5734 / function(raw_cites)
5735 return larsers.citations(true, raw_cites)
5736 end
5737
5738 larsers.ParenthesizedCitations
5739 = Ct (parsers.spnl
5740 * parsers.lbracket
5741 * parsers.citation_body
5742 * parsers.rbracket)^1)
5743 / function(raw_cites)
5744 return larsers.citations(false, raw_cites)
5745 end
5746
5747 larsers.Citations = larsers.TextCitations + larsers.ParenthesizedCitations
5748
5749 -- avoid parsing long strings of * or as emph/strong
5750 larsers. UlOrStarLine = parsers.asterisk<sup>2</sup> + parsers.underscore<sup>2</sup>4
5751 / writer.string
5752
5753 larsers.EscapedChar = parsers.backslash * C(parsers.escapable) / writer.string
5754
5755 larsers.InlineHtml = parsers.emptyelt_any / writer.inline_html_tag
5756 + (parsers.htmlcomment / parse_inlines_no_html)
5757 / writer.inline_html_comment
5758 + parsers.htmlinstruction
```
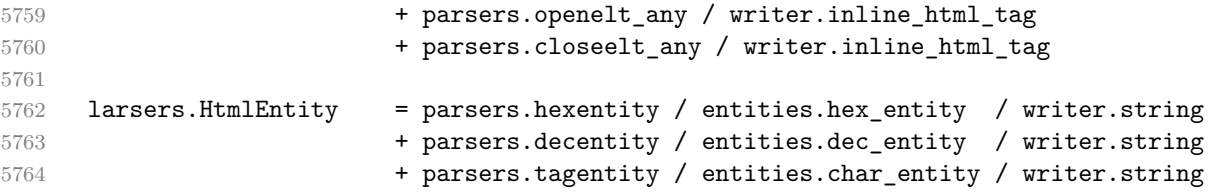

# **3.1.5.10 Block Elements (local)**

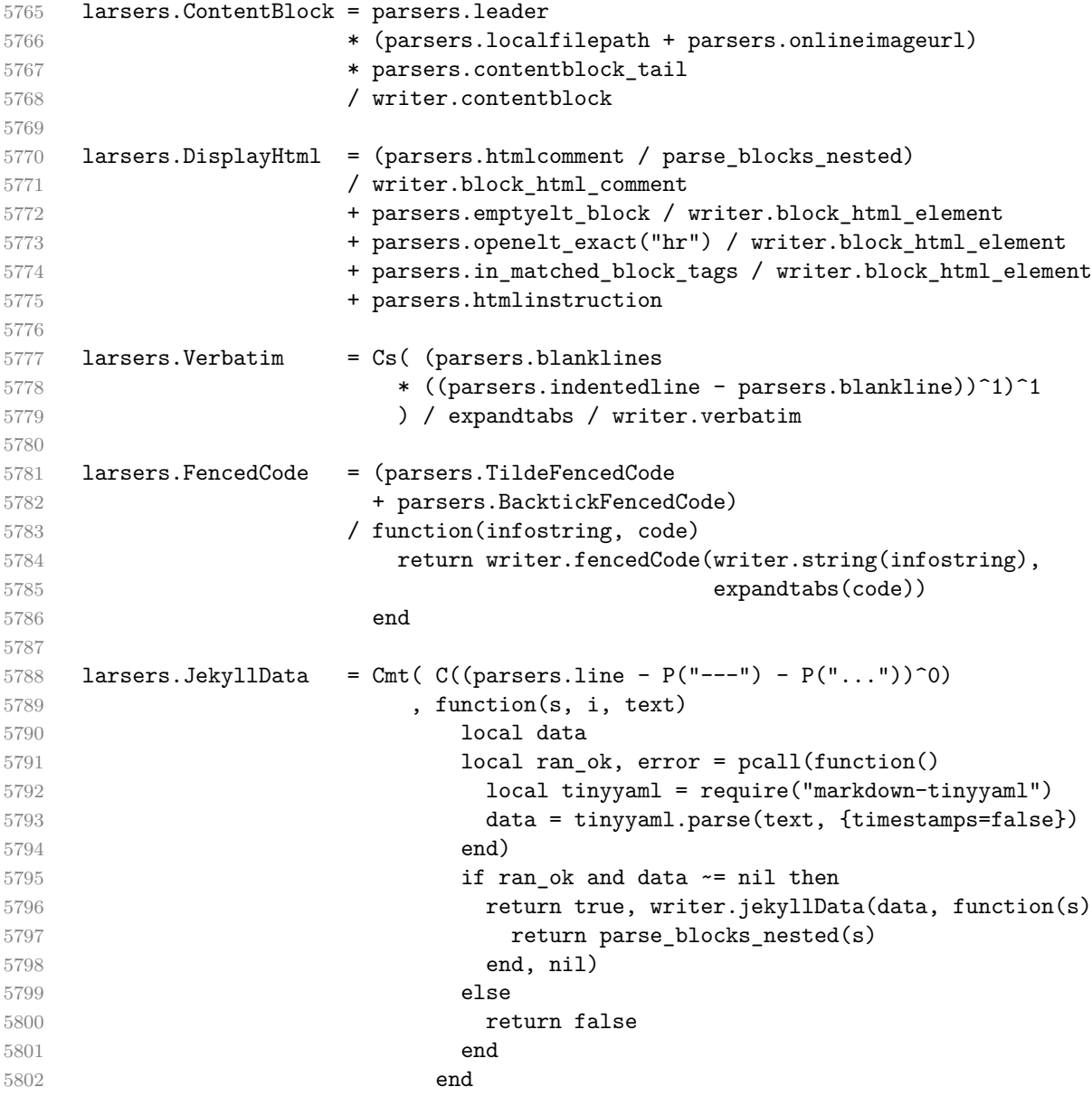

5803 ) larsers.UnexpectedJekyllData  $5806 = P("---")$  \* parsers.blankline / 0 \* #(-parsers.blankline) -- if followed by blank, it's an hrule \* larsers.JekyllData 5810  $*$   $(P("---") + P("..."))$  larsers.ExpectedJekyllData  $5813 = (P("---")$  \* parsers.blankline / 0 5815 \* #(-parsers.blankline) -- if followed by blank, it's an hrul 5816 )<sup> $\sim$ </sup>1 \* larsers.JekyllData 5818  $* (P("---") + P("..."))^{\sim} -1$  larsers.Blockquote = Cs(larsers.blockquote body<sup>2</sup>1) 5821 / parse blocks nested / writer.blockquote larsers.HorizontalRule = ( parsers.lineof(parsers.asterisk) + parsers.lineof(parsers.dash) + parsers.lineof(parsers.underscore) ) / writer.hrule larsers.Reference = parsers.define\_reference\_parser / register\_link larsers.Paragraph = parsers.nonindentspace \* Ct(parsers.Inline^1) 5831 \* ( parsers.newline 5832 **\*** ( parsers.blankline<sup>^1</sup> 5833 + #parsers.hash + #(parsers.leader \* parsers.more \* parsers.space^- 1) + parsers.eof 5836 ) 5837 + parsers.eof ) 5838 / writer.paragraph 5840 larsers. Plain = parsers. nonindentspace \* Ct(parsers. Inline<sup>2</sup>1) 5841 / writer.plain

# **3.1.5.11 Lists (local)**

 larsers.starter = parsers.bullet + larsers.enumerator if options.taskLists then larsers.tickbox = ( parsers.ticked\_box

```
5846 + parsers.halfticked box
5847 + parsers.unticked_box
5848 ) / writer.tickbox
5849 else
5850 larsers.tickbox = parsers.fail
5851 end
5852
5853 -- we use \001 as a separator between a tight list item and a
5854 -- nested list under it.
5855 larsers.NestedList = Cs((parsers.optionallyindentedline
5856 - larsers.starter)^1)
5857 / function(a) return "\001"..a end
5858
5859 larsers.ListBlockLine = parsers.optionallyindentedline
5860 - parsers.blankline - (parsers.indent<sup>-1</sup>
5861 * larsers.starter)
5862
5863 larsers.ListBlock = parsers.line * larsers.ListBlockLine<sup>^0</sup>
5864
5865 larsers.ListContinuationBlock = parsers.blanklines * (parsers.indent / "")
5866 * larsers.ListBlock
5867
5868 larsers.TightListItem = function(starter)
5869 return -larsers.HorizontalRule
5870 * (Cs(starter / "" * larsers.tickbox^-1 * larsers.ListBlock * larsers.Nest
   1)
5871 / parse blocks nested)
5872 * -(parsers.blanklines * parsers.indent)
5873 end
5874
5875 larsers.LooseListItem = function(starter)
5876 return -larsers.HorizontalRule
5877 * Cs( starter / "" * larsers.tickbox^-1 * larsers.ListBlock * Cc("\n")
5878 * (larsers.NestedList + larsers.ListContinuationBlock^0)
5879 * (parsers.blanklines / "\n\n")
5880 ) / parse_blocks_nested
5881 end
5882
5883 larsers.BulletList = (Ct(largers. TightListItem(parsers.bullet)^1) * Cc(true)5884 * parsers.skipblanklines * -parsers.bullet
5885 + Ct(larsers.LooseListItem(parsers.bullet)^1) * Cc(false)
5886 * parsers.skipblanklines )
5887 / writer.bulletlist
5888
5889 local function ordered_list(items,tight,startNumber)
5890 if options.startNumber then
5891 startNumber = tonumber(startNumber) or 1 -- fallback for '#'
```

```
5892 if startNumber ~= nil then
5893 startNumber = math.floor(startNumber)
5894 end
5895 else
5896 startNumber = nil
5897 end
5898 return writer.orderedlist(items,tight,startNumber)
5899 end
5900
5901 larsers.OrderedList = Cg(larsers.enumerator, "listtype") *
5902 ( Ct(larsers.TightListItem(Cb("listtype"))
5903 * larsers.TightListItem(larsers.enumerator)<sup>^0</sup>)
5904 * Cc(true) * parsers.skipblanklines * -larsers.enumerator
5905 + Ct(larsers.LooseListItem(Cb("listtype"))
5906 * larsers.LooseListItem(larsers.enumerator)<sup>^0</sup>)
5907 * Cc(false) * parsers.skipblanklines
5908 ) * Cb("listtype") / ordered_list
5909
5910 local function definition list item(term, defs, tight)
5911 return { term = parse inlines(term), definitions = defs }
5912 end
5913
5914 larsers.DefinitionListItemLoose = C(parsers.line) * parsers.skipblanklines
5915 * Ct((parsers.defstart
5916 * parsers.indented_blocks(parsers.dlchunk)
5917 / parse_blocks_nested)^1)
5918 * Cc(false) / definition list item
5919
5920 larsers.DefinitionListItemTight = C(parsers.line)
5921 * Ct((parsers.defstart * parsers.dlchunk
5922 / parse_blocks_nested)^1)
5923 * Cc(true) / definition_list_item
5924
5925 larsers.DefinitionList = ( Ct(larsers.DefinitionListItemLoose^1) * Cc(false)
5926 + Ct(larsers.DefinitionListItemTight^1)
5927 * (parsers.skipblanklines
5928 * -larsers.DefinitionListItemLoose * Cc(true))
5929 ) / writer.definitionlist
```
#### **3.1.5.12 Blank (local)**

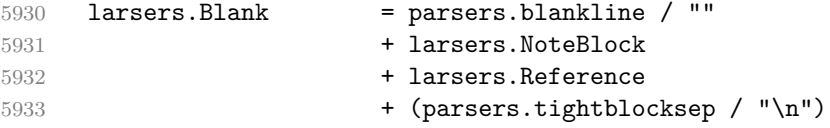

```
3.1.5.13 Headings (local)
```
```
5934 -- parse atx header
5935 if options.headerAttributes then
5936 larsers.AtxHeading = Cg(parsers.HeadingStart,"level")
5937 * parsers.optionalspace
5938 * (C(((parsers.linechar
5939 - ((parsers.hash<sup>^1</sup>)
5940 * parsers.optionalspace
5941 * parsers.HeadingAttributes<sup>-1</sup>
5942 + parsers.HeadingAttributes)
5943 * parsers.optionalspace
5944 * parsers.newline))
5945 * (parsers.linechar
5946 - parsers.hash
5947 - parsers.lbrace)<sup>^0</sup>)<sup>^1</sup>)
5948 / parse inlines)
5949 * Cg(Ct(parsers.newline
5950 + (parsers.hash<sup>21</sup>)
5951 * parsers.optionalspace
5952 * parsers.HeadingAttributes<sup>\sim-1</sub></sup>
5953 + parsers.HeadingAttributes)
5954 * parsers.optionalspace
5955 * parsers.newline), "attributes")
5956 * Cb("level")
5957 * Cb("attributes")
5958 / writer.heading
5959
5960 larsers. Setext Heading = #( parsers. line * S("=-"))
5961 * (C(((parsers.linechar
5962 - (parsers.HeadingAttributes
5963 * parsers.optionalspace
5964 * parsers.newline))
5965 * (parsers.linechar
5966 - parsers.lbrace)^0)^1)
5967 / parse_inlines)
5968 * Cg(Ct(parsers.newline
5969 + (parsers. HeadingAttributes
5970 * parsers.optionalspace
5971 * parsers.newline)), "attributes")
5972 * parsers.HeadingLevel
5973 * Cb("attributes")
5974 * parsers.optionalspace
5975 * parsers.newline
5976 / writer.heading
5977 else
5978 larsers.AtxHeading = Cg(parsers.HeadingStart,"level")
5979 * parsers.optionalspace
5980 * (C(parsers.line) / strip_atx_end / parse_inlines)
```
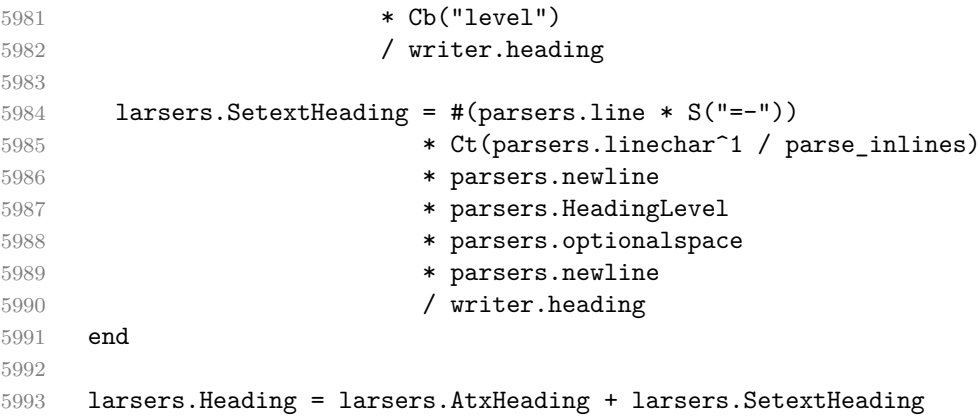

#### **3.1.5.14 Syntax Specification**

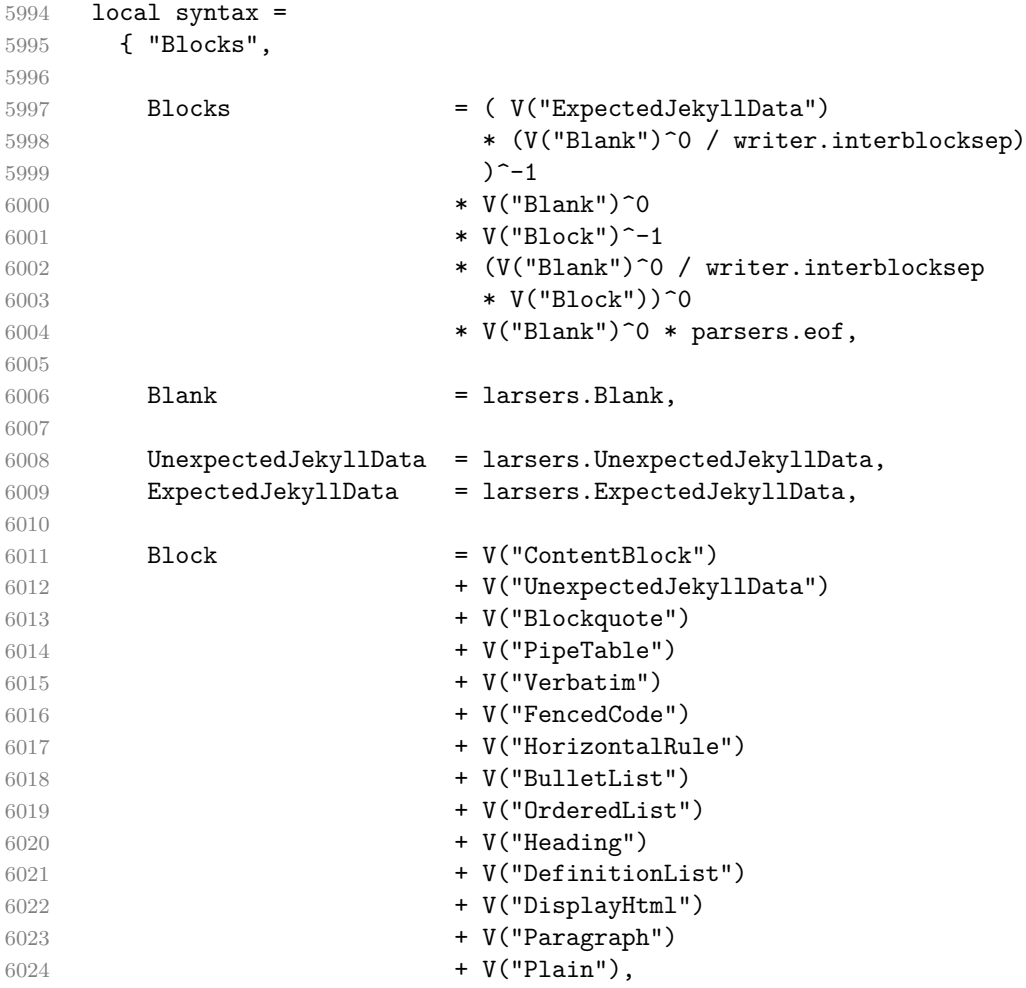

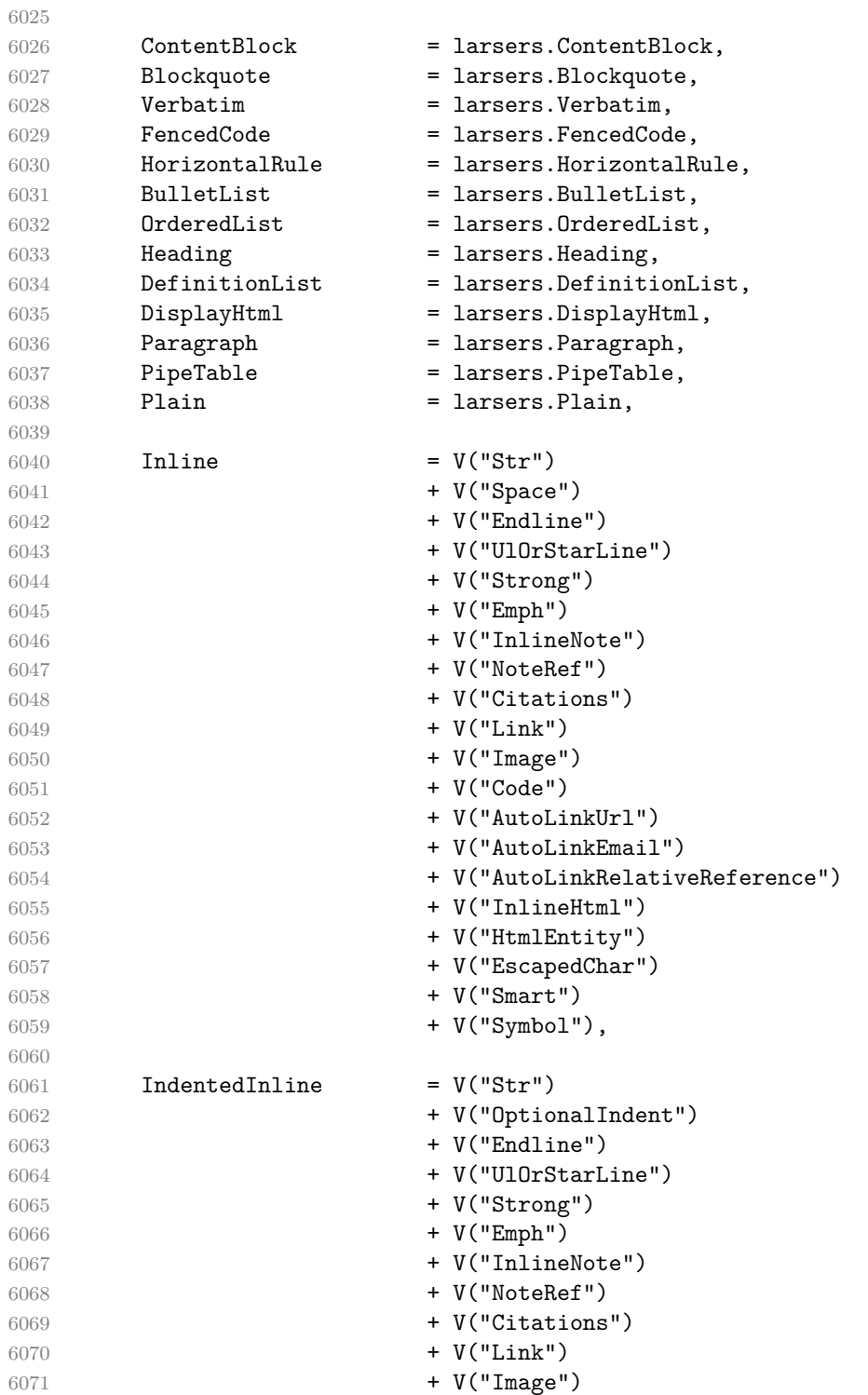

```
6072 + V("Code")
6073 + V("AutoLinkUrl")
6074 + V("AutoLinkEmail")
6075 + V("AutoLinkRelativeReference")
6076 + V("InlineHtml")
6077 + V("HtmlEntity")
6078 + V("EscapedChar")
6079 + V("Smart")
6080 + V("Symbol"),
6081
6082 Str = larsers.Str,
6083 Space = larsers. Space,
6084 OptionalIndent = larsers.OptionalIndent,
6085 Endline = larsers. Endline,
6086 UlOrStarLine = larsers.UlOrStarLine,
6087 Strong = larsers. Strong,
6088 Emph = larsers. Emph,
6089 InlineNote = larsers.InlineNote,
6090 NoteRef = larsers.NoteRef.
6091 Citations = larsers.Citations,
6092 Link = larsers.Link,
6093 Image = larsers. Image,
6094 Code = larsers.Code,
6095 AutoLinkUrl = larsers.AutoLinkUrl,
6096 AutoLinkEmail = larsers.AutoLinkEmail,
6097 AutoLinkRelativeReference
6098 = larsers.AutoLinkRelativeReference,
6099 InlineHtml = larsers.InlineHtml,
6100 HtmlEntity = larsers.HtmlEntity,
6101 EscapedChar = larsers.EscapedChar,
6102 Smart = larsers. Smart,
6103 Symbol = larsers. Symbol,
6104 }
6105
6106 if not options.citations then
6107 syntax.Citations = parsers.fail
6108 end
6109
6110 if not options.contentBlocks then
6111 syntax.ContentBlock = parsers.fail
6112 end
6113
6114 if not options.codeSpans then
6115 syntax.Code = parsers.fail
6116 end
6117
6118 if not options.definitionLists then
```

```
6119 syntax.DefinitionList = parsers.fail
6120 end
6121
6122 if not options.fencedCode then
6123 syntax.FencedCode = parsers.fail
6124 end
6125
6126 if not options.footnotes then
6127 syntax.NoteRef = parsers.fail
6128 end
6129
6130 if not options.html then
6131 syntax.DisplayHtml = parsers.fail
6132 syntax.InlineHtml = parsers.fail
6133 syntax.HtmlEntity = parsers.fail
6134 end
6135
6136 if not options.inlineFootnotes then
6137 syntax.InlineNote = parsers.fail
6138 end
6139
6140 if not options.jekyllData then
6141 syntax.UnexpectedJekyllData = parsers.fail
6142 end
6143
6144 if not options.jekyllData or not options.expectJekyllData then
6145 syntax.ExpectedJekyllData = parsers.fail
6146 end
6147
6148 if options.preserveTabs then
6149 options.stripIndent = false
6150 end
6151
6152 if not options.pipeTables then
6153 syntax.PipeTable = parsers.fail
6154 end
6155
6156 if not options.smartEllipses then
6157 syntax.Smart = parsers.fail
6158 end
6159
6160 if not options.relativeReferences then
6161 syntax.AutoLinkRelativeReference = parsers.fail
6162 end
6163
6164 local blocks_nested_t = util.table_copy(syntax)
6165 blocks_nested_t.ExpectedJekyllData = parsers.fail
```

```
6166 larsers.blocks nested = Ct(blocks nested t)
6167
6168 larsers.blocks = Ct(syntax)
6169
6170 local inlines t = util.table copy(syntax)
6171 inlines_t[1] = "Inlines"
6172 inlines_t.Inlines = parsers.Inline<sup>0</sup> * (parsers.spacing^0 * parsers.eof / "")
6173 larsers.inlines = Ct(inlines t)
6174
6175 local inlines_no_link_t = util.table_copy(inlines_t)
6176 inlines_no_link_t.Link = parsers.fail
6177 larsers.inlines_no_link = Ct(inlines_no_link_t)
6178
6179 local inlines_no_inline_note_t = util.table_copy(inlines_t)
6180 inlines no inline note t. InlineNote = parsers.fail
6181 larsers.inlines_no_inline_note = Ct(inlines_no_inline_note_t)
6182
6183 local inlines no html t = util.table copy(inlines t)6184 inlines no html t.DisplayHtml = parsers.fail
6185 inlines no html t.InlineHtml = parsers.fail
6186 inlines_no_html_t.HtmlEntity = parsers.fail
6187 larsers.inlines no html = Ct(inlines no html t)
6188
6189 local inlines_nbsp_t = util.table_copy(inlines_t)
6190 inlines_nbsp_t.Endline = larsers.NonbreakingEndline
6191 inlines_nbsp_t.Space = larsers.NonbreakingSpace
6192 larsers.inlines_nbsp = Ct(inlines_nbsp_t)
```
**3.1.5.15 Exported Conversion Function** Define reader->convert as a function that converts markdown string input into a plain TEX output and returns it. Note that the converter assumes that the input has unix line endings.

```
6193 function self.convert(input)
6194 references = {}
```
When determining the name of the cache file, create salt for the hashing function out of the package version and the passed options recognized by the Lua interface (see Section [2.1.2\)](#page-6-0). The [cacheDir](#page-7-0) option is disregarded.

```
6195 local opt_string = {}
6196 for k,_ in pairs(defaultOptions) do
6197 local v = options[k]
6198 if k ~= "cacheDir" then
6199 opt string[#opt string+1] = k .. "=" .. tostring(v)
6200 end
6201 end
6202 table.sort(opt string)
6203 local salt = table.concat(opt_string, ",") .. "," .. metadata.version
```
local output

If we cache markdown documents, produce the cache file and transform its filename to plain T<sub>EX</sub> output via the [writer->pack](#page-134-0) method.

```
6205 local function convert(input)
6206 local document = parse_blocks(input)
6207 return util.rope to string(writer.document(document))
6208 end
6209 if options.eagerCache or options.finalizeCache then
6210 local name = util.cache(options.cacheDir, input, salt, convert, ".md" .. writer.s
6211 output = writer.pack(name)
```
Otherwise, return the result of the conversion directly.

```
6212 else
6213 output = convert(input)
6214 end
```
If the [finalizeCache](#page-16-0) option is enabled, populate the frozen cache in the file [frozenCacheFileName](#page-7-0) with an entry for markdown document number [frozenCacheCounter](#page-18-0).

```
6215 if options.finalizeCache then
6216 local file, mode
6217 if options.frozenCacheCounter > 0 then
6218 mode = "a"
6219 else
6220 mode = "w"
6221 end
6222 file = assert(io.open(options.frozenCacheFileName, mode),
6223 [[could not open file "]] .. options.frozenCacheFileName
6224 .. [[" for writing]])
6225 assert(file:write([[\expandafter\global\expandafter\def\csname ]]
6226 .. [[markdownFrozenCache]] .. options.frozenCacheCounter
6227 .. [[\endcsname{]] .. output .. [[}]] .. "\n"))
6228 assert(file:close())
6229 end
6230 return output
6231 end
6232 return self
6233 end
```
## **3.1.6 Conversion from Markdown to Plain TEX**

The [new](#page-5-0) method returns the [reader->convert](#page-185-0) function of a reader object associated with the Lua interface options (see Section [2.1.2\)](#page-6-0) options and with a writer object associated with options.

```
6234 function M.new(options)
6235 local writer = M.writer.new(options)
```

```
6236 local reader = M.reader.new(writer, options)
6237 return reader.convert
6238 end
6239
6240 return M
```
## **3.1.7 Command-Line Implementation**

The command-line implementation provides the actual conversion routine for the command-line interface described in Section [2.1.5.](#page-30-0)

```
6241
6242 local input
6243 if input_filename then
6244 local input_file = assert(io.open(input_filename, "r"),
6245 [[could not open file "]] .. input_filename .. [[" for reading]])
6246 input = assert(input file:read("*a"))
6247 assert(input_file:close())
6248 else
6249 input = assert(io.read("*a"))
6250 end
6251
  First, ensure that the options.cacheDir directory exists.
6252 local lfs = require("lfs")
6253 if options.cacheDir and not lfs.isdir(options.cacheDir) then
6254 assert(lfs.mkdir(options["cacheDir"]))
```

```
6255 end
6256
6257 local ran_ok, kpse = pcall(require, "kpse")
6258 if ran_ok then kpse.set_program_name("luatex") end
6259 local md = require("markdown")
```
Since we are loading the rest of the Lua implementation dynamically, check that both the markdown module and the command line implementation are the same version.

```
6260 if metadata.version ~= md.metadata.version then
6261 warn("markdown-cli.lua " .. metadata.version .. " used with " ..
6262 "markdown.lua " .. md.metadata.version .. ".")
6263 end
6264 local convert = md.new(options)
```
Since the Lua converter expects unix line endings, normalize the input. Also add a line ending at the end of the file in case the input file has none.

```
6265 local output = convert(input:gsub("\r\n?", "\n") .. "\n")
6266
6267 if output_filename then
6268 local output_file = assert(io.open(output_filename, "w"),
6269 [[could not open file "]] .. output_filename .. [[" for writing]])
6270 assert(output file:write(output))
```

```
6271 assert(output_file:close())
6272 else
6273 assert(io.write(output))
6274 end
```
# **3.2 Plain TEX Implementation**

The plain T<sub>EX</sub> implementation provides macros for the interfacing between T<sub>EX</sub> and Lua and for the buffering of input text. These macros are then used to implement the macros for the conversion from markdown to plain TEX exposed by the plain TEX interface (see Section [2.2\)](#page-33-0).

# **3.2.1 Logging Facilities**

```
6275 \ifx\markdownInfo\undefined
6276 \def\markdownInfo#1{%
6277 \immediate\write-1{(l.\the\inputlineno) markdown.tex info: #1.}}%
6278 \fi
6279 \ifx\markdownWarning\undefined
6280 \def\markdownWarning#1{%
6281 \immediate\write16{(l.\the\inputlineno) markdown.tex warning: #1}}%
6282 \fi
6283 \ifx\markdownError\undefined
6284 \def\markdownError#1#2{%
6285 \errhelp{#2.}%
6286 \errmessage{(l.\the\inputlineno) markdown.tex error: #1}}%
6287 \fi
```
# **3.2.2 Finalizing and Freezing the Cache**

When the [\markdownOptionFinalizeCache](#page-35-0) option is enabled, then the \markdownFrozenCacheCounter counter is used to enumerate the markdown documents using the Lua interface [frozenCacheCounter](#page-18-0) option.

When the [\markdownOptionFrozenCache](#page-35-0) option is enabled, then the \markdownFrozenCacheCounter counter is used to render markdown documents from the frozen cache without invoking Lua.

6288 \newcount\markdownFrozenCacheCounter

### **3.2.3 Token Renderer Prototypes**

The following definitions should be considered placeholder.

6289 \def\markdownRendererInterblockSeparatorPrototype{\par}%

- 6290 \def\markdownRendererLineBreakPrototype{\hfil\break}%
- 6291 \let\markdownRendererEllipsisPrototype\dots
- 6292 \def\markdownRendererNbspPrototype{~}%
- 6293 \def\markdownRendererLeftBracePrototype{\char`\{}%

```
6294 \def\markdownRendererRightBracePrototype{\char`\}}%
6295 \def\markdownRendererDollarSignPrototype{\char`$}%
6296 \def\markdownRendererPercentSignPrototype{\char`\%}%
6297 \def\markdownRendererAmpersandPrototype{\&}%
6298 \def\markdownRendererUnderscorePrototype{\char`_}%
6299 \def\markdownRendererHashPrototype{\char`\#}%
6300 \def\markdownRendererCircumflexPrototype{\char`^}%
6301 \def\markdownRendererBackslashPrototype{\char`\\}%
6302 \def\markdownRendererTildePrototype{\char`~}%
6303 \def\markdownRendererPipePrototype{|}%
6304 \def\markdownRendererCodeSpanPrototype#1{{\tt#1}}%
6305 \def\markdownRendererLinkPrototype#1#2#3#4{#2}%
6306 \def\markdownRendererContentBlockPrototype#1#2#3#4{%
6307 \markdownInput{#3}}%
6308 \def\markdownRendererContentBlockOnlineImagePrototype{%
6309 \markdownRendererImage}%
6310 \def\markdownRendererContentBlockCodePrototype#1#2#3#4#5{%
6311 \markdownRendererInputFencedCode{#3}{#2}}%
6312 \def\markdownRendererImagePrototype#1#2#3#4{#2}%
6313 \def\markdownRendererUlBeginPrototype{}%
6314 \def\markdownRendererUlBeginTightPrototype{}%
6315 \def\markdownRendererUlItemPrototype{}%
6316 \def\markdownRendererUlItemEndPrototype{}%
6317 \def\markdownRendererUlEndPrototype{}%
6318 \def\markdownRendererUlEndTightPrototype{}%
6319 \def\markdownRendererOlBeginPrototype{}%
6320 \def\markdownRendererOlBeginTightPrototype{}%
6321 \def\markdownRendererOlItemPrototype{}%
6322 \def\markdownRendererOlItemWithNumberPrototype#1{}%
6323 \def\markdownRendererOlItemEndPrototype{}%
6324 \def\markdownRendererOlEndPrototype{}%
6325 \def\markdownRendererOlEndTightPrototype{}%
6326 \def\markdownRendererDlBeginPrototype{}%
6327 \def\markdownRendererDlBeginTightPrototype{}%
6328 \def\markdownRendererDlItemPrototype#1{#1}%
6329 \def\markdownRendererDlItemEndPrototype{}%
6330 \def\markdownRendererDlDefinitionBeginPrototype{}%
6331 \def\markdownRendererDlDefinitionEndPrototype{\par}%
6332 \def\markdownRendererDlEndPrototype{}%
6333 \def\markdownRendererDlEndTightPrototype{}%
6334 \def\markdownRendererEmphasisPrototype#1{{\it#1}}%
6335 \def\markdownRendererStrongEmphasisPrototype#1{{\bf#1}}%
6336 \def\markdownRendererBlockQuoteBeginPrototype{\par\begingroup\it}%
6337 \def\markdownRendererBlockQuoteEndPrototype{\endgroup\par}%
6338 \def\markdownRendererInputVerbatimPrototype#1{%
6339 \par{\tt\input#1\relax{}}\par}%
6340 \def\markdownRendererInputFencedCodePrototype#1#2{%
```

```
6341 \markdownRendererInputVerbatimPrototype{#1}}%
6342 \def\markdownRendererHeadingOnePrototype#1{#1}%
6343 \def\markdownRendererHeadingTwoPrototype#1{#1}%
6344 \def\markdownRendererHeadingThreePrototype#1{#1}%
6345 \def\markdownRendererHeadingFourPrototype#1{#1}%
6346 \def\markdownRendererHeadingFivePrototype#1{#1}%
6347 \def\markdownRendererHeadingSixPrototype#1{#1}%
6348 \def\markdownRendererHorizontalRulePrototype{}%
6349 \def\markdownRendererFootnotePrototype#1{#1}%
6350 \def\markdownRendererCitePrototype#1{}%
6351 \def\markdownRendererTextCitePrototype#1{}%
6352 \def\markdownRendererTickedBoxPrototype{[X]}%
6353 \def\markdownRendererHalfTickedBoxPrototype{[/]}%
6354 \def\markdownRendererUntickedBoxPrototype{[ ]}%
```
**3.2.3.1 YAML Metadata Renderer Prototypes** To keep track of the current type of structure we inhabit when we are traversing a yaml document, we will maintain the \g\_@@\_jekyll\_data\_datatypes\_seq stack. At every step of the traversal, the stack will contain one of the following constants at any position *p*:

- **\c\_@@\_jekyll\_data\_sequence\_tl** The currently traversed branch of the yaml document contains a sequence at depth *p*.
- **\c\_@@\_jekyll\_data\_mapping\_tl** The currently traversed branch of the yaml document contains a mapping at depth *p*.
- **\c\_@@\_jekyll\_data\_scalar\_tl** The currently traversed branch of the yaml document contains a scalar value at depth *p*.

```
6355 \ExplSyntaxOn
6356 \seq_new:N \g_@@_jekyll_data_datatypes_seq
6357 \tl_const:Nn \c_@@_jekyll_data_sequence_tl { sequence }
6358 \tl_const:Nn \c_@@_jekyll_data_mapping_tl { mapping }
6359 \tl_const:Nn \c_@@_jekyll_data_scalar_tl { scalar }
```
To keep track of our current place when we are traversing a yaml document, we will maintain the \g\_@@\_jekyll\_data\_wildcard\_absolute\_address\_seq stack of keys using the \markdown\_jekyll\_data\_push\_address\_segment:n macro.

```
6360 \seq_new:N \g_@@_jekyll_data_wildcard_absolute_address_seq
6361 \cs_new:Nn \markdown_jekyll_data_push_address_segment:n
6362 {
6363 \searrow \seq if empty:NF
6364 \g_@@_jekyll_data_datatypes_seq
6365 {
6366 \seq_get_right:NN
6367 \g QQ jekyll data datatypes seq
6368 \l tmpa tl
```
If we are currently in a sequence, we will put an asterisk  $(*)$  instead of a key into  $\gtrsim$  @@ jekyll\_data\_wildcard\_absolute\_address\_seq to make it represent a *wildcard*. Keeping a wildcard instead of a precise address makes it easy for the users to react to *any* item of a sequence regardless of how many there are, which can often be useful.

```
6369 \tl_if_eq:NNTF
6370 \l tmpa tl
6371 \c_@@_jekyll_data_sequence_tl
6372 {
6373 \seq put right:Nn
6374 \g_@@_jekyll_data_wildcard_absolute_address_seq
6375 { * }
6376 }
6377 {
6378 \seq_put_right:Nn
6379 \g_@@_jekyll_data_wildcard_absolute_address_seq
6380 { #1 }
6381 }
6382 }
6383 }
```
Out of  $\gtrsim$  @@ jekyll\_data\_wildcard\_absolute\_address\_seq, we will construct the following two token lists:

**\g\_@@\_jekyll\_data\_wildcard\_absolute\_address\_tl** An *absolute wildcard*: The wildcard from the root of the document prefixed with a slash (/) with individual keys and asterisks also delimited by slashes. Allows the users to react to complex context-sensitive structures with ease.

For example, the name key in the following yaml document would correspond to the /\*/person/name absolute wildcard:

[{**person**: {**name**: Elon, **surname**: Musk}}]

**\g\_@@\_jekyll\_data\_wildcard\_relative\_address\_tl** A *relative wildcard*: The rightmost segment of the wildcard. Allows the users to react to simple contextfree structures.

For example, the name key in the following yaml document would correspond to the name relative wildcard:

```
[{person: {name: Elon, surname: Musk}}]
```
We will construct  $\gtrsim$  @@\_jekyll\_data\_wildcard\_absolute\_address\_tl using the \markdown\_jekyll\_data\_concatenate\_address:NN macro and we will construct both token lists using the \markdown\_jekyll\_data\_update\_address\_tls: macro.

```
6384 \tl_new:N \g_@@_jekyll_data_wildcard_absolute_address_tl
6385 \tl_new:N \g_@@_jekyll_data_wildcard_relative_address_tl
6386 \cs_new:Nn \markdown_jekyll_data_concatenate_address:NN
6387 {
6388 \seq_pop_left:NN #1 \l_tmpa tl
6389 \tl_set:Nx #2 { / \seq_use:Nn #1 { / } }
6390 \seq_put_left:NV #1 \l_tmpa_tl
6391 }
6392 \cs_new:Nn \markdown_jekyll_data_update_address_tls:
6393 {
6394 \markdown_jekyll_data_concatenate_address:NN
6395 \g_@@_jekyll_data_wildcard_absolute_address_seq
6396 \g_@@_jekyll_data_wildcard_absolute_address_tl
6397 \seq_get_right:NN
6398 \g @@ jekyll data wildcard absolute address seq
6399 \g_@@_jekyll_data_wildcard_relative_address_tl
6400 }
```
To make sure that the stacks and token lists stay in sync, we will use the \markdown\_jekyll\_data\_push:nN and \markdown\_jekyll\_data\_pop: macros.

```
6401 \cs_new:Nn \markdown_jekyll_data_push:nN
6402 \quad \text{f}6403 \markdown_jekyll_data_push_address_segment:n
6404 { #1 }
6405 \seq_put_right:NV
6406 \g_@@_jekyll_data_datatypes_seq
6407 #2
6408 \markdown_jekyll_data_update_address_tls:
6409 }
6410 \cs_new:Nn \markdown_jekyll_data_pop:
6411 {
6412 \seq pop right:NN
6413 \g QQ jekyll data wildcard absolute address seq
6414 \l tmpa tl
6415 \seq pop right:NN
6416 \g_@@_jekyll_data_datatypes_seq
6417 \l tmpa tl
6418 \markdown_jekyll_data_update_address_tls:
6419 }
```
To set a single key–value, we will use the \markdown\_jekyll\_data\_set\_keyval:Nn macro, ignoring unknown keys. To set key–values for both absolute and relative wildcards, we will use the \markdown\_jekyll\_data\_set\_keyvals:nn macro.

```
6420 \cs_new:Nn \markdown_jekyll_data_set_keyval:nn
6421 {
6422 \keys_set_known:nn
6423 { markdown/jekyllData }
6424 \{ \{ \#1 \} = \{ \#2 \} \}
```

```
6425 }
6426 \cs_generate_variant:Nn
6427 \markdown_jekyll_data_set_keyval:nn
6428 { Vn }
6429 \cs_new:Nn \markdown_jekyll_data_set_keyvals:nn
6430 {
6431 \markdown_jekyll_data_push:nN
6432 { #1 }
6433 \c_@@_jekyll_data_scalar_tl
6434 \markdown_jekyll_data_set_keyval:Vn
6435 \g_@@_jekyll_data_wildcard_absolute_address_tl
6436 { #2 }
6437 \markdown_jekyll_data_set_keyval:Vn
6438 \g_@@_jekyll_data_wildcard_relative_address_tl
6439 { #2 }
6440 \markdown_jekyll_data_pop:
6441 }
```
Finally, we will register our macros as token renderer prototypes to be able to react to the traversal of a yaml document.

```
6442 \def\markdownRendererJekyllDataSequenceBeginPrototype#1#2{
6443 \markdown_jekyll_data_push:nN
6444 { #1 }
6445 \c @@ jekyll data sequence tl
6446 }
6447 \def\markdownRendererJekyllDataMappingBeginPrototype#1#2{
6448 \markdown jekyll data push:nN
6449 { #1 }
6450 \c_@@_jekyll_data_mapping_tl
6451 }
6452 \def\markdownRendererJekyllDataSequenceEndPrototype{
6453 \markdown_jekyll_data_pop:
6454 }
6455 \def\markdownRendererJekyllDataMappingEndPrototype{
6456 \markdown_jekyll_data_pop:
6457 }
6458 \def\markdownRendererJekyllDataBooleanPrototype#1#2{
6459 \markdown_jekyll_data_set_keyvals:nn
6460 { #1 }
6461 { #2 }
6462 }
6463 \def\markdownRendererJekyllDataEmptyPrototype#1{}
6464 \def\markdownRendererJekyllDataNumberPrototype#1#2{
6465 \markdown jekyll data set keyvals:nn
6466 { #1 }
6467 { #2 }
6468 }
```

```
6469 \def\markdownRendererJekyllDataStringPrototype#1#2{
6470 \markdown_jekyll_data_set_keyvals:nn
6471 { #1 }
6472 { #2 }
6473 }
6474 \ExplSyntaxOff
```
# **3.2.4 Lua Snippets**

After the \markdownPrepareLuaOptions macro has been fully expanded, the \markdownLuaOptions macro will expands to a Lua table that contains the plain TEX options (see Section [2.2.2\)](#page-35-0) in a format recognized by Lua (see Section [2.1.2\)](#page-6-0).

```
6475 \ExplSyntaxOn
6476 \tl_new:N \g_@@_formatted_lua_options_tl
6477 \tl_const:Nn \c_@@_lua_option_type_boolean { boolean }
6478 \tl_const:Nn \c_@@_lua_option_type_counter { counter }
6479 \tl_const:Nn \c_@@_lua_option_type_number { number }
6480 \tl_const:Nn \c_@@_lua_option_type_string { string }
6481 \cs_new:Nn \@@_format_lua_options:
6482 {
6483 \tl_gclear:N
6484 \g_@@_formatted_lua_options_tl
6485 \seq_map_function:NN
6486 \g_QQ_lua_options_seq
6487 \@@_format_lua_option:n
6488 }
6489 \cs_new:Nn \@@_format_lua_option:n
6490 {
6491 \@@_typecheck_lua_option:n { #1 }
6492 \tl_set:Nn
6493 \l tmpb tl
6494 % TODO: Replace with \str_uppercase:n in TeX Live 2020.
6495 { \str_upper_case:n { #1 } }
6496 \tl_set:Nx
6497 \l_tmpa_tl
6498 {
6499 markdownOption
6500 \tl_head:f { \l_tmpb_tl }
6501 \tl_tail:n { #1 }
6502 }
6503 \prop_get:NnN
6504 \g_@@_lua_option_types_prop
6505 { #1 }
6506 \l_tmpb_tl
6507 \cs_if_free:cTF
6508 { \l_tmpa_tl }
```

```
6509 { }
6510 {
6511 \text{tl\_case:} \text{NnF}6512 \l_tmpb_tl
6513 {
6514 \c_@@_lua_option_type_string
6515 {
6516 \tl_gput_right:Nx
6517 \g_@@_formatted_lua_options_tl
6518 \{ #1--" \ \ \cos:w \ l_{tmp\_tl} \ cs\_end: ", - \}6519 }
6520 \c_@@_lua_option_type_counter
6521 {
6522 \tl_gput_right:Nx
6523 \qquad \qquad \qquad \qquad \qquad \qquad \qquad \qquad \qquad \qquad \qquad \qquad \qquad \qquad \qquad \qquad \qquad \qquad \qquad \qquad \qquad \qquad \qquad \qquad \qquad \qquad \qquad \qquad \qquad \qquad \qquad \qquad \qquad \qquad \qquad \qquad \qquad \qquad \qquad \qquad \qquad \qquad 6524 \{ #1 \rightleftharpoons \the \csin \lceil \log_t1 \csc_m \rceil \csim \lceil \csim \rceil \csim \rceil \csim \rceil \csim \rceil \csim \rceil \csim \rceil \csim \rceil6525 }
6526 }
6527 {
6528 \tilde{} \tl gput right:Nx
6529 \g_@@_formatted_lua_options_tl
6530 \{ #1 = \cos: w \lceil \frac{\text{tmpa_t}}{\text{tmpa_t}} \rceil \csc \ldots , \rceil \}6531 }
6532 }
6533 }
6534 \msg_new:nnn
6535 { markdown }
6536 { undefined-lua-option }
6537 {
6538 Lua~option~#1~is~undefined.
6539 }
6540 \msg_new:nnn
6541 { markdown }
6542 { failed-typecheck-for-boolean-lua-option }
6543 {
6544 Lua~option~#1~has~value~#2,~
6545 but~a~boolean~(true~or~false)~was~expected.
6546 }
6547 \cs_new:Nn \@@_typecheck_lua_option:n
6548 {
6549 \tl set:Nn
6550 \l_tmpb_tl
6551 % TODO: Replace with \str_uppercase:n in TeX Live 2020.
6552 { \str_upper_case:n { #1 } }
6553 \tl_set:Nx
6554 \l_tmpa_tl
6555 {
```

```
6556 markdownOption
6557 \tilde{f} \lvert \ldots \rvert6558 \tl_tail:n { #1 } 6559 }
6559 }
6560 \prop_get:NnNTF
6561 \g_@@_lua_option_types_prop
6562 { #1 }
6563 \l_tmpb_tl
6564 {
6565 \csc_1f\_free: cTF6566 { \l_tmpa_tl }
6567 { }
6568 {
6569 \tl_case:Nn
6570 \l_tmpb_tl
6571 {
6572 \c_@@_lua_option_type_boolean
6573 {
6574 \tl case:cnF
6575 \{ \lceil \ln p a_t \rceil \}6576 {
6577 \c_@@_lua_option_value_true { }
6578 \c_@@_lua_option_value_false { }
6579 }
6580 \left\{ \begin{array}{c} 6580 \end{array} \right.6581 \msg_error:nnxx
6582 { markdown }
6583 { failed-typecheck-for-boolean-lua-option }
6584 { #1 }
6585 \{ \lceil \ln n \rceil \}6586 }
6587 }
6588 }
6589 }
6590 }
6591 {
6592 \msg_error:nnn
6593 { markdown }
6594 { undefined-lua-option }
6595 { #1 }
6596 }
6597 }
6598 \let\markdownPrepareLuaOptions=\@@_format_lua_options:
6599 \def\markdownLuaOptions{{ \g_@@_formatted_lua_options_tl }}
6600 \ExplSyntaxOff
```
The \markdownPrepare macro contains the Lua code that is executed prior to

any conversion from markdown to plain TEX. It exposes the convert function for the use by any further Lua code.

```
6601 \def\markdownPrepare{%
```
First, ensure that the [\markdownOptionCacheDir](#page-36-0) directory exists.

```
6602 local lfs = require("lfs")
6603 local cacheDir = "\markdownOptionCacheDir"
6604 if not lfs.isdir(cacheDir) then
6605 assert(lfs.mkdir(cacheDir))
6606 end
```
Next, load the markdown module and create a converter function using the plain T<sub>E</sub>X options, which were serialized to a Lua table via the [\markdownLuaOptions](#page-194-0) macro.

```
6607 local md = require("markdown")
6608 local convert = md.new(\markdownLuaOptions)
6609 }%
```
## **3.2.5 Buffering Markdown Input**

The \markdownIf0ption{ $\langle name \rangle$ }{ $\langle if true \rangle$ }{*\iffalse*}} macro is provided for testing, whether the value of  $\mathrm{p}$ tion $\langle name \rangle$  is true. If the value is true, then  $\langle \text{if true} \rangle$  is expanded, otherwise  $\langle \text{if false} \rangle$  is expanded.

```
6610 \ExplSyntaxOn
6611 \tl_const:Nn \c_@@_lua_option_value_true { true }
6612 \tl_const:Nn \c_@@_lua_option_value_false { false }
6613 \cs_new:Nn \@@_if_option:nTF
6614 {
6615 \tl_set:Nn
6616 \l_tmpb_tl
6617 % TODO: Replace with \str_uppercase:n in TeX Live 2020.
6618 { \str_upper_case:n { #1 } }
6619 \tl_set:Nx
6620 \l_tmpa_tl
6621 {
6622 markdownOption
6623 \tl head:f { \l tmpb tl }
6624 \tl_tail:n { #1 }
6625 }
6626 \cs if free:cTF
6627 { \l_tmpa_tl }
6628 {
6629 \prop_get:NnN
6630 \g_@@_default_lua_options_prop
6631 { #1 }
6632 \l_tmpb_tl
6633 }
6634 {
```

```
6635 \tl_set:Nf
6636 \l_tmpb_tl
6637 { \cscw \l\lceil \, \gamma_t \rceil }6638 }
6639 \tl_if_eq:NNTF
6640 \l_tmpb_tl
6641 \c_@@_lua_option_value_true
6642 { #2 }
6643 { #3 }
6644 }
6645 \let\markdownIfOption=\@@_if_option:nTF
```
\ExplSyntaxOff

The macros \markdownInputFileStream and \markdownOutputFileStream contain the number of the input and output file streams that will be used for the IO operations of the package.

- \csname newread\endcsname\markdownInputFileStream
- \csname newwrite\endcsname\markdownOutputFileStream

The \markdownReadAndConvertTab macro contains the tab character literal.

- \begingroup
- \catcode`\^^I=12%
- \gdef\markdownReadAndConvertTab{^^I}%
- \endgroup

The [\markdownReadAndConvert](#page-68-0) macro is largely a rewrite of the LATEX2*ε* \filecontents macro to plain TEX.

\begingroup

Make the newline and tab characters active and swap the character codes of the backslash symbol  $(\cdot)$  and the pipe symbol  $(\cdot)$ , so that we can use the backslash as an ordinary character inside the macro definition. Likewise, swap the character codes of the percent sign  $\binom{v}{k}$  and the ampersand  $\binom{0}{k}$ , so that we can remove percent signs from the beginning of lines when [\markdownOptionStripPercentSigns](#page-38-0) is enabled.

```
6654 \catcode`\^^M=13%
```

```
6655 \catcode`\^^I=13%
```

```
6656 \catcode`|=0%
```

```
6657 \catcode`\\=12%
```

```
6658 |catcode`@=14%
```

```
6659 |catcode`|%=12@
```
|gdef|markdownReadAndConvert#1#2{@

```
6661 |begingroup@
```
If we are not reading markdown documents from the frozen cache, open the [\markdownOptionInputTempFileName](#page-36-0) file for writing.

```
6662 |markdownIfOption{frozenCache}{}{@
```
|immediate|openout|markdownOutputFileStream@

```
6664 |markdownOptionInputTempFileName|relax@
```
<span id="page-199-0"></span>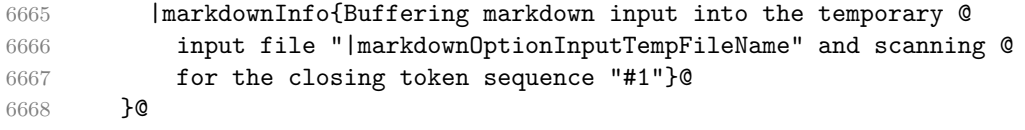

Locally change the category of the special plain TEX characters to *other* in order to prevent unwanted interpretation of the input. Change also the category of the space character, so that we can retrieve it unaltered.

```
6669 |def|do##1{|catcode`##1=12}|dospecials@
6670 |catcode`| =12@
6671 |markdownMakeOther@
```
The \markdownReadAndConvertStripPercentSigns macro will process the individual lines of output, stipping away leading percent signs (%) when [\markdownOptionStripPercentSigns](#page-38-0) is enabled. Notice the use of the comments (@) to ensure that the entire macro is at a single line and therefore no (active) newline symbols  $(\hat{\ }^{\sim}M)$  are produced.

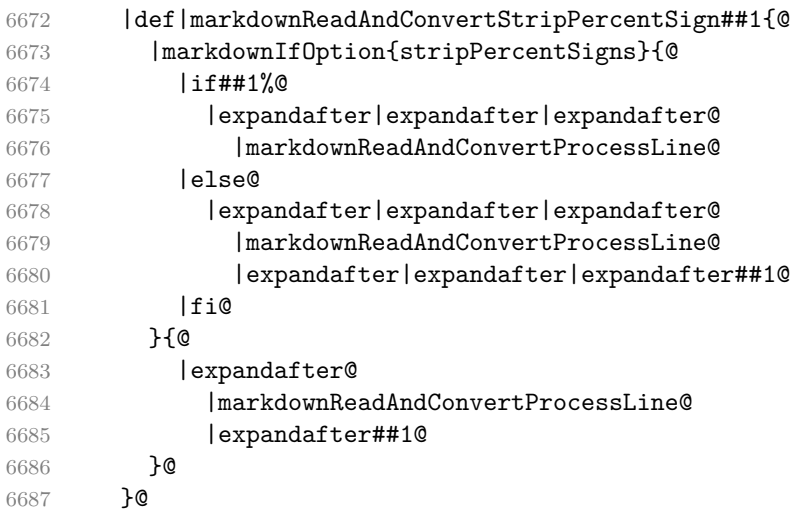

The \markdownReadAndConvertProcessLine macro will process the individual lines of output. Notice the use of the comments (@) to ensure that the entire macro is at a single line and therefore no (active) newline symbols (^^M) are produced.

|def|markdownReadAndConvertProcessLine##1#1##2#1##3|relax{@

If we are not reading markdown documents from the frozen cache and the ending token sequence does not appear in the line, store the line in the [\markdownOptionInputTempFileName](#page-36-0) file. If we are reading markdown documents from the frozen cache and the ending token sequence does not appear in the line, gobble the line.

```
6689 |ifx|relax##3|relax@
6690 |markdownIfOption{frozenCache}{}{@
6691 |immediate|write|markdownOutputFileStream{##1}@
```
<span id="page-200-0"></span>6692 }@ 6693 |else@

> When the ending token sequence appears in the line, make the next newline character close the [\markdownOptionInputTempFileName](#page-36-0) file, return the character categories back to the former state, convert the [\markdownOptionInputTempFileName](#page-36-0) file from markdown to plain T<sub>EX</sub>,  $\input$  the result of the conversion, and expand the ending control sequence.

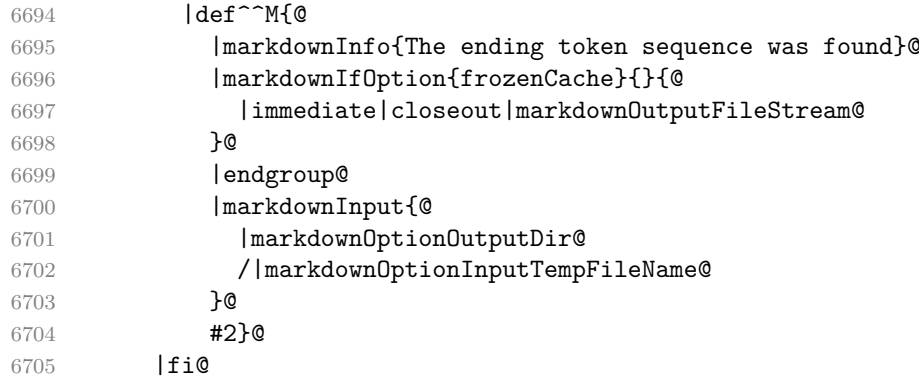

Repeat with the next line.

 $6706$  <sup> $\sim M$ </sup>M}**@** 

Make the tab character active at expansion time and make it expand to a literal tab character.

```
6707 |catcode`|^^I=13@
6708 |def^^I{|markdownReadAndConvertTab}@
```
Make the newline character active at expansion time and make it consume the rest of the line on expansion. Throw away the rest of the first line and pass the second line to the [\markdownReadAndConvertProcessLine](#page-199-0) macro.

```
6709 |catcode`|^^M=13@
6710 |def^^M##1^^M{@
6711 |def^^M####1^^M{@
6712 |markdownReadAndConvertStripPercentSign####1#1#1|relax}@
6713 ^^M}@
6714 ^^M}0
```
Reset the character categories back to the former state.

6715 |endgroup

## **3.2.6 Lua Shell Escape Bridge**

The following T<sub>EX</sub> code is intended for T<sub>EX</sub> engines that do not provide direct access to Lua, but expose the shell of the operating system. This corresponds to the [\markdownMode](#page-69-0) values of 0 and 1.

The [\markdownLuaExecute](#page-202-0) macro defined here and in Section [3.2.7](#page-203-0) are meant to be indistinguishable to the remaining code.

The package assumes that although the user is not using the LuaT<sub>EX</sub> engine, their TEX distribution contains it, and uses shell access to produce and execute Lua scripts using the T<sub>E</sub>XLua interpreter  $[1, Section 3.1.1]$ .

```
6716 \ifnum\markdownMode<2\relax
```

```
6717 \ifnum\markdownMode=0\relax
```

```
6718 \markdownInfo{Using mode 0: Shell escape via write18}%
```

```
6719 \else
```

```
6720 \markdownInfo{Using mode 1: Shell escape via os.execute}%
```
6721 \fi

The \markdownExecuteShellEscape macro contains the numeric value indicating whether the shell access is enabled  $(1)$ , disabled  $(0)$ , or restricted  $(2)$ .

Inherit the value of the the  $\pdfshellescape (LuaTeX, PdfTeX)$  or the \shellescape (XƎTEX) commands. If neither of these commands is defined and Lua is available, attempt to access the status.shell\_escape configuration item.

If you cannot detect, whether the shell access is enabled, act as if it were.

```
6722 \ifx\pdfshellescape\undefined
6723 \ifx\shellescape\undefined
6724 \ifnum\markdownMode=0\relax
```

```
6725 \def\markdownExecuteShellEscape{1}%
6726 \else
6727 \def\markdownExecuteShellEscape{%
6728 \directlua{tex.sprint(status.shell escape or "1")}}%
6729 \{f_i\}6730 \text{delse}6731 \let\markdownExecuteShellEscape\shellescape
6732 \fi
6733 \else
```

```
6734 \let\markdownExecuteShellEscape\pdfshellescape
```
6735 \fi

The \markdownExecuteDirect macro executes the code it has received as its first argument by writing it to the output file stream 18, if Lua is unavailable, or by using the Lua os.execute method otherwise.

```
6736 \ifnum\markdownMode=0\relax
```

```
6737 \def\markdownExecuteDirect#1{\immediate\write18{#1}}%
```

```
6738 \else
```

```
6739 \def\markdownExecuteDirect#1{%
```

```
6740 \directlua{os.execute("\luaescapestring{#1}")}}%
```

```
6741 \fi
```
The \markdownExecute macro is a wrapper on top of \markdownExecuteDirect that checks the value of \markdownExecuteShellEscape and prints an error message if the shell is inaccessible.

```
6742 \def\markdownExecute#1{%
6743 \ifnum\markdownExecuteShellEscape=1\relax
6744 \markdownExecuteDirect{#1}%
6745 \else
6746 \markdownError{I can not access the shell}{Either run the TeX
6747 compiler with the --shell-escape or the --enable-write18 flag,
6748 or set shell_escape=t in the texmf.cnf file}%
6749 \{f_i\}%
```
The \markdownLuaExecute macro executes the Lua code it has received as its first argument. The Lua code may not directly interact with the T<sub>E</sub>X engine, but it can use the print function in the same manner it would use the tex.print method.

```
6750 \begingroup
```
Swap the category code of the backslash symbol and the pipe symbol, so that we may use the backslash symbol freely inside the Lua code.

```
6751 \catcode`|=0%
6752 \catcode`\\=12%
```
|gdef|markdownLuaExecute#1{%

Create the file [\markdownOptionHelperScriptFileName](#page-35-0) and fill it with the input Lua code prepended with kpathsea initialization, so that Lua modules from the TEX distribution are available.

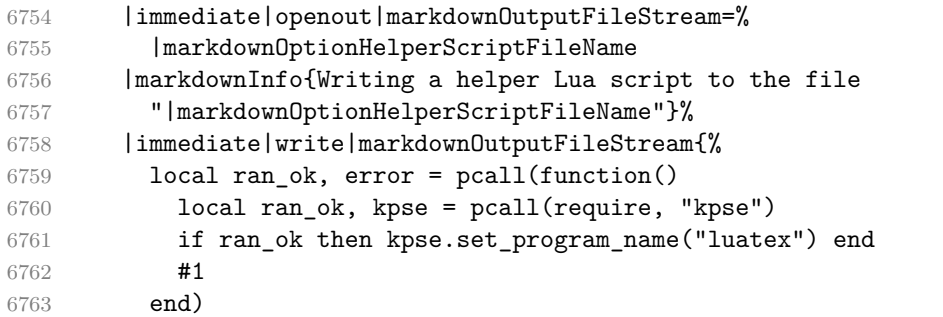

If there was an error, use the file [\markdownOptionErrorTempFileName](#page-36-0) to store the error message.

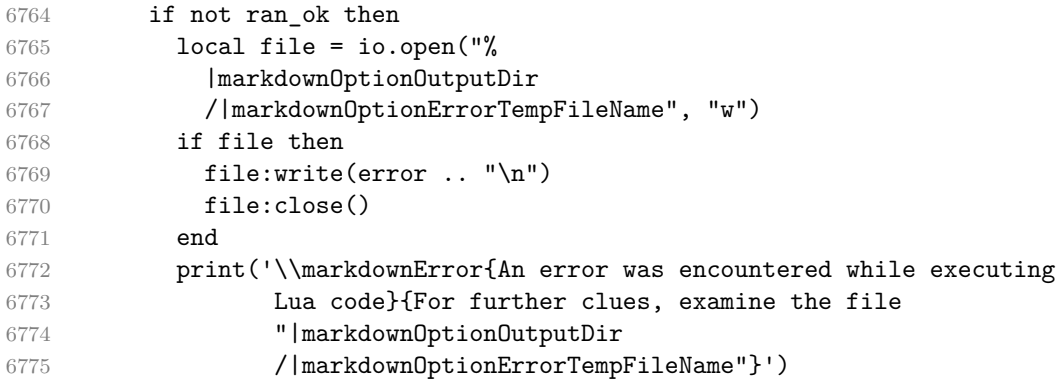

<span id="page-203-0"></span> end}% |immediate|closeout|markdownOutputFileStream

Execute the generated [\markdownOptionHelperScriptFileName](#page-35-0) Lua script using the T<sub>E</sub>XLua binary and store the output in the [\markdownOptionOutputTempFileName](#page-36-0) file.

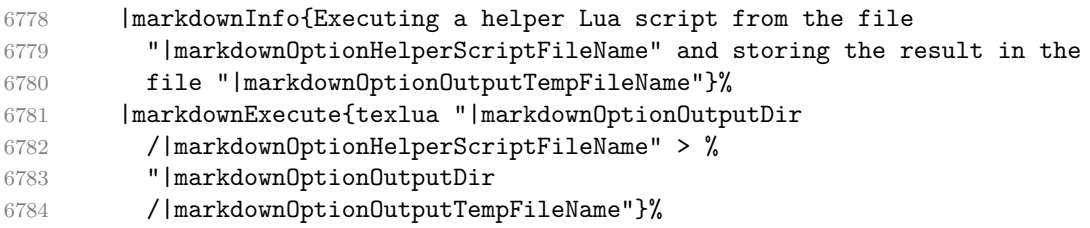

\input the generated [\markdownOptionOutputTempFileName](#page-36-0) file.

 |input|markdownOptionOutputTempFileName|relax}% |endgroup

### **3.2.7 Direct Lua Access**

The following TEX code is intended for TEX engines that provide direct access to Lua (LuaT<sub>EX</sub>). The macro [\markdownLuaExecute](#page-202-0) defined here and in Section [3.2.6](#page-200-0) are meant to be indistinguishable to the remaining code. This corresponds to the [\markdownMode](#page-69-0) value of 2.

```
6787 \else
```
\markdownInfo{Using mode 2: Direct Lua access}%

The direct Lua access version of the [\markdownLuaExecute](#page-202-0) macro is defined in terms of the \directlua primitive. The print function is set as an alias to the tex.print method in order to mimic the behaviour of the [\markdownLuaExecute](#page-202-0) definition from Section [3.2.6,](#page-200-0)

#### \begingroup

Swap the category code of the backslash symbol and the pipe symbol, so that we may use the backslash symbol freely inside the Lua code.

```
6790 \catcode`|=0%
6791 \catcode`\\=12%
6792 |gdef|markdownLuaExecute#1{%
6793 |directlua{%
6794 local function print(input)
6795 local output = {}
6796 for line in input: gmatch("[^\r\n]+") do
6797 table.insert(output, line)
6798 end
6799 tex.print(output)
6800 end
6801 #1
```

```
6802 }%
6803 }%
6804 |endgroup
6805 \fi
```
# **3.2.8 Typesetting Markdown**

The [\markdownInput](#page-34-0) macro uses an implementation of the [\markdownLuaExecute](#page-202-0) macro to convert the contents of the file whose filename it has received as its single argument from markdown to plain T<sub>E</sub>X.

\begingroup

Swap the category code of the backslash symbol and the pipe symbol, so that we may use the backslash symbol freely inside the Lua code.

```
6807 \catcode`|=0%
```

```
6808 \catcode`\\=12%
```

```
6809 |gdef|markdownInput#1{%
```
Change the category code of the percent sign  $\binom{v}{k}$  to other, so that a user of the [hybrid](#page-20-0) Lua option or a malevolent actor can't produce TeX comments in the plain TeX output of the Markdown package.

```
6810 |begingroup
```

```
6811 |catcode`|%=12
```
If we are reading from the frozen cache, input it, expand the corresponding \markdownFrozenCachex*number*y macro, and increment [\markdownFrozenCacheCounter](#page-188-0).

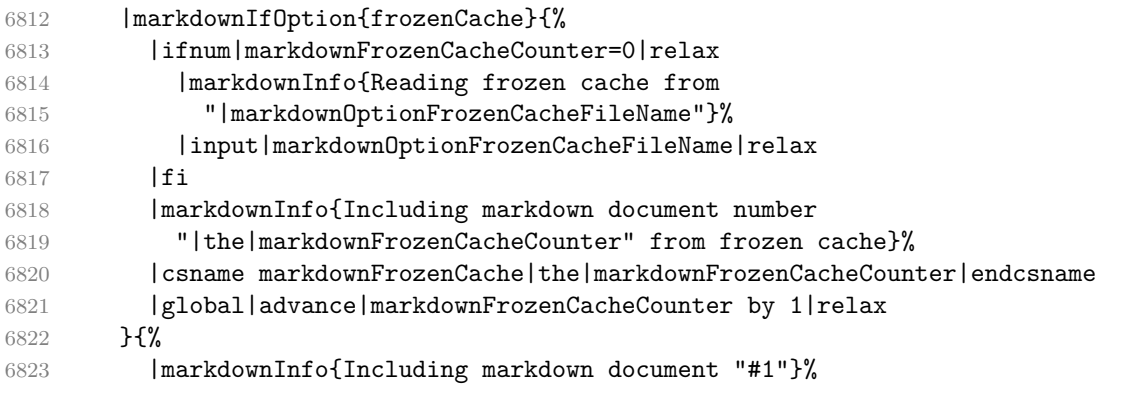

Attempt to open the markdown document to record it in the .log and .fls files. This allows external programs such as LATEXMk to track changes to the markdown document.

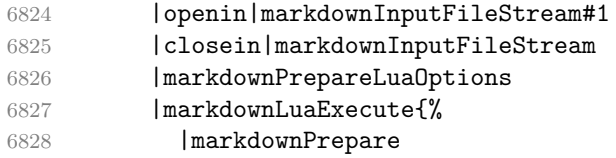

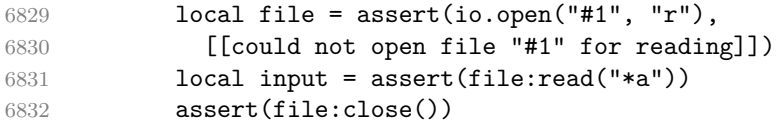

Since the Lua converter expects unix line endings, normalize the input. Also add a line ending at the end of the file in case the input file has none.

6833 print(convert(input:gsub("\r\n?", "\n") .. "\n"))}%

If we are finalizing the frozen cache, increment [\markdownFrozenCacheCounter](#page-188-0).

```
6834 |markdownIfOption{finalizeCache}{%
6835 |global|advance|markdownFrozenCacheCounter by 1|relax
6836 }%
6837 }%
6838 |endgroup
6839 }%
6840 |endgroup
```
# **3.3 LATEX Implementation**

The LATEX implemenation makes use of the fact that, apart from some subtle differences, LAT<sub>E</sub>X implements the majority of the plain T<sub>E</sub>X format [\[10,](#page-230-0) Section 9]. As a consequence, we can directly reuse the existing plain T<sub>EX</sub> implementation.

The LAT<sub>E</sub>X implementation redefines the plain T<sub>E</sub>X logging macros (see Sec-tion [3.2.1\)](#page-188-0) to use the LAT<sub>E</sub>X \PackageInfo, \PackageWarning, and \PackageError macros.

6841 \newcommand\markdownInfo[1]{\PackageInfo{markdown}{#1}}%

- 6842 \newcommand\markdownWarning[1]{\PackageWarning{markdown}{#1}}%
- 6843 \newcommand\markdownError[2]{\PackageError{markdown}{#1}{#2.}}%

```
6844 \input markdown/markdown
```
- 6845 \def\markdownVersionSpace{ }%
- 6846 \ProvidesPackage{markdown}[\markdownLastModified\markdownVersionSpace v%
- 6847 \markdownVersion\markdownVersionSpace markdown renderer]%

Use reflection to define the renderers and rendererPrototypes keys of [\markdownSetup](#page-71-0) as well as the keys that correspond to Lua options.

```
6848 \ExplSyntaxOn
```

```
6849 \@@ latex define renderers:
```

```
6850 \@@_latex_define_renderer_prototypes:
```

```
6851 \ExplSyntaxOff
```
# **3.3.1 Logging Facilities**

The LATEX implementation redefines the plain TEX logging macros (see Section [3.2.1\)](#page-188-0) to use the LAT<sub>EX</sub> \PackageInfo, \PackageWarning, and \PackageError macros.

#### **3.3.2 Typesetting Markdown**

The  $\mathrm{D}$  markdownInputPlainTeX macro is used to store the original plain T<sub>EX</sub> implementation of the [\markdownInput](#page-34-0) macro. The [\markdownInput](#page-34-0) is then redefined to accept an optional argument with options recognized by the LATEX interface (see Section [2.3.2\)](#page-71-0).

```
6852 \let\markdownInputPlainTeX\markdownInput
```

```
6853 \renewcommand\markdownInput[2][]{%
```
6854 \begingroup

```
6855 \markdownSetup{#1}%
```

```
6856 \markdownInputPlainTeX{#2}%
```
6857 \endgroup}%

The [markdown](#page-69-0), and [markdown\\*](#page-69-0) LAT<sub>EX</sub> environments are implemented using the [\markdownReadAndConvert](#page-68-0) macro.

```
6858 \renewenvironment{markdown}{%
```

```
6859 \markdownReadAndConvert@markdown{}}{%
```
6860 \markdownEnd}%

```
6861 \renewenvironment{markdown*}[1]{%
```

```
6862 \markdownSetup{#1}%
```

```
6863 \markdownReadAndConvert@markdown*}{%
```

```
6864 \markdownEnd}%
```

```
6865 \begingroup
```
Locally swap the category code of the backslash symbol with the pipe symbol, and of the left  $(\{\})$  and right brace  $(\})$  with the less-than  $(\le)$  and greater-than  $(\ge)$  signs. This is required in order that all the special symbols that appear in the first argument of the markdownReadAndConvert macro have the category code *other*.

```
6866 \catcode`\|=0\catcode`\<=1\catcode`\>=2%
6867 \catcode`\\=12|catcode`|{=12|catcode`|}=12%
6868 |gdef|markdownReadAndConvert@markdown#1<%
6869 | markdownReadAndConvert<\end{markdown#1}>%
6870 < | end<markdown#1>>>%
6871 |endgroup
```
**3.3.2.1 LATEX Themes** This section implements the theme-loading mechanism and the example themes provided with the Markdown package.

```
6872 \ExplSyntaxOn
```
To keep track of our current place when packages themes have been nested, we will maintain the  $\gtrsim$  @@\_latex\_themes\_seq stack of theme names.

```
6873 \newcommand\markdownLaTeXThemeName{}
```

```
6874 \seq_new:N \g_@@_latex_themes_seq
```

```
6875 \seq_put_right:NV
```

```
6876 \g_@@_latex_themes_seq
```

```
6877 \markdownLaTeXThemeName
```

```
6878 \newcommand\markdownLaTeXThemeLoad[2]{
6879 \def\@tempa{%
6880 \def\markdownLaTeXThemeName{#2}
6881 \seq_put_right:NV
6882 \qquad \qquad \qquad \qquad (g QQ latex themes seq
6883 \markdownLaTeXThemeName
6884 \RequirePackage{#1}
6885 \seq_pop_right:NN
6886 \g_@@_latex_themes_seq
6887 \l_tmpa_tl
6888 \seq_get_right:NN
6889 \g_@@_latex_themes_seq
6890 \l_tmpa_tl
6891 \exp_args:NNV
6892 \def
6893 \markdownLaTeXThemeName
6894 \l_tmpa_tl}
6895 \ifmarkdownLaTeXLoaded
6896 \@tempa
6897 \else
6898 \exp_args:No
6899 \AtEndOfPackage
6900 { \@tempa }
6901 \fi}
6902 \ExplSyntaxOff
```
The witiko/dot theme enables the [fencedCode](#page-15-0) Lua option:

\markdownSetup{fencedCode}%

We load the ifthen and grffile packages, see also Section [1.1.3:](#page-3-0)

\RequirePackage{ifthen,grffile}

We store the previous definition of the fenced code token renderer prototype:

\let\markdown@witiko@dot@oldRendererInputFencedCodePrototype

```
6906 \markdownRendererInputFencedCodePrototype
```
If the infostring starts with dot …, we redefine the fenced code block token renderer prototype, so that it typesets the code block via Graphviz tools if and only if the [\markdownOptionFrozenCache](#page-35-0) plain TEX option is disabled and the code block has not been previously typeset:

```
6907 \renewcommand\markdownRendererInputFencedCode[2]{%
6908 \def\next##1 ##2\relax{%
6909 \ifthenelse{\equal{##1}{dot}}{%
6910 \markdownIfOption{frozenCache}{}{%
6911 \immediate\write18{%
6912 if ! test -e #1.pdf.source || ! diff #1 #1.pdf.source;
6913 then
6914 dot -Tpdf -o #1.pdf #1;
```
6915 cp #1 #1.pdf.source; 6916 fi}}%

We include the typeset image using the image token renderer:

```
6917 \markdownRendererImage{Graphviz image}{#1.pdf}{#1.pdf}{##2}%
```
If the infostring does not start with dot …, we use the previous definition of the fenced code token renderer prototype:

```
6918 }{%
6919 \markdown@witiko@dot@oldRendererInputFencedCodePrototype{#1}{#2}%
6920 }%
6921 }%
6922 \next#2 \relax}%
```
The witiko/graphicx/http theme stores the previous definition of the image token renderer prototype:

```
6923 \let\markdown@witiko@graphicx@http@oldRendererImagePrototype
```
6924 \markdownRendererImagePrototype

We load the catchfile and grffile packages, see also Section [1.1.3:](#page-3-0)

```
6925 \RequirePackage{catchfile,grffile}
```
We define the \markdown@witiko@graphicx@http@counter counter to enumerate the images for caching and the \markdown@witiko@graphicx@http@filename command, which will store the pathname of the file containing the pathname of the downloaded image file.

```
6926 \newcount\markdown@witiko@graphicx@http@counter
```

```
6927 \markdown@witiko@graphicx@http@counter=0
```

```
6928 \newcommand\markdown@witiko@graphicx@http@filename{%
```
6929 \markdownOptionCacheDir/witiko\_graphicx\_http%

```
6930 .\the\markdown@witiko@graphicx@http@counter}%
```
We define the \markdown@witiko@graphicx@http@download command, which will receive two arguments that correspond to the URL of the online image and to the pathname, where the online image should be downloaded. The command will produce a shell command that tries to downloads the online image to the pathname.

```
6931 \newcommand\markdown@witiko@graphicx@http@download[2]{%
6932 wget -O #2 #1 || curl --location -o #2 #1 || rm -f #2}
```
We locally swap the category code of the percentage sign with the line feed control

character, so that we can use percentage signs in the shell code:

```
6933 \begingroup
```

```
6934 \catcode`\%=12
```

```
6935 \catcode`\^^A=14
```
We redefine the image token renderer prototype, so that it tries to download an online image.

```
6936 \global\def\markdownRendererImagePrototype#1#2#3#4{^^A
```

```
6937 \begingroup
```

```
6938 \edef\filename{\markdown@witiko@graphicx@http@filename}^^A
```
The image will be downloaded only if the image URL has the http or https protocols and the [\markdownOptionFrozenCache](#page-35-0) plain TFX option is disabled:

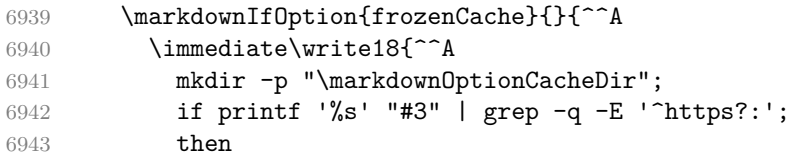

The image will be downloaded to the pathname  $\mathrm{markdownOptionCacheDir}/\mathrm{the}$ *MD5 digest of the image URL* $\rangle$ .  $\langle$ *the suffix of the image URL* $\rangle$ :

```
6944 OUTPUT PREFIX="\markdownOptionCacheDir";
6945 OUTPUT_BODY="$(printf '%s' '#3' | md5sum | cut -d' ' -f1)";
6946 OUTPUT_SUFFIX="$(printf '%s' '#3' | sed 's/.*[.]//')";
6947 OUTPUT="$OUTPUT_PREFIX/$OUTPUT_BODY.$OUTPUT_SUFFIX";
```
The image will be downloaded only if it has not already been downloaded:

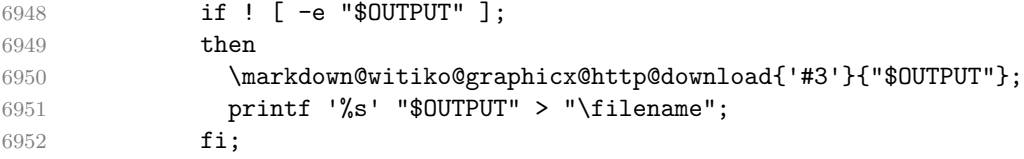

If the image does not have the http or https protocols or the image has already been downloaded, the URL will be stored as-is:

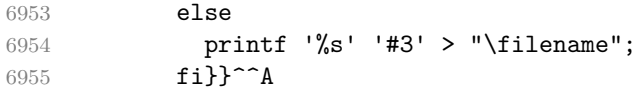

We load the pathname of the downloaded image and we typeset the image using the previous definition of the image renderer prototype:

```
6956 \CatchFileDef{\filename}{\filename}{\endlinechar=-1}^^A
6957 \markdown@witiko@graphicx@http@oldRendererImagePrototype^^A
6958 {#1}{#2}{\filename}{#4}^^A
6959 \endgroup
6960 \global\advance\markdown@witiko@graphicx@http@counter by 1\relax}^^A
6961 \endgroup
```
The witiko/tilde theme redefines the tilde token renderer prototype, so that it expands to a non-breaking space:

\renewcommand\markdownRendererTildePrototype{~}%

# **3.3.3 Options**

The supplied package options are processed using the [\markdownSetup](#page-71-0) macro.

\DeclareOption\*{%

```
6964 \expandafter\markdownSetup\expandafter{\CurrentOption}}%
```

```
6965 \ProcessOptions\relax
```
After processing the options, activate the renderers, rendererPrototypes, and code keys. The code key is used to immediately expand and execute code, which can be especially useful in LATEX setup snippets.

```
6966 \define@key{markdownOptions}{renderers}{%
6967 \setkeys{markdownRenderers}{#1}%
6968 \def\KV@prefix{KV@markdownOptions@}}%
6969 \define@key{markdownOptions}{rendererPrototypes}{%
6970 \setkeys{markdownRendererPrototypes}{#1}%
6971 \def\KV@prefix{KV@markdownOptions@}}%
6972 \define@key{markdownOptions}{code}{#1}%
```
#### **3.3.4 Token Renderer Prototypes**

The following configuration should be considered placeholder. If the plain package option has been enabled (see Section [2.3.2.1\)](#page-71-0), none of it will take effect.

\ifmarkdownLaTeXPlain\else

If the [tightLists](#page-28-0) Lua option is disabled or the current document class is beamer, do not load the paralist package.

```
6974 \markdownIfOption{tightLists}{
6975 \@ifclassloaded{beamer}{}{\RequirePackage{paralist}}%
6976 }{}
```
If we loaded the paralist package, define the respective renderer prototypes to make use of the capabilities of the package. Otherwise, define the renderer prototypes to fall back on the corresponding renderers for the non-tight lists.

```
6977 \@ifpackageloaded{paralist}{
6978 \markdownSetup{rendererPrototypes={
6979 ulBeginTight = {\begin{compactitem}},
6980 ulEndTight = {\emptyset},
6981 olBeginTight = \begin{bmatrix} \text{1} & \text{2} \\ \text{2} & \text{3} \end{bmatrix}6982 olEndTight = {\end{compactenum}},
6983 dlBeginTight = {\begin{compactdesc}},
6984 dlEndTight = {\end{compactdesc}}}}
6985 }{
6986 \markdownSetup{rendererPrototypes={
6987 ulBeginTight = {\markdownRendererUlBegin},
6988 ulEndTight = {\markdownRendererUlEnd},
6989 olBeginTight = {\markdownRendererOlBegin},
6990 olEndTight = {\markdownRendererOlEnd},
6991 dlBeginTight = {\markdownRendererDlBegin},
6992 dlEndTight = {\markdownRendererDlEnd}}}}
6993 \RequirePackage{amsmath,ifthen}
```
Unless the unicode-math package has been loaded, load the amssymb package with symbols to be used for tickboxes.

\@ifpackageloaded{unicode-math}{

```
6995 \markdownSetup{rendererPrototypes={
6996 untickedBox = {$\mdlgwhtsquare$},
6997 }}
6998 }{
6999 \RequirePackage{amssymb}
7000 \markdownSetup{rendererPrototypes={
7001 untickedBox = {\$\square$quare$\},7002 }}
7003 }
7004 \RequirePackage{csvsimple}
7005 \RequirePackage{fancyvrb}
7006 \RequirePackage{graphicx}
7007 \markdownSetup{rendererPrototypes={
7008 lineBreak = \{\setminus\},
7009 leftBrace = {\textbraceleft},
7010 rightBrace = {\textbraceright},
7011 dollarSign = {\textdollar},
7012 underscore = {\textunderscore},
7013 circumflex = {\textasciicircum},
7014 backslash = {\textbackslash}.
7015 tilde = {\textasciitilde},
7016 pipe = {\text{textbar}},
```
We can capitalize on the fact that the expansion of renderers is performed by T<sub>E</sub>X during the typesetting. Therefore, even if we don't know whether a span of text is part of math formula or not when we are parsing markdown,<sup>8</sup> we can reliably detect math mode inside the renderer.

Here, we will redefine the code span renderer prototype to typeset upright text in math formulae and typewriter text outside math formulae.

```
7017 codeSpan = \frac{1}{6}7018 \ifmmode
7019 \text{#1}%
7020 \else
7021 \texttt{#1}%
7022 \qquad \text{If }7023 },
7024 contentBlock = \frac{1}{6}7025 \ifthenelse{\equal{#1}{csv}}{%
7026 \begin{table}%
7027 \begin{center}%
7028 \csvautotabular{#3}%
7029 \end{center}
7030 \ifx\empty#4\empty\else
```
This property may actually be undecidable. Suppose a span of text is a part of a macro definition. Then, whether the span of text is part of a math formula or not depends on where the macro is later used, which may easily be *both* inside and outside a math formula.

```
7031 \caption{#4}%
7032 \qquad \qquad \text{ifi}7033 \end{table}%
7034 }{%
7035 \ifthenelse{\equal{#1}{tex}}{%
7036 \catcode \%=14\relax
7037 \input #3\relax
7038 \catcode`\%=12\relax
7039 }{%
7040 \markdownInput{#3}%
7041 }%
7042 }%
7043 },
7044 image = {%
7045 \begin{figure}%
7046 \begin{center}%
7047 \includegraphics{#3}%
7048 \end{center}%
7049 \ifx\empty#4\empty\else
7050 \caption{#4}%
7051 \fi
7052 \end{figure}},
7053 ulBegin = {\begin{itemize}},
7054 ulEnd = {\end{itemize}},
7055 olBegin = {\begin{enumerate}},
7056 olItem = {\item{}},
7057 olItemWithNumber = {\item[#1.]},
7058 olEnd = {\end{enumerate}},
7059 dlBegin = {\begin{description}},
7060 dlItem = {\item[#1]},
7061 dlEnd = {\end{description}},
7062 emphasis = {\emptyset},
7063 tickedBox = {$\boxtimes$},
7064 halfTickedBox = {$\boxdot$},
```
If identifier attributes appear at the beginning of a section, we make the next heading produce the \label macro.

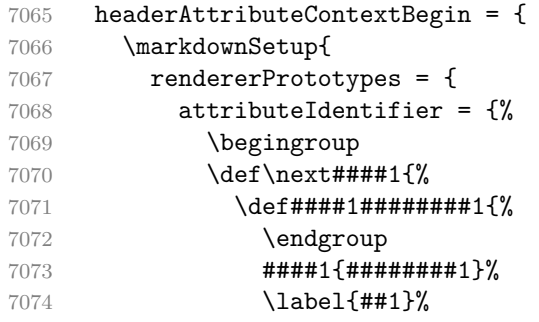

```
7075 }%
7076 }%
7077 \next\markdownRendererHeadingOne
7078 \next\markdownRendererHeadingTwo
7079 \next\markdownRendererHeadingThree
7080 \next\markdownRendererHeadingFour
7081 \next\markdownRendererHeadingFive
7082 \next\markdownRendererHeadingSix
7083    },
7084 },
7085 }%
7086 },
7087 blockQuoteBegin = {\begin{quotation}},
7088 blockQuoteEnd = {\end{quotation}},
7089 inputVerbatim = {\VerbatimInput{#1}},
7090 inputFencedCode = {%
7091 \ifx\relax#2\relax
7092 \VerbatimInput{#1}%
7093 \else
7094 \@ifundefined{minted@code}{%
7095 \@ifundefined{lst@version}{%
7096 \markdownRendererInputFencedCode{#1}{}%
   When the listings package is loaded, use it for syntax highlighting.
```

```
7097 }{%
7098 \lstinputlisting[language=#2]{#1}%
7099 }%
```
When the minted package is loaded, use it for syntax highlighting. The minted package is preferred over listings.

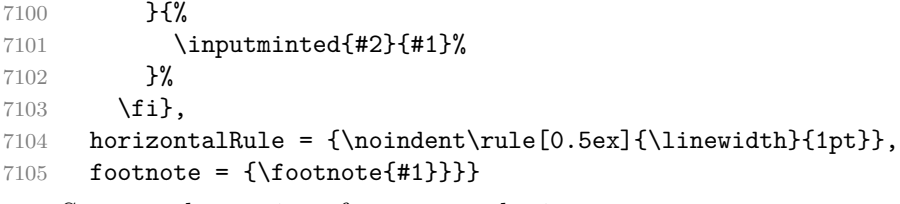

Support the nesting of strong emphasis.

```
7106 \def\markdownLATEXStrongEmphasis#1{%
```

```
7107 \IfSubStr\f@series{b}{\textnormal{#1}}{\textbf{#1}}}
```

```
7108 \markdownSetup{rendererPrototypes={strongEmphasis={%
```

```
7109 \protect\markdownLATEXStrongEmphasis{#1}}}}
```
Support LAT<sub>EX</sub> document classes that do not provide chapters.

```
7110 \@ifundefined{chapter}{%
```

```
7111 \markdownSetup{rendererPrototypes = {
7112 heading One = {\section{#1}},
7113 headingTwo = {\substack{#1}},
7114 headingThree = {\subsubsection{#1}},
```

```
7115 headingFour = {\paragraph{#1}\leavevmode},
7116 headingFive = {\subparagraph{#1}\leavevmode}}}
7117 }{%
7118 \markdownSetup{rendererPrototypes = {
7119 headingOne = {\chapter{#1}},
7120 headingTwo = {\text{#1}},
7121 headingThree = {\subsection{#1}},
7122 headingFour = {\subsubsection{#1}},
7123 headingFive = {\paragraph{#1}\leavevmode},
7124 headingSix = {\subparagraph{#1}\leavevmode}}}
7125 }%
```
**3.3.4.1 Tickboxes** If the [taskLists](#page-27-0) option is enabled, we will hide bullets in unordered list items with tickboxes.

```
7126 \markdownSetup{
7127 rendererPrototypes = {
7128 ulItem = \frac{1}{6}7129 \futurelet\markdownLaTeXCheckbox\markdownLaTeXUlItem
7130 },
7131 },
7132 }
7133 \def\markdownLaTeXUlItem{%
7134 \ifx\markdownLaTeXCheckbox\markdownRendererTickedBox
7135 \item[\markdownLaTeXCheckbox]%
7136 \expandafter\@gobble
7137 \else
7138 \ifx\markdownLaTeXCheckbox\markdownRendererHalfTickedBox
7139 \item[\markdownLaTeXCheckbox]%
7140 \expandafter\expandafter\expandafter\@gobble
7141 \else
7142 \ifx\markdownLaTeXCheckbox\markdownRendererUntickedBox
7143 \item[\markdownLaTeXCheckbox]%
7144 \expandafter\expandafter\expandafter\expandafter
7145 \expandafter\expandafter\expandafter\@gobble
7146 \else
7147 \item{}%
7148 \fi
7149 \fi
7150 \fi
7151 }
```
**3.3.4.2 HTML elements** If the [html](#page-20-0) option is enabled and we are using  $T_{E}X4ht^{9}$ , we will pass HTML elements to the output HTML document unchanged. \@ifundefined{HCode}{}{

See <https://tug.org/tex4ht/>.

```
7153 \markdownSetup{
7154 rendererPrototypes = {
7155 inlineHtmlTag = {%
7156 \ifvmode
7157 \IgnorePar
7158 \EndP
7159 \fi
7160 \HCode{#1}%
7161 },
7162 inputBlockHtmlElement = {%
7163 \ifvmode
7164 \IgnorePar
7165 \fi
7166 \EndP
7167 \special{t4ht*<#1}%
7168 \par
7169 \ShowPar
7170 },
7171 },
7172 }
7173 }
```
**3.3.4.3 Citations** Here is a basic implementation for citations that uses the LAT<sub>E</sub>X \cite macro. There are also implementations that use the natbib \citep, and \citet macros, and the BibLATEX \autocites and \textcites macros. These implementations will be used, when the respective packages are loaded.

```
7174 \newcount\markdownLaTeXCitationsCounter
```

```
7175
7176 % Basic implementation
7177 \RequirePackage{gobble}
7178 \def\markdownLaTeXBasicCitations#1#2#3#4#5#6{%
7179 \advance\markdownLaTeXCitationsCounter by 1\relax
7180 \ifx\relax#4\relax
7181 \ifx\relax#5\relax
7182 \ifnum\markdownLaTeXCitationsCounter>\markdownLaTeXCitationsTotal\relax
7183 \cite{#1#2#6}% Without prenotes and postnotes, just accumulate cites
7184 \expandafter\expandafter\expandafter
7185 \expandafter\expandafter\expandafter\expandafter
7186 \@gobblethree
7187 \fi
7188 \else% Before a postnote (#5), dump the accumulator
7189 \ifx\relax#1\relax\else
7190 \cite{#1}%
7191 \fi
7192 \cite[#5]{#6}%
7193 \ifnum\markdownLaTeXCitationsCounter>\markdownLaTeXCitationsTotal\relax
```
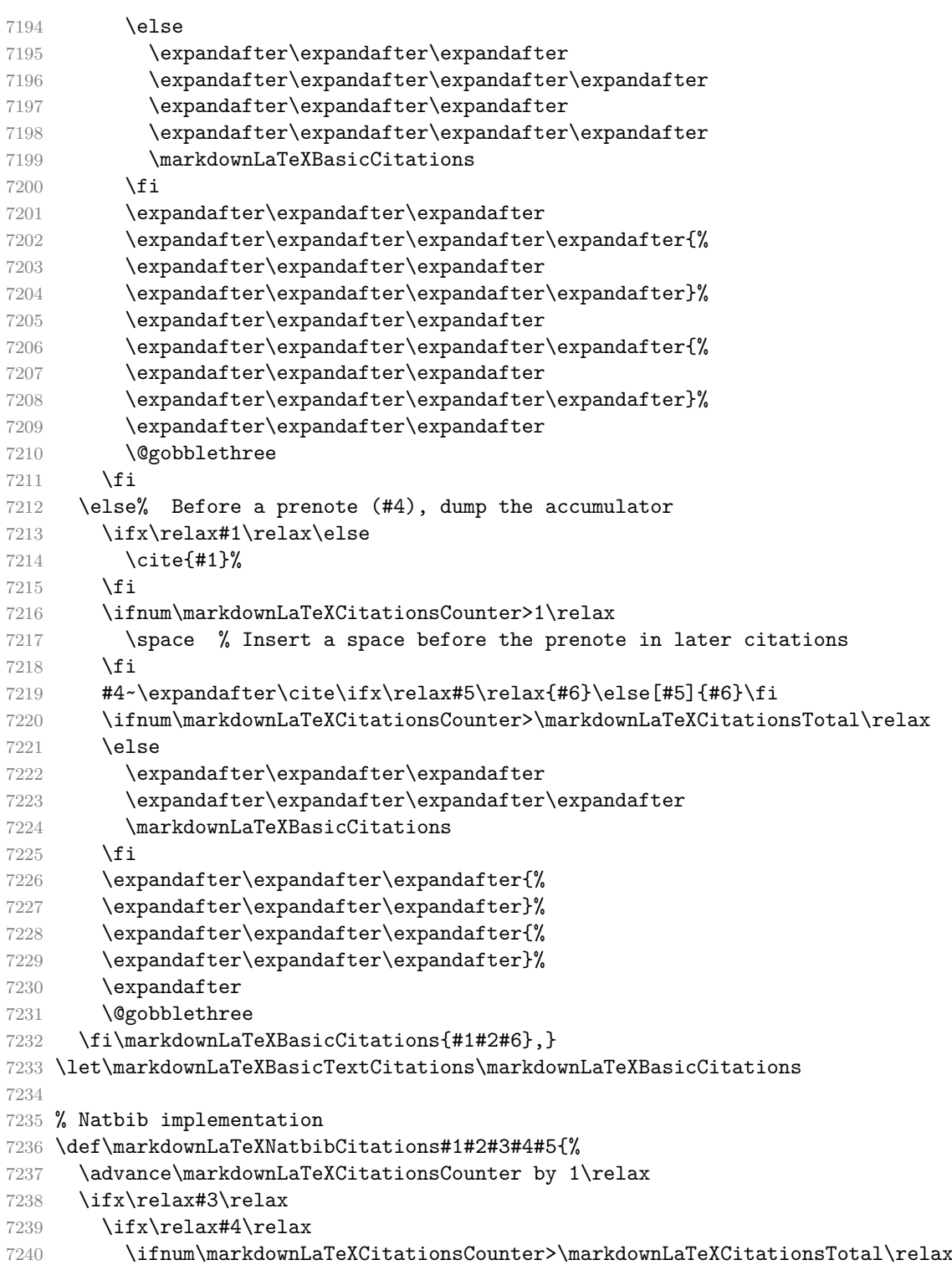

```
7241 \citep{#1,#5}% Without prenotes and postnotes, just accumulate cites
7242 \expandafter\expandafter\expandafter
7243 \expandafter\expandafter\expandafter\expandafter
7244 \@gobbletwo
7245 \fi
7246 \else% Before a postnote (#4), dump the accumulator
7247 \ifx\relax#1\relax\else
7248 \citep{#1}%
7249 \fi
7250 \citep[][#4]{#5}%
7251 \ifnum\markdownLaTeXCitationsCounter>\markdownLaTeXCitationsTotal\relax
7252 \else
7253 \expandafter\expandafter\expandafter
7254 \expandafter\expandafter\expandafter\expandafter
7255 \expandafter\expandafter\expandafter
7256 \expandafter\expandafter\expandafter\expandafter\expandafter
7257 \markdownLaTeXNatbibCitations
7258 \fi
7259 \expandafter\expandafter\expandafter
7260 \expandafter\expandafter\expandafter\expandafter{%
7261 \expandafter\expandafter\expandafter
7262 \expandafter\expandafter\expandafter\expandafter}%
7263 \expandafter\expandafter\expandafter
7264 \@gobbletwo
7265 \t\text{ } \sqrt{f}i
7266 \else% Before a prenote (#3), dump the accumulator
7267 \ifx\relax#1\relax\relax\else
7268 \citep{#1}%
7269 \fi
7270 \citep[#3][#4]{#5}%
7271 \ifnum\markdownLaTeXCitationsCounter>\markdownLaTeXCitationsTotal\relax
7272 \else
7273 \expandafter\expandafter\expandafter
7274 \expandafter\expandafter\expandafter\expandafter
7275 \markdownLaTeXNatbibCitations
7276 \fi
7277 \expandafter\expandafter\expandafter{%
7278 \expandafter\expandafter\expandafter}%
7279 \expandafter
7280 \@gobbletwo
7281 \fi\markdownLaTeXNatbibCitations{#1,#5}}
7282 \def\markdownLaTeXNatbibTextCitations#1#2#3#4#5{%
7283 \advance\markdownLaTeXCitationsCounter by 1\relax
7284 \ifx\relax#3\relax
7285 \ifx\relax#4\relax
7286 \ifnum\markdownLaTeXCitationsCounter>\markdownLaTeXCitationsTotal\relax
7287 \citet{#1,#5}% Without prenotes and postnotes, just accumulate cites
```
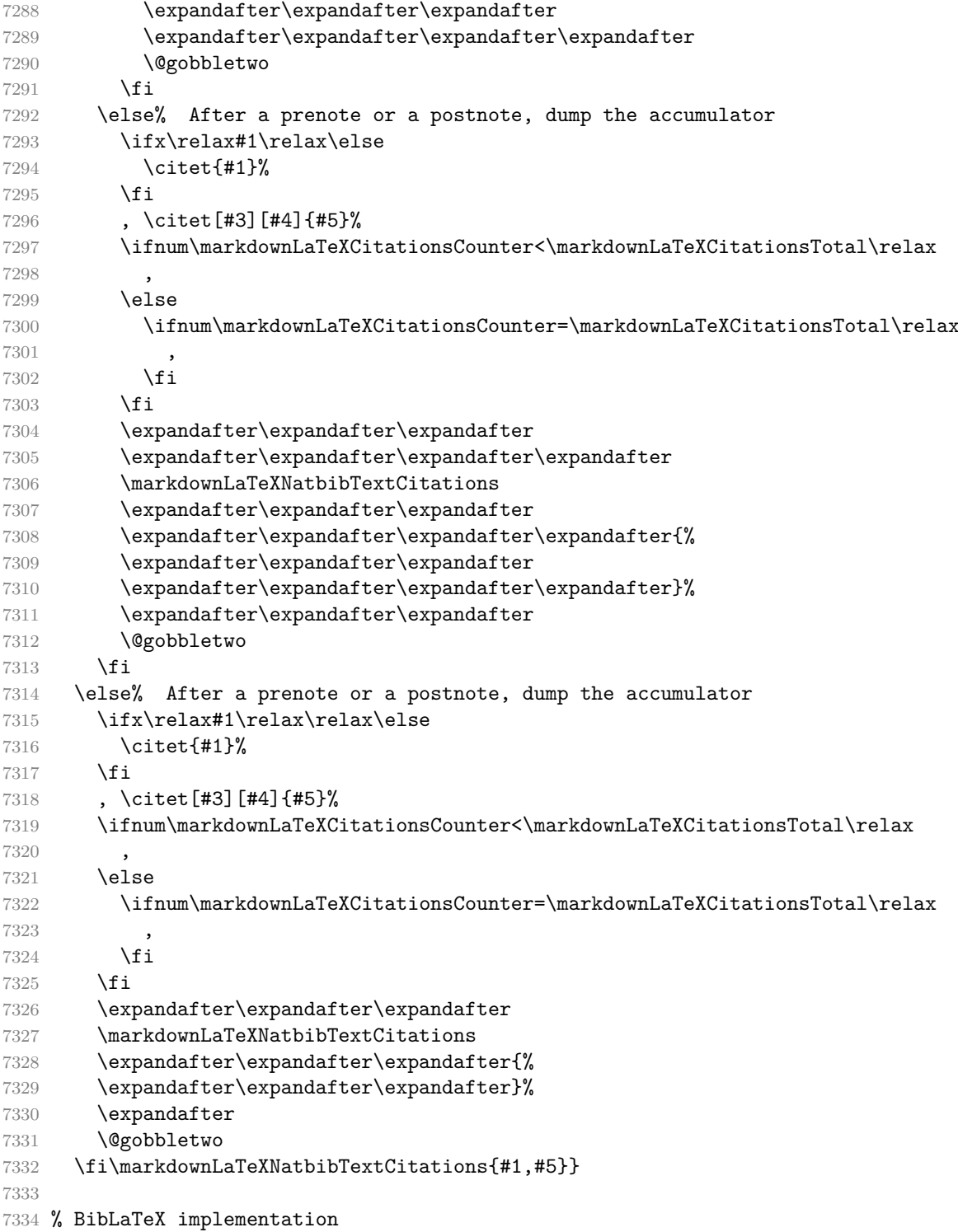

```
7335 \def\markdownLaTeXBibLaTeXCitations#1#2#3#4#5{%
7336 \advance\markdownLaTeXCitationsCounter by 1\relax
7337 \ifnum\markdownLaTeXCitationsCounter>\markdownLaTeXCitationsTotal\relax
7338 \autocites#1[#3][#4]{#5}%
7339 \expandafter\@gobbletwo
7340 \fi\markdownLaTeXBibLaTeXCitations{#1[#3][#4]{#5}}}
7341 \def\markdownLaTeXBibLaTeXTextCitations#1#2#3#4#5{%
7342 \advance\markdownLaTeXCitationsCounter by 1\relax
7343 \ifnum\markdownLaTeXCitationsCounter>\markdownLaTeXCitationsTotal\relax
7344 \textcites#1[#3][#4]{#5}%
7345 \expandafter\@gobbletwo
7346 \fi\markdownLaTeXBibLaTeXTextCitations{#1[#3][#4]{#5}}}
7347
7348 \markdownSetup{rendererPrototypes = {
7349 cite = {%
7350 \markdownLaTeXCitationsCounter=1%
7351 \def\markdownLaTeXCitationsTotal{#1}%
7352 \@ifundefined{autocites}{%
7353 \@ifundefined{citep}{%
7354 \expandafter\expandafter\expandafter
7355 \markdownLaTeXBasicCitations
7356 \expandafter\expandafter\expandafter{%
7357 \expandafter\expandafter\expandafter}%
7358 \expandafter\expandafter\expandafter{%
7359 \expandafter\expandafter\expandafter}%
7360 }{%
7361 \expandafter\expandafter\expandafter
7362 \markdownLaTeXNatbibCitations
7363 \expandafter\expandafter\expandafter{%
7364 \expandafter\expandafter\expandafter}%
7365 }%
7366 }{%
7367 \expandafter\expandafter\expandafter
7368 \markdownLaTeXBibLaTeXCitations
7369 \expandafter{\expandafter}%
7370 }},
7371 textCite = \frac{1}{6}7372 \markdownLaTeXCitationsCounter=1%
7373 \def\markdownLaTeXCitationsTotal{#1}%
7374 \@ifundefined{autocites}{%
7375 \@ifundefined{citep}{%
7376 \expandafter\expandafter\expandafter
7377 \markdownLaTeXBasicTextCitations
7378 \expandafter\expandafter\expandafter{%
7379 \expandafter\expandafter\expandafter}%
7380 \expandafter\expandafter\expandafter{%
7381 \expandafter\expandafter\expandafter}%
```
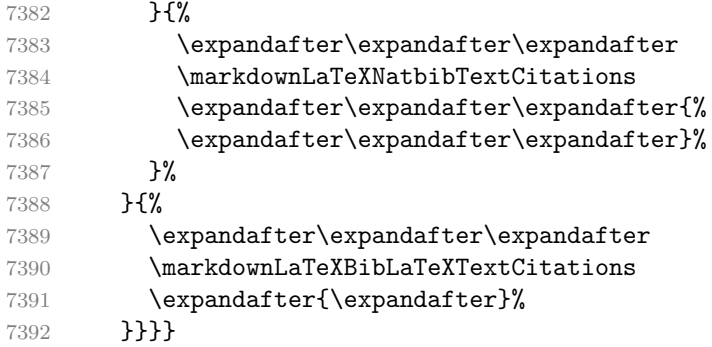

**3.3.4.4 Links** Before consuming the parameters for the hyperlink renderer, we change the category code of the hash sign (#) to other, so that it cannot be mistaken for a parameter character.

```
7393 \RequirePackage{url}
7394 \RequirePackage{expl3}
7395 \ExplSyntaxOn
7396 \def\markdownRendererLinkPrototype{
7397 \begingroup
7398 \catcode`\#=12
7399 \def\next##1##2##3##4{
7400 \endgroup
```
If the label and the fully-escaped URI are equivalent and the title is empty, assume that the link is an autolink. Otherwise, assume that the link is either direct or indirect.

```
7401 \tl_set:Nn \l_tmpa_tl { ##1 }
7402 \tl_set:Nn \l_tmpb_tl { ##2 }
7403 \bool_set:Nn
7404 \l_tmpa_bool
7405 {
7406 \tl_if_eq_p:NN
7407 \l_tmpa_tl
7408 \l_tmpb_tl
7409 }
7410 \tl_set:Nn \l_tmpa_tl { ##4 }
7411 \bool_set:Nn
7412 \l_tmpb_bool
7413 {
7414 \tl_if_empty_p:N
7415 \l_tmpa_tl
7416 }
7417 \bool if:nTF
7418 {
7419 \l_tmpa_bool && \l_tmpb_bool
```

```
7420 }
7421 {
7422 \markdownLaTeXRendererAutolink { ##2 } { ##3 }
7423 }{
7424 \markdownLaTeXRendererDirectOrIndirectLink { ##1 } { ##2 } { ##3 } { ##4 }
7425 }
7426 }
7427 \next
7428 }
7429 \def\markdownLaTeXRendererAutolink#1#2{%
```
If the URL begins with a hash sign, then we assume that it is a relative reference. Otherwise, we assume that it is an absolute URL.

```
7430 \tl_set:Nx
7431 \l_tmpa_tl
7432 { \str_range:nnn { #2 } { 1 } { 1 } }
7433 \str_if_eq:NNTF
7434 \l_tmpa_tl
7435 \c_hash_str
7436 {
7437 \exp_args:No
7438 \ref
7439 { \str_range:nnn { #2 } { 2 } { -1 } }
7440 }{
7441 \url { #2 }
7442 }
7443 }
7444 \ExplSyntaxOff
7445 \def\markdownLaTeXRendererDirectOrIndirectLink#1#2#3#4{%
7446 #1\footnote{\ifx\empty#4\empty\else#4: \fi\url{#3}}}
```
**3.3.4.5 Tables** Here is a basic implementation of tables. If the booktabs package is loaded, then it is used to produce horizontal lines.

```
7447 \newcount\markdownLaTeXRowCounter
7448 \newcount\markdownLaTeXRowTotal
7449 \newcount\markdownLaTeXColumnCounter
7450 \newcount\markdownLaTeXColumnTotal
7451 \newtoks\markdownLaTeXTable
7452 \newtoks\markdownLaTeXTableAlignment
7453 \newtoks\markdownLaTeXTableEnd
7454 \AtBeginDocument{%
7455 \@ifpackageloaded{booktabs}{%
7456 \def\markdownLaTeXTopRule{\toprule}%
7457 \def\markdownLaTeXMidRule{\midrule}%
7458 \def\markdownLaTeXBottomRule{\bottomrule}%
7459 }{%
7460 \def\markdownLaTeXTopRule{\hline}%
```

```
7461 \def\markdownLaTeXMidRule{\hline}%
7462 \def\markdownLaTeXBottomRule{\hline}%
7463 }%
7464 }
7465 \markdownSetup{rendererPrototypes={
7466 table = \frac{1}{6}7467 \markdownLaTeXTable={}%
7468 \markdownLaTeXTableAlignment={}%
7469 \markdownLaTeXTableEnd={%
7470 \markdownLaTeXBottomRule
7471 \end{tabular}}%
7472 \ifx\empty#1\empty\else
7473 \addto@hook\markdownLaTeXTable{%
7474 \begin{table}
7475 \centering}%
7476 \addto@hook\markdownLaTeXTableEnd{%
7477 \caption{#1}
7478 \end{table}}%
7479 \overline{f}7480 \addto@hook\markdownLaTeXTable{\begin{tabular}}%
7481 \markdownLaTeXRowCounter=0%
7482 \markdownLaTeXRowTotal=#2%
7483 \markdownLaTeXColumnTotal=#3%
7484 \markdownLaTeXRenderTableRow
7485 }
7486 }}
7487 \def\markdownLaTeXRenderTableRow#1{%
7488 \markdownLaTeXColumnCounter=0%
7489 \ifnum\markdownLaTeXRowCounter=0\relax
7490 \markdownLaTeXReadAlignments#1%
7491 \markdownLaTeXTable=\expandafter\expandafter\expandafter{%
7492 \expandafter\the\expandafter\markdownLaTeXTable\expandafter{%
7493 \the\markdownLaTeXTableAlignment}}%
7494 \addto@hook\markdownLaTeXTable{\markdownLaTeXTopRule}%
7495 \else
7496 \markdownLaTeXRenderTableCell#1%
7497 \fi
7498 \ifnum\markdownLaTeXRowCounter=1\relax
7499 \addto@hook\markdownLaTeXTable\markdownLaTeXMidRule
7500 \fi
7501 \advance\markdownLaTeXRowCounter by 1\relax
7502 \ifnum\markdownLaTeXRowCounter>\markdownLaTeXRowTotal\relax
7503 \the\markdownLaTeXTable
7504 \the\markdownLaTeXTableEnd
7505 \expandafter\@gobble
7506 \fi\markdownLaTeXRenderTableRow}
7507 \def\markdownLaTeXReadAlignments#1{%
```

```
7508 \advance\markdownLaTeXColumnCounter by 1\relax
7509 \if#1d%
7510 \addto@hook\markdownLaTeXTableAlignment{l}%
7511 \else
7512 \addto@hook\markdownLaTeXTableAlignment{#1}%
7513 \t\text{Y}7514 \ifnum\markdownLaTeXColumnCounter<\markdownLaTeXColumnTotal\relax\else
7515 \expandafter\@gobble
7516 \fi\markdownLaTeXReadAlignments}
7517 \def\markdownLaTeXRenderTableCell#1{%
7518 \advance\markdownLaTeXColumnCounter by 1\relax
7519 \ifnum\markdownLaTeXColumnCounter<\markdownLaTeXColumnTotal\relax
7520 \addto@hook\markdownLaTeXTable{#1&}%
7521 \else
7522 \addto@hook\markdownLaTeXTable{#1\\}%
7523 \expandafter\@gobble
7524 \fi\markdownLaTeXRenderTableCell}
7525 \fi
```
**3.3.4.6 YAML Metadata** The default setup of yaml metadata will invoke the \title, \author, and \date macros when scalar values for keys that correspond to the title, author, and date relative wildcards are encountered, respectively.

```
7526 \ExplSyntaxOn
7527 \keys_define:nn
7528 { markdown/jekyllData }
7529 {
7530 author .code: n = {\7531 date .code: n = \{ \date{\#1} \},
7532 title .code:n = { \title{#1} },
7533 }
```
To complement the default setup of our key–values, we will use the \maketitle macro to typeset the title page of a document at the end of yaml metadata. If we are in the preamble, we will wait macro until after the beginning of the document. Otherwise, we will use the \maketitle macro straight away.

```
7534 % TODO: Remove the command definition in TeX Live 2021.
7535 \providecommand\IfFormatAtLeastTF{\@ifl@t@r\fmtversion}
7536 \markdownSetup{
7537 rendererPrototypes = {
7538 jekyllDataEnd = {
7539 % TODO: Remove the else branch in TeX Live 2021.
7540 \IfFormatAtLeastTF
7541 { 2020-10-01 }
7542 { \AddToHook{begindocument/end}{\maketitle} }
7543 {
7544 \ifx\@onlypreamble\@notprerr
```

```
7545 % We are in the document
7546 \maketitle
7547 \else
7548 % We are in the preamble
7549 \RequirePackage{etoolbox}
7550 \AfterEndPreamble{\maketitle}
7551 \fi
7552 }
7553 },
7554 },
7555 }
7556 \ExplSyntaxOff
```
### **3.3.5 Miscellanea**

When buffering user input, we should disable the bytes with the high bit set, since these are made active by the inputenc package. We will do this by redefining the [\markdownMakeOther](#page-68-0) macro accordingly. The code is courtesy of Scott Pakin, the creator of the filecontents package.

```
7557 \newcommand\markdownMakeOther{%
7558 \count0=128\relax
7559 \loop
7560 \catcode\count0=11\relax
7561 \advance\count0 by 1\relax
7562 \ifnum\count0<256\repeat}%
```
### **3.4 ConTEXt Implementation**

The ConT<sub>E</sub>Xt implementation makes use of the fact that, apart from some subtle differences, the Mark II and Mark IV ConT<sub>E</sub>Xt formats *seem* to implement (the documentation is scarce) the majority of the plain TEX format required by the plain T<sub>EX</sub> implementation. As a consequence, we can directly reuse the existing plain T<sub>EX</sub> implementation after supplying the missing plain T<sub>EX</sub> macros.

The ConTEXt implementation redefines the plain TEX logging macros (see Section [3.2.1\)](#page-188-0) to use the ConT<sub>E</sub>Xt \writestatus macro.

```
7563 \def\markdownInfo#1{\writestatus{markdown}{#1.}}%
```
7564 \def\markdownWarning#1{\writestatus{markdown\space warn}{#1.}}%

```
7565 \def\dospecials{\do\ \do\\\do\{\do\}\do\$\do\&%
```

```
7566 \do\#\do\^\do\\do\%\do\~}%
```
7567 \input markdown/markdown

When buffering user input, we should disable the bytes with the high bit set, since these are made active by the \enableregime macro. We will do this by redefining the [\markdownMakeOther](#page-68-0) macro accordingly. The code is courtesy of Scott Pakin, the creator of the filecontents LATEX package.

```
7568 \def\markdownMakeOther{%
```

```
7569 \count0=128\relax
```

```
7570 \loop
```
7571 \catcode\count0=11\relax

```
7572 \advance\count0 by 1\relax
```

```
7573 \ifnum\count0<256\repeat
```
On top of that, make the pipe character (|) inactive during the scanning. This is necessary, since the character is active in ConTEXt.

\catcode`|=12}%

## **3.4.1 Typesetting Markdown**

The [\startmarkdown](#page-83-0) and [\stopmarkdown](#page-83-0) macros are implemented using the [\markdownReadAndConvert](#page-68-0) macro.

In Knuth's TEX, trailing spaces are removed very early on when a line is being put to the input buffer. [\[11,](#page-230-0) sec. 31]. According to Eijkhout [\[12,](#page-230-0) sec. 2.2], this is because "these spaces are hard to see in an editor". At the moment, there is no option to suppress this behavior in (Lua)TEX, but ConTEXt MkIV funnels all input through its own input handler. This makes it possible to suppress the removal of trailing spaces in ConTEXt MkIV and therefore to insert hard line breaks into markdown text.

```
7575 \ifx\startluacode\undefined % MkII
7576 \begingroup
7577 \catcode \|=0%
7578 \catcode`\\=12%
7579 |gdef|startmarkdown{%
7580 |markdownReadAndConvert{\stopmarkdown}%
7581 {|stopmarkdown}}%
7582 |gdef|stopmarkdown{%
7583 | markdownEnd}%
7584 |endgroup
7585 \else % MkIV
7586 \startluacode
7587 document.markdown_buffering = false
7588 local function preserve_trailing_spaces(line)
7589 if document.markdown_buffering then
7590 line = line: gsub("[ \t t][ \t t]; "\t\t")
7591 end
7592 return line
7593 end
7594 resolvers.installinputlinehandler(preserve_trailing_spaces)
7595 \stopluacode
7596 \begingroup
7597 \catcode \|=0%
7598 \catcode`\\=12%
7599 | gdef | startmarkdown {%
```

```
7600 | ctxlua{document.markdown buffering = true}%
7601 | markdownReadAndConvert{\stopmarkdown}%
7602 {|stopmarkdown}}%
7603 | gdef | stopmarkdown{%
7604 |ctxlua{document.markdown_buffering = false}%
7605 |markdownEnd}%
7606 |endgroup
7607 \fi
```
## **3.4.2 Token Renderer Prototypes**

The following configuration should be considered placeholder.

```
7608 \def\markdownRendererLineBreakPrototype{\blank}%
7609 \def\markdownRendererLeftBracePrototype{\textbraceleft}%
7610 \def\markdownRendererRightBracePrototype{\textbraceright}%
7611 \def\markdownRendererDollarSignPrototype{\textdollar}%
7612 \def\markdownRendererPercentSignPrototype{\percent}%
7613 \def\markdownRendererUnderscorePrototype{\textunderscore}%
7614 \def\markdownRendererCircumflexPrototype{\textcircumflex}%
7615 \def\markdownRendererBackslashPrototype{\textbackslash}%
7616 \def\markdownRendererTildePrototype{\textasciitilde}%
7617 \def\markdownRendererPipePrototype{\char`|}%
7618 \def\markdownRendererLinkPrototype#1#2#3#4{%
7619 \useURL[#1][#3][][#4]#1\footnote[#1]{\ifx\empty#4\empty\else#4:
7620 \fi\tt<\hyphenatedurl{#3}>}}%
7621 \usemodule[database]
7622 \defineseparatedlist
7623 [MarkdownConTeXtCSV]
7624 [separator={,},
7625 before=\bTABLE,after=\eTABLE,
7626 first=\bTR,last=\eTR,
7627 left=\bTD,right=\eTD]
7628 \def\markdownConTeXtCSV{csv}
7629 \def\markdownRendererContentBlockPrototype#1#2#3#4{%
7630 \def\markdownConTeXtCSV@arg{#1}%
7631 \ifx\markdownConTeXtCSV@arg\markdownConTeXtCSV
7632 \placetable[][tab:#1]{#4}{%
7633 \processseparatedfile[MarkdownConTeXtCSV][#3]}%
7634 \else
7635 \markdownInput{#3}%
7636 \fi}%
7637 \def\markdownRendererImagePrototype#1#2#3#4{%
7638 \placefigure[][]{#4}{\externalfigure[#3]}}%
7639 \def\markdownRendererUlBeginPrototype{\startitemize}%
7640 \def\markdownRendererUlBeginTightPrototype{\startitemize[packed]}%
7641 \def\markdownRendererUlItemPrototype{\item}%
7642 \def\markdownRendererUlEndPrototype{\stopitemize}%
```

```
7643 \def\markdownRendererUlEndTightPrototype{\stopitemize}%
7644 \def\markdownRendererOlBeginPrototype{\startitemize[n]}%
7645 \def\markdownRendererOlBeginTightPrototype{\startitemize[packed,n]}%
7646 \def\markdownRendererOlItemPrototype{\item}%
7647 \def\markdownRendererOlItemWithNumberPrototype#1{\sym{#1.}}%
7648 \def\markdownRendererOlEndPrototype{\stopitemize}%
7649 \def\markdownRendererOlEndTightPrototype{\stopitemize}%
7650 \definedescription
7651 [MarkdownConTeXtDlItemPrototype]
7652 [location=hanging,
7653 margin=standard,
7654 headstyle=bold]%
7655 \definestartstop
7656 [MarkdownConTeXtDlPrototype]
7657 [before=\blank,
7658 after=\blank]%
7659 \definestartstop
7660 [MarkdownConTeXtDlTightPrototype]
7661 [before=\blank\startpacked,
7662 after=\stoppacked\blank]%
7663 \def\markdownRendererDlBeginPrototype{%
7664 \startMarkdownConTeXtDlPrototype}%
7665 \def\markdownRendererDlBeginTightPrototype{%
7666 \startMarkdownConTeXtDlTightPrototype}%
7667 \def\markdownRendererDlItemPrototype#1{%
7668 \startMarkdownConTeXtDlItemPrototype{#1}}%
7669 \def\markdownRendererDlItemEndPrototype{%
7670 \stopMarkdownConTeXtDlItemPrototype}%
7671 \def\markdownRendererDlEndPrototype{%
7672 \stopMarkdownConTeXtDlPrototype}%
7673 \def\markdownRendererDlEndTightPrototype{%
7674 \stopMarkdownConTeXtDlTightPrototype}%
7675 \def\markdownRendererEmphasisPrototype#1{{\em#1}}%
7676 \def\markdownRendererStrongEmphasisPrototype#1{{\bf#1}}%
7677 \def\markdownRendererBlockQuoteBeginPrototype{\startquotation}%
7678 \def\markdownRendererBlockQuoteEndPrototype{\stopquotation}%
7679 \def\markdownRendererInputVerbatimPrototype#1{\typefile{#1}}%
7680 \def\markdownRendererInputFencedCodePrototype#1#2{%
7681 \ifx\relax#2\relax
7682 \typefile{#1}%
7683 \else
```
The code fence infostring is used as a name from the ConTEXt  $\def \def \def \def \def \def \def \def \def \tr\leftarrow 0$ macro. This allows the user to set up code highlighting mapping as follows:

**\definetyping** [latex] **\setuptyping** [latex] [option=TEX]

```
\starttext
  \startmarkdown
~~~ latex
\documentclass{article}
\begin{document}
 Hello world!
\end{document}
~~~~
  \stopmarkdown
\stoptext
```

```
7684 \typefile[#2][]{#1}%
7685 \fi}%
7686 \def\markdownRendererHeadingOnePrototype#1{\chapter{#1}}%
7687 \def\markdownRendererHeadingTwoPrototype#1{\section{#1}}%
7688 \def\markdownRendererHeadingThreePrototype#1{\subsection{#1}}%
7689 \def\markdownRendererHeadingFourPrototype#1{\subsubsection{#1}}%
7690 \def\markdownRendererHeadingFivePrototype#1{\subsubsubsection{#1}}%
7691 \def\markdownRendererHeadingSixPrototype#1{\subsubsubsubsection{#1}}%
7692 \def\markdownRendererHorizontalRulePrototype{%
7693 \blackrule[height=1pt, width=\hsize]}%
7694 \def\markdownRendererFootnotePrototype#1{\footnote{#1}}%
7695 \stopmodule\protect
    There is a basic implementation of tables.
7696 \newcount\markdownConTeXtRowCounter
7697 \newcount\markdownConTeXtRowTotal
7698 \newcount\markdownConTeXtColumnCounter
7699 \newcount\markdownConTeXtColumnTotal
7700 \newtoks\markdownConTeXtTable
7701 \newtoks\markdownConTeXtTableFloat
7702 \def\markdownRendererTablePrototype#1#2#3{%
7703 \markdownConTeXtTable={}%
7704 \ifx\empty#1\empty
7705 \markdownConTeXtTableFloat={%
7706 \the\markdownConTeXtTable}%
7707 \else
7708 \markdownConTeXtTableFloat={%
7709 \placetable{#1}{\the\markdownConTeXtTable}}%
7710 \fi
7711 \begingroup
7712 \setupTABLE[r][each][topframe=off, bottomframe=off, leftframe=off, rightframe=off]
7713 \setupTABLE[c][each][topframe=off, bottomframe=off, leftframe=off, rightframe=off]
7714 \setupTABLE[r][1][topframe=on, bottomframe=on]
7715 \setupTABLE[r][#1][bottomframe=on]
```

```
7716 \markdownConTeXtRowCounter=0%
7717 \markdownConTeXtRowTotal=#2%
7718 \markdownConTeXtColumnTotal=#3%
7719 \markdownConTeXtRenderTableRow}
7720 \def\markdownConTeXtRenderTableRow#1{%
7721 \markdownConTeXtColumnCounter=0%
7722 \ifnum\markdownConTeXtRowCounter=0\relax
7723 \markdownConTeXtReadAlignments#1%
7724 \markdownConTeXtTable={\bTABLE}%
7725 \else
7726 \markdownConTeXtTable=\expandafter{%
7727 \the\markdownConTeXtTable\bTR}%
7728 \markdownConTeXtRenderTableCell#1%
7729 \markdownConTeXtTable=\expandafter{%
7730 \the\markdownConTeXtTable\eTR}%
7731 \fi
7732 \advance\markdownConTeXtRowCounter by 1\relax
7733 \ifnum\markdownConTeXtRowCounter>\markdownConTeXtRowTotal\relax
7734 \markdownConTeXtTable=\expandafter{%
7735 \the\markdownConTeXtTable\eTABLE}%
7736 \the\markdownConTeXtTableFloat
7737 \endgroup
7738 \expandafter\gobbleoneargument
7739 \fi\markdownConTeXtRenderTableRow}
7740 \def\markdownConTeXtReadAlignments#1{%
7741 \advance\markdownConTeXtColumnCounter by 1\relax
7742 \if#1d%
7743 \setupTABLE[c][\the\markdownConTeXtColumnCounter][align=right]
7744 \fi\if#1l%
7745 \setupTABLE[c][\the\markdownConTeXtColumnCounter][align=right]
7746 \fi\if#1c%
7747 \setupTABLE[c][\the\markdownConTeXtColumnCounter][align=middle]
7748 \fi\if#1r%
7749 \setupTABLE[c][\the\markdownConTeXtColumnCounter][align=left]
7750 \fi
7751 \ifnum\markdownConTeXtColumnCounter<\markdownConTeXtColumnTotal\relax\else
7752 \expandafter\gobbleoneargument
7753 \fi\markdownConTeXtReadAlignments}
7754 \def\markdownConTeXtRenderTableCell#1{%
7755 \advance\markdownConTeXtColumnCounter by 1\relax
7756 \markdownConTeXtTable=\expandafter{%
7757 \the\markdownConTeXtTable\bTD#1\eTD}%
7758 \ifnum\markdownConTeXtColumnCounter<\markdownConTeXtColumnTotal\relax\else
7759 \expandafter\gobbleoneargument
7760 \fi\markdownConTeXtRenderTableCell}
7761 \def\markdownRendererTickedBox{$\boxtimes$}
7762 \def\markdownRendererHalfTickedBox{$\boxdot$}
```
<span id="page-230-0"></span>7763 \def\markdownRendererUntickedBox{\$\square\$}

# **References**

- [1] LuaT<sub>E</sub>X development team. *LuaT<sub>E</sub>X reference manual*. Feb. 2017. URL: [http:](http://www.luatex.org/svn/trunk/manual/luatex.pdf) [//www.luatex.org/svn/trunk/manual/luatex.pdf](http://www.luatex.org/svn/trunk/manual/luatex.pdf) (visited on 01/08/2018).
- [2] Vít Novotný. *TeXový interpret jazyka Markdown (markdown.sty)*. 2015. url: https : //www.muni.cz/en/research/projects/32984 (visited on  $02/19/2018$ .
- [3] Anton Sotkov. *File transclusion syntax for Markdown*. Jan. 19, 2017. url: [https : / / github . com / iainc / Markdown - Content - Blocks](https://github.com/iainc/Markdown-Content-Blocks) (visited on  $01/08/2018$ .
- [4] Donald Ervin Knuth. *The TEXbook*. 3rd ed. Vol. A. Computers & Typesetting. Reading, MA: Addison-Wesley, 1986. ix, 479. isbn: 0-201-13447-0.
- [5] Frank Mittelbach. *The doc and shortvrb Packages*. Apr. 15, 2017. url: [https:](https://mirrors.ctan.org/macros/latex/base/doc.pdf) [//mirrors.ctan.org/macros/latex/base/doc.pdf](https://mirrors.ctan.org/macros/latex/base/doc.pdf) (visited on 02/19/2018).
- [6] Till Tantau, Joseph Wright, and Vedran Miletić. *The Beamer class*. Feb. 10, 2021. url: [https://mirrors.ctan.org/macros/latex/contrib/beamer/](https://mirrors.ctan.org/macros/latex/contrib/beamer/doc/beameruserguide.pdf) [doc/beameruserguide.pdf](https://mirrors.ctan.org/macros/latex/contrib/beamer/doc/beameruserguide.pdf) (visited on 02/11/2021).
- [7] Vít Novotný. *LATEX 2ε no longer keys packages by pathnames*. Feb. 20, 2021. url: <https://github.com/latex3/latex2e/issues/510> (visited on 02/21/2021).
- [8] Geoffrey M. Poore. *The minted Package. Highlighted source code in LATEX*. July 19, 2017. url: [https://mirrors.ctan.org/macros/latex/contrib/](https://mirrors.ctan.org/macros/latex/contrib/minted/minted.pdf) [minted/minted.pdf](https://mirrors.ctan.org/macros/latex/contrib/minted/minted.pdf) (visited on 09/01/2020).
- [9] Roberto Ierusalimschy. *Programming in Lua*. 3rd ed. Rio de Janeiro: PUC-Rio, 2013. xviii, 347. isbn: 978-85-903798-5-0.
- [10] Johannes Braams et al. *The LATEX2ε Sources*. Apr. 15, 2017. url: [https:](https://mirrors.ctan.org/macros/latex/base/source2e.pdf) [/ / mirrors . ctan . org / macros / latex / base / source2e . pdf](https://mirrors.ctan.org/macros/latex/base/source2e.pdf) (visited on 01/08/2018).
- [11] Donald Ervin Knuth. *TEX: The Program*. Vol. B. Computers & Typesetting. Reading, MA: Addison-Wesley, 1986. xvi, 594. isbn: 0-201-13437-7.
- [12] Victor Eijkhout. *TEX by Topic. A TEXnician's Reference*. Wokingham, England: Addison-Wesley, Feb. 1, 1992. 307 pp. isbn: 0-201-56882-0.

# **Index**

 $\lambda$ uthor  $224$ 

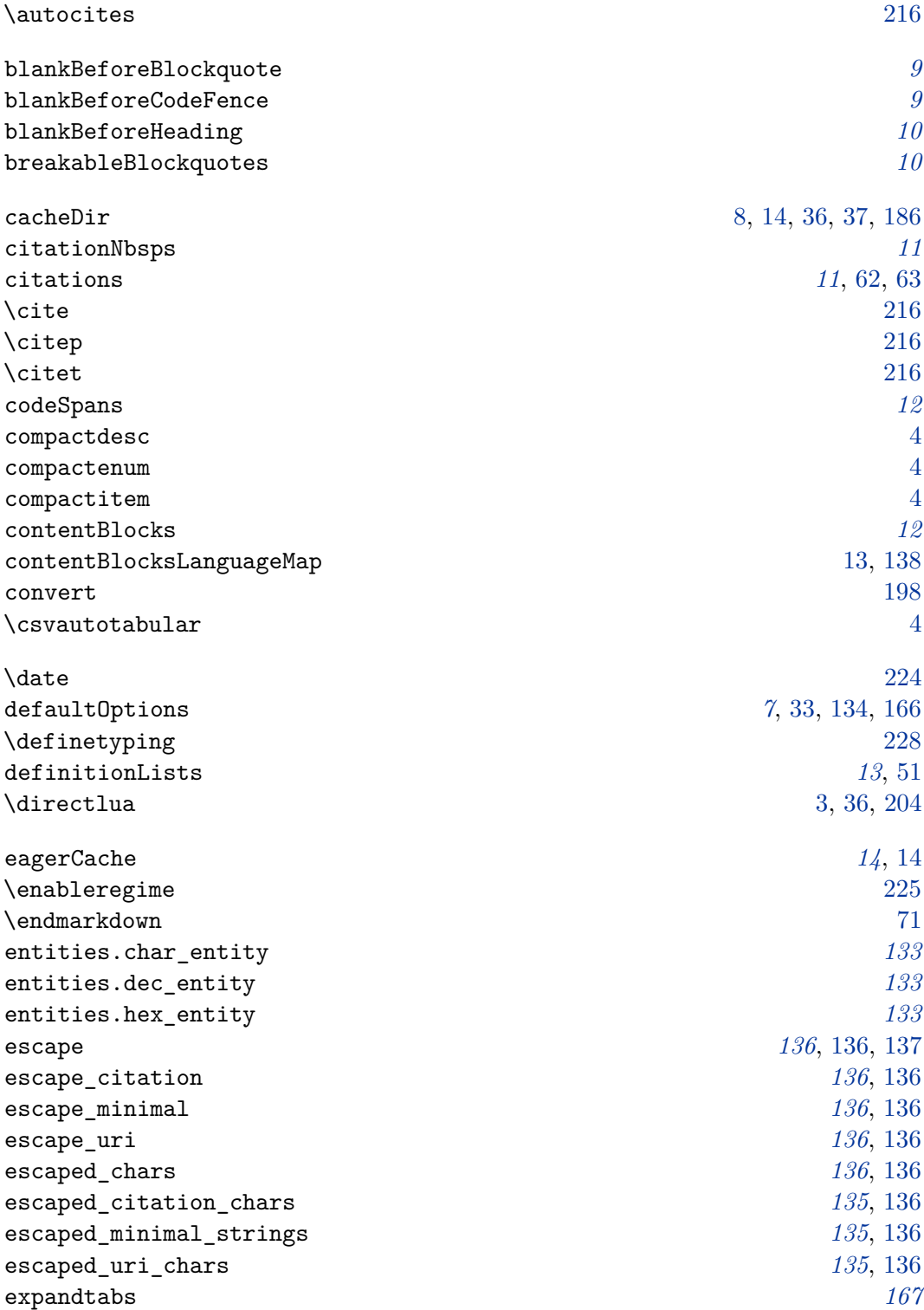

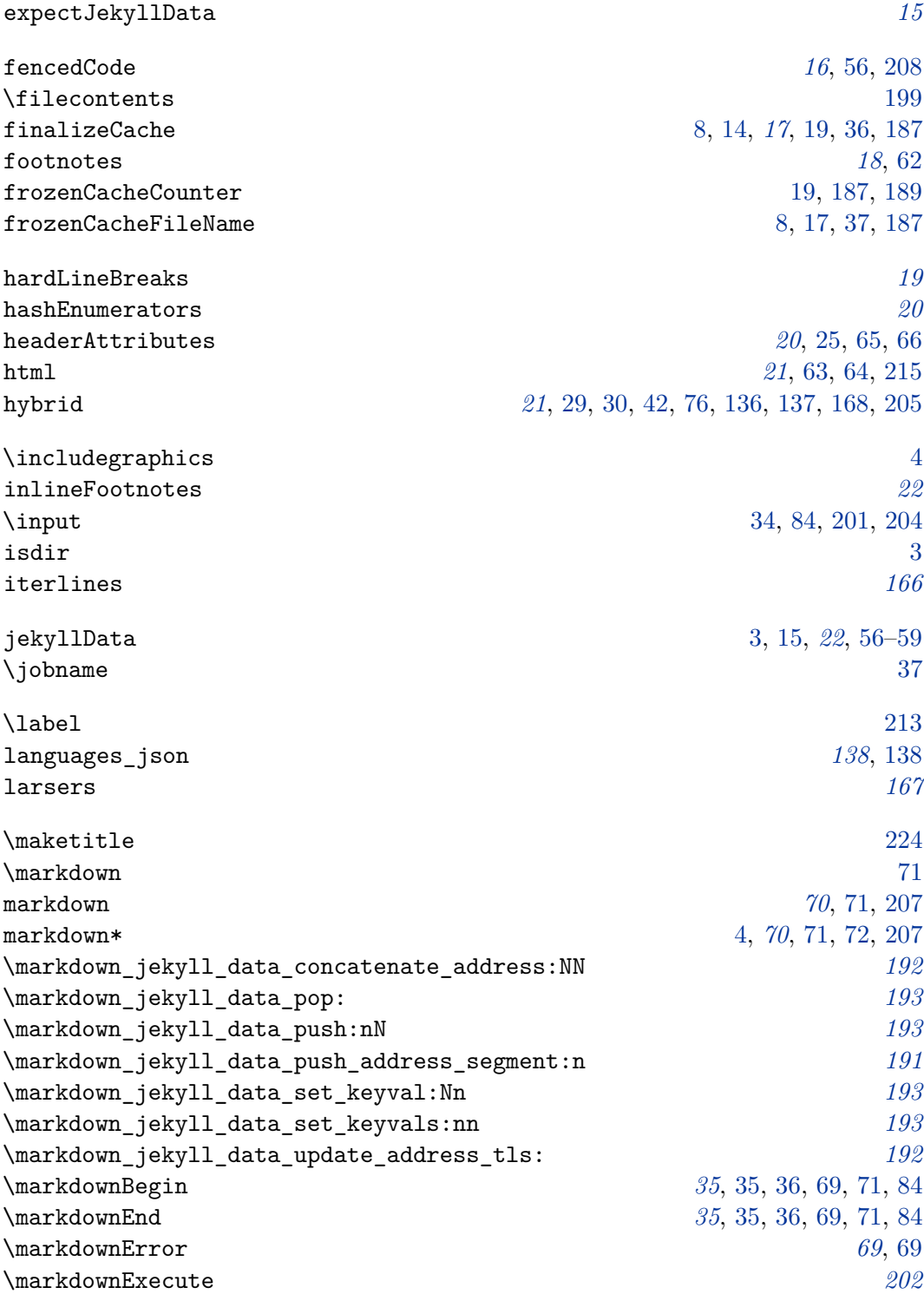

\markdownExecuteDirect *[202](#page-201-0)*, [202](#page-201-0) \markdownExecuteShellEscape *[202](#page-201-0)*, [202](#page-201-0) \markdownFrozenCacheCounter *[189](#page-188-0)*, [189,](#page-188-0) [205,](#page-204-0) [206](#page-205-0) \markdownIfOption *[198](#page-197-0)* \markdownIfSnippetExists *[72](#page-71-0)* \markdownInfo *[69](#page-68-0)* \markdownInput *[35](#page-34-0)*, [36,](#page-35-0) [70–](#page-69-0)[72,](#page-71-0) [205,](#page-204-0) [207](#page-206-0) \markdownInputFileStream *[199](#page-198-0)* \markdownInputPlainTeX *[207](#page-206-0)* \markdownLuaExecute [202,](#page-201-0) *[203](#page-202-0)*, [204,](#page-203-0) [205](#page-204-0) \markdownLuaOptions *[195](#page-194-0)*, [198](#page-197-0) \markdownMakeOther *[69](#page-68-0)*, [225](#page-224-0) \markdownMode [3,](#page-2-0) [37,](#page-36-0) *[70](#page-69-0)*, [70,](#page-69-0) [201,](#page-200-0) [204](#page-203-0) \markdownOptionCacheDir [3,](#page-2-0) *[37](#page-36-0)*, [81,](#page-80-0) [198,](#page-197-0) [210](#page-209-0) \markdownOptionErrorTempFileName *[37](#page-36-0)*, [203](#page-202-0) \markdownOptionFinalizeCache *[36](#page-35-0)*, [36,](#page-35-0) [80,](#page-79-0) [189](#page-188-0) \markdownOptionFrozenCache [8,](#page-7-0) [17,](#page-16-0) *[36](#page-35-0)*, [36,](#page-35-0) [75,](#page-74-0) [76,](#page-75-0) [80,](#page-79-0) [189,](#page-188-0) [208,](#page-207-0) [210](#page-209-0) \markdownOptionFrozenCacheFileName [36,](#page-35-0) *[37](#page-36-0)* \markdownOptionHelperScriptFileName *[36](#page-35-0)*, [37,](#page-36-0) [38,](#page-37-0) [203,](#page-202-0) [204](#page-203-0) \markdownOptionHybrid [81](#page-80-0) \markdownOptionInputTempFileName *[37](#page-36-0)*, [199](#page-198-0)[–201](#page-200-0) \markdownOptionOutputDir *[37](#page-36-0)* \markdownOptionOutputTempFileName *[37](#page-36-0)*, [204](#page-203-0) \markdownOptionSmartEllipses [81](#page-80-0) \markdownOptionStripPercentSigns *[39](#page-38-0)*, [199,](#page-198-0) [200](#page-199-0) \markdownOutputFileStream *[199](#page-198-0)* \markdownPrepare *[197](#page-196-0)* \markdownPrepareLuaOptions *[195](#page-194-0)* \markdownReadAndConvert *[69](#page-68-0)*, [199,](#page-198-0) [207,](#page-206-0) [226](#page-225-0) \markdownReadAndConvertProcessLine *[200](#page-199-0)*, [201](#page-200-0) \markdownReadAndConvertStripPercentSigns *[200](#page-199-0)* \markdownReadAndConvertTab *[199](#page-198-0)* \markdownRendererAttributeClassName *[65](#page-64-0)* \markdownRendererAttributeIdentifier *[65](#page-64-0)* \markdownRendererAttributeKeyValue *[65](#page-64-0)* \markdownRendererBlockHtmlCommentBegin *[64](#page-63-0)* \markdownRendererBlockHtmlCommentEnd *[64](#page-63-0)* \markdownRendererBlockQuoteBegin *[55](#page-54-0)* \markdownRendererBlockQuoteEnd *[55](#page-54-0)* \markdownRendererCite *[62](#page-61-0)*, [63](#page-62-0) \markdownRendererCodeSpan *[45](#page-44-0)* \markdownRendererCodeSpanPrototype [83](#page-82-0)

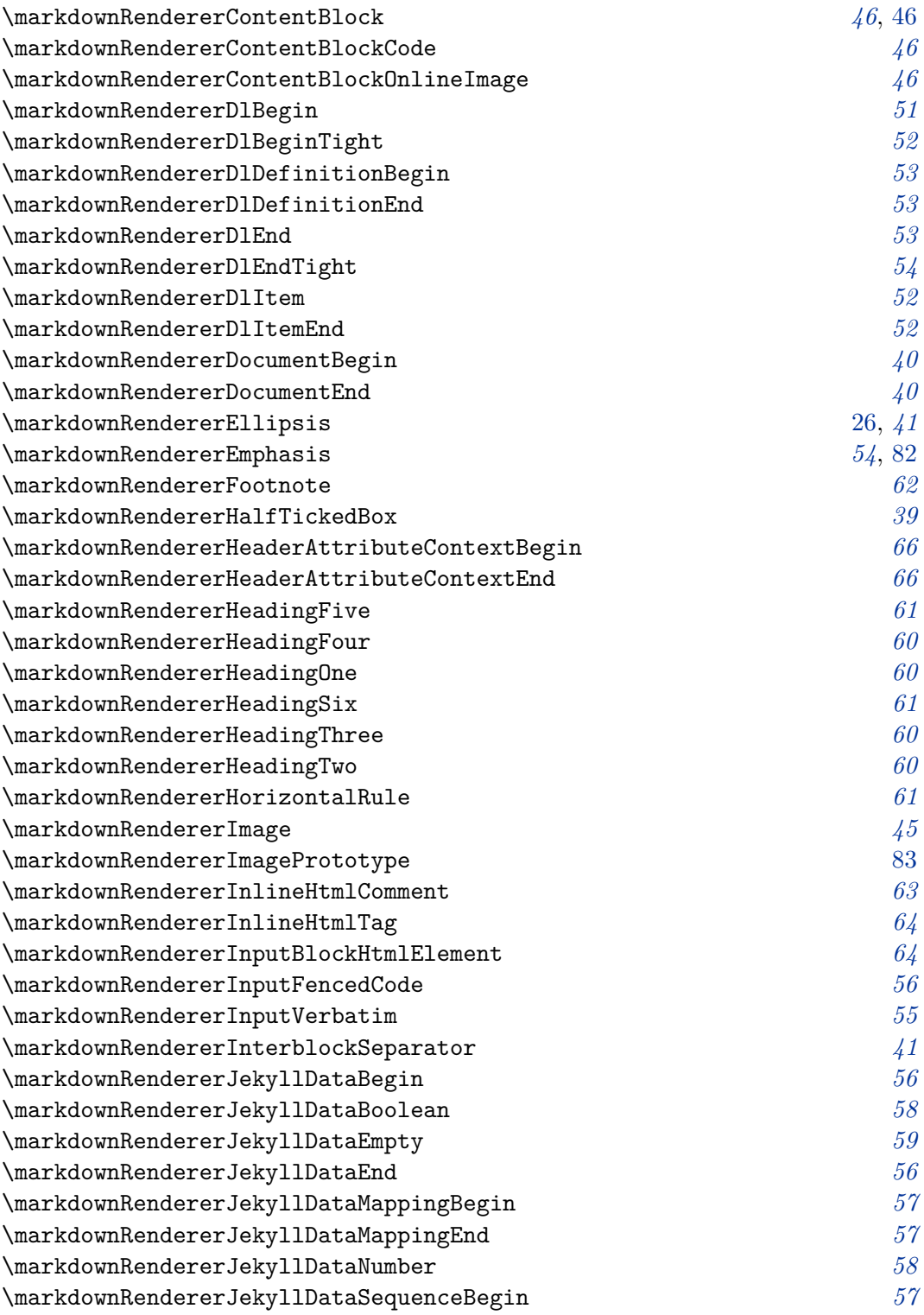

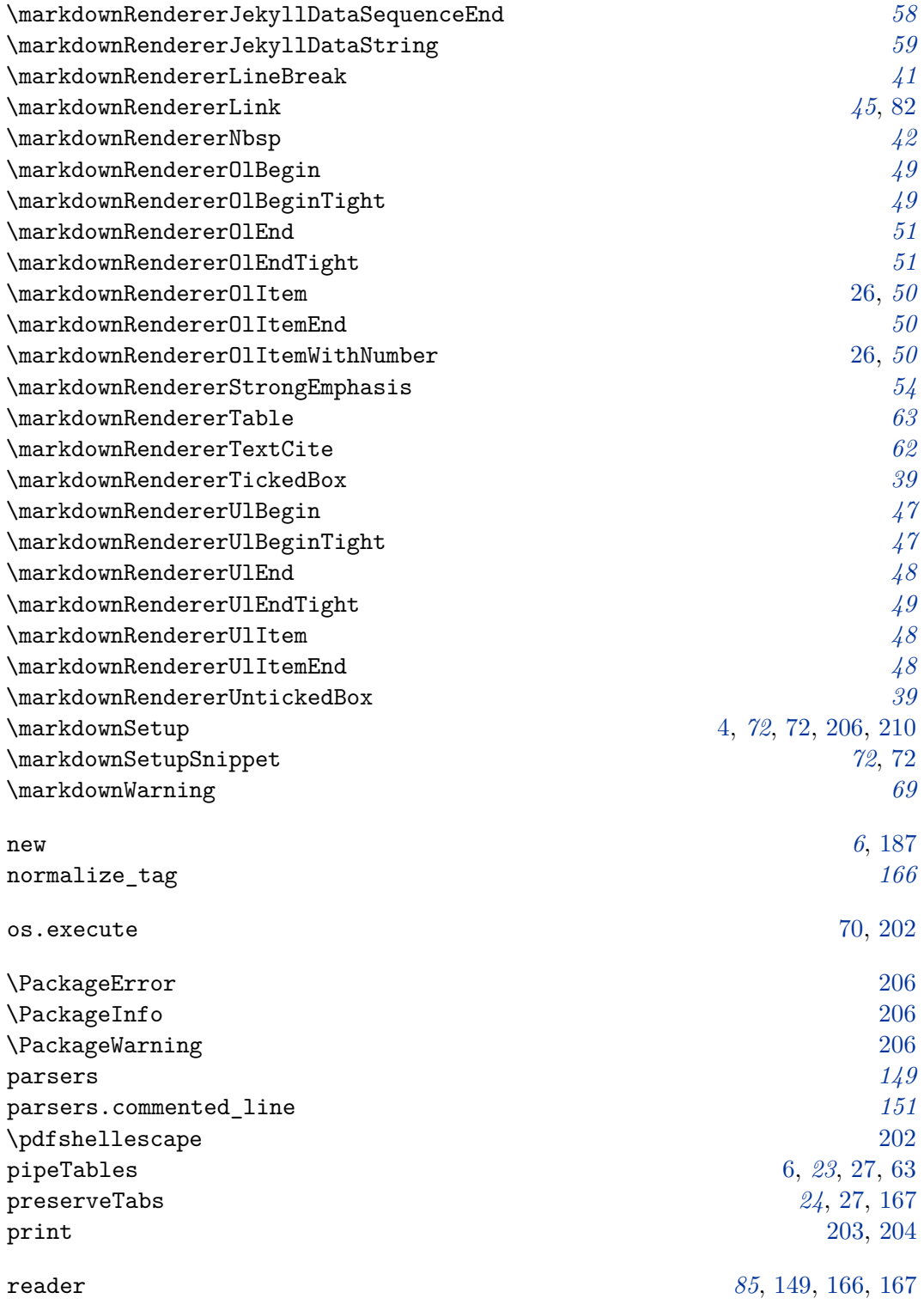

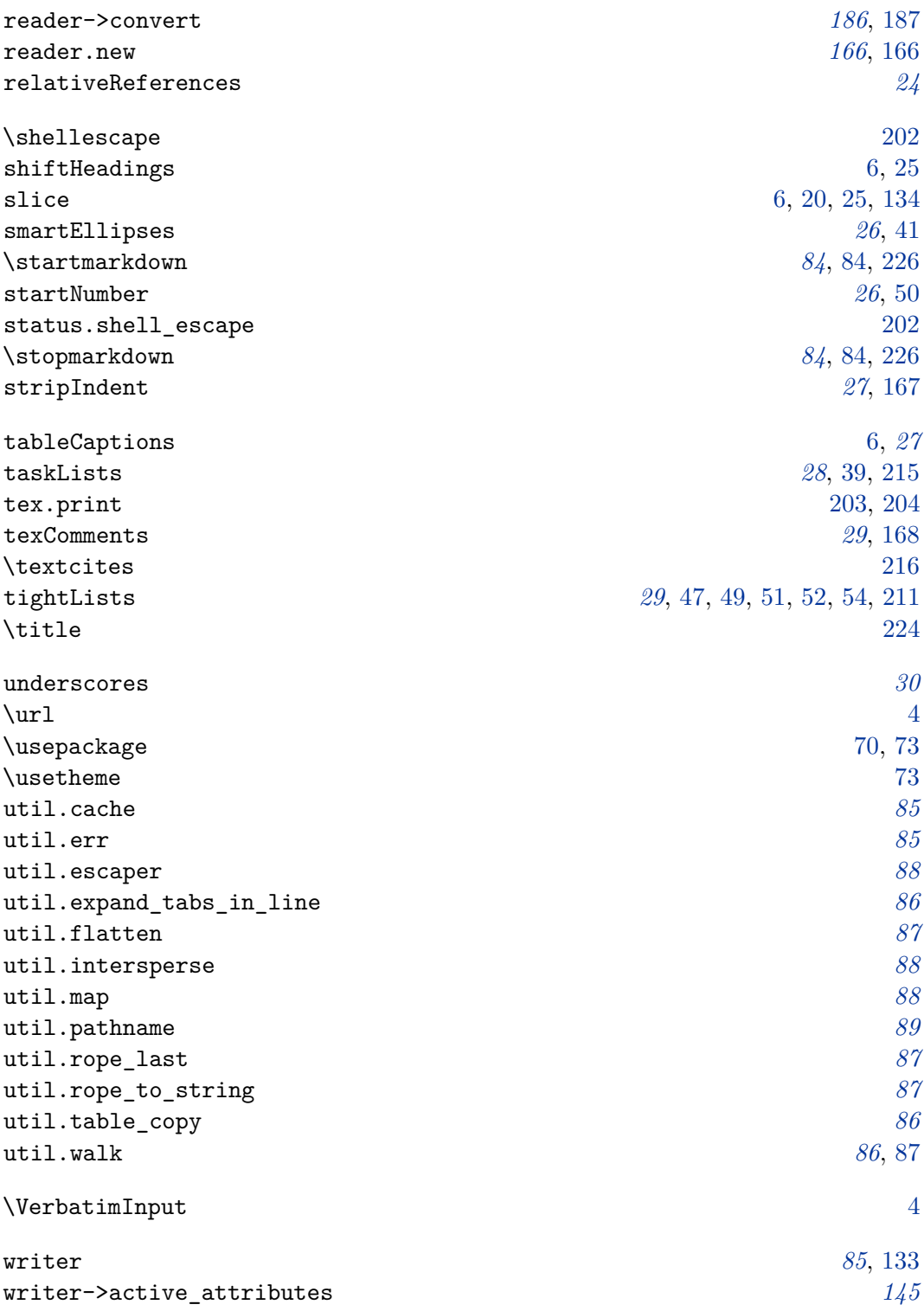

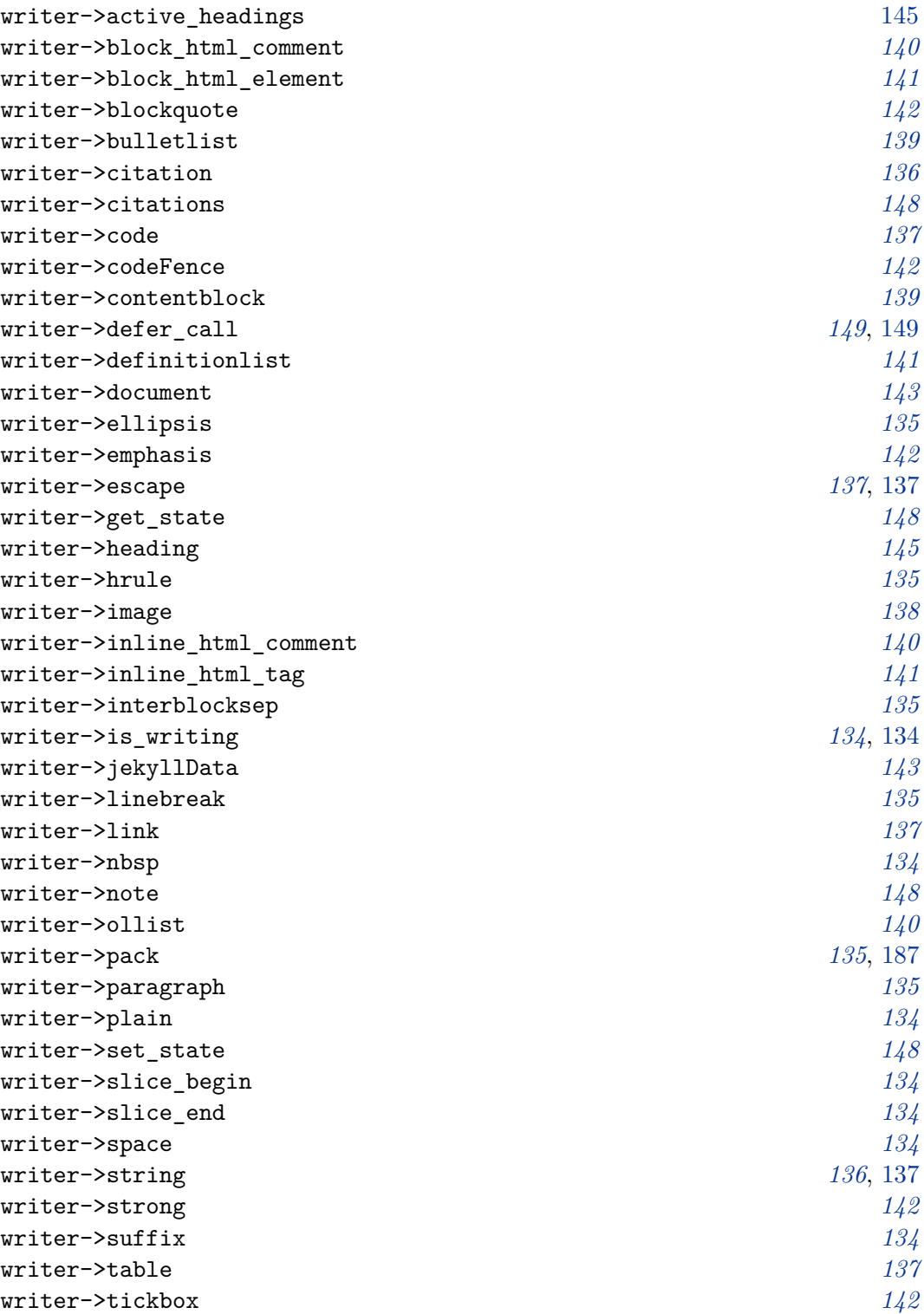

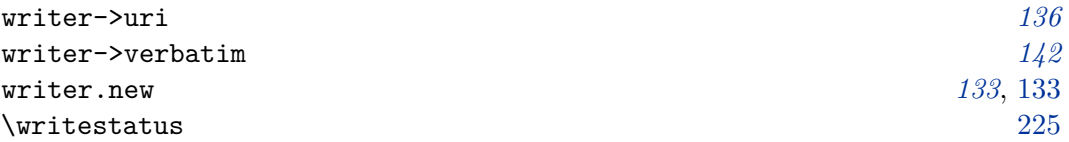